**ISSN 2663-4228 (Print) ISSN 2663-4236 (Online)**

# **Вестник** Донецкого национального университета

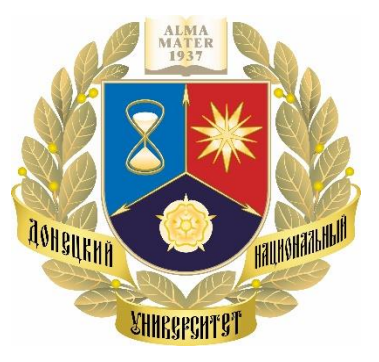

НАУЧНЫЙ ЖУРНАЛ

*Основан в 1997 году*

# **Серия Г Технические науки**

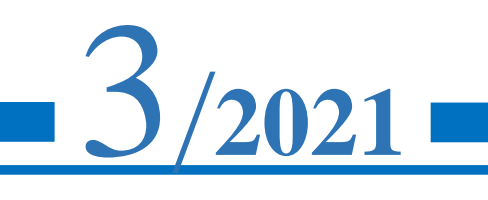

#### **Редакционная коллегия журнала**

# **«Вестник Донецкого национального университета. Серия Г: Технические науки»**

**Главный редактор** – д-р техн. наук, проф. **В.В. Данилов.**

**Зам. главного редактора** – д-р техн. наук, ст. науч. сотр. **А.П. Симоненко.**

**Ответственный секретарь** – канд. техн. наук **И.А. Третьяков.**

**Члены редколлегии:** канд. физ.-мат. наук, ст. науч. сотр. **П.В. Асланов**; д-р техн. наук, доц. **Н.И. Болонов**; д-р техн. наук, проф. **С.А. Горожанкин**; канд. техн. наук, доц. **В.Д. Коренев**; канд. техн. наук, ст. науч. сотр. **А.А. Курушин** (Национальный исследовательский университет «МЭИ», Российская Федерация); канд. техн. наук, доц. **И.А. Молоковский**; канд. техн. наук, доц. **В.В. Паслён**; канд. физ.-мат. наук, доц. **В.И. Тимченко**; канд. техн. наук, доц. **Т.В. Ермоленко**; канд. техн. наук, доц. **Т.В. Завадская**; д-р техн. наук, доц. **С.А. Зори**; д-р техн. наук, проф. **М.Н. Чепцов**; канд. техн. наук **Т.В. Шарий**; д-р техн. наук, проф. **А.Б. Бирюков**; канд. техн. наук, доц. **С.В. Гридин**; д-р техн. наук, проф. **С.М. Сафьянц**; д-р физ.-мат. наук, д-р техн. наук, проф. **В.К. Толстых**; д-р техн. наук, проф. **Г.В. Аверин**; канд. техн. наук, доц. **Т.С. Башевая**; д-р техн. наук, проф. **C.В. Борщевский**; д-р техн. наук, проф. **Е.В. Горохов**; председатель Госкомэкополитики при Главе ДНР **Р.В. Кишкань**; д-р техн. наук, проф. **Н.Г. Насонкина**; д-р хим. наук, проф. **А.И. Сердюк**; д-р архитектуры, доц. **Н.В. Шолух.**

# **The Editorial Board of the journal «Bulletin of Donetsk National University. Series G: Technical Sciences»**

**The Editor-in-Chief** – Dr. of tech., prof. **V.V. Danilov.**

**The Deputy of the Editor-in-Chief** – Dr. of tech., senior researcher **A.P. Simonenko.**

**Assistant Editor** – Cand. of tech. **I.A. Tretiakov.**

**The Members of the Editorial Board:** Cand. of phys. and math.,senior researcher **P.V. Aslanov**; Dr. of tech., docent **N.I. Bolonov**; Dr. of tech., prof. **S.A. Gorozhankin**; Cand. of tech., docent **V.D. Korenev**; Cand. of tech., senior researcher **A.A. Kurushin** (National Research University «Moscow Power Engineering Institute», Russian Federation); Cand. of tech., docent **I.A. Molokovskii**; Cand. of tech., docent **V.V. Paslen**; Cand. of phys. and math., docent **V.I. Timchenko**; Cand. of tech., docent **T.V. Ermolenko**; Cand. of tech., docent **T.V. Zavadskaia**; Dr. of tech., docent **S.A. Zori**; Dr. of tech., prof. **M.N. CHeptsov**; Cand. of tech. **T.V. SHarii**; Dr. of tech., prof. **A.B. Biriukov**; Cand. of tech., docent **S.V. Gridin**; Dr. of tech., prof. **S.M. Safiants**; Dr. of phys. and math., Dr. of tech., prof. **V.K. Tolstykh**; Dr. of tech., prof. **G.V. Averin**; Cand. of tech., docent **T.S. Bashevaia**; Dr. of tech., prof. **S.V. Borshchevskii**; Dr. of tech., prof. **E.V. Gorokhov**; Chairman of the State Committee on Ecological Policy at the Head of the DPR **R.V. Kishkan**; Dr. of tech., prof. **N.G. Nasonkina**; Dr. of chem., prof. **A.I. Serdiuk**; Dr. of arch., docent **N.V. SHolukh.**

**Адрес редакции:** ГОУ ВПО **«**ДОННУ», 283001, ДНР, г. Донецк, ул. Университетская, д. 24 **Тел.:** +38 (062) 302 07 81, +38 (062) 302 92 88 **E-mail:** [vestnik.donnu.g@donnu.ru](mailto:vestnik.donnu.g@donnu.ru) **URL:** <http://donnu.ru/vestnikG>

Журнал включен в Перечень рецензируемых научных изданий, в которых должны быть опубликованы основные научные результаты диссертаций на соискание ученой степени кандидата наук, на соискание ученой степени доктора наук (**Перечень ВАК**) (Приказы МОН ДНР №440 от 06.03.2020 г., №42 от 26.01.2021 г.) по следующим группам научных специальностей (специальностям): **05.11.00** – Приборостроение, метрология и информационно-измерительные приборы и системы; **05.12.00** – Радиотехника и связь; **05.13.00** – Информатика, вычислительная техника и управление; **05.14.04** – Промышленная теплоэнергетика; **05.23.19** – Экологическая безопасность строительства и городского хозяйства.

Журнал включен в национальную информационно-аналитическую систему **РИНЦ** (Лицензионный договор № 378-06/2016 от 24.06.2016 г. в ред. от 27.03.2019 г.):<http://elibrary.ru/titles.asp?sortorder=0&titlename=2663-4228>

*Печатается по решению Ученого совета ГОУ ВПО «Донецкий национальный университет»: Протокол №6 от 27.09.2021 г.*

# **Вестник НАУЧНЫЙ ЖУРНАЛ** Донецкого **ОСНОВАН В 1997 ГОДУ национального**

# **университета**

**Номер посвящён памяти заместителя главного редактора журнала, доктора технических наук, старшего научного сотрудника Александра Петровича Симоненко**

# **Серия Г: Технические науки № 3 Донецк, 2021**

# **СОДЕРЖАНИЕ**

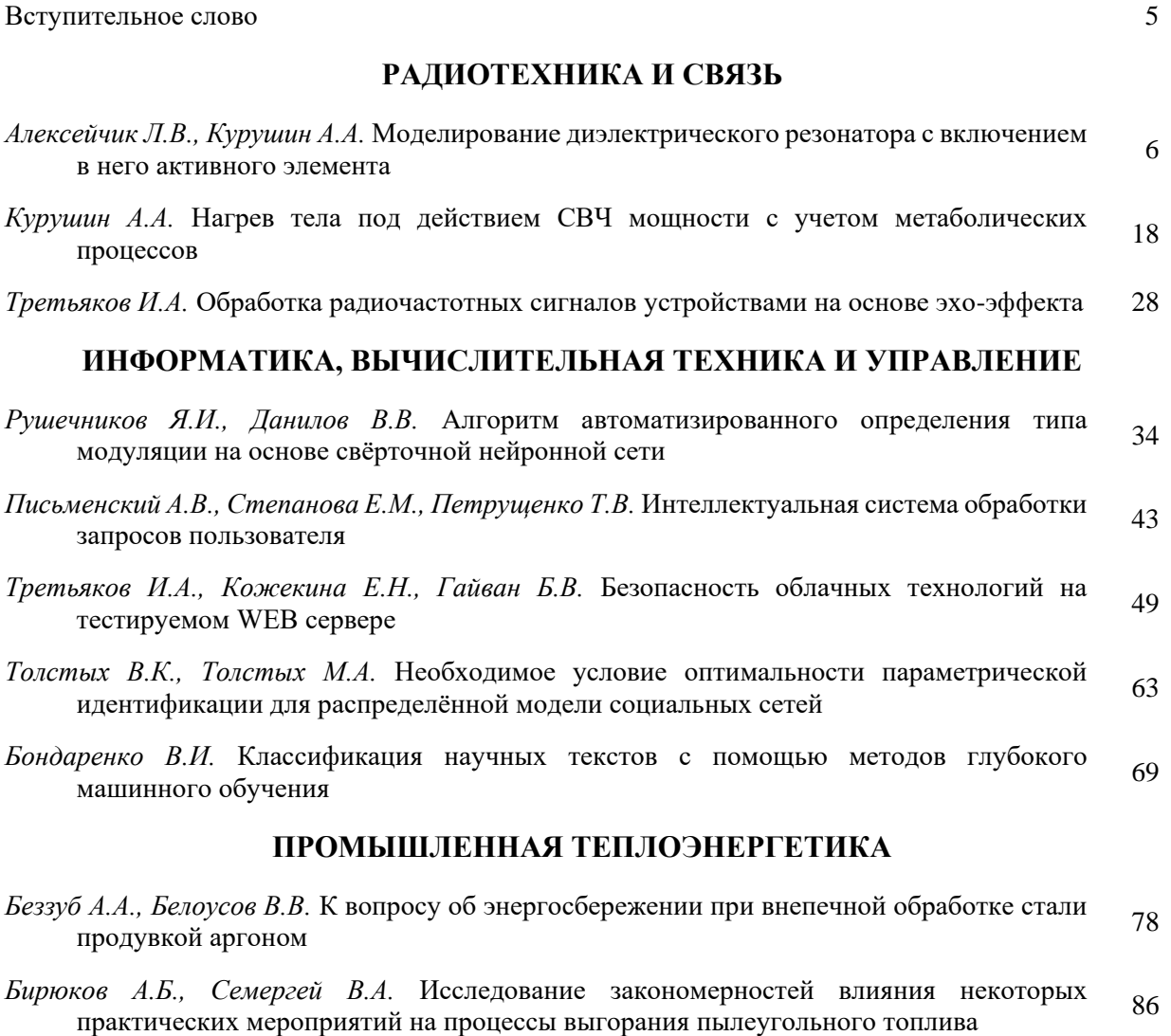

*Карнаух В.В., Бирюков А.Б.* [Исследование влияния параметров охлаждения на эффективность](#page-97-0)  работы кожухотрубчатых конденсаторов в условиях пищевых производств 96

# **ЭКОЛОГИЧЕСКАЯ БЕЗОПАСНОСТЬ СТРОИТЕЛЬСТВА И ГОРОДСКОГО ХОЗЯЙСТВА**

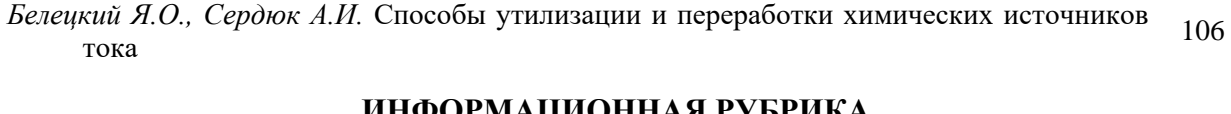

#### **ИНФОРМАЦИОННАЯ РУБРИКА**

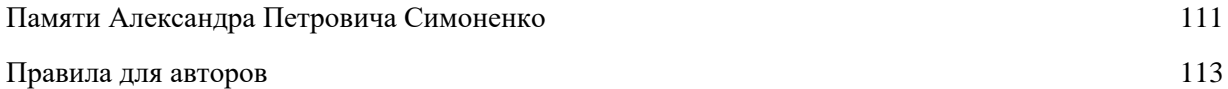

# **Bulletin SCIENTIFIC JOURNAL of Donetsk** FOUNDED IN 1997

**National Number dedicated to the memory Editor-in-Chief of the journal, Doctor of technical Sciences, Senior Researcher University Alexander Petrovich Simonenko**

**Series G: Technical sciences № 3 Donetsk, 2021**

# **CONTENTS**

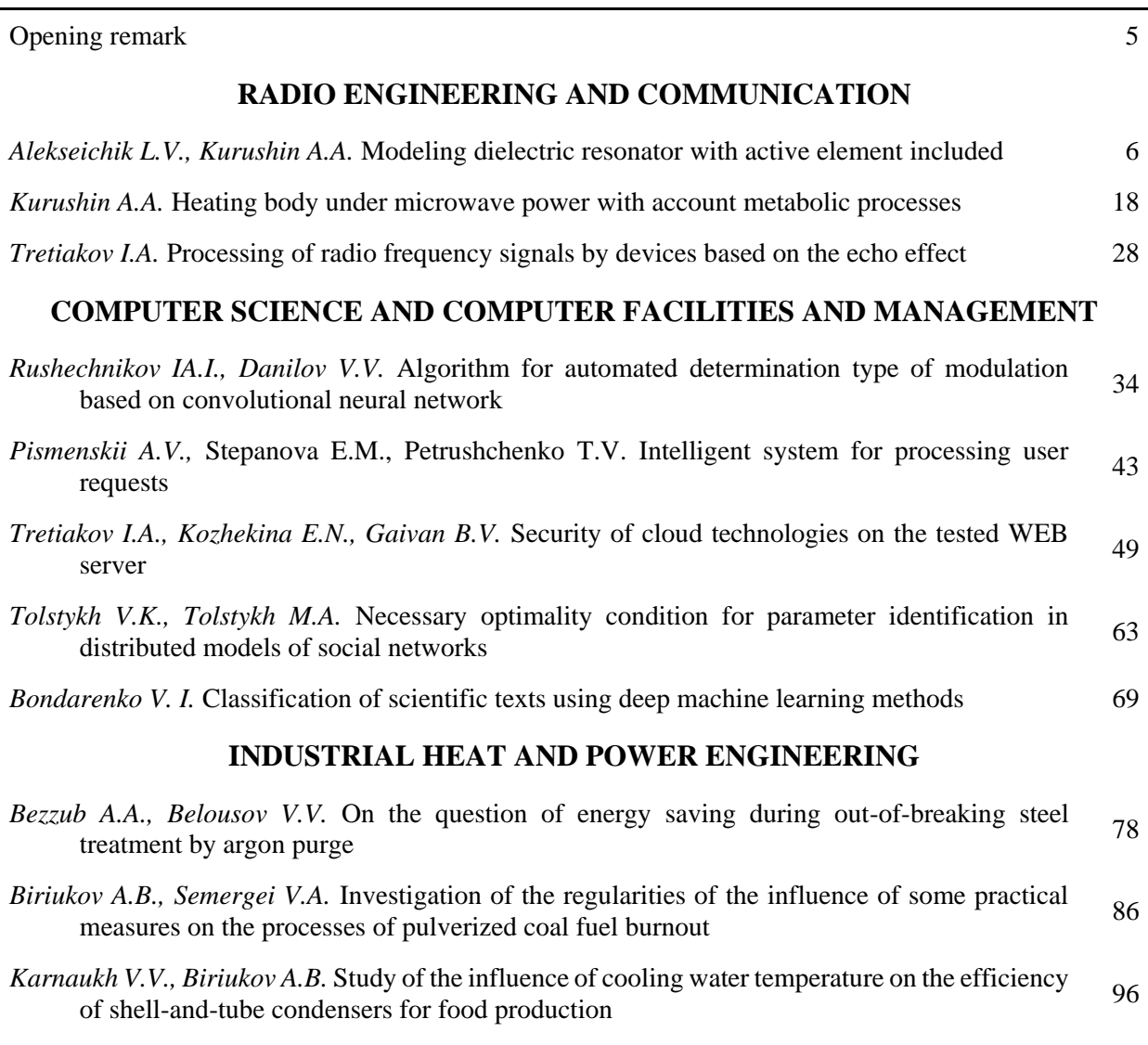

# **ECOLOGICAL SAFETY OF CONSTRUCTION AND URBAN SERVICES**

*Beletskii IA.O., Serdiuk A.I.* [Methods for disposal and processing of chemical current sources](#page-107-0) 106

# **INFORMATION SECTION**

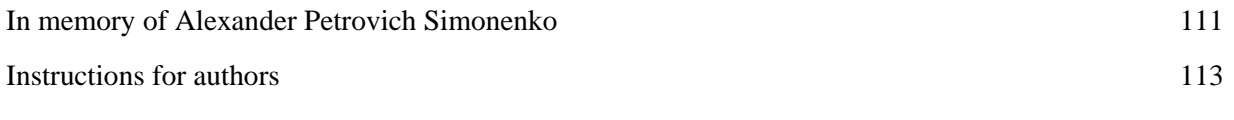

# **Уважаемые коллеги!**

<span id="page-6-0"></span>26 июля произошла большая трагедия для нашего факультета, на 70 году жизни ушёл заместитель главного редактора журнала «Вестник Донецкого национального университета. Серия Г: Технические науки», доктор технических наук, старший научный сотрудник, профессор кафедры физики неравновесных процессов, метрологии и экологии имени И.Л. Повха Донецкого национального университета – Александр Петрович Симоненко.

Мы выражаем глубокие искренние соболезнования семье и близким в связи с кончиной этого достойного человека.

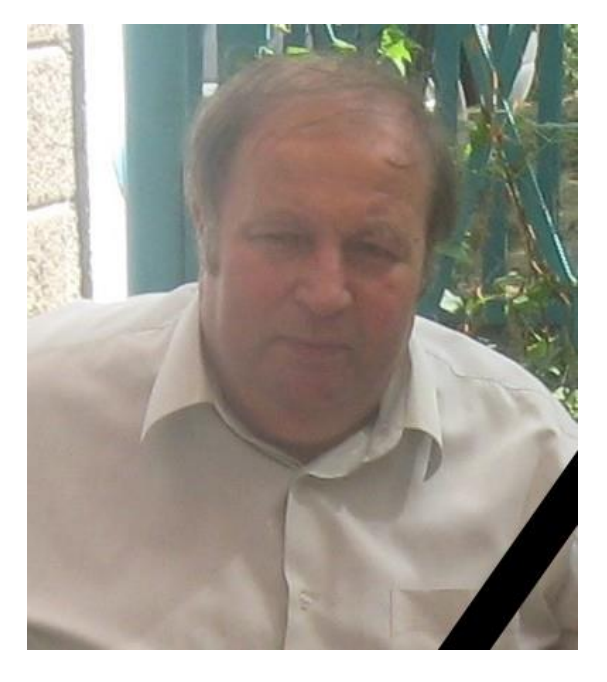

Александр Петрович Симоненко прожил долгую жизнь, достиг многого, пользовался большим авторитетом среди коллег. Мы все уверены, что его всегда будут помнить, как замечательного ученого и педагога, великодушного, доброго, порядочного и отзывчивого человека. Светлая память об Александре Петровиче навсегда сохранится в сердцах коллег, друзей и близких.

Данный номер нашего журнала посвящен памяти заместителя главного редактора нашего журнала, доктора технических наук, старшего научного сотрудника Александра Петровича Симоненко.

> Редакционная коллегия журнала и коллектив Физико-технического факультета

# **Р А Д И О Т Е Х Н И К А И С В Я З Ь**

<span id="page-7-0"></span>УДК 621.372.826

# **МОДЕЛИРОВАНИЕ ДИЭЛЕКТРИЧЕСКОГО РЕЗОНАТОРА С ВКЛЮЧЕНИЕМ В НЕГО АКТИВНОГО ЭЛЕМЕНТА**

## **© 2021** *Алексейчик Л.В., Курушин А.А.*

Проведено моделирование цилиндрического (дискового) диэлектрического резонатора (ДР), возбуждаемого электромагнитным полем падающей плоской волны в свободном пространстве, а также возбуждаемого усиленной волной на выходе транзистора, описанного S-параметрами. ДР изготовлен из высокопроницаемого диэлектрика с малыми потерями. Выполнен анализ процесса дифракции ЭМ волн, а также анализ структуры электромагнитного поля внутри и в окрестности ДР и его характеристик как излучающего антенного элемента для использования полученных данных при проектировании усилителя на транзисторе, смонтированного на ДР. В результате численного моделирования с помощью программы CST Microwave Studio получены картины распределения векторов результирующего поля при дифракции плоской электромагнитной волны на цилиндрическом ДР и его частотные характеристики. Выявлены особенности электрической и магнитной составляющих поля внутри и в окрестности образца ДР, что позволяет оптимально построить согласующие структуры произвольной формы. По кривой АЧХ ДР и временным данным скорости затухания процесса возбуждения ДР получены значения его эффективной (нагруженной) добротности, собственной добротности и добротности связи ДР со свободным пространством. Приведены диаграммы направленности в виде эффективных площадей рассеяния (RCS), демонстрирующие свойства ДР с внедренными транзисторами как антенных элементов СВЧ диапазона.

*Ключевые слова***:** диэлектрические резонаторы, моделирование процесса дифракции, плоская электромагнитная волна, CST MWS, транзисторный усилитель.

**Введение.** Возможности применения диэлектрических резонаторов в качестве антенных элементов рассматривались ещё в первых работах при исследовании собственных типов электромагнитных колебаний диэлектрических объектов с высокой диэлектрической проницаемостью, обладающих внутренними и внешними электромагнитными полями, энергия которых способна излучаться в окружающее свободное пространство, в частности при исследовании спектров колебаний диэлектрического шара [1-4]. Поэтому в конструкциях СВЧ устройств на ДР требовались меры по устранению излучения с помощью экранов, которыми могли служить металлические стенки линий передачи или специальные экранирующие устройства [5]. Одни из первых реализаций волноводных и полосковых конструкций антенн на ДР приведены в работах [6-10]. Начиная с 80-х годов 19 века начались и продолжились по настоящее время интенсивные исследования антенн на ДР, обладающих достоинствами по малым размерам и высокой эффективности применения [9-12]. С развитием мобильной и космической связи антенны и антенные решетки на ДР заняли одно из ведущих положений на рынке микроволновых антенн миллиметрового и субмиллиметрового диапазонов волн [11-16] и создание излучающих объемных интегральных структур (ОИС) на диэлектрических резонаторах с внедренными активными элементами, что становится важным шагом при освоении диапазонов 5G-6G.

Современные САПР [17] позволяют моделировать и оптимизировать структуры таких ОИС. При этом остается важным исследование физических процессов дифракции высокодобротных ДР при возбуждении их сторонними источниками, что открывает новые возможности для совершенствования антенных СВЧ элементов на основе ДР.

Выполним численное моделирование электромагнитного поля цилиндрического (дискового) ДР, возбужденного на низшем магнитном типе колебаний, подобному идеализированному типу *Н01δ* [2], под действием плоской электромагнитной волны, и установленного в свободном пространстве. Анализ полученных дифракционных картин электромагнитного поля рассеяния ДР выявляет характерные особенности, которые необходимо учитывать при разработке современных антенн на ДР. Используемый ДР изготовлен из высокопроницаемого диэлектрического материала с относительной диэлектрической проницаемостью равной  $\varepsilon = 44$  и тангенсом угла потерь tg $\delta = 10^{-4}$ . Геометрические размеры ДР: диаметр 30 мм, высота 15 мм. Собственная резонансная частота ДР низшего типа колебаний находится в окрестности 1500 МГц и уточняется при моделировании.

**Падение плоской волны на диэлектрический резонатор.** На рис. 1 показана система из плоскости падающей волны и ДР, установленного в боксе свободного пространства, плоская падающая волна поляризована в плоскости торцов дискового ДР и нормирована на 1 В/м, направление распространения волны справа - налево (противоположно орту *х*). Мониторы ЭМ поля фиксируют ЭМ поле частотой 1.5 ГГц.

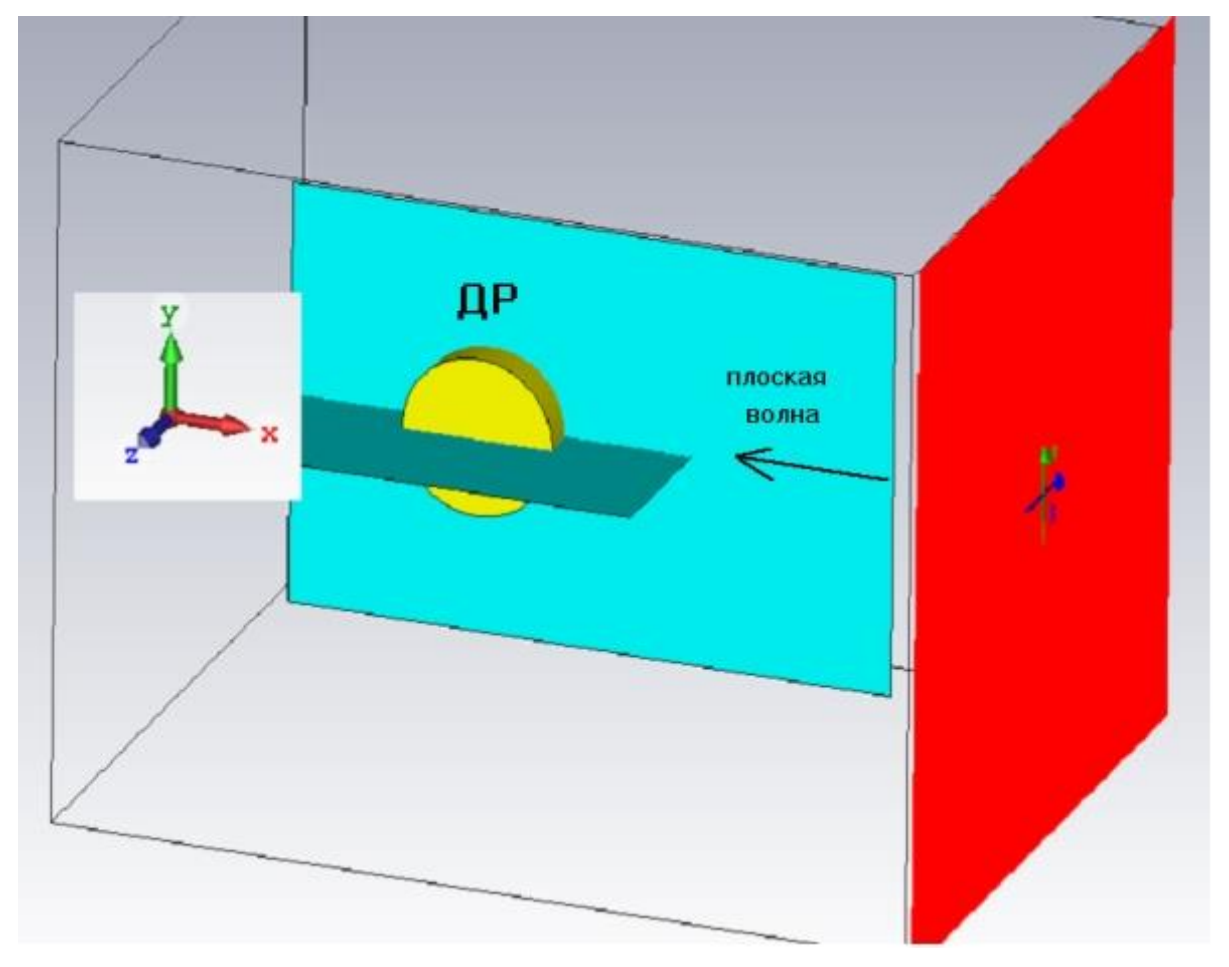

Рис. 1. Ориентация падающей плоской волны относительно ДР

Так как плоская волна имеет линейную поляризацию электромагнитного поля, параллельную плоскости торцов ДР, обеспечивается максимальная связь ДР на низшем магнитном типе колебаний с плоской волной за счет параллельности векторов магнитных полей ДР и плоской волны в области образца ДР. При этом, судя по картине результирующего магнитного поля ДР и плоской волны (рис. 2), энергия электромагнитного поля преимущественно накапливается в диэлектрическом образце ДР и частично отражается в противоположном направлении к падающей плоской волне. Это обусловлено тем, что наводимые стороннем полем плоской волны токи поляризации ДР возбуждают вторичное поле рассеяния в противофазе с полем плоской волны в направлении ее распространения. Аналогичный эффект имеет место при размещении ДР в полости прямоугольного металлического волновода [2, 5].

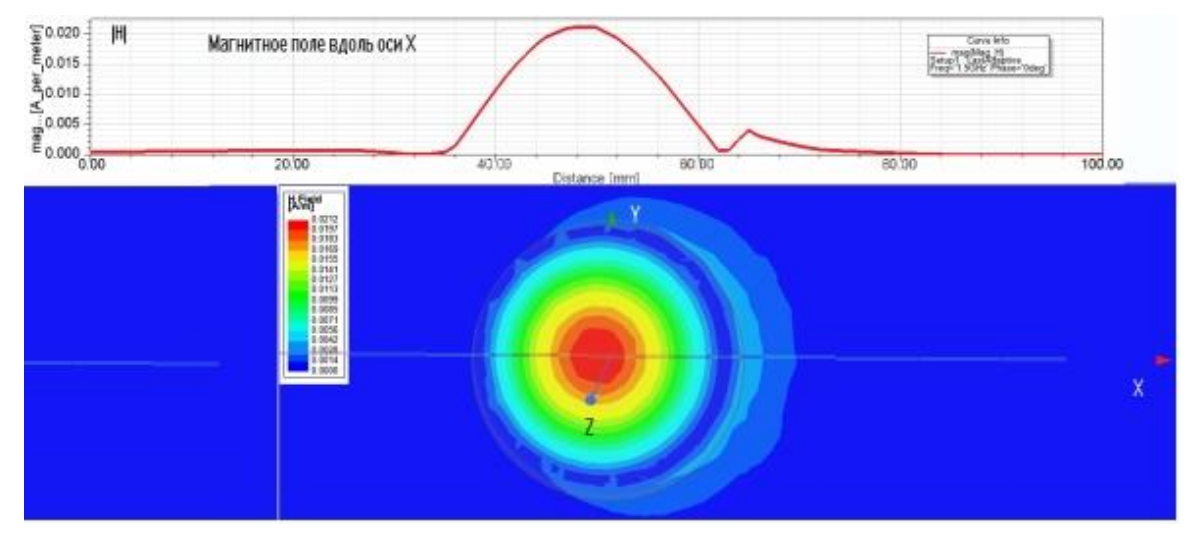

Рис. 2. Результирующее магнитное поле ДР и плоской волны

Картины распределения векторов электрического и магнитного полей в окрестности ДР приведены на рис. 3. Из рис. 3а видно, что электрическое поле внутри ДР имеет единственную азимутальную компоненту *Е<sup>φ</sup>* с осевой симметрией. Магнитное поле на рис. 3б по структуре подобно полю магнитного диполя, которое в сферической системе координат имеет две компоненты *Н<sup>θ</sup>* и *Нr*, имеющие также осевую симметрию (не зависят от угла φ). Поле низшего магнитного типа колебания ДР, представленное на рис. 3, подобно полю магнитного диполя.

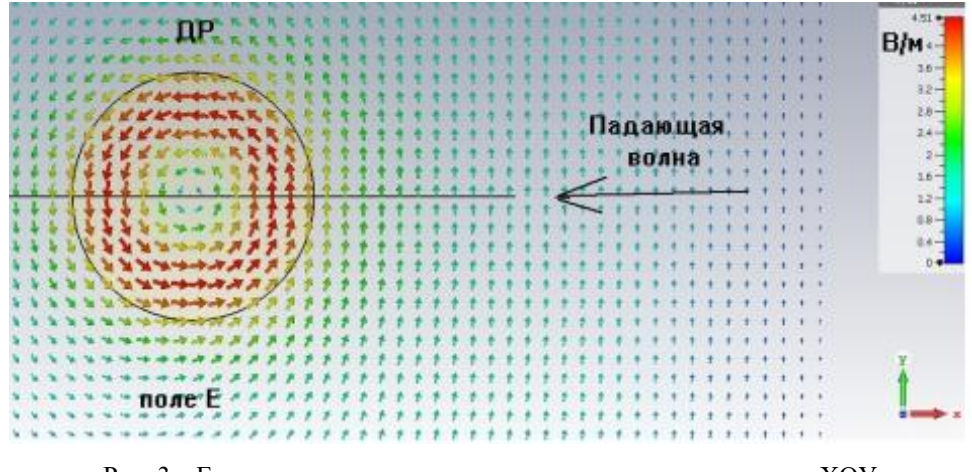

Рис. 3а. Е-составляющая электромагнитного поля в плоскости ХОУ (направление падающей волны противоположно стрелки х)

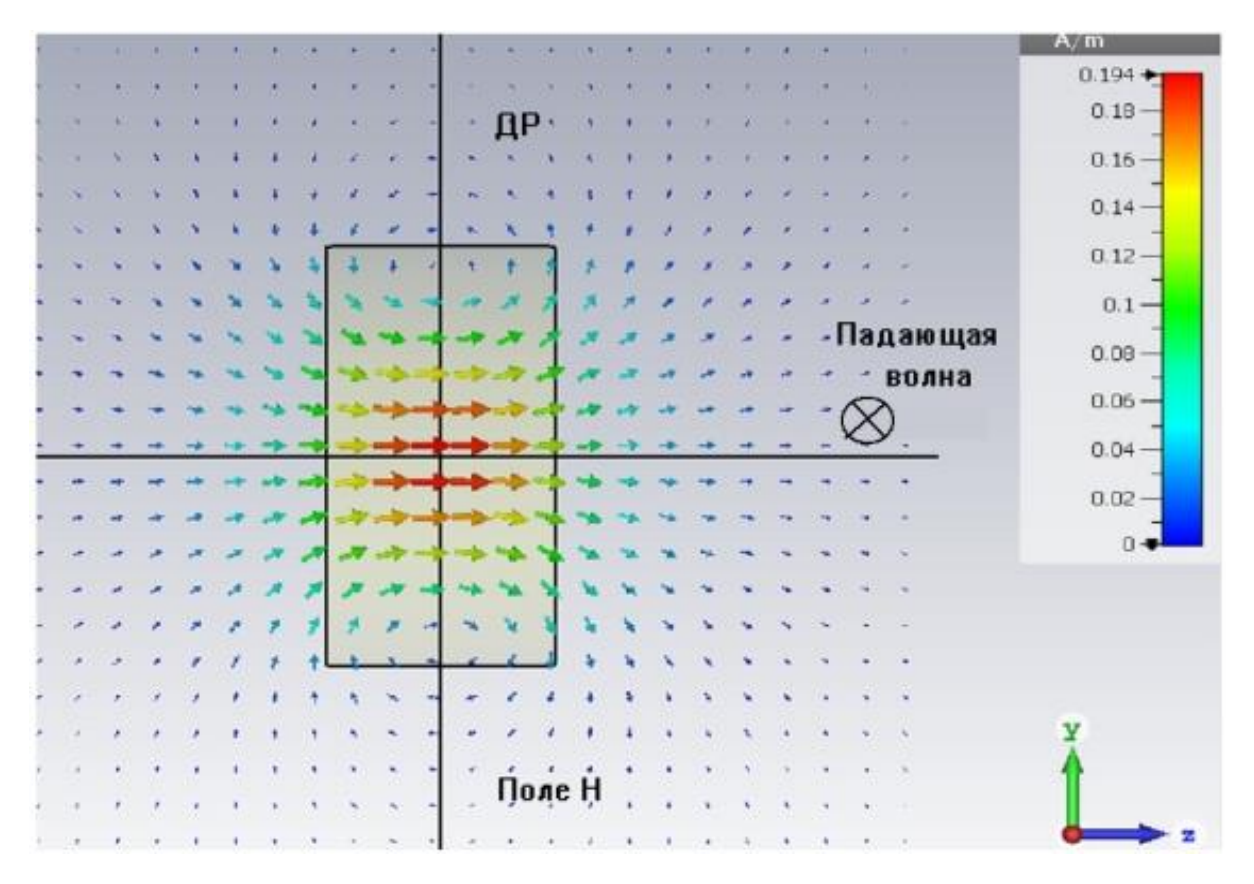

Рис. 3б. Н-составляющая электромагнитного поля в плоскости YOZ

Из данных рис. 3б следует, что силовые линии магнитного поля, близкие к периферии цилиндрической поверхности ДР, имеют частично противоположное направление относительно направления векторов внутри образца ДР, что приводит к ослаблению внутреннего магнитного поля, не соответствующего идеальному *Н01δ* типу колебания ДР, при котором магнитное поле однонаправлено и ограничено идеальными "магнитными стенками" по цилиндрической поверхности ДР.

На рис. 4а и рис. 4б показаны картины модулей *Е*- и *Н*- составляющих поля, соответственно. Из представленных картин следует, что *Е*-составляющая поля простирается снаружи образца ДР относительно боковой цилиндрической поверхности ДР, в то время как *Н*-составляющая, напротив, имеет внутри этой поверхности минимум, который выделен в виде окружности минимума *Н*-составляющей (синяя линия) внутри ДР вблизи окружности границы раздела диэлектрик-воздух. Учет этой особенности позволяет ввести понятие «эффективного диаметра» дискового ДР, соответствующего повышению резонансной частоты ДР относительно случая идеализированного *Н01δ* -типа колебания. Для данного случая использования ДР (диаметр 30 мм) отношение «эффективного диаметра» к реальному диаметру составило значение 0,92, т.е. ошибка в расчете диаметра ДР по известной резонансной частоте идеализированного *Н01δ* -типа колебания ДР в свободном пространстве составит порядка 8%. Для других форм и размеров ДР потребуется уточнение данной погрешности. Применение "эффективного диаметра" позволит повысить точность определения резонансной частоты ДР на низшем магнитном *Н01δ* -типе колебаний ДР в свободном пространстве до 1-2%.

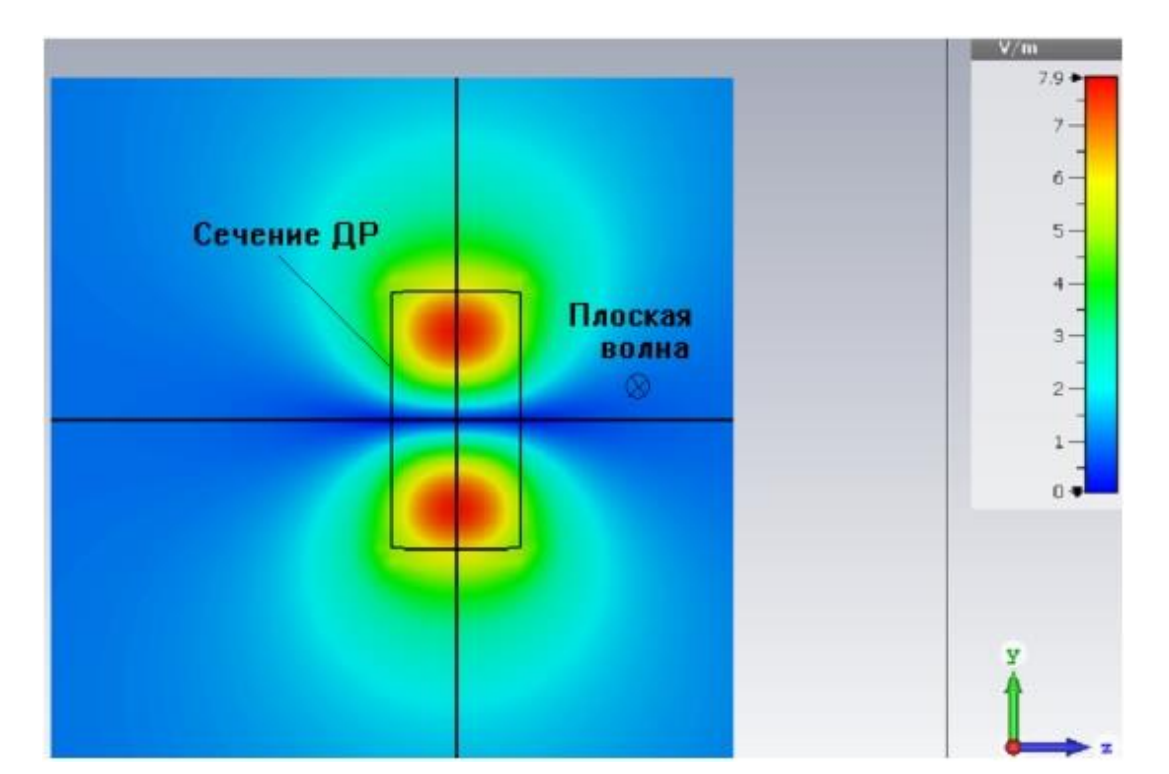

**ISSN 2663-4228. Вестник ДонНУ. Серия Г: Технические науки. – 2021. – № 3.**

Рис. 4а. Модуль Е-составляющей электромагнитного поля в плоскости УОZ

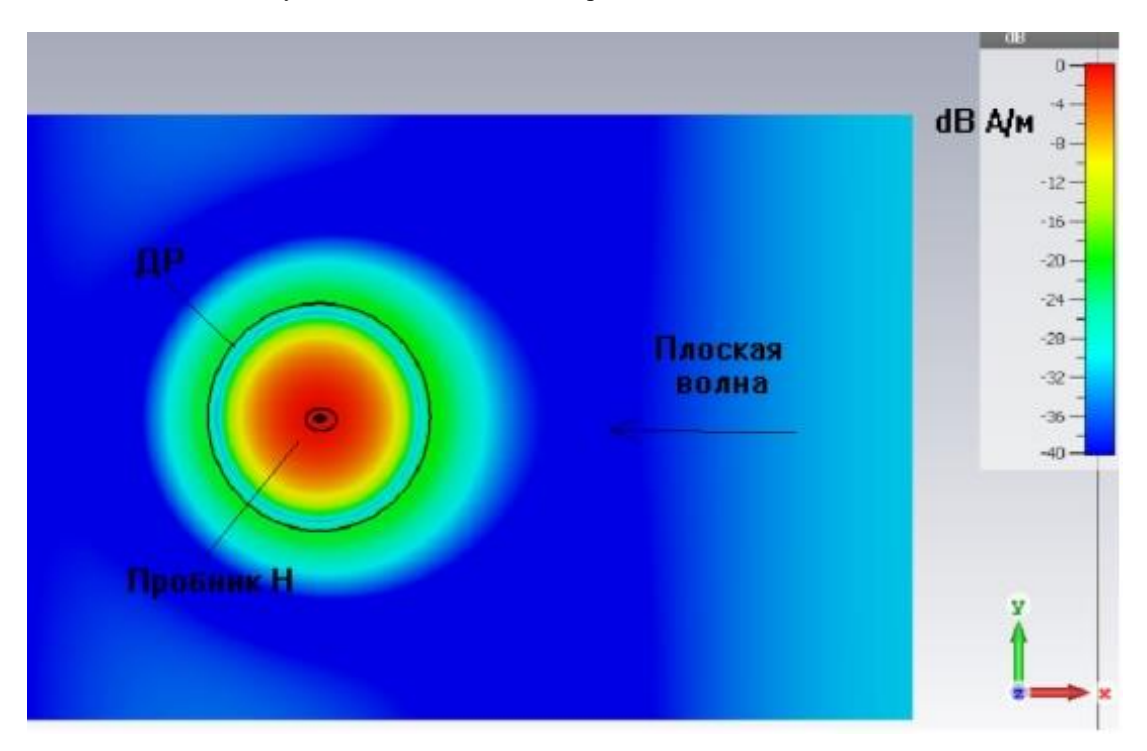

Рис. 4б. Модуль Н-составляющей электромагнитного поля в плоскости YOХ, в дБ

Приведенные картины распределения абсолютных значений составляющих электромагнитного поля (с учетом указанных замечаний) подтверждает возбуждение ДР на низшем магнитном типе колебания, близким к идеализируемому *Н01δ* -типу колебания ДР, магнитная составляющая поля которого концентрируется в области цилиндрического образца ДР.

**Численный расчет резонансной частоты ДР.** При численном моделировании точное значение резонансной частоты ДР определялось из графика АЧХ (рис. 5), полученного при введении пробника магнитного поля, установленного в центре ДР (рис. 4б) и ориентированного по направлению силовых линий магнитного поля. Пробник магнитного поля выполнен в виде кругового витка, размеры которого достаточно малы в сравнении с размерами ДР.

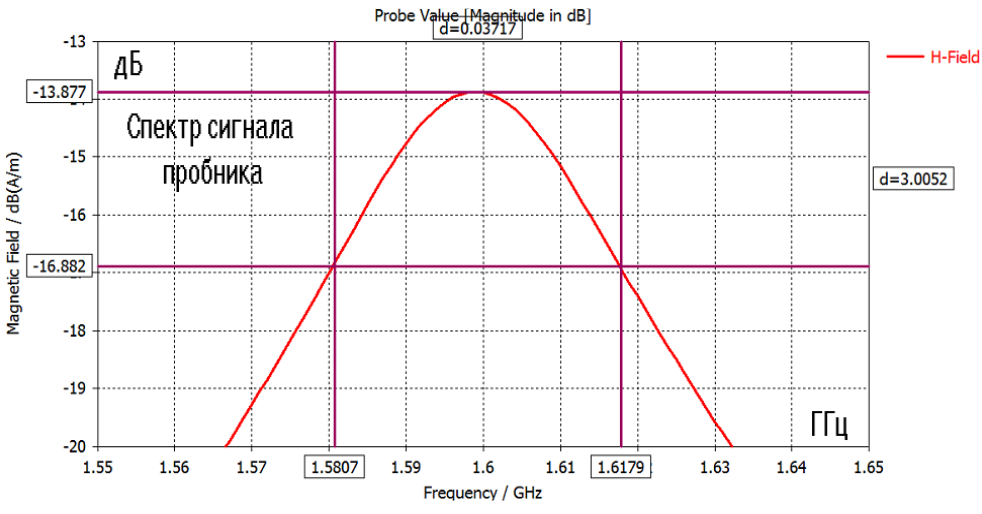

Рис. 5. АЧХ пробника Н- составляющей поля в диапазоне частот, в дБ

При обработке данных АЧХ (рис. 5), уточнялись значения резонансной частоты, полосы пропускания и вносимого ослабления по уровню -3 дБ. При этом резонансная частота составила 1599 МГц, а полоса частот пропускания 37,17 МГц. Нагруженная добротность ДР составила значение *Q<sup>н</sup>* = *f0/∆f* = 61. Добротность связи *Q<sup>c</sup>* ДР со свободным пространством находится из соотношения:

$$
1/Q_{\!\!n} = 1/Q_{\!\!o} + 1/Q_{\!\!o},
$$

где *Q<sup>o</sup>* - собственная добротность ДР, обратно пропорциональная tgδ материала диэлектрика ДР. Для высокодобротных диэлектриков современных керамик тангенс угла потерь tg $\delta$  составляет не более  $10^{-4}$ , при этом добротность связи практически равна нагруженной добротности ДР.

Другой способ определения искомых параметров нагруженной добротности *Qн*, дискового ДР следует из временной зависимости сигналов возбуждения (рис. 6) и релаксации энергии электромагнитной энергии поля *W* с течением времени после воздействия возбуждения ДР.

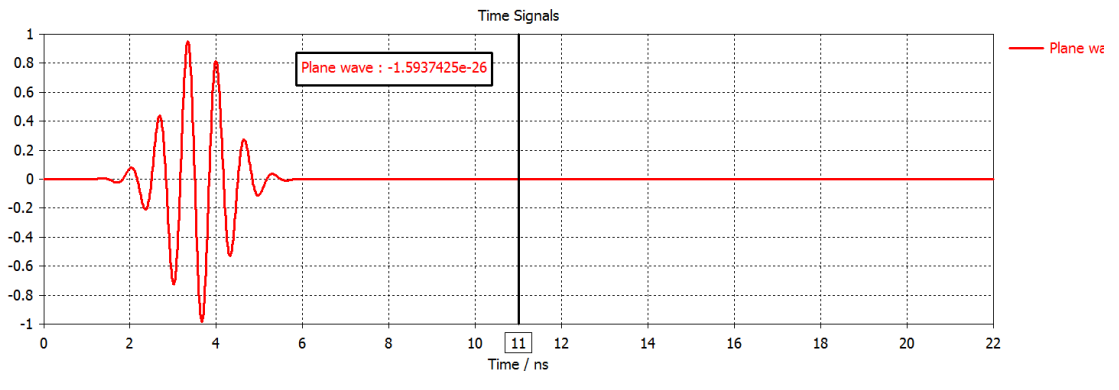

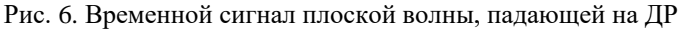

Радиоимпульс протяженностью во времени от 2 нс до 6 нс (рис. 6) накачивает энергию в ДР с прямоугольным спектром от 1 до 2 ГГц. Энергия электромагнитного поля внутри ДР экспоненциально спадает (рис. 7) за счет излучения. Отметим, что размерность по оси абсцисс на рис. 6 и рис. 7 совпадают.

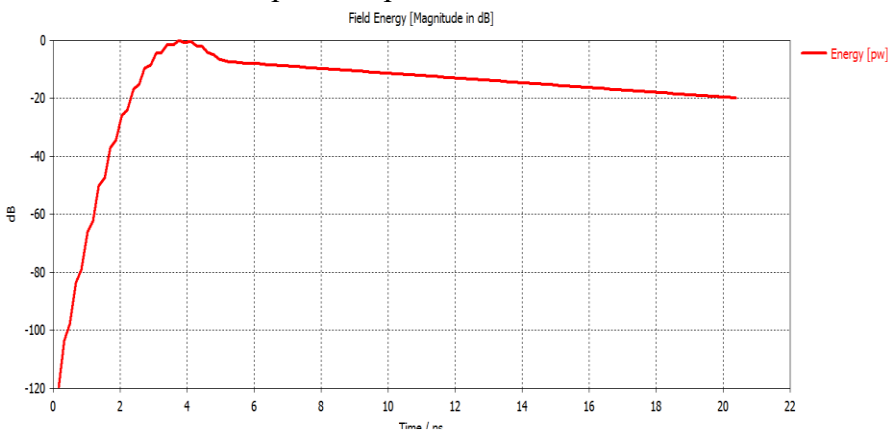

Рис. 7. Зависимость от времени энергии электромагнитного поля в ДР

Из данных кривой рис. 7 следует, что примерно от 6 нс до 20,4 нс (за t=14,4 нс) экспоненциальное уменьшение энергии электромагнитного поля составляет  $\alpha$  =*W*(20.4 нс) - *W*(6 нс) = -11,74 дБ, что соответствует уменьшению энергии в  $A=10^{-\alpha/10}$  = 14,928 раз. Так как  $A=e^{2t/\tau}$ , где t = 14.4 нс, то величина постоянной времени переходного процесса *= 2t/lnА* = 2×14.4/2.703= 10.65 нс*.* Примем, что постоянная времени ДР аналогична постоянной времени резонансного контура и равна *τ = Qн/πf*o, где *Qн* -нагруженная добротность ДР, величина которой равна *Q<sup>н</sup> = π fo,*  при *f<sup>o</sup>* = 1,599 ГГц получим значение *Q<sup>н</sup>* =*10,65*×*3.14*×*1.599 = 53,5.* Таким образом, оба способа определения нагруженной добротности *Q<sup>н</sup>* (практически равной добротности связи на излучение ДР в свободном пространстве) дали согласующиеся величины.

**Моделирование ДР с включением в него АЭ с помощью CST MWS.** Создание гибридных СВЧ интегральных схем подразумевает объединение в одной конструкции частей, которые рассчитываются разными методами. В рассматриваемом случае это – согласующая структура транзисторного СВЧ усилителя, охваченная корпусом и дискретные активные элементы – транзисторы. На рис. 8 показан цикл проектирования, в котором учитывается электромагнитные поля, излучаемые в пространство ОИС.

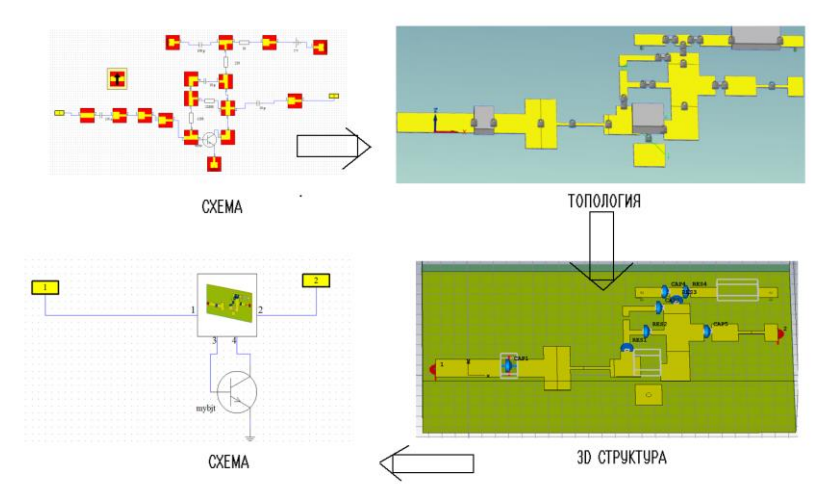

Рис. 8. Цикл проектирования объемной интегральной схемы с учетом ЭМ поля в структуре

Учет ЭМ поля значительно изменяет ситуацию для получения точных характеристик транзисторного СВЧ усилителя, внедренного в ДР. Так ЭМ поля могут привести к генерации усилителя, если ЭМ поля, излучаемые на выходе возбуждают вход активного прибора.

Современные САПР, включая CST MWS позволяют не только внедрить АЭ в ДР в виде S- параметров, но и предварительно выполнить расчет рабочей точки – смещения по постоянному току (рис. 9). После расчета S-параметров в рабочей точке, ЧИП транзистора в виде четырехпорного блока внедряется в электродинамическую среду.

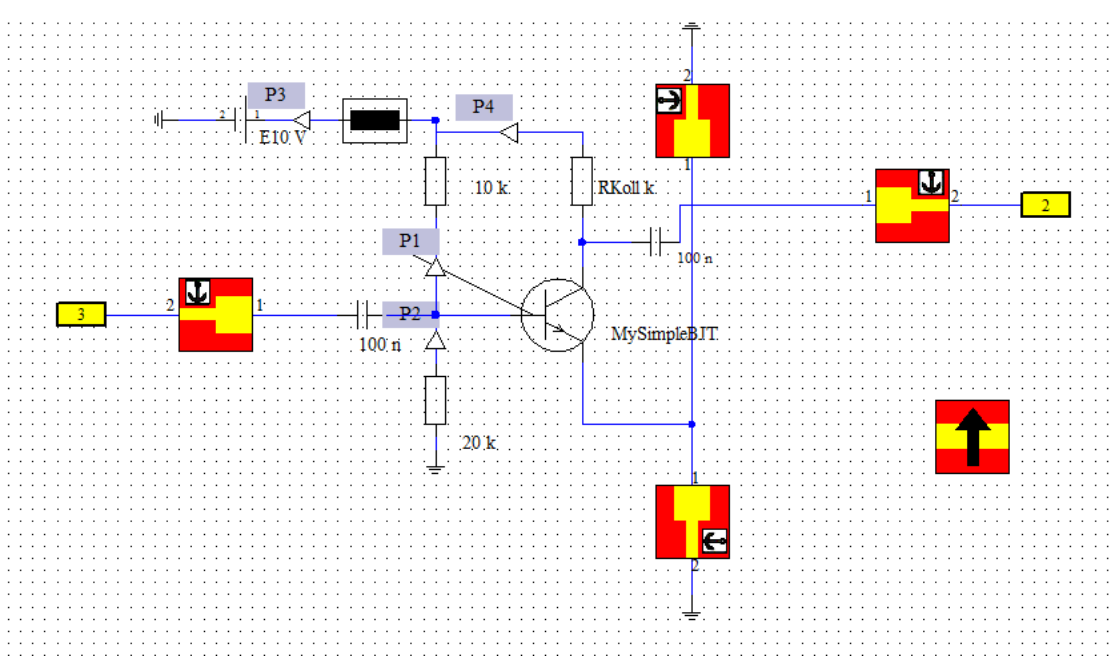

Рис. 9. Схема транзисторного СВЧ усилителя с нелинейной моделью транзистора

Результаты расчета однокаскадного блока ДР с внедренным транзистором, выполненного по циклу проектированию (рис. 8), показаны на рис. 10.

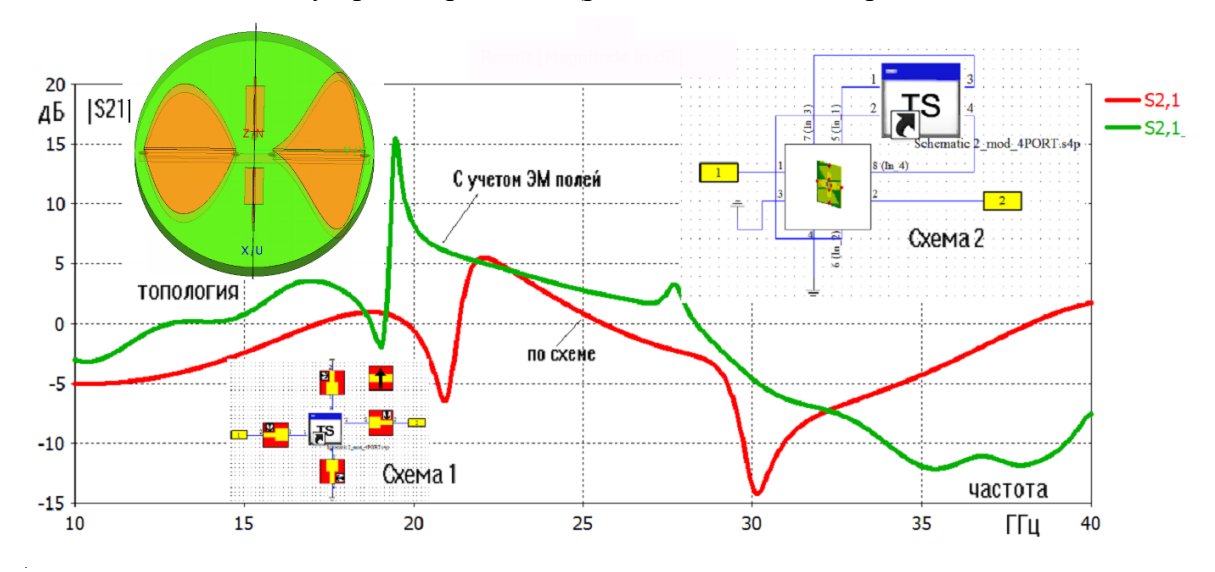

Рис. 10. Частотные характеристики коэффициента передачи |S21|

Из рис. 10 видим, что характеристики коэффициента передачи ТУ СВЧ, рассчитанные в виде схемы, отличаются от характеристики коэффициента передачи, рассчитанных с учетом поля.

Добавим режим комбинированного расчета, что позволит рассчитать и вывести характеристики ТУ СВЧ с учетом поля. Структура транзисторного СВЧ усилителя на ДР показана на рис. 11а. Комбинационные результаты расчета, в виде диаграммы направленности усилителя, выполняющего функции излучателя, показаны на рис. 11б.

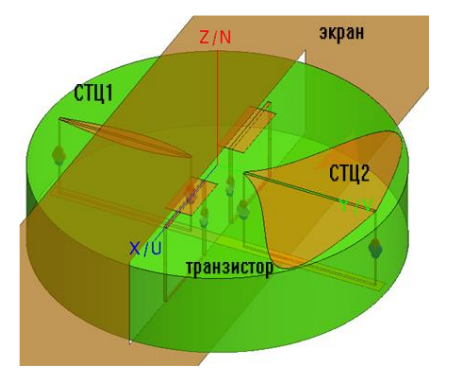

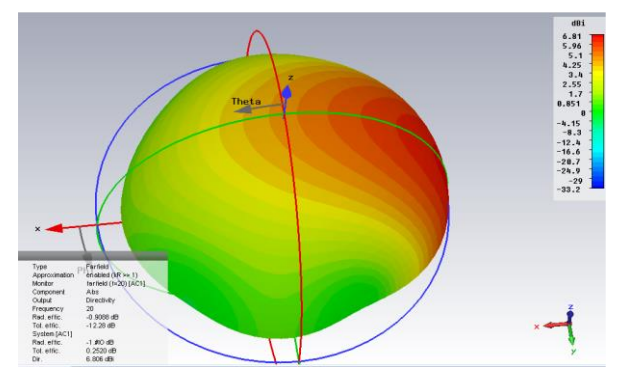

Рис. 11а. Структура транзисторного СВЧ усилителя на ДР

Рис. 11б. Диаграмма направленности излучения ДР в дальней зоне

Диаграмма направленности, полученная на рис. 11б, рассчитывается как интеграл от излучения всех токонесущих площадок, с учетом того, что токи на выходе транзистора больше. Поэтому ДН имеет искривление по оси x. Используя четырехпортовое представление транзистора, можно выполнить учет обратной связи, включенной в виде сложной согласующей структуры [5]. Расчеты и оптимизация ТУ СВЧ показывают, что включение СВЧ транзистора по схемам ОЭ, ОК, ОБ, которые имеют особенности в диапазоне низких и ВЧ частот – в СВЧ диапазоне теряет этот смысл. Нужно добавить, что сам СВЧ транзистор обычно представляет собой ЧИП и является интегральной СВЧ структурой, состоящих из многих транзисторов.

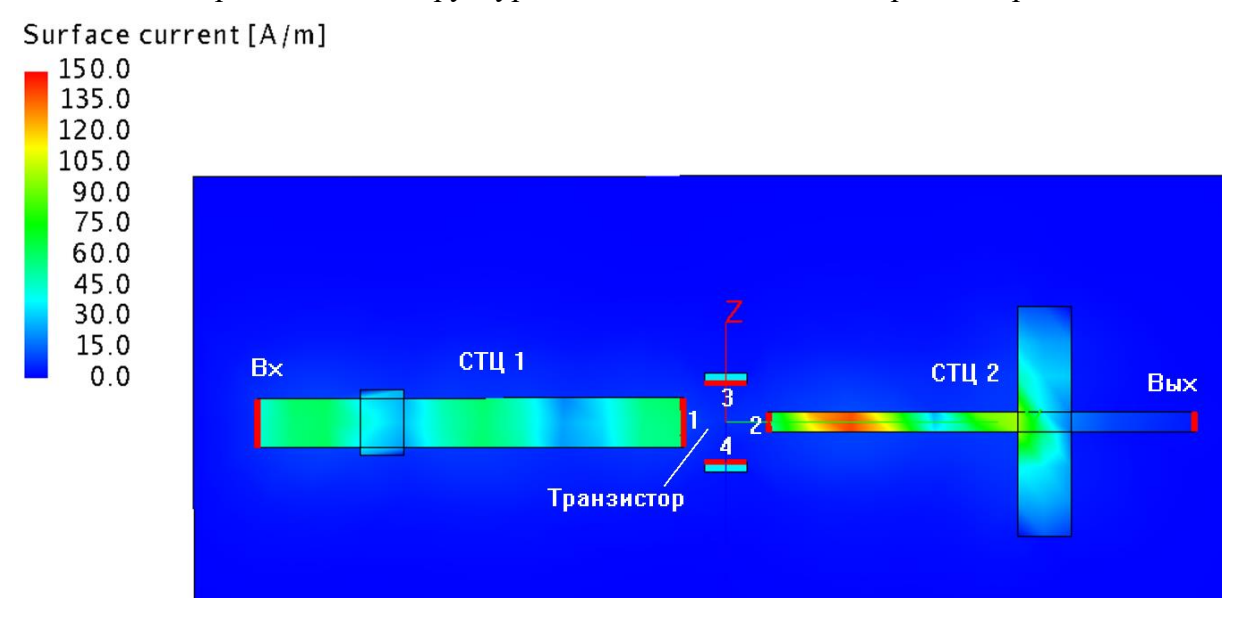

Рис. 12. Ток на токонесущих поверхностях транзисторного СВЧ усилителя на ДР

Транзистор, показанный на рис. 12 включен в виде четырехпортовой схемы, причем если эмиттерные выводы накоротко присоединены к земле, обратная связь по цепи эмиттерных линий исчезает. Остается только обратная связь по «воздуху». Сравнение расчетных характеристик на рис. 10 показывает изменение частотной характеристики при учете электродинамических свойств структуры. Из рис. 10 видно, что влияние электродинамической связи между входной и выходной согласующей структуры проявляется не только уменьшением усиления, но и появлением точки запирания, объясняющегося резонансными свойствами электродинамической структуры.

Электродинамический подход позволяет выполнить и оптимизировать СВЧ усилитель с произвольной формой согласующих структур. Каждый из элементов, включая формы, накладывающиеся друг на друга, а также с произвольной конфигурацией, можно параметризовать, что приводит к согласующей структуре сложной, непредсказуемой формы.

Моделирование транзисторного СВЧ усилителя электродинамическим методом позволяет оценить его излучающие свойства, т.е. как активную антенну. Из рис. 12 видно, как все токонесущие согласующие структуры вносят свой вклад в излучение в дальнюю зону. КПД и потери также становятся характеристикой, влияющей на устойчивость ТУ СВЧ и усиление.

Из полученных данных о полях в сечениях можно видеть высокий уровень связи между входной и выходной согласующей структурой, которая осуществляется через пространство излучения. Таким образом, электродинамический метод привносит новое качество в расчет: поля реально учитываются в расчете.

Чем больше площади согласующих структур, тем больше электродинамические связи, что приводит к меньшей устойчивости усилителя. Но имеются частоты, на которых имеет место подавление коэффициента передачи (например, на частоте 24 ГГц, рис. 12). Покажем, как изменяется частотная характеристика однокаскадного усилителя, при оптимизации входных и выходных согласующих структур, и оптимизации структуры, входящей в систему обратной связи.

Подстройка каскада с помощью обратной связи, или с помощью входной и выходной согласующей цепи приводит к одному результату. Можно показать, что максимальное усиление достигается любым способом и принимает одно значение на выбранной частоте. Обратим внимание, что на низких частотах принято считать, что схема с ОК – это та же схема с ОЭ, но со 100% обратной связью. В транзисторных СВЧ усилителях теряют смысл метод включения с ОК, ОЭ и ОБ, поскольку такие включения приводят к одному результату.

**Выводы.** В результате численного моделирования задачи возбуждения вынужденных колебаний ДР под действием гармонического во времени электромагнитного поля плоской волны выявлены особенности распределения электрического и магнитного полей ДР в свободном пространстве при возбуждении в нём низшего магнитного типа колебаний, отличающегося от известного идеализированного *Н01δ* -типа колебания ДР. Обнаружены эффекты "выпучивания" электрического поля ДР за его боковую цилиндрическую поверхность и "области минимума" магнитного поля внутри ДР, примыкающей к его цилиндрической поверхности, позволившие ввести параметр "эффективного диаметра" ДР и уточнить значение резонансной частоты идеализированного *Н01δ* -типа колебания ДР для так называемой модели "второго приближения", использующего в граничных условиях на боковой цилиндрической поверхности ДР идеальные "магнитные стенки". Впервые

получены частотные характеристики амплитуд вынужденных колебаний магнитного поля ДР в исследуемом L- диапазоне частот. Показано, что результирующее электромагнитное поле ДР и падающей плоской волны в окрестности ДР преимущественно определяется структурой собственного типа колебания ДР. Получены зависимости основных характеристик ДР (резонансная частота, нагруженная добротность) в зависимости от относительной проницаемости материала ДР в широкой полосе частот. Показано, что оптимальные радиационные характеристики ДР обеспечиваются в пределах величин диэлектрической проницаемости материала от 10 до 25 при условии обеспечения требуемой интенсивности возбуждения ДР на рабочем типе колебаний. Рассчитаны значения резонансной частоты и добротности связи ДР со свободным пространством на низшем типе колебания ДР, согласующиеся с известными данными, полученными из строгого решения дисперсионных уравнений для диэлектрического шара. Полученные в работе результаты представляют интерес при разработках антенн на основе диэлектрических резонаторов, получивших широкое распространение в средствах космической и мобильной сотовой связи 5-го поколения.

# **СПИСОК ЛИТЕРАТУРЫ**

- 1. Richtmyer R. D. Dielectric resonators / R.D. Richtmyer // J. App. Phy. *–* 1939. Vol. 10, Jun. P. 391-398.
- 2. Диэлектрические резонаторы / под ред. М.Е. Ильченко. М.: Радио и связь, 1989. 328 с.
- 3. Численные методы теории дифракции / под ред. В.А. Боровикова. М.: МИР, 1982. 200 с.
- 4. Загер О. О собственных и вынужденных модах диэлектрической сферы / О. Загер, Ф. Тиси // ТИИЭР.  $-1968$ . – Том 66, № 9. – С. 203.
- 5. Параметры и методы расчета диэлектрических резонаторов и генераторов и фильтров на их основе / Л.В. Алексейчик, И.И. Бродуленко, Н.Г. Гаврилюк и др. – M.: Центральный исслед. ин-т «Электроника»; Изд-во ЭТ, 1990. – 64 с. – (Сер. 1: Электроника СВЧ).
- 6. Алексейчик Л.В. Исследование миниатюрных диэлектрических СВЧ резонаторов в качестве антенных СВЧ элементов / Л.В. Алексейчик, В.М. Геворкян, Е.И. Калугин // Труды МЭИ. – 1981. – Вып. 528 – С. 31-40.
- 7. Long S. A. The Resonant Cylindrical Dielectric Cavity Antenna / S.A. Long, M.W. McAllister, L.C. Shen // IEEE Transactions on Antennas and Propagation. – 1983. – Vol. 31, № 3. – P. 406-412.
- 8. Безбородов Ю.М. Антенные устройства на диэлектрических резонаторах / Ю.М. Безбородов, С.Ф. Массалитин // Радиотехника. – 1986. – № 8. – С. 85-88.
- 9. Luk K.M. Eds. Dielectric Resonant Antenna. Research Studies Press / K.M. Luk, K.W. Leung. 2003.
- 10. Coulibaly Y. Broadband microstrip-fed dielectric resonator antenna for X-band applications / Y. Coulibaly, T.A. Denidni, H. Boutayeb // IEEE Antennas and Wireless Propagation Letters. – 2008. – Vol. 7. – Р. 341, 345.
- 11. Dielectric Resonator Antennas: Designs and Advances / Dipali Soren1, Rowdra Ghatak, Rabindra K. Mishra, and Dipak R. Poddar // Progress In Electromagnetics Research B. – 2004. – Vol. 60, Р. 195-213.
- 12. Leung K.W. State Key Laboratory of Millimeter Waves & Department of Electronic Engineering, City University of Hong Kong Presented to the IEEE LI Section Antenna and Propagation Society on Monday. – 2012. – October 8th.
- 13. Keyrouz and D. Caratelli [Электронный ресурс] // Dielectric Resonator Antennas: Basic Concepts, Design Guidelines, and Recent Developments at Millimeter-Wave Frequencies, SHindawi: Publishing Corporation International Journal of Antennas and Propagation. – 2016, Article ID 6075680, 20 pages. – Режим доступа: http://dx.doi.org/10.1155/2016/6075680
- 14. A. Petosa and S. Thirakoune // Rectangular Dielectric ResonatorAntennas with enhanced Gain," IEEE Trans. Antennas Propag. – 2011. – Vol. 59, no. 4. – P. 1385–1389.
- 15. S. Maity and B. Gupta // Closed form expressions to find radiation patterns of rectangular dielectric resonator antennas for various modes. IEEE Trans. Antennas Propag. – 2014. – Vol. 62, no. 12. – Р. 6524–6527.
- 16. G.N. Malheiros-Silveira and H.E. Hernandez-Figueroa // Dielectric resonator nanoantenna coupled to metallic coplanar waveguide. IEEE Photonics. – 2015. – Vol. 7, no. 1. – Р. 1–7.
- 17. Курушин А.А. Проектирование СВЧ устройств в среде CST Microwave Studio / А.А. Курушин, А.Н. Пластиков. – М.: Изд-во МЭИ, 2012. – 152 с.

*Поступила в редакцию 19.07.2021 г.*

#### **MODELING DIELECTRIC RESONATOR WITH ACTIVE ELEMENT INCLUDED**

#### *Alekseichik L.V., Kurushin A.A.*

The modeling of a cylindrical (disk) dielectric resonator (DR), excited by the electromagnetic field of an incident plane wave, and also excited by an amplified wave at the output of a transistor described by Sparameters. The DR is made of a high-permeability dielectric with low losses. The analysis of the process of diffraction of EM waves, as well as the analysis of the structure of the electromagnetic field inside DR and its characteristics as a radiating antenna element for using the obtained data in the design of a transistor amplifier mounted on the DR. As a result of simulation on CST Microwave Studio, the patterns of the resulting field vectors during diffraction of plane electromagnetic wave and frequency characteristics DR were obtained. The features of the electric and magnetic components of the field inside and in the vicinity of the DR sample are revealed, which makes it possible to optimally construct matching structures of arbitrary shape. The values of its effective (loaded) Q-factor, intrinsic Q-factor and Q-factor of the link between the DR and free space were obtained time process of the decay rate, demonstrating the properties of DR with embedded transistors as antenna elements of the microwave range.

*Keywords:* dielectric resonators, modeling diffraction process, plane electromagnetic wave, CST MWS, microwave transistor amplifier.

#### **Алексейчик Леонард Валентинович**

доктор технических наук, профессор, профессор кафедры теории цепей ФГБОУ ВО «Национальный исследовательский университет "Московский Энергетический Институт"», Российская Федерация, г. Москва.

#### **Курушин Александр Александрович**

кандидат технических наук, старший научный сотрудник, доцент кафедры радиотехнических приборов и антенных систем ФГБОУ ВО «Национальный исследовательский университет "Московский Энергетический Институт"»,

Российская Федерация, г. Москва. E-mail: kurushin@mail.ru

#### **Alekseichik Leonard Valentinovich**

Doctor of Technical Sciences, Full Professor, Professor at Department of Circuit Theory of Moscow Power Engineering Institute, Russian Federation, Moscow.

#### **Kurushin Aleksandr Aleksandrovich**

Candidate of Technical Sciences, Senior Researcher, Associate Professor at Department of Radio Technical Devices and Antenna Systems of Moscow Power Engineering Institute, Russian Federation, Moscow.

<span id="page-19-0"></span>УДК 621.38

# **НАГРЕВ ТЕЛА ПОД ДЕЙСТВИЕМ СВЧ МОЩНОСТИ С УЧЕТОМ МЕТАБОЛИЧЕСКИХ ПРОЦЕССОВ**

# **© 2021** *Курушин А.А.*

Статья посвящена моделированию эффекта поглощения мощности в биологическом объекте (БО). На основе численного анализа электромагнитного поля и расчета поглощаемой мощности внутри головы пользователя рассчитано соответствующее этому поглощению повышение температуры. Расчеты выполняются с помощью системы автоматизированного проектирования SCT SUITE. Рассмотрено влияние близко расположенного БО на характеристики сотового телефона. Численным методом получены динамическое нарастание и спадание температуры при включении и выключении источника СВЧ мощности.

*Ключевые слова*: удельная мощность поглощения, биологический объект, температура, антенная система, сотовый телефон, уравнение теплопроводности, метаболические процессы.

**Введение.** Широкое распространение сотовой телефонии усилило беспокойство, связанное с облучением головы человека радиоволнами, излучаемыми антенной телефона при его использовании. Комплексные исследования физиологических изменений, происходящих в биологической ткани во время разговора по сотовому телефону, установили, что через десять минут разговора температура кожи человека в непосредственной близости от телефона возрастает на 0.5…2 [1]. В соответствии с требованиями американского стандарта [2], мощность, излучаемая антенной сотового телефона, не должна превосходить некоторого предельного уровня, при котором поглощаемая мощность внутри головы человека не превышает 1.6 мВт на 1г веса биологической ткани.

Удельная поглощаемая мощность SAR (Specific Absorption Rate) = 1.6 мВт/г – это характерная величина, которая имеет место при мощностях, излучаемых антеннами современных сотовых телефонов. Стремление увеличить чувствительность, дальность и устойчивость связи входят в противоречие с необходимостью уменьшать поглощаемую в голове мощность. Чтобы этого достичь, можно идти двумя путями: уменьшить мощность передатчика телефона, что может привести к увеличению вероятности сбоя связи ("звонок не доходит"), или разработать антенную структуру телефона так, чтобы уменьшить облучение головы, не уменьшая эффективности излучения антенны в дальней зоне.

При анализе сложной формы биологического объекта, например, головы человека и при сложном характере облучения, было показано [3], что подобную задачу можно решить численным методом, используя современное программное обеспечение. В [3] задача решалась с упрощенной моделью антенной системы со спиральной антенной. В настоящей работе рассматривается антенна типа PIFA, которая, будучи реализованной в системе сотового телефона имеет меньший размер и удобство интеграции в схему (рис. 1). Расчет выполняется с помощью программы электродинамического моделирования CST SUITE [4].

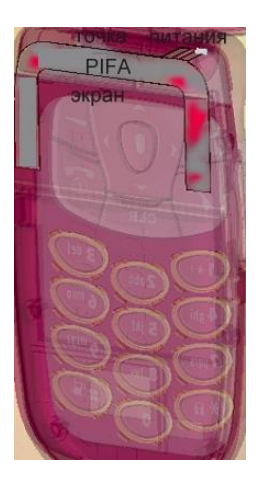

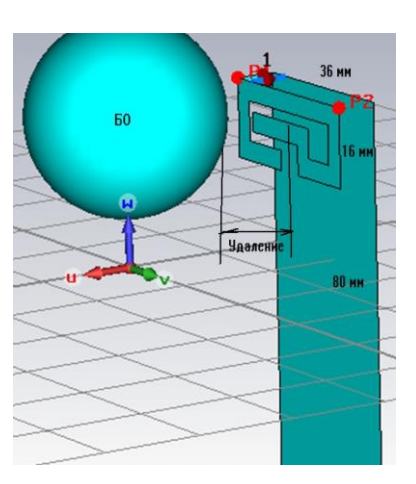

Рис. 1. Антенна PIFA в корпусе сотового телефона

Для исследования влияния головы пользователя сотового телефона на характеристики антенной системы используем фантом - модель головы, состоящую из трехслойной формы. Усредненные значения основных параметров трехслойной модели головы человека представлены в таблице 1 [3].

| Вещество | Толщина, | Радиус  | Относительная    | Провод            | tg $\delta$ | Теплопро  | Теплоемк  | Плотн         |
|----------|----------|---------|------------------|-------------------|-------------|-----------|-----------|---------------|
|          | MМ       | границы | диэлектрическая  | имость            | (расчет)    | водность  | ость Н.   | ость р.       |
|          |          | сферы,  | проницаемость    | $\sigma$ , $CM/M$ |             | Cт.       | кДж/град/ | $K\Gamma/M^3$ |
|          |          | MM      |                  |                   |             | Вт/град/м | ΚГ        |               |
| Мозг     |          | 48      | 53 (для 0.9 ГГц) | 1.1               | 0.415       | 0.46      | 3.6       | 1030          |
|          |          |         | 46 (для 1.9 ГГц) | (1.7)             | (0.369)     |           |           |               |
| Кость    | 3        |         |                  | 0.06              | 0.133       | 0.41      | 1.3       | 1800          |
|          |          |         | (8)              | (0.1)             | (0.125)     |           |           |               |
| Кожа     |          |         | 59               | 1.3               | 0.44        | 0.293     | 3.5       | 1100          |
|          |          |         | (46)             | (1.9)             | (0.41)      |           |           |               |

Таблица 1. Параметры трехслойной модели головы человека (в скобках указаны параметры для частоты 1.9 ГГц)

**Проектирование антенны сотового телефона с учетом БО.** Современное проектирование антенных систем сотового телефона основано на решении электродинамической задачи моделирования антенной системы с учетом влияния головы пользователя (рис. 2).

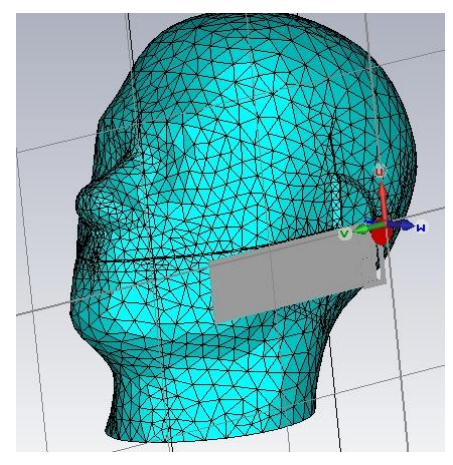

Рис. 2. Положение телефона у головы пользователя

Антенна сотового телефона PIFA (рис. 1) представляет собой вариант планарной антенны в виде свернутого четвертьволнового вибратора, подключенной к схеме в смещенной от середины точки питания. Это позволяет создать многочастотную антенну, один из вибраторов которой влияет на одну частоту, длина другого – на другую частоту, и т.д. Источником сигнала излучения может быть дискретный порт, к которому подключается микросхема или диплексный фильтр, разделяющий каналы приема и передачи сотового телефона.

Оптимизация антенны сосредотачивается на изменении размера вибраторов (чем длиннее вибратор, тем меньше резонансная частота) и подстройки положения порта относительно центральной точки (соединенной с поверхностью Ground). Частотные характеристики коэффициента отражения антенной системы с учетом влияния головы пользователя сотового телефона, показаны на рис. 3.

Внесение БО в пространство анализа PIFA антенны изменяет резонансную частоту и рабочую полосу частот, в которой |S11|<0,5. Если голова находится ближе к телефону, то вносятся б*о*льшие потери и полоса расширяется от 100 до 200 МГц.

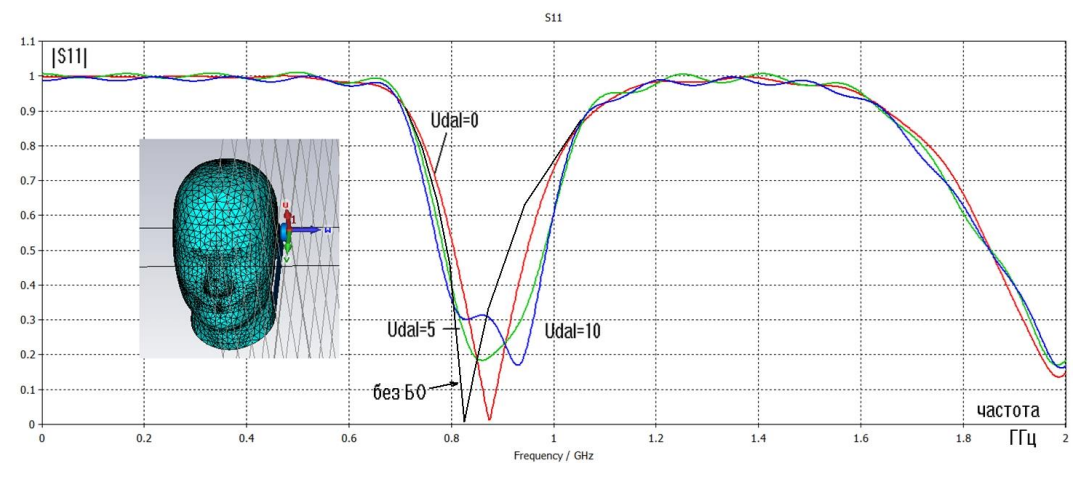

Рис. 3. Рассогласование антенны сотового телефона при изменении удаления от БО

Если сравнить результаты анализа излучения PIFA (рис. 4) с излучением сотового телефона со спиральной антенной, ДН которой искажается в сторону головы [3], то можно сказать, что отражательная поверхность PIFA антенны играет положительную роль. В настоящее время проводятся интенсивные исследования характеристик антенн сотовых телефонов, работающих с отражательной частотно-селективной стенкой и ферритовыми пластинами [5] между антенной и головой.

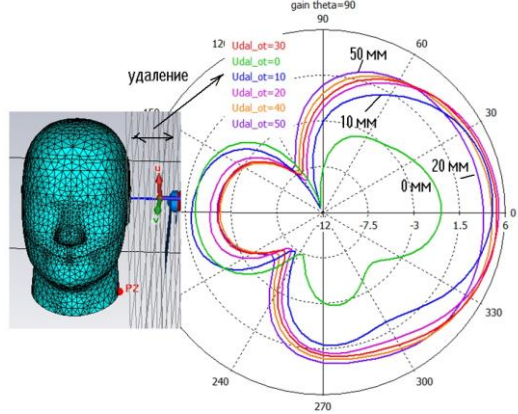

Рис. 4. Диаграммы направленности антенны в меридиональной плоскости для различных удалений телефона от головы

Сечение диаграммы направленности сотового телефона с PIFA антенной показано на рис. 5. Максимальный КНД равен 2.4 дБ. Хотя излучение антенны сотового телефона направлено от головы пользователя, нужно иметь в виду, что вредное воздействие оказывает не дальнее, а ближнее поле сотового телефона. При внесении в ближнее поле сотового телефона биологического объекта (головы пользователя) максимальный КНД уменьшается вплоть до -2 dBi.

Из расчетов, результаты которых показаны на рис. 3 и рис. 4 можно сделать вывод, что БО больше влияет на диаграмму направленности, и в меньшей степени – на согласование антенны. Действительно, современные настроенные сотовые телефоны обычно не чувствительны к положению телефона относительно головы пользователя.

**Характеристики воздействия радиоизлучения на БО.** Для оценки воздействия радиоизлучения на организм человека можно применить, по крайней мере, два критерия: 1) увеличение температуры тела при длительном воздействии облучения и 2) величину поглощенной мощности на единицу веса. Повышение температуры тела зависит от мощности, поглощаемой и рассеиваемой в виде тепла в теле, поэтому второй параметр - величина SAR - получил более широкое распространение [1, 6, 7]. Величина SAR в ячейке анализируемого пространства определяется как отношение мощности, поглощаемой в данной ячейке, к весу биологической ткани в ней:

$$
SAR = \frac{\sigma |E|^{2}}{\rho}.
$$
 (1)

В формуле (1):

*σ* – проводимость биологической ткани, заполняющей ячейку, См/м;  $E$  – напряженность электрического поля внутри ячейки,  $B/m$ ;

 $\rho$  – плотность ткани внутри ячейки, к $\Gamma\!/\mathrm{m}^3$ .

Что касается второго критерия, температуры, то для решения задачи нахождения поля в пространстве БО нужно решить тепловое уравнение. Если распространение волн приводит к гармоническому решению, то решение теплового уравнения (параболического типа) приводит к экспоненциальному закону изменения температуры вдоль координат БО.

В 1948 г. H.H.Pennes [7] предложил математическую модель для передачи тепла в биологическом теле, обусловленного диффузией крови. Хотя были разработаны и более сложные модели для моделирования процесса теплопередачи, этот подход был уточнен и всё еще используется в настоящее время. Модель описывает влияние тока крови на температуру ткани в стационарном состоянии. Поэтому источник тепла и канал передачи введен в уравнении теплопроводности:

$$
\rho C_P \frac{\partial T}{\partial t} = \nabla (\lambda \nabla T) + MR + \rho \cdot SAR + \xi \rho_b C_b (T_a - T), \qquad (2)
$$

где - плотность массы биологического материала, *С<sup>p</sup>* **-** теплоемкость биологического материала,  $\lambda$  - теплопроводность материала, MR - скорость генерации тепла в соответствии с метаболическими процессами,  $\xi$  - скорость диффузии тепла,  $\rho_b$  плотность массы крови, *С<sup>b</sup>* - теплоемкость биологического материала, *T<sup>a</sup>* - артериальная температура, *SAR* - удельная мощность поглощения, T - поле температуры в пространстве БО. Каждое слагаемое в (2) имеет смысл и размерность мощности.

Если все механизмы теплопроводности свести к потерям в простейшей диэлектрической модели головы, то из (2) можно получить упрощенное уравнение, в котором увеличение температуры связано с величиной SAR [2]:

$$
SAR = C\frac{dT}{dt} = \frac{C \cdot \Delta T}{\Delta t}.
$$
 (3)

В формуле (3):

*С* – коэффициент теплоемкости [Дж/кГ/град];

T - увеличение температуры в заданной точке тела, град;

 $\Delta t$  – время действия облучения, мин.

Таким образом, есть два способа определения SAR, основанные 1) на измерении (или расчете) увеличения температуры тела на заданном отрезке времени (температурным пробником) и 2) на определении параметров электрического поля в заданной точке внутри фантома головы (детектором E-поля).

Погрешность в расчете SAR зависит от погрешности в расчете поля и от точности задания параметров модели головы. Важным фактором является также степень упрощения модели корпуса и конструкции телефона, от чего зависит точность расчета его ближнего поля. Очевидно, что очень подробно моделировать корпус телефона нереально. Однако основные детали корпуса, особенно близкие к антенне и к голове человека, желательно описать как можно точнее.

Необходимо также учитывать, что мощность источника, включенного на входе антенны, динамически изменяется во времени. Поэтому для каждого временного шага необходимо рассчитывать значения электрического и магнитного полей во всех точках анализируемого пространства, в соответствии с методом расчета во временной области (метод FDTD) [4].

Голова человека как биологическое тело имеет достаточно сложную структуру и состоит из несколько видов биологической ткани с потерями, в которых мощность поглощается неравномерно из-за разницы в проводимости. Важным условием точности расчетов внутреннего поля является достаточно точное построение модели головы. Следует отметить, что электромагнитное моделирование тела человека в настоящее время, - это одна из выделившихся научных областей на стыке радиотехники и медицины. В данной работе численное исследование взаимодействия электромагнитного излучения телефона и головы пользователя было проведено с помощью программы CST MWS [4]. Эта программа основана на методе FDTD и позволяет найти все требуемые характеристики как ближнего, так и дальнего поля. Кроме этого, она позволяет рассчитать величину SAR в соответствии со стандартом [2], а также установившуюся и динамически изменяющуюся температуру внутри биологического объекта. Методы оптимизации, а также описание материалов в виде сложных частотных зависимостей, как сделано в [3], позволяет решить задачу уменьшения мощности поглощения и повышения температуры в излучающей системе, в соответствии с задачами, поставленными в [5-7].

В большом количестве результатов исследования, опубликованных в последние 10 лет, приводится диапазон температур, до которых поднимается температура в голове пользователя сотового телефона, при мощности излучения 500 мВт в районе от 0.2 до 2º. Такой разброс можно объяснить разницей моделей БО. Особенно важно то, как относиться к БО: как к живому БО с протекающей кровью, которая стабилизирует температуру, или как омертвевшую ткань, которую можно описать используя

диэлектрическую проницаемость и потери. Эту задачу можно рассматривать как нелинейную.

Слагаемое MR в уравнении (2) учитывает это явление, которое связывается с метаболическими процессами в БО. Биотепловое уравнение моделирует нагревание головы с учетом изменения температуры из-за кровотока. Распределение тепла в пространстве, а также с момента действия мощности зависят от теплоемкости и плотности крови, и от скорости движения крови. Скорость движения крови значительно меняется по различным частям тела (табл. 2).

| Часть тела | Скорость движения тепла внутри биологического |
|------------|-----------------------------------------------|
|            | объема                                        |
| Мозг       | $2 \cdot 10^{3}$ (ml/s)/ MJI                  |
| Кость      | $3 \cdot 10^4$ (ml/s)/ MJI                    |
| Кожа       | $3 \cdot 10^4$ (ml/s)/mj                      |

Таблица 2. Биологические характеристики модели

Моделирование скорости обмена энергией между мозгом, кожей и кости также выполняется, используя интерполяцию. Метаболизм, или обмен веществ — набор [химических реакций,](https://ru.wikipedia.org/wiki/%D0%A5%D0%B8%D0%BC%D0%B8%D1%87%D0%B5%D1%81%D0%BA%D0%B0%D1%8F_%D1%80%D0%B5%D0%B0%D0%BA%D1%86%D0%B8%D1%8F) которые возникают в живом [организме](https://ru.wikipedia.org/wiki/%D0%9E%D1%80%D0%B3%D0%B0%D0%BD%D0%B8%D0%B7%D0%BC) для поддержания жизни. Эти процессы позволяют организмам расти и размножаться, сохранять свои структуры и отвечать на воздействия окружающей среды. Метаболизм обычно делят на две стадии: [катаболизм](https://ru.wikipedia.org/wiki/%D0%9A%D0%B0%D1%82%D0%B0%D0%B1%D0%BE%D0%BB%D0%B8%D0%B7%D0%BC) и [анаболизм.](https://ru.wikipedia.org/wiki/%D0%90%D0%BD%D0%B0%D0%B1%D0%BE%D0%BB%D0%B8%D0%B7%D0%BC) В ходе [катаболизма](https://ru.wikipedia.org/wiki/%D0%9A%D0%B0%D1%82%D0%B0%D0%B1%D0%BE%D0%BB%D0%B8%D0%B7%D0%BC) сложные органические вещества деградируют до более простых, обычно выделяя энергию. А в процессах [анаболизма](https://ru.wikipedia.org/wiki/%D0%90%D0%BD%D0%B0%D0%B1%D0%BE%D0%BB%D0%B8%D0%B7%D0%BC) из более простых синтезируются более сложные вещества и это сопровождается затратами энергии.

Учет процесса метаболизма в уравнении теплопроводности – показывает различие между теплового нагрева живого и мертвого биологического материала. Граница между живым и мертвым телом рассчитывается, используя уравнение Аррениуса [6]. Оно учитывает процессы гипертермии и рассчитывает степень повреждения тканей *α* (в % от общей массы) за время экспонирования *t*:

$$
\alpha = \int_{0}^{t} Ae^{-\frac{dE}{RT}} dt,
$$
\n(4)

где *A* – частотный коэффициент (в 1/сек), и *dE* – энергия возникновения необратимых повреждений ткани (в Дж/моль). Параметры *A* и *dE* зависят от типа БО, и, например, для ткани печени A=7.39×10<sup>39</sup> 1/сек и *dE*=2.577×10<sup>5</sup> Дж/моль. Рассчитав α согласно (4), доля омертвевших тканей выражается формулой:

$$
\theta_d = 1 - e^{-\alpha}.
$$

Свойства материала омертвевшей ткани могут быть пересмотрены, чтобы учесть влияние повреждения тканей. Если *ρ<sup>d</sup>* – плотность, *Cp,d* –изобарная теплоемкость и *k<sup>d</sup>* – теплопроводность омертвевшей ткани, по сравнению с теплопроводностью живой ткани *k*, то определяются две величины:

Эффективная теплопроводность:

$$
k_{\text{eff}} = \theta_d k_d + (1 - \theta_d) k ;
$$

Эффективная теплоемкость при постоянном давлении:

$$
(p_d C_p)_{\text{eff}} = \theta_d p_d + (1 - \theta_d) p_d C_p.
$$

В этих уравнениях  $\theta_d$  принимает одно из двух приведенных выше определений согласно выбранной интегральной форме [6]:

$$
\theta_d = \begin{cases} \text{if } ((\alpha_2 > 0, 1, \min(\alpha_1, 1)) & \text{unтеграл первой формы} \\ 1 - e^{-\alpha} & \text{unтеграл второй формы} \end{cases}.
$$

Решение тепловой мультифизической задачи в CST учитывает не только скачкообразное изменение свойств материала от здоровой до омертвевшей кожи, но и в процессе анализа позволяет проследить изменение характеристик (теплопроводности, теплоемкости, диэлектрической проницаемости и проводимости) от температуры. При наличии медицинских данных, в описание материалов вводится анизотропия.

Задача нахождения точек в голове пользователя сотового телефона, наиболее подверженных увеличению температуры, можно выполнить циклическими расчетами, заключающимися в расчетах электрического поля, электрических потерь в объеме БО (рис. 5), величины SAR и далее температуры, как статической, так и изменяемой в процессе изменения мощности излучения антенной системы.

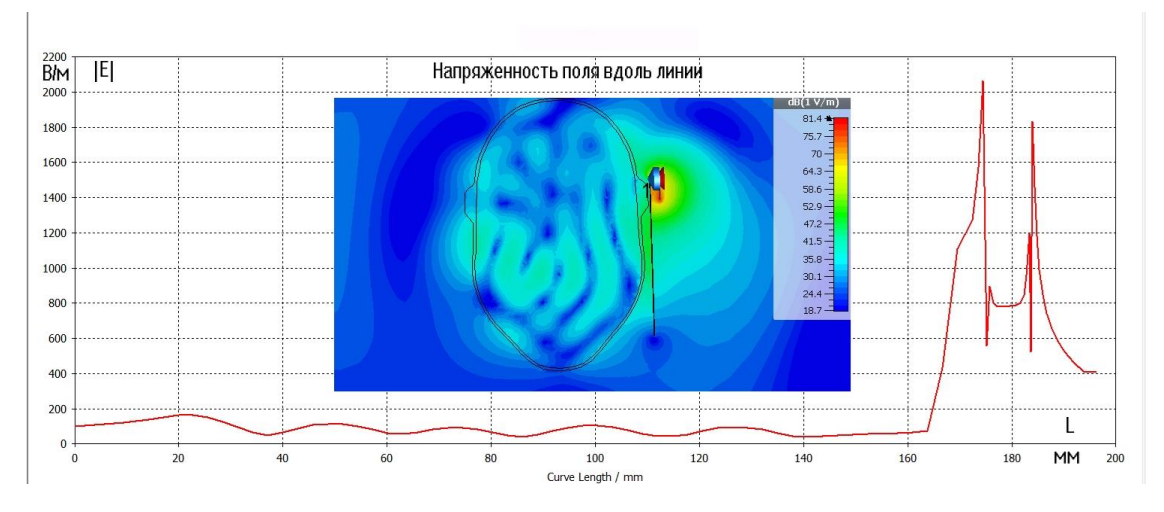

Рис. 5. Ближнее поле в сечении головы с максимальными значениями в районе антенны

Распределение ближнего поля в сечении головы пользователя, а также вдоль линии, идущей поперек головы, показаны на рис. 5. Расчеты показывают, что земляная плата антенны PIFA экранирует излучение ближнего поля в сторону головы и снижает уровень напряженности поля. В точках наибольшей напряженности электрического поля поглощается наибольшая мощность, излучаемая антенной системой сотового телефона, оценка чего дается ниже.

**Расчет поглощаемой мощности и температуры внутри головы пользователя сотового телефона.** Комплекс CST SUITE решает уравнение термопроводности для трехмерных объектов, и находит температуру внутри моделируемой среды при условии, что задаются её температурные характеристики. Решение выполняется итерационным методом, используя алгоритм, аналогичный методу FDTD (конечных разностей во временной области), который является базовым при решении электромагнитного поля и поля распределения потерь. Электрические потери являются источником тепла, распространяющегося в БО. Рассчитанная SAR как трехмерное поле, а также максимальное SAR в БО при изменении положения источника СВЧ облучения, можно вывести в любой точке пространства, по отношению к весу ткани 1 г, 10 г, и как локальное значение [3].

Из зависимостей SAR от удаления телефона можно сделать вывод, что при удалении на 7 мм уровень поглощаемой мощности уменьшается до допустимого порога. Однако более ценным является распределение температуры в среде БО (рис. 6). Поле рассчитанного в точках БО величины SAR, а также температуры можно вывести вдоль линии, пересекающей БО в предполагаемой максимальной области прогрева.

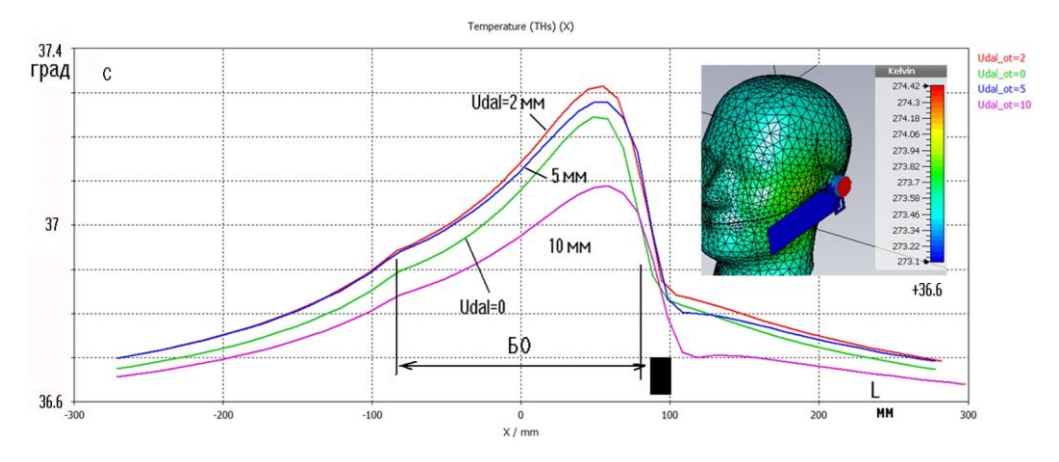

Рис. 6. Установившееся распределение температуры вдоль линии через БО для нескольких отдалений телефона от головы

Из рис. 6 видим, что максимальная температура нагрева БО достигает не при полном соприкосновении телефона с головой, а при на удалении 2 мм. Величины превышения температуры по сравнению со "стартовой" температурой тела человека  $36^\circ$ , составляет до  $2^\circ$  при мощности излучения сотового телефона 500 мВт. Нужно заметить, что эти результаты получены без учета таких важных тепловых характеристик, как протекание крови по поверхности живого БО, и поэтому значение 2° несколько завышено [1].

**Расчет динамического, изменяющегося во времени распределения температуры внутри головы.** Для того, чтобы выполнить расчет динамического процесса (повышение и понижение температуры в определенных точках БО), нужно задать мониторы в этих точках, а также задать вид процесса теплового действия, пропорционального мощности поглощения в голове пользователя сотового телефона в стационарном режиме. Зададим этот временной сигнал в виде дву-экспоненциального импульса, который моделирует ситуацию изменения падающей мощности, при подносе телефона к голове. Сигнал длится 50 сек, в течение которого солвер Termal программы CST рассчитывает переходной процесс (рис. 7) в нескольких точках БО.

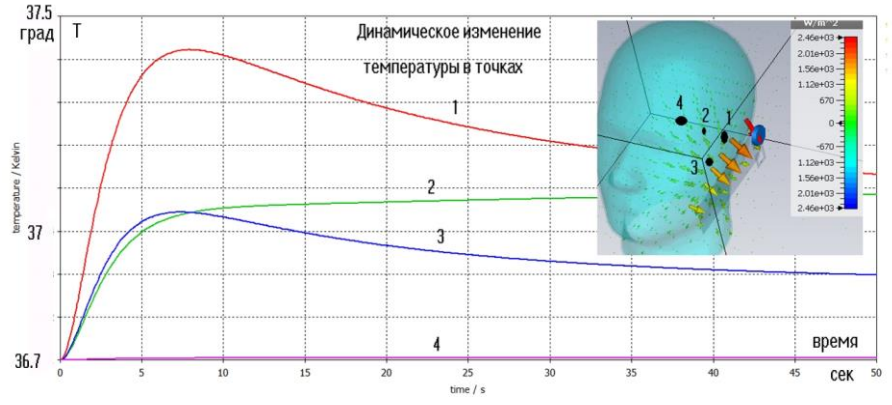

Рис. 7. Изменение температуры во времени при воздействии импульса мощности

Из расчетов переходного теплового процесса, результаты которых показаны на рис. 7, видно, что в точках БО, удаленных от места приложения ЭМ поля, температура растет для после снятия ЭМ поля. В точках 2, 4 может иметь место увеличение температуры даже после снятия излучения СВЧ полем, поскольку при снятии мощности, тепловые потоки движутся от областей с более высокими температурами, к холодным областям.

Отметим одно из перспективных приложений данной технологии моделирования электромагнитных и тепловых процессов в биологическом теле. Известно, что в ряде современных медицинских приборов в области гипертермии нагрев биологического тела используется для достижения положительного эффекта (борьба с раковой опухолью). Программа CST MWS позволяет моделировать сложные тепловые эффекты нагрева и рассчитывать распределения напряженности электрического поля и плотности потерь мощности внутри тела в соответствии с заданным распределением температуры.

**Выводы.** Показано, что теплопередача биологического материала играет важную роль при моделировании эффекта поглощения мощности в голове человека при пользовании сотовым телефоном. Расчеты показали превышение температуры до 1º по сравнению с окружающей средой при значении излучаемой мощности 200 мВт.

Данный подход является перспективным для проектирования современных медицинских приборов, например, в гипертермии (медицинская терапия), которая использует сфокусированное СВЧ излучение для локального нагрева ткани внутри тела до определенной температуры. Компьютерное моделирование и медицинское исследование в комплексе позволяют перевести лечение СВЧ излучением на качественно новый уровень.

# **СПИСОК ЛИТЕРАТУРЫ**

- 1. Gustrau F. Final Report: Biological Effects in the cm/mm Wave Range Part II/III Determination of Material Parameters and Analysis of Field Strengths in Human Tissue By Institute of Mobile and Satellite Communication Techniques / F. Gustrau, A. Bahr. – GmbH, Germany, 1998.
- 2. IEEE C95.1-1991 // IEEE Standard for Safety Levels with Respect to Human Exposure to Radio Frequency Electromagnetic Fields, 3 kHz to 300 GHz'. – New York: The Institute of Electrical and Electronics Engineers, Inc., April 1992.
- 3. Курушин А.А. Вычисление температуры нагрева головы человека при пользовании сотовым телефоном / А.А. Курушин // Радиоэлектроники ИРЭ АН. – 2011. – № 11.
- 4. «сst.com» сайт компании Computer System Techniques, разработчика CST STUDIO SUITE. Режим доступа: https://www.sst.com
- 5. Wang J. Reduction of electromagnetic absorption in the human head for portable telephones by a ferrite sheet attachment / J. Wang, O. Fujiwara // IEICE Trans. Commun. – 1997. – Vol. E80-B, no.12, Dec. – Р. 1810- 1815.
- 6. Bernardi Р. Specific Absorption Rate and Temperature Increases in the Head of a Cellular-Phone User / Paolo Bernardi, etc. // IEEE Trans. on MTT. – 2000. – Vol. 48, № 7, July.
- 7. Pennes H.H. Analysis of tissue and arterial blood temperatures in the resting forearm / H.H. Pennes // J. Appl. Physiol. – 1948. –  $\mathbb{N}$  1. – P. 93–122.

*Поступила в редакцию 19.07.2021 г.*

#### **HEATING BODY UNDER MICROWAVE POWER WITH ACCOUNT METABOLIC PROCESSES**

#### *Kurushin A.A.*

The article is devoted to modeling the effect of power absorption in a biological object (BO). Based on the numerical analysis of the electromagnetic field and the calculation of the absorbed power inside the head, the temperature rise corresponding to this absorption is calculated. Calculations are performed using the SCT SUITE system. The influence of BO on the characteristics of a cell phone is considered. The dynamic rise and fall of temperature was obtained by a numerical method when the microwave power source was turned on and off.

*Keywords*: specific absorption rate, biological object, temperature, antenna system, cellular telephone, heat conduction equation, metabolic processes.

#### **Курушин Александр Александрович**

кандидат технических наук, старший научный сотрудник, доцент кафедры радиотехнических приборов и антенных систем ФГБОУ ВО «Национальный исследовательский университет "Московский Энергетический Институт"»,

Российская Федерация, г. Москва.

E-mail: kurushin@mail.ru

#### **Kurushin Aleksandr Aleksandrovich**

Candidate of Technical Sciences, Senior Researcher, Associate Professor at Department of Radio Technical Devices and Antenna Systems of Moscow Power Engineering Institute, Russian Federation, Moscow.

<span id="page-29-0"></span>УДК 621.37:004.67

# **ОБРАБОТКА РАДИОЧАСТОТНЫХ СИГНАЛОВ УСТРОЙСТВАМИ НА ОСНОВЕ ЭХО-ЭФФЕКТА**

## **© 2021** *Третьяков И.А.*

В настоящей работе рассмотрены особенности обработки радиочастотных сигналов устройствами на основе спинового эха. Одним из основных достоинств ядерного магнитного резонанса является возможность изучения свойств твердого тела на атомном или молекулярном уровне. Приведены варианты функционального использования эхо-процессоров в схемах управляемой задержки импульсов и формирования импульсных последовательностей. Рассмотрен конкретный пример возможного использования ЯМР эхо-процессоров в системах связи и спектрального анализа.

*Ключевые слова:* спиновое эхо, ядерный магнитный резонанс, эхо-процессор, обработка радиосигналов, спектральный анализ, эхо-эффект.

**Введение.** Явление спинового эхо сегодня используется для получения информации о структуре исследуемых образцов [1]. Возможность изучения свойств твердого тела на атомном или молекулярном уровне является одним из основных достоинств ядерного магнитного резонанса (ЯМР). Полученная информация о микроскопических свойствах вещества по макроскопическим наблюдаемым величинам (частота, ширина резонансных линий, их расщепление и времена релаксации) тесным образом связана с теми конкретными взаимодействиями, которые ответственны за спектр магнитного резонанса. Значительное место в ЯМР-исследованиях занимает изучение электронно-ядерных взаимодействий, которые используются для выяснения электронного строения и природы химической связи в молекулах и твердых телах. Это направление использования получило название ЯМР-спектроскопии. Однако, дальнейшее развитие функциональной электроники [2] показало, что наиболее перспективным для практического внедрения в жизнь является использование эхопроцессоров при передаче, приеме и обработке информации.

**Обработка радиочастотных сигналов с помощью эхо-эффекта.** Практическая ценность обработки радиочастотных сигналов с помощью эффекта эха, состоит в том, что временное положение и форма эхо-отклика однозначно связаны с относительной временной расстановкой и структурой возбуждающих сигналов [3, 4]. Таким образом, эхо-процессор является многофункциональным квантовым устройством обработки сигналов [5, 6]. Варианты функционального использования эхо-процессоров, основанные на двух- и трехимпульсных методах взаимодействия сигналов представлены на рисунках 1-7.

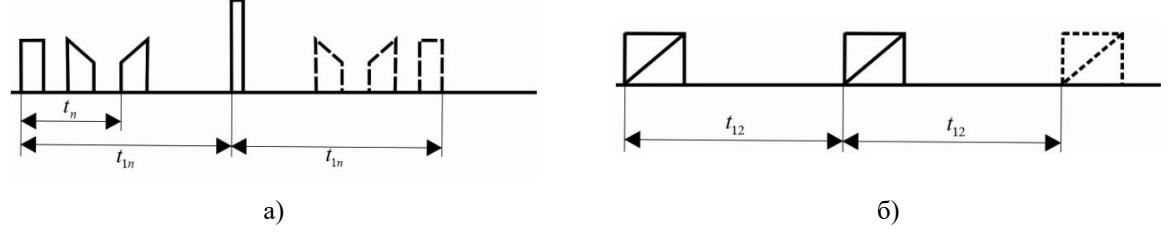

Рис. 1. Управляемая задержка импульсов (двухимпульсный метод задержки сигнала во времени): а) с инверсией (обратное эхо), б) без инверсии (прямое эхо)

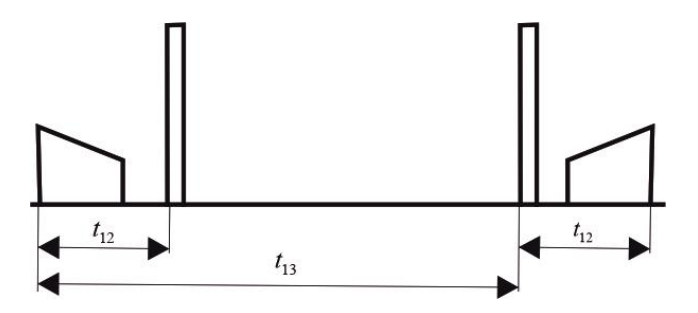

Рис. 2. Управляемая задержка импульсов (трехимпульсный метод задержки с инверсией спектра)

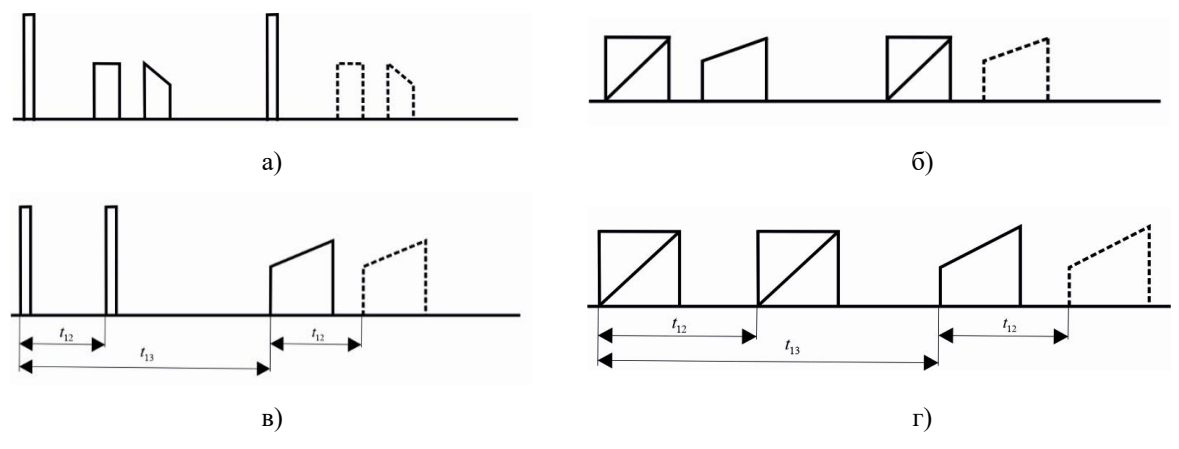

Рис. 3. Управляемая задержка импульсов (трехимпульсный метод задержки сигнала без инверсии спектра при различной временной расстановке управляющих сигналов)

На рис. 1–3 приведены варианты использования эхо-процессоров в схемах управляемой задержки импульсов и формирования импульсных последовательностей, которые могут быть применены при генерации сложных сигналов и их копий. Преимущество варианта, показанного на рисунке 3 это большое допустимое время задержки. Эти применения эхо-процессоров аналогичны традиционному использованию, однако, выполнение эхо-процессором наиболее важной операции в технике связи - корреляционной обработки принимаемых сигналов приводит к следующим интересным и нетрадиционным решениям (рис. 4).

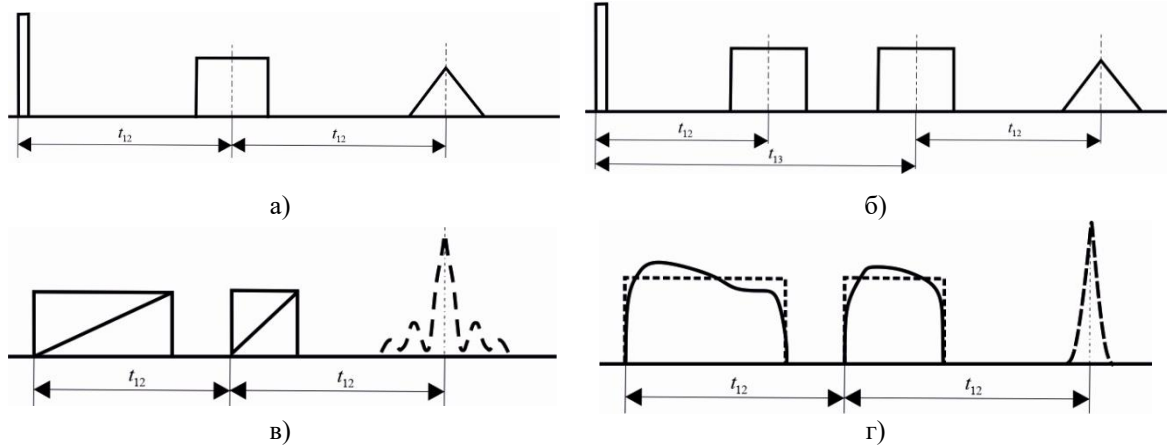

Рис. 4. Корреляционная и весовая обработка сигналов: а) свертка сигнала, соответствующая квадрату его спектра, б) образование взаимокорреляционной функции двух сигналов, в) временная свертка сигналов (сжатие ЛЧМ сигналов по двухимпульсному методу), г) временная свертка сигналов с весом

## **ISSN 2663-4228. Вестник ДонНУ. Серия Г: Технические науки. – 2021. – № 3.**

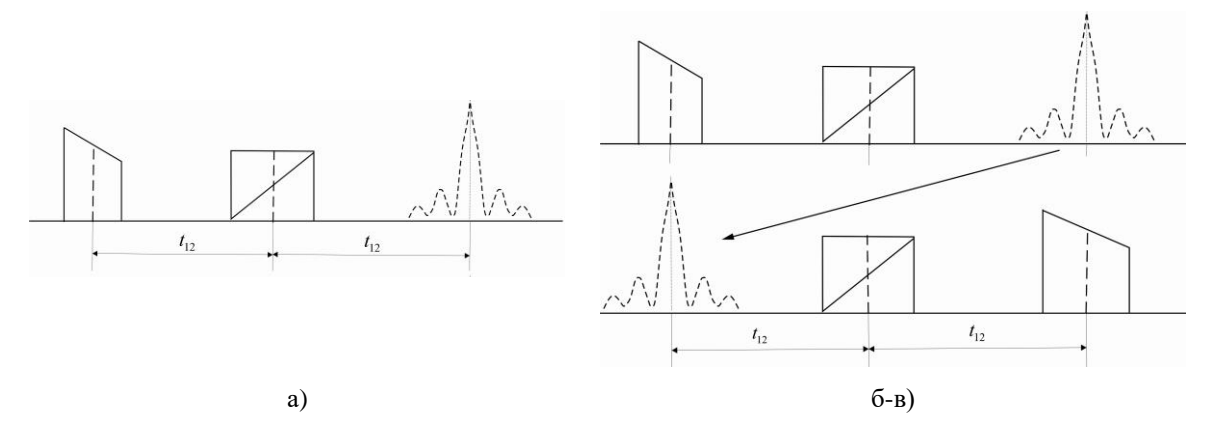

Рис. 5. Одновременный спектральный анализ сигналов: а), б) получение модуля спектра огибающей по двухимпульсному методу (с инверсией), в) двойное преобразование Фурье

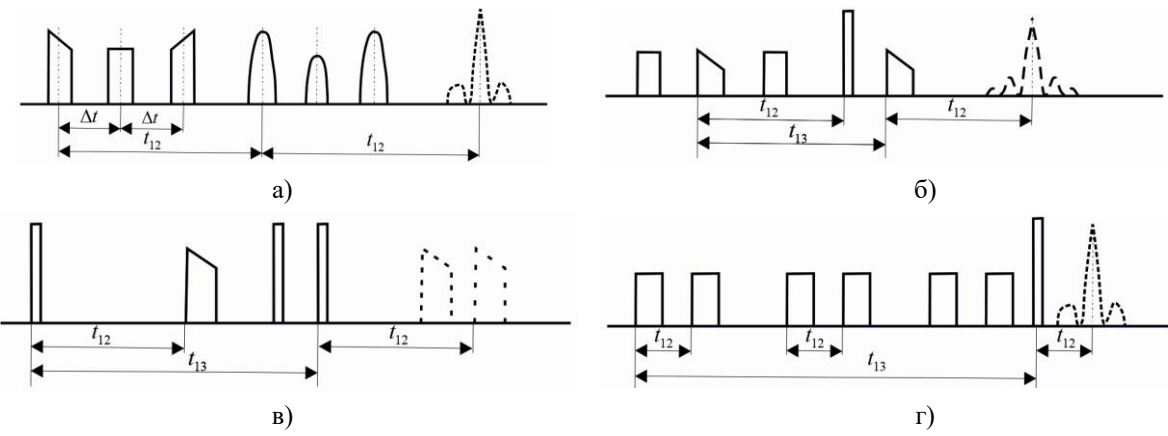

Рис. 6. Когерентное накопление, корреляционный анализ и формирование импульсных последовательностей: а) когерентное сложение некоррелированных между собой импульсов, б) корреляционный анализ по трехимпульсному методу, в) формирование последовательностей по трехимпульсному методу, г) когерентное сложение корреляционных откликов, образованных парами импульсов с одинаковым временным разнесением

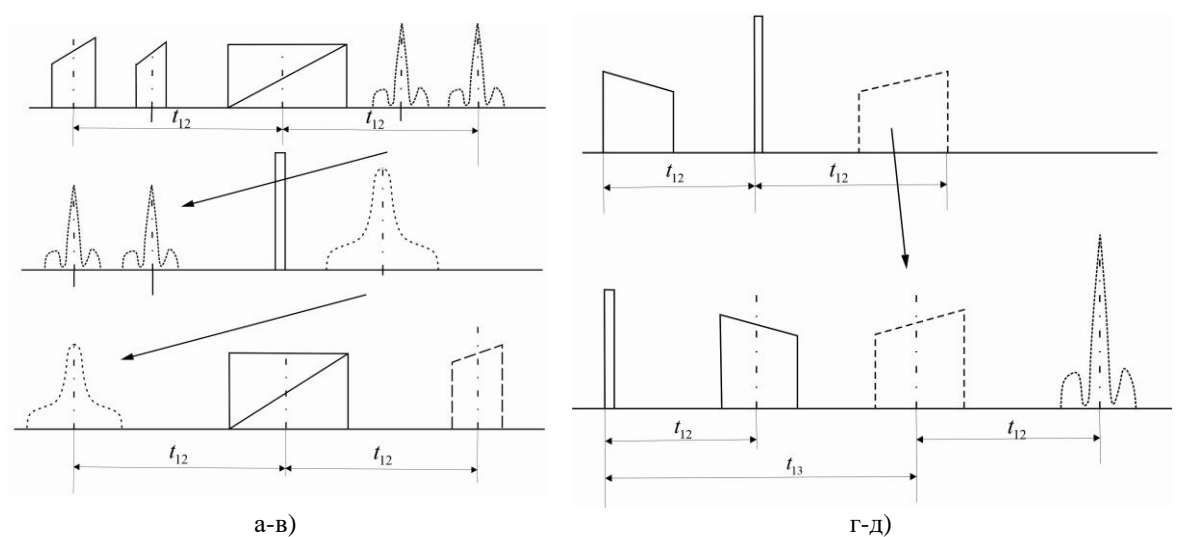

Рис. 7. Комбинированная обработка сигналов, перемножение огибающих двух радиоимпульсов при сохранении частоты заполнения: а) получение спектров исходных сигналов, б) получение свертки сигналов, в) эхо сигнал перемножения огибающих и автокорреляционная функция произвольного сигнала с использованием его инвертированного образа, г) задержка по двухимпульсному методу, д) полученная автокорреляционная функция

На рисунках 1-7 входные сигналы изображены как видеоимпульсы различной формы. 90- и 180-градусные возбуждающие сигналы представлены в виде коротких прямоугольных импульсов с большой амплитудой, эхо-сигналы – пунктирной линией. Паразитные отклики, возникающие в эхо-процессоре, для простоты понимания не учитываются.

Как видно из рисунков 1-7, временное положение и форма эхо-отклика однозначно связаны с относительной временной расстановкой и структурой возбуждающих сигналов. Это свойство является весьма ценным для радиотехники. Однако при попытках практической реализации этого свойства эхо-процессоров выявился ряд серьезных трудностей, связанных с особенностями физической сущности различных видов эхо-процессоров. В частности, использование эха, наблюдаемого в парамагнитных средах, в настоящее время и в ближайшем будущем весьма проблематично из-за необходимости применения сложных внешних магнитных систем, совершенно неприемлемых энергетических соотношений и малой информационной емкости. Лучшие результаты можно получить в случае использования электронного эха, однако и в этом случае сохраняются поляризующие магнитные системы. Кроме того, требуемое время обработки обеспечивается за счет использования криогенной техники.

Перспективы практической реализации эхо-процессоров связываются специалистами с использованием ЯМР в ферромагнитных средах [7, 8]. В этом случае необходимая поляризация ядер обеспечивается за счет внутренних локальных полей. Кроме того, в подобных средах при наблюдении сигналов ЯМР имеют место даже эффекты усиления возбуждающих сигналов и эхо-откликов. Основные параметры эхопроцессора определяются физическими свойствами рабочего вещества. Так, например, для ферромагнетиков диапазон рабочих частот составляет 30–300 МГц, полоса пропускания – 0,5–20 МГц, время ввода и обработки сигналов определяется временем продольной *Т<sup>1</sup>* (20–1000 мкс) и поперечной *Т<sup>2</sup>* (200–500 мкс) релаксации (время поперечной релаксации определяет время памяти спинового эхо-процессора, а время продольной релаксации – время его восстановления). Однако необходимо отметить, что эхо-процессоры, выполненные на объемных ферромагнетиках (типа ферритов), по таким характеристикам, как переходное затухание и динамический диапазон, значительно уступают традиционным устройствам обработки. Для преодоления этих недостатков предложено использовать в ЯМР эхо-процессорах в качестве рабочих веществ многослойные тонкие магнитные пленки. В этом случае, помимо устранения указанных выше недостатков, открывается возможность значительного улучшения массогабаритых характеристик ЯМР эхо-процессоров.

Рассмотрим конкретный пример возможного использования ЯМР эхопроцессоров в смежных областях вычислительной техники, в частности в системах связи и спектрального анализа, в частности программируемого многофункционального устройства обработки сигналов на базе ЯМР. Структурная схема такого процессора приведена на рис. 8. Приведенный пример хорошо иллюстрирует потенциальные возможности оптимального сочетания функциональной электроники и микропроцессорной техники. Устройство обработки сигналов позволяет решать целый ряд разнообразных задач, таких, как управляемая задержка радиосигналов, корреляционная обработка и сжатие сложно модулированных сигналов, спектральный анализ и др., причем структурная схема устройства не изменяется, а переход с одной задачи на другую осуществляется программными методами.

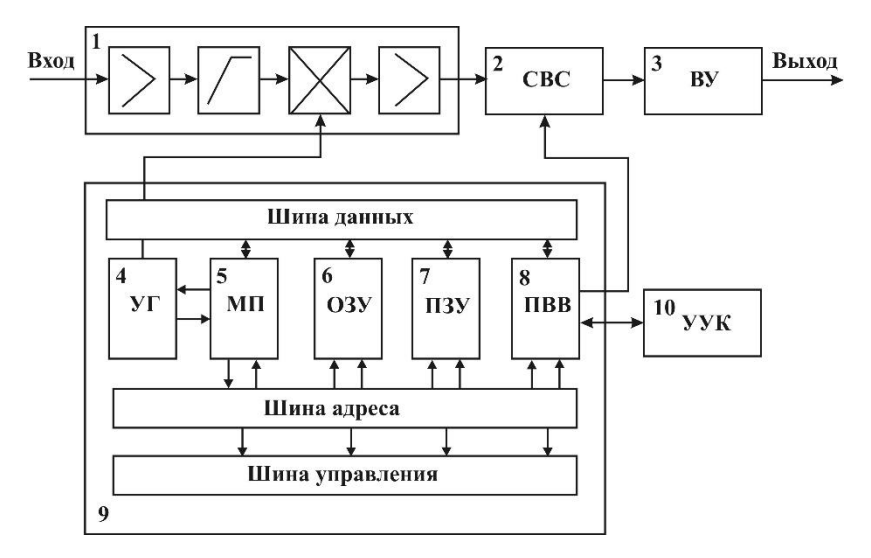

Рис. 8. Структурная схема многофункционального устройства обработки сигналов на базе ЯМР

На рисунке 8 обозначено: 1 – входной усилитель-преобразователь; 2 – система возбуждения и съема сигнала ЯСЭ; 3 – выходной усилитель; 4 – управляемый генератор (таймер); 5 – микропроцессор; 6 – оперативное запоминающее устройство; 7 – постоянное запоминающее устройство; 8 – порт ввода-вывода; 9 – программируемый микроконтроллер; 10 – устройство управления и контроля (наборное поле с дисплеем).

Обрабатываемые радиосигналы поступают на входной усилитель, с выхода которого они подаются на систему возбуждения рабочего вещества. Конструктивно эта система может быть выполнена в различных вариантах, но цель в любом случае одна – преобразовать энергию входного сигнала в магнитную энергию возбуждения рабочего вещества, обладающего эффектом ядерного спинового эха. Для функционирования устройства необходимо также подавать на рабочее вещество вспомогательные импульсы, которые формируются под управлением микропроцессора, обеспечивающего также синхронизацию и управление работой отдельных блоков.

В качестве рабочего вещества целесообразно использовать ферромагнитные материалы в виде тонких пленок. Это позволяет, во-первых, получать сигнал ядерного спинового эха без воздействия внешнего постоянного магнитного поля и, во-вторых, эффективно использовать возбуждающее переменное магнитное поле. Поскольку переходное затухание сигнала ядерного спинового эха составляет обычно величину порядка 40–60 дБ, на выходе устройства необходимо включить выходной усилитель, чтобы поднять сигнал ядерного спинового эха до уровня, необходимого для дальнейшей обработки. Известно, что динамический диапазон входных сигналов, подаваемых на перспективные устройства обработки информации, должен составлять 80–140 дБ, в то время как динамический диапазон рабочего вещества значительно ниже. Поэтому очевидным является применение в качестве входных усилителей с нелинейной амплитудной характеристикой, например, усилителей-ограничителей или логарифмических усилителей, позволяющих сжать динамический диапазон поступающих сигналов.

**Выводы.** Рассмотрены особенности обработки радиочастотных сигналов устройствами на основе спинового эха. Частоты ядерного магнитного резонанса рабочих веществ могут лежать в широком диапазоне, достигая сотен мегагерц, где создание миниатюрных усилителей с нелинейной амплитудно-частотной характеристикой сопряжено с определенными трудностями. Поэтому для сопряжения

по частоте входного спектра и рабочих частот спинового тела необходимо предусмотреть преобразователь частот, опорное напряжение на который подается с микроконтроллера в заданные моменты времени. Программируемый микроконтроллер может быть выполнен на базе микропроцессора и содержит, кроме того, управляемый генератор, оперативное запоминающее устройство, постоянное запоминающее устройство с записанным в него программным обеспечением, а также интерфейсы входа и выхода. Переход с одного режима работы на другой происходит либо автоматизировано по команде оператора, либо автоматически.

## **СПИСОК ЛИТЕРАТУРЫ**

- 1. Пухлий В. А. К задаче спинового эха в теории ядерного магнитного резонанса / В. А. Пухлий, Н. И. Ковалев // Евразийский Союз Ученых. – 2015. – №7-6 (16). – С. 32-38.
- 2. Третьяков И. А. Анализ направлений развития устройств обработки сигналов на принципах функциональной электроники / И. А. Третьяков // Вестник Донецкого национального университета. Серия Г: Технические науки. – 2020. – № 3. – С. 4-8.
- 3. Соколов С. А. Оптимальная обработка сложных сигналов при помощи эффекта спинового эха / С. А. Соколов// Сб. трудов Рязанского радиотехнического института. – №5. – 2001. С. 74 – 81.
- 4. Федотов Я. А. Функциональная электроника / Я. А. Федотов. Москва : Высш. шк., 2012. 455 с.
- 5. Гуляев Ю. В. Акустоэлектронные устройства обработки и генерации сигналов. Принципы работы, расчета и проектирования / Ю. В. Гуляев, О. Л. Балышева, В. И. Григорьевский, В. Ф. Дмитриев, Г. Д. Мансфельд. – Москва. – Радиотехника, 2012. – 571 с.
- 6. Третьяков И. А. Обоснование физических основ устройств функциональной электроники для практической реализации систем и сетей телекоммуникаций / И. А. Третьяков // Вестник Луганского национального университета имени Владимира Даля. – 2021. – № 5(47). – С. 136-140.
- 7. Устинов В. Б. Ядерный магнитный резонанс в тонких кобальтовых пленках / В. Б. Устинов, С. П. Репников, Э. О. Сааков, В. А. Теряев // Физика твердого тела. – 1968. – Т. 10. – C. 236-239.
- 8. Куневич А. В. Материалы для устройств на эффекте спинового эха / А. В. Куневич, В. В. Филиппов // Обзоры по электронной технике. Сер. 6. Материалы. – 1980. – №7 (749). – 40 с.

*Поступила в редакцию 21.07.2021 г.*

#### **PROCESSING OF RADIO FREQUENCY SIGNALS BY DEVICES BASED ON THE ECHO EFFECT**

#### *Tretiakov I.A.*

In this paper, the features of processing radio frequency signals by devices based on spin echo are considered. One of the main advantages of nuclear magnetic resonance is the possibility of studying the properties of a solid at the atomic or molecular level. Variants of functional use of echo processors in controlled pulse delay and pulse sequence generation schemes are given. A concrete example of the possible use of NMR echo processors in communication and spectral analysis systems is considered.

*Keywords:* spin echo, nuclear magnetic resonance, echo processor, radio signal processing, spectral analysis, echo effect.

#### **Третьяков Игорь Александрович**

кандидат технических наук, заместитель декана по научной работе, доцент кафедры радиофизики и инфокоммуникационных технологий ГОУ ВПО «Донецкий национальный университет», ДНР, г. Донецк. E-mail: i.tretiakov@mail.ru

#### **Tretiakov Igor Aleksandrovich**

Candidate of Technical Sciences, Deputy Dean for Research, Associate Professor at Department of Radiophysics and Infocommunication Technologies of Donetsk National University, DPR, Donetsk.

# <span id="page-35-0"></span>**И Н Ф О Р М А Т И К А , В Ы Ч И С Л И Т Е Л Ь Н А Я Т Е Х Н И К А И У П Р А В Л Е Н И Е**

УДК 004.031.2

# **АЛГОРИТМ АВТОМАТИЗИРОВАННОГО ОПРЕДЕЛЕНИЯ ТИПА МОДУЛЯЦИИ НА ОСНОВЕ СВЁРТОЧНОЙ НЕЙРОННОЙ СЕТИ**

**© 2021** *Рушечников Я.И., Данилов В.В.*

В настоящей работе предложен подход к определению типа модуляции сигналов, которые принимаются программно-определяемой радиосистемой. Алгоритм строится на анализе характеристик сигнала посредством трансформации его в слоях глубокой нейронной сети.

*Ключевые слова:* SDR, GNU Radio Companion, RTL-SDR, AM, свёрточные нейронные сети, I/Q выборки, когнитивное радио.

**Введение.** Определение типа модуляции является важной и перспективной задачей, результаты работы которой имеют важное прикладное значение, в том числе и в задачах радиомониторинга. Актуальность данной темы значительно возросла в связи с активным развитием средств вычислительной техники и средств связи, а также появлению такого класса оборудования, как программно определяемое радио.

Сама по себе концепция программно-определяемого радио не предусматривает способа автоматической классификации модуляции (АКМ), и эта функция в основном адресуется пользователю комплекса SDR. Решение же данной задачи позволяет получить следующие характеристики передаваемых сигналов:

- какой диапазон частот занимает принимаемый сигнал
- какая несущая у принимаемого сигнала частота
- какая скорость передачи (в случае символьных протоколов обмена).

Задача АКМ не была бы столь сложной, если бы все беспроводные протоколы и механизмы обмена были бы цифровыми. Решалась бы данная задача непосредственным сравнением сигнала, записанного с приёмника с паттернами, которые имеются на ресурсе sig wiki (рис. 1) [1].

Всё дело в том, что цифровые сигналы (сигналы с цифровой модуляцией) имеют характерные признаки, такие как начало кадра, биты чётности, и т.д. По совокупности данных характеристик, полученный от SDR системы, сигнал можно точно отнести к какому-либо классу модуляции.

Совсем иначе обстоят дела с аналоговыми сигналами, особенно это касается задач передачи голоса. Данный тип передачи не содержит однозначных признаков, и классификация аналоговых типов модуляции становится вероятностной задачей.

Несмотря на то, что задачи распознавания аналоговых и цифровых типов модуляций имеют разный подход и методологию, они всё же являются ключевыми частями методов адаптивной модуляции, которые в настоящее время используются почти во всех беспроводных системах. Если предположить, что передатчик имеет возможность выбирать модуляцию (в зависимости от изменяющейся среды и обнаруженных помех), это может значительно повлиять на качество текущей передачи. В таких случаях приемник должен уметь обнаруживать динамически изменяющуюся
модуляцию [2, 3]. В свою очередь перспективная система радиомониторинга должна с высокой долей вероятности классифицировать типы модуляции сигналов, и делать это в режиме реального времени.

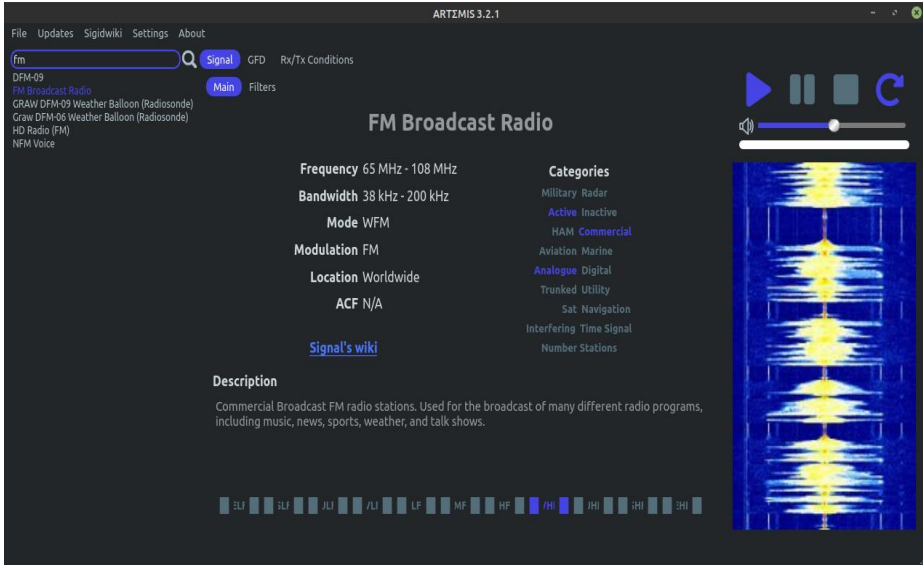

Рис. 1. Пример аналогового сигнала и его характеристик, полученные из системы sig Wiki

**Постановка задачи.** Целью настоящей работы является разработка механизма и методической базы по автоматизированной классификации модуляции сигналов, а также исследование и апробация полученных классификаторов на симмуляционных данных. Результаты предполагается использовать в качестве одной из функциональных компонент многофункциональной системы радиомониторинга, либо как компонент системы когнитивного радио.

**Выбор и обоснование метода модуляции**. Для обеспечения эффективной передачи и минимизации искажений, сигнал должен быть максимально адаптирован к физическим характеристикам среды передачи [4]. Для этого полезный сигнал, к примеру речь или звук, проходит стадию трансформации, а именно изменение амплитуды, частоты или фазы. Этот процесс называется модуляцией (рис. 2).

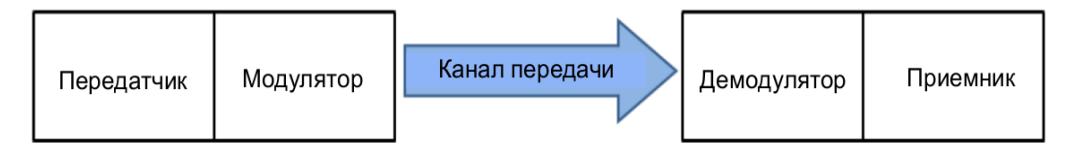

Рис. 2. Архитектура процесса модуляции

В рамках несущей частоты, на которой передаётся модулированный сигнал, сам сигнал занимает полосу частот, которая зависит от информационной ёмкости сигнала. Этот факт не позволяет при помощи стандартных механизмов сравнения классифицировать сигнал по типу модуляции, ибо полоса частот может быть разного размера.

При аналоговых видах модуляции происходит непрерывная обработка и соединение аналогового сигнала (часто это звук, музыка или видеосигнал) без оцифровки и дискретизации с несущей частотой. Как следствие выделяют следующие виды аналоговой модуляции:

• амплитудная модуляция (однополосная, с двумя боковыми полосами, с частично подавленной боковой полосой)

• угловая модуляция (фазовая и частотная)

В качестве средства для проверки возможности классификации и распознавания типа модуляции в данном исследовании применялась амплитудная модуляция с двумя боковыми полосами. Данный тип модуляции подразумевает непрерывное преобразование полезного сигнала в колебания разной амплитуды.

На рис. 3 представлена концепция амплитудного модулятора. В ней полезный сигнал и несущая частота складываются в модуляторе с использованием специальной передаточной функции.

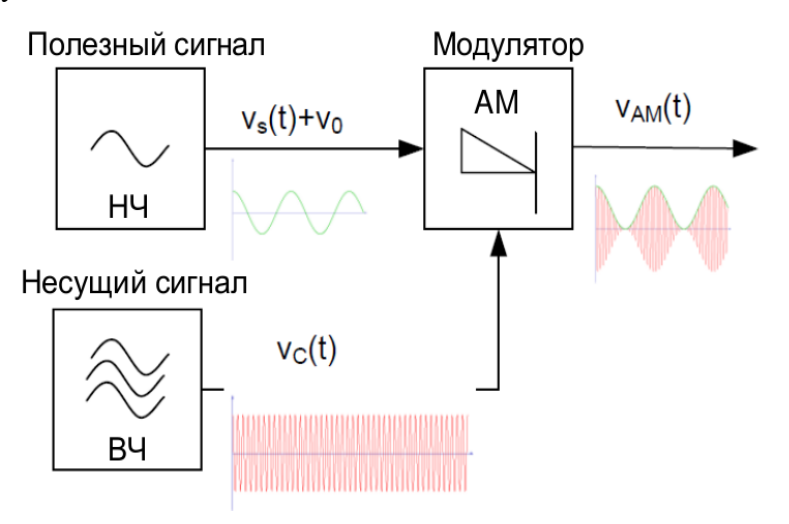

Рис. 3. Концепция амплитудного модулятора

Концепция амплитудной модуляции на низком уровне работает одинаково, как в приёмниках прямого преобразования, супергетеродинах так и в SDR системах, но информация на выходе модулятора представляется в абсолютно разных форматах, кроме того, она не пригодна для непосредственной классификации.

**I\Q сэмплирование в SDR системах.** Работая с программно-определяемым радио, разработчик сталкивается с одной очень интересной особенностью, которой нет в традиционных радиосистемах. Дело в том, что в SDR системе есть комплекс из двух смесителей с двумя гетеродинами, работающими на одинаковой частоте, но с фазовым сдвигом в 90 градусов. Кроме того, результаты от этих двух смесителей поступают на два отдельных АЦП.

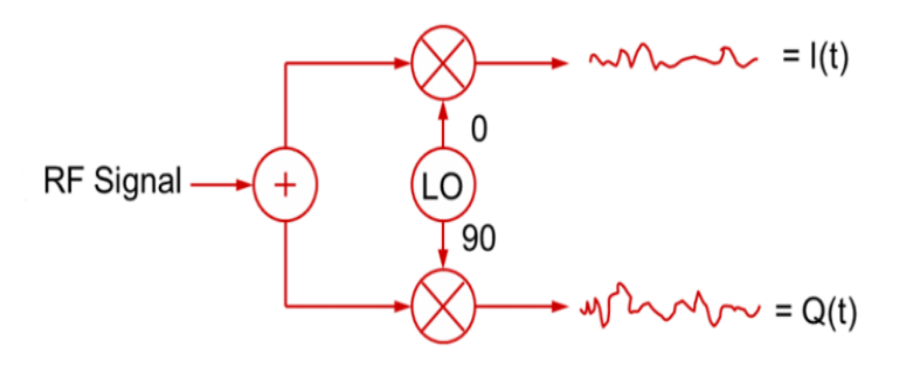

Рис. 4. Блок получения квадратурного сигнала

Если разность фаз между двумя сигналоподобными последовательностями составляет 90 градусов, как показано на рис. 4, то сигналы находятся в квадратуре. Заглавная буква I обозначает амплитуду синфазного сигнала, а буква Q обозначает амплитуду квадратурного сигнала. На рис. 5 представлено объёмное представление составляющих квадратурного сигнала амплитудной модуляции, с частотой несущей в 200Гц.

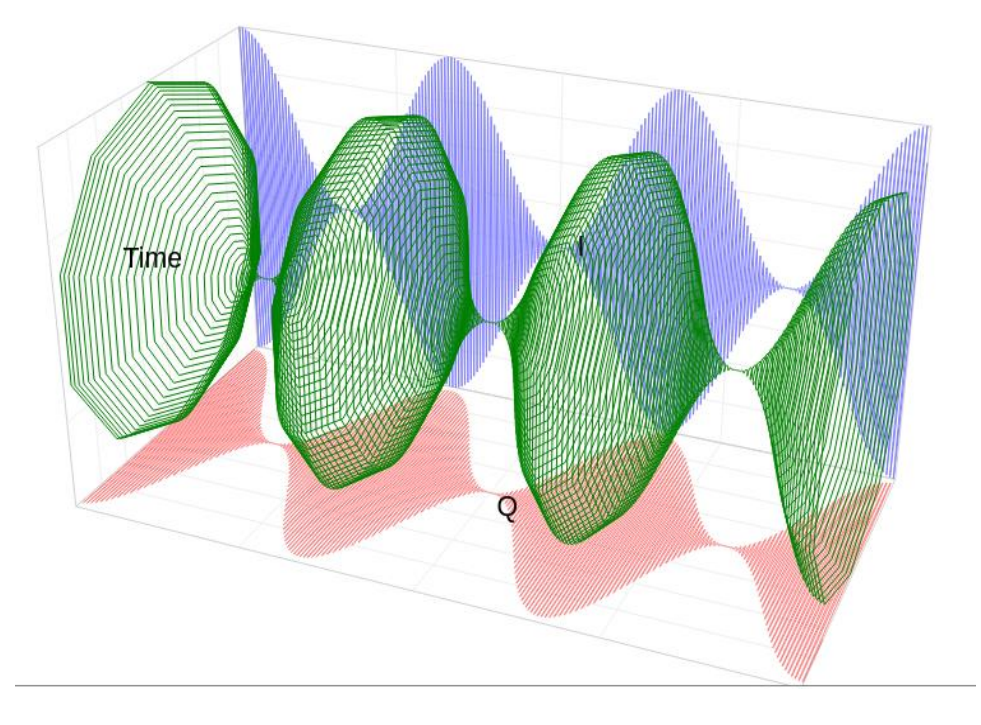

Рис. 5. Объёмное представление квадратурного сигнала

В системах SDR I/Q сигналы основной полосы частот представлены как дискретные данные с дискретизацией по времени. Цифровая обработка этих сигналов может использоваться для определения характеристик принимаемого сигнала. Благодаря тому, что SDR системы имеют полосу пропускания в несколько сотен килогерц, можно решать такие задачи как построение спектрограмм, отслеживание и демодуляция нескольких сигналов одновременно. Также благодаря обработке I/Q выборок в реальном времени, есть возможность визуализации спектра, а также исследования переходных процессов, наблюдаемых в частотной области.

Несмотря на то, что по I/Q данным можно много чего восстановить, всё же однозначная классификация типа модуляции, а именно аналоговой, не представляется возможной. Но тем не менее I/Q выборки, накопленные в рамках специального алгоритма, дадут возможность классификации сигналов по типу модуляции.

**Свёртояная нейронная сеть для классификации модуляции**. Свёрточные нейронные сети представляют собой интеллектуальный инструмент по распознаванию объектов. В основном данный механизм используется для поиска объектов на изображении, коим является запись исследуемого радиосигнала.

Архитектурно процесс работы нейронной сети можно представить следующим образом:

Данные попадают на первый слой нейронной сети в виде ограниченного набора (этот набор — это ядро свёртки). Этот набор представляет собой подмножество оригинальных данных.

После полного обхода входных данных формируется группа нейронов, выходы которых будут переданы на скрытые слоя нейронной сети. Архитектура входного слоя свёрточной нейронной сети представлена на рис. 6.

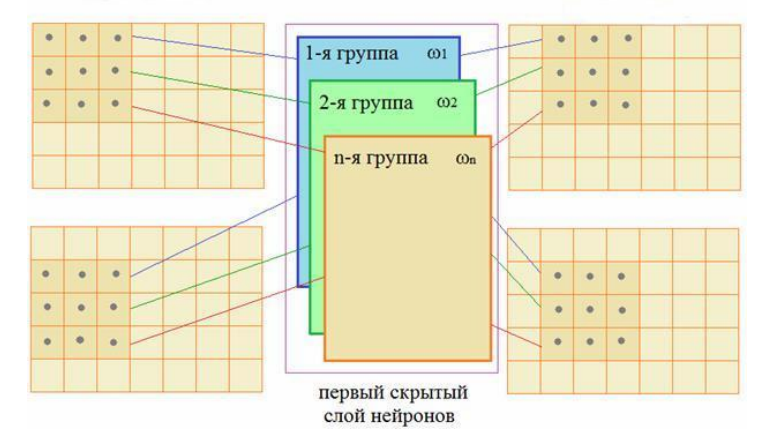

Рис. 6. Схематическое представление операции свёртки

Далее между оригинальными данными, и данными, полученными в результате оконного обхода матрицы, производится математическая операция свёртки:

$$
v_{k,m} = \sum_{i=1}^{3} \sum_{j=1}^{3} x_{i+k,j+m} \omega_{ij} + \omega_0, \ k, m = 0, 1, 2, \dots,
$$
 (1)

где *i,j* — размерность ядра свёртки, *w<sup>0</sup>* — смещение, *X<sup>i</sup>* — матрица формирователь окна.

После операции свёртки следует этап понижения масштаба, это необходимо для того, чтобы последующие матричные операции (количество которых довольно высоко) выполнялись быстрее, и при этом информативность данных не была утрачена.

Предыдущие 2 шага повторяются до тех пор, пока скрытые слои не получат большое количество примитивов, передаваемых на полносвязную нейронную сеть, которая непосредственно и будет выдавать вердикт о распознавании модуляции радиосигнала. Архитектура всего этапа представлена на рис. 7.

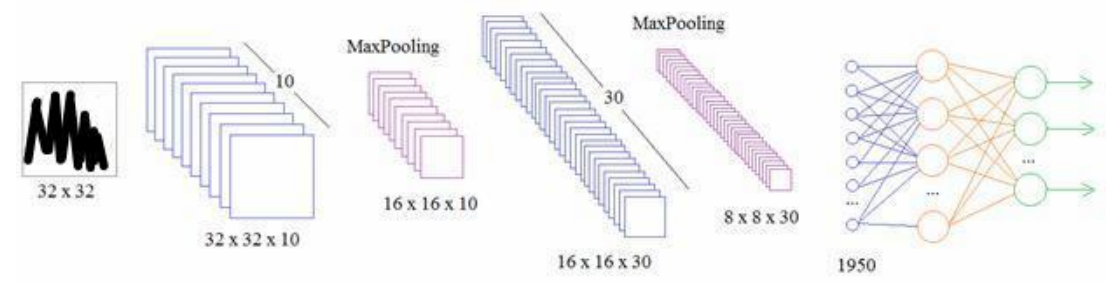

Рис. 7. Архитектура свёрточной нейронной сети

**Накопление обучающих данных и тренировка глубокой нейронной сети**. Как говорилось на начальных этапах исследования, рабочими данными для свёрточной нейронной сети являются размеченные образы засипи состояния радиообстановки. Разметка данных — это этап подготовки, при котором происходит ассоциация информации с какой-либо меткой. В случае исследования классификации и распознавания модуляции был принят следующий план в виде задач:

1. Необходимо разработать систему на базе SDR, которая будет источником данных нужного формата (в случае исследования — система производит трансляцию с амплитудной модуляцией на определённой частоте).

2. Необходимо разработать систему и формат хранения I/Q выборок, для последующей передаче их на вход нейронной сети.

3. Необходимо спроектировать и обучить нейронную сеть, а также сохранить результаты обучения.

4. Необходимо создать систему-предиктор, которая будет по указанной частоте предсказывать тип модуляции.

Решение первой задачи возможно реализовать на программно-аппратной платформе HackRF One, которая позволяет работать не только на приём, но и на передачу. А благодаря развитой системе программного обеспечения по моделированию устройств, можно создать устройство генератор сигнала с необходимыми параметрами.

В качестве концепции устройства генератора был использован SDR HackRF One в связке с программным обеспечением GNU Radio. Макет системы представлен на рис. 8.

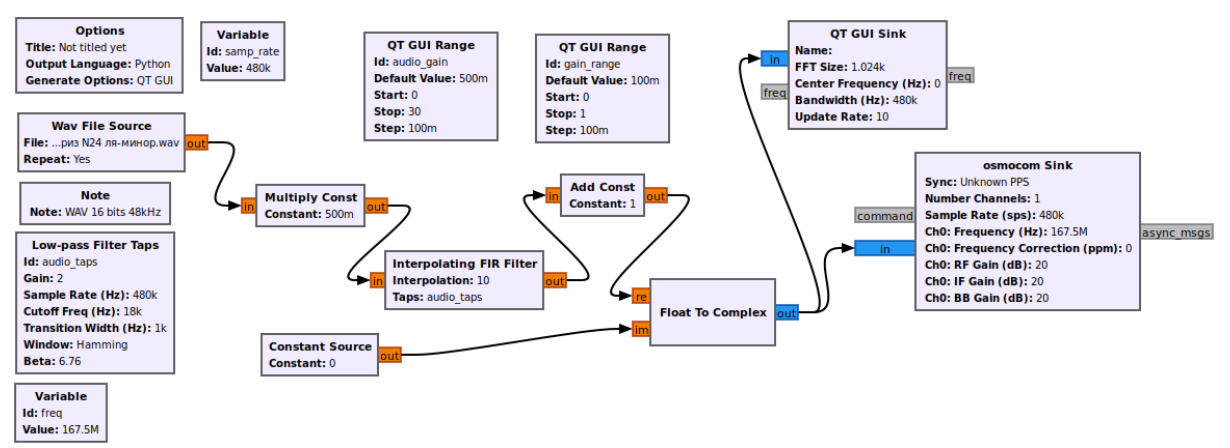

Рис. 8. Функциональный граф AM передатчика в системе GNU Radio

Данный граф на вход принимает аудио файл, который в зацикленном режиме передаётся, пока система включена на передачу. Далее данные из файла передаются в фильтр с конечной импульсной характеристикой, преобразуются в I/Q формат и передаются на антенный тракт передатчика.

Так как описанная ранее схема была настроена на передачу амплитудно модулированного сигнала на частоте 167,5 МГц, на стороне приёмника (который далее будет использован как система по накоплению I/Q выборок) имеем следующую спектрограмму, представленную на рис. 9.

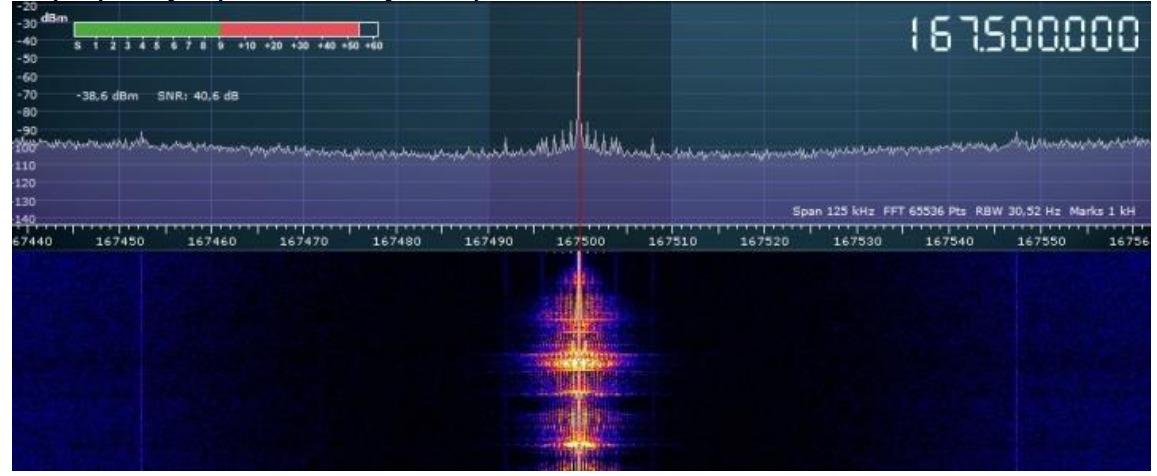

Рис. 9. Спектрограмма сигнала, передаваемого с HackRF One

## **ISSN 2663-4228. Вестник ДонНУ. Серия Г: Технические науки. – 2021. – № 3.**

Решением второй задачи было определение механизмов хранения I/Q выборок. Свёрточная нейронная сеть в основном типизирована для обработки изображений, звуков, но на вход ей можно передать так же и данные в виде массива. Самое главное условие — формат массива и его элементы должны быть одного типа. А рамках данного исследования производилась запись радиообстановки в рамках одной секунды в виде массива комплексных величин следующего вида: (- 0.7361813715357857+0.20531796663856133j). Результаты сохранялись в файл специального формата, так как обучение нейронной сети происходило на специальном тензорном процессоре.

На данном этапе разработки возникла необходимость визуализации результата записи радиосигналов. Результаты приведены на рисунке 10.

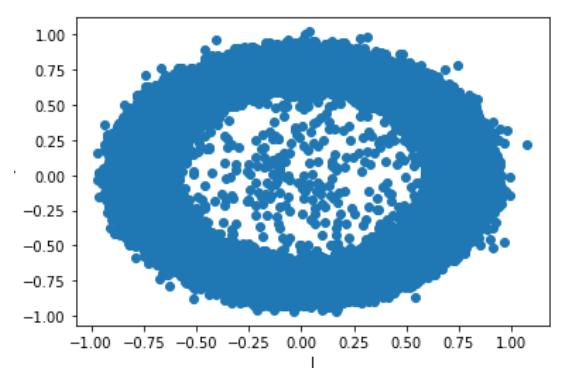

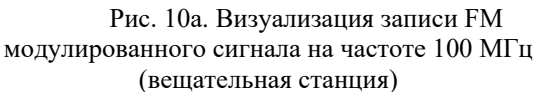

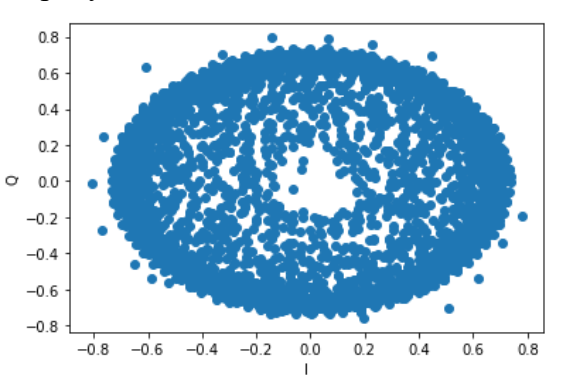

Рис. 10б. Визуализация записи AM модулированного сигнала на частоте 167,5 МГц

Как видно из визуализации (рис. 10) невозможно понять, какие признаки могут относится к AM модуляции, а какие к FM. Кроме того, если производить операции усреднения с этими двумя сигналами, они покажут очень высокое сходство. Но глубокая нейронная сеть в состоянии вычислить признаки и закономерности даже на таких на первый взгляд неразборчивых данных. В качестве обучающей выборки было собрано 750 записей AM модуляции, а для тестовой выборки - 250, что по времени заняло около 15 минут.

Третьей задачей практической части исследования было определено проектирование и обучение нейронной сети. Функциональный вид аналогичной сети представлен на рисунке 7. Структура сети описана в таблице 1.

На первом слое свёрточной нейронной сети (conv2d (Conv2D)) 1216 параметров. Следующий слой, после проведения операции повышения масштаба содержит уже 18464 параметра. После идёт ещё один шаг свёртки и шаг повышения размерности, по завершению которого стоит полно связный слой с 65664 параметрами. Последним идёт полносвязный слой dense\_1, выход с которого позволяет нам судить о том, АМ модулированная выборка попала на вход нейронной сети или нет.

Особо хочется отметить тот факт, данная нейронная сеть обучается довольно долго на аппаратном обеспечении домашнего компьютера. Кроме того, в некоторых реализациях происходило зацикливание вычислений на какой-то из эпох. Решение этой проблемы – использование облачной платформы Google Colaboratory, благодаря которой данная нейронная сеть обучилась и предоставила предиктор за время, равное 24 минутам. Если учесть, что в рамках задачи необходимо классифицировать несколько разновидностей модуляции, то для домашнего компьютера данная задача становиться невыполнимой.

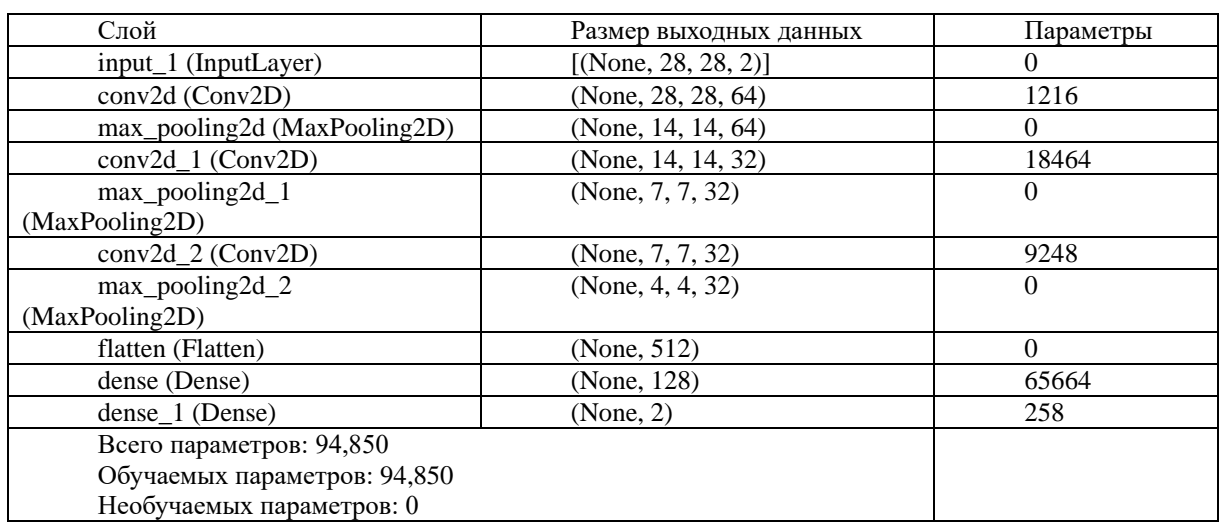

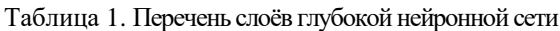

В качестве завершающего этапа необходимо объединить все результаты в программный модуль, который будет работать по следующему алгоритму:

- 1. Получение частоты для контроля на вход алгоритма
- 2. Запись нескольких выборок на указанной частоте
- 3. Передача выборок на вход распакованной нейронной сети
- 4. Получение результата предсказания

Тестирование результатов алгоритма производилось в рамках следующего окружения, представленного на рис. 11.

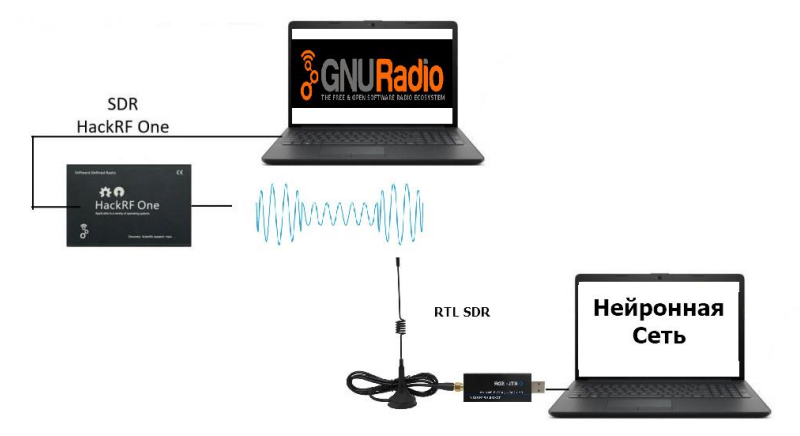

Рис. 11. Программно-аппаратная архитектура средства эмуляции и средства классификации сигнала

В качестве частот для классификации были выбраны частота в 167,5 МГц, на которой работает генератор модельного сигнала, а также частота в 100 МГц, на которой работает радиовещательная станция. Результат работы представлен на рис. 12.

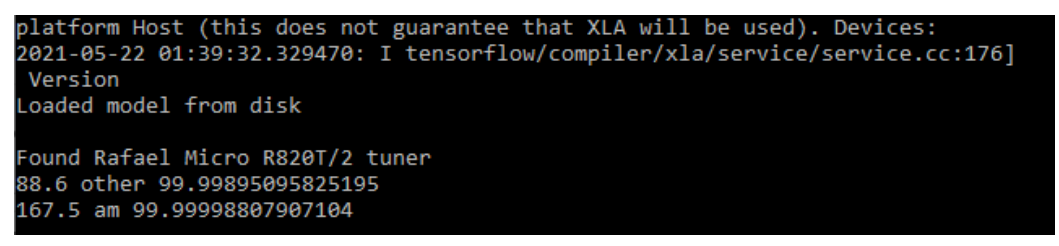

Рис. 12. Результат работы алгоритма классификации

Как видно из результата частота, на которой работает модельный сигнал распозналась именно как АМ, а другая частота обозначилась классом "other", так как для FM модуляции классификатор не создавался.

**Выводы**. Данная работа предоставят собой всестороннее исследование процессов, происходящих в SDR системах, благодаря которым есть возможность классификации сигналов по неявным характеристикам. Критерии этих характеристик выявляются при помощи свёрточной нейронной сети, которая в рамках данной задачи позволяет для заданной частоты определить тип модуляции. Автоматизированное определение типа модуляции является одним из важнейших функций автоматизированной системы радиомониторинга, так как данная операция позволит при поиске и классификации сигналов дополнительно применять функции, характерные для конкретного вида модуляции.

## **СПИСОК ЛИТЕРАТУРЫ**

- 1. Signal Identification Guide : [сайт] URL: https://www.sigidwiki.com/wiki/Signal\_Identification\_Guide (дата обращения: 17.05.2021). – Текст : электронный.
- 2. Zhu Z. Automatic classification of digital communication signal modulations. / Zhechen Zhu. Brunel University London, UK. – Chichester, West Sussex : John Wiley & Sons, Ltd, 2014. 175 p.
- 3. Zhu Z. Automatic Modulation Classification: Principles, Algorithms and Applications / Zhechen Zhu and Asoke K. – Brunel University London, UK. – Chichester, West Sussex : John Wiley & Sons, Ltd, 2015. – XVII, 161 p.
- 4. Wagner R. Модуляция и формирование сигналов с помощью генераторов сигналов компании R&S. Обучающие материалы / R. Wagner, M. Reil ; Rohde & Schwarz. – URL: https://scdn.rohdeschwarz.com/ur/pws/dl\_downloads/dl\_application/application\_notes/1ma225/1MA225\_1rus\_Modulation\_Si gnal\_Generation.pdf – Дата публикации: 17 декабря 2016.

*Поступила в редакцию 04.06.2021 г.*

### **ALGORITHM FOR AUTOMATED DETERMINATION TYPE OF MODULATION BASED ON CONVOLUTIONAL NEURAL NETWORK**

## *Rushechnikov IA.I., Danilov V.V.*

In this paper proposes an approach to determining the type of modulation of signals that are received by a software-defined radio system. The algorithm is based on analyzing the characteristics of a signal by transforming it in the layers of a deep neural network.

*Keywords:* SDR, GNU Radio Companion, RTL-SDR, AM, convolutional neural network, I/Q sampling, cognitive radio.

#### **Рушечников Ярослав Иванович**

ст. преподаватель кафедры радиофизики и инфокоммуникационных технологий ГОУ ВПО «Донецкий национальный университет», ДНР, г. Донецк. E-mail: yaroslavrushechnicov@gmail.com

#### **Данилов Владимир Васильевич**

доктор технических наук, профессор, заведующий кафедрой радиофизики и инфокоммуникационных технологий ГОУ ВПО «Донецкий национальный университет», ДНР, г. Донецк. E-mail: ut5iv@mail.ru

### **Rushechnikov IAroslav Ivanovich**

Senior Lecturer at Department of Radiophysics and Infocommunication Technologies of Donetsk National University, DPR, Donetsk.

### **Danilov Vladimir Vasilevich**

Doctor of Technical Sciences, Full Professor, Head of the Department of Radiophysics and Infocommunication Technologies of Donetsk National University, DPR, Donetsk.

УДК 681.513:620.1

# **ИНТЕЛЛЕКТУАЛЬНАЯ СИСТЕМА ОБРАБОТКИ ЗАПРОСОВ ПОЛЬЗОВАТЕЛЯ**

**© 2021** *Письменский А.В., Степанова Е.М., Петрущенко Т.В.*

В статье рассмотрены вопросы обработки запросов пользователей интеллектуальными системами. При создании систем в области нейролингвистического программирования важно определить методику и средства разработки. Для оптимизации синтеза системы определены основные этапы создания речевых интеллектуальных систем, предложены средства и методы реализации с помощью языка Python. Выполнены разработка и моделирование интеллектуальной системы обработки голосовых запросов клиентов. Исследовано качество классификации запросов для разных классификаторов.

*Ключевые слова:* машинное обучение, токенизация, лемматизация, классификатор, Python, NLTK.

**Введение.** Рынок интеллектуальных систем в области распознавания голоса и обработки запросов клиентов развивается с большой скоростью, виртуальные помощники способны обрабатывать простые обращения, собирать и квалифицировать клиентов. Как известно, мировыми лидерами рынка платформ распознавания голоса являются Apple, Google, Microsoft, IBM. Голосовой поиск в России запустил Яндекс. Также в России можно выделить Центр речевых технологий – компанию, разработчика инновационных систем в области технологий синтеза и распознавания речи, анализа аудио- и видеоинформации, распознавания лиц, голосовой и мультимодальной биометрии.

В настоящее время машинное обучение представляют собой перспективное направление с большими возможностями в области практического применения технологии распознавания образов.

**Постановка задачи.** Представляется важным повышение качества обслуживания клиентов за счет разработки интеллектуальной системы с распознаванием речи и обработкой запросов клиентов на основе гибридной модели, основанной на машинном обучении и методах нейролингвистического программирования.

**Решения построения интеллектуальных систем.** Среди всех возможных решений построения интеллектуальных систем можно выделить две группы [1]:

- Стандартные (обрабатывают запросы клиентов на основании ключевых слов).
- Самообучающиеся (например, на основе искусственного интеллекта). Процесс обучения происходит на основании обширной базы диалогов специализирующейся на конкретной сфере деятельности (датасет).

Большинство инструментов разработки основаны на двух основных подходах: лингвистическом (основанном на правилах) и моделях машинного обучения [2, 3].

Лингвистический подход обеспечивает точную настройку и гибкость, чего не хватает при машинном обучении. В этом случае правильные ответы известны заранее, что удобно при автоматическом тестировании качества и целостности системы. Системы на основе правил используют логику if/then для создания диалоговых потоков. Однако, системы, основанные на только лингвистической модели, могут быть не достаточно гибкими и плохо подходить для больших трудоемких задач.

Как уже было сказано, системы, основанные на машинном обучении, требуют огромного количества обучающих данных. Их функционирование представляет собой

черный ящик, что не дает в полной мере использовать инструменты по оптимизации и улучшению.

Для достижения лучших результатов применяют комбинирование форм искусственного интеллекта, таких как машинное обучение, обработка естественного языка и понимание семантики. Использование гибридного подхода предлагает лучшее из обоих вариантов и дает возможность решения более сложных задач. Данный подход имеет несколько ключевых преимуществ. По сравнению с методами машинного обучения он позволяет обеспечить прозрачность работы системы. В то же время машинное обучение дает возможность расширить область применения заданных лингвистических правил. Создание интеллектуальных систем с использованием только лингвистических или машинных методов обучения является сложным и ресурсоемким. Поэтому гибридный подход разработки на практике используется чаще.

Несмотря на большое количество научных статей на тему NLP, на сегодняшний день практически не существует единого решения на вопрос, как эффективно справляться с задачами NLP. Однако обобщив данные по этой тематике можно выделить следующие основные этапы [1-3]:

- $\bullet$  сбор ланных:
- очистка данных
- представление данных;
- классификация;
- выявление ошибок;
- разработка словаря;
- использование семантики;
- использование синтаксиса.

Любая задача машинного обучения начинается с данных. Распространенными источниками текстовой информации являются: отзывы о товарах; контент, созданный пользователями; диагностическая информация.

Подготовленный датасет является одним из главных этапов, который позволит системе в процессе обучения выделить значимые признаки и отсечь нерелевантный шум. Данный этап может включать следующие шаги:

- удаление всех лишних символов (например, любых символов, не относящихся к цифробуквенным);
- токенизацию текста (процесс разбиения последовательности строк на части: на слова, ключевые слова, фразы, символы и другие элементы, которые называются токенами);
- удаление нерелевантных слов;
- перевод всех символов в нижний регистр;
- возможность распознавания слов, с ошибками, или имеющих альтернативное написание;
- лемматизации, т. е. сведения различных форм одного слова к словарной.

При машинном обучении на вход системы поступают числовые значения, например, системы, работающие с изображениями, принимают матрицу интенсивности каждого пикселя в каждом канале цвета. При распознавании речи, популярным подходом, является индексирование слов в словаре [4]. Каждое предложение может быть представлено списком, длина которого равна числу уникальных слов в словаре. Индекс в этом списке отражает сколько раз данное слово встречается в предложении (рис. 1).

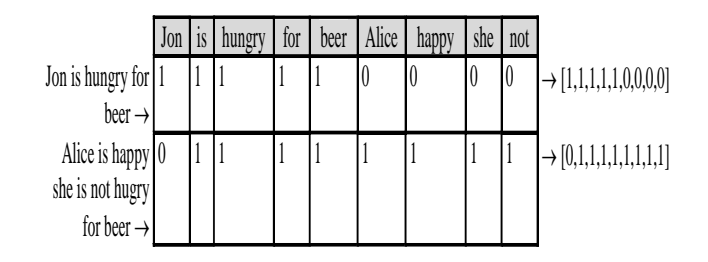

Рис. 1. Представление предложений в виде Bag of Words

Однако данный метод (Bag of Words) не учитывает порядок слов в предложении.

При машинном обучении выделяют задачу классификации, например, объекты (примеры текстов) и соответствующие им классы (намерения). Данную задачу можно решить, например, с помощью классификаторов: LogisticRegression, LinearSVC, CountVectorizer, TfidfVectorizer и т.п [4, 5]. Одним из наиболее распространенных классификаторов является логистическая регрессия из-за своей универсальности и простоты [8]. Также на данном этапе данные разделяют на обучающую и тестовую выборки.

На этапе выявления ошибок можно использовать матрицу ошибок для сравнения результатов работы системы с реальными метками.

Для анализа значимости слов и акцентировании на них внимания системы можно использовать показатель TF-IDF, который применяют для оценки важности слова в документе. TF (частота слов) характеризует отношение числа вхождений конкретного слова к общему набору слов в документе (чем выше TF, тем больше вес слова). IDF (обратная частота документа) характеризует инверсию частотности, с которой конкретное слово используется в тексте. Данная метрика снижает важность слов, например, союзов или предлогов. Таким образом, метрика TF-IDF оценивает слова по важности и понижает в приоритете слова, которые встречаются слишком часто и просто добавляют шум [1, 5].

**A.**B. (Solen The Constrainer Constrainer Constrainer (Solen The Constrainer Constrainer Constrainer (Solen The Constrainer Constrainer Constrainer Constrainer Constrainer Constrainer Constrainer Constrainer Constrainer Однако определяя важность слов, наша система после обучения может встретить слова, которые не встречались в обучающей выборке и не сможет точно классифицировать запросы. Чтобы этого избежать применяют семантическое (смысловое) значение слов [1], например модели непрерывного представления слов Word2Vec или RNNLM (рекуррентная нейросетевая языковая модель). Известны также предварительно обученные open-source модели для большинства языков, предоставляемые Google. В Word2Vec используются две основные архитектуры: CBOW и Skip-gram. Данные архитектуры применяются для обучения нейронных сетей. CBOW делает предсказание при данном контексте о следующем слове, а Skip-Gram на основе данного слова предсказывает контекст. Метод Word2Vec создает вектор из 300 измерений для каждого слова в словаре, в котором слова со схожим значением располагаются ближе друг к другу (рис. 2).

Рассмотренные методы обеспечивают довольно простое и понятное векторное представление предложений, однако они могут не обеспечить требуемое качество так, как игнорируя порядок слов, теряется синтаксическая информация о предложении. Для этого можно использовать модели, которые принимают целые выражения в качестве ввода и предсказывают метки, без построения промежуточного представления, например, модели на основе алгоритма машинного обучения без учителя для векторизации слов GloVe (библиотека Gensim) [5].

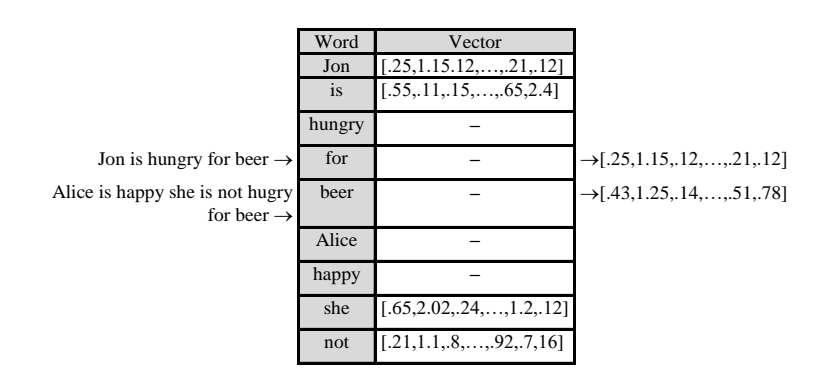

Рис. 2. Векторные представления предложений в Word2Vec

При разработке интеллектуальной системы обработки запросов пользователя были использованы методы пакета библиотек NLTK (Natural Language Toolkit), предназначенной для символьной и статистической обработки естественного языка, написанных на языке программирования Python. В качестве исходных данных для обучения использованы различные корпуса, например Treebank или twitter\_samples.

Ниже представлены задачи, реализуемые в данной системе:

oОбработка ввода:

• классификация намерений (intentclassification, Intent extraction и т.п.);

• извлечение сущностей (fact extraction, object extraction, slot-filling, Named Entity recognition т.п.);

• работа с опечатками (spelling correction);

• сентимент-анализ (sentiment analysis, анализ тональности);

oГенерация вывода:

• алгоритм выбора заготовленных ответов;

• автоматическая генерация ответов по контексту;

• синтез речи (Text To Speech).

3 **EXERCT:** The matrix of the state of the state of the state of the state of the state of the state of the state of the state of the state of the state of the state of the state of the state of the state of the state of Для реализации поставленных задач разработаны следующие функции:  $classify\;intent()$  – возвращает ответ при получении на вход запроса; get answer by intent() – классифицирует полученный на вход интент (намерение пользователя) и выдает тематически связанный ответ; generate\_answer(replica) генерирует ответ в случае его отсутствия в get answer by intent();get stub() выдает заготовленный ответ в случае невозможности бота классифицировать запрос пользователя (например, «Вопрос не ясен»). Запросы пользователя приводятся к единому виду и нижнему регистру с помощью функции clear\_phrase().

Разбиения последовательности строк на части выполнялся при помощи методов библиотеки NLTK pos\_tag\_sents() и word\_tokenize().

Для распознавания слов, с ошибками, или имеющих альтернативное написание использована функция, которая вычисляет редакционное расстояние между фразами – расстояние Левенштейна [6], для этого использована утилита библиотеки NLTK функция nltk.metrics.distance.edit\_distance().

Для задачи векторизации использована функция vectorize [7]. Для этого использована библиотека scikit-learn и класс sklearn.feature extraction.text.CountVectorizer(). Создание словаря выполнилось посредством функции vectorize.fit\_transform().

Для задачи классификации были использованы классы линейных моделей классификации из библиотеки scikit-learn: LogisticRegression, LinearSVC, CountVectorizer, TfidfVectorizer [1, 2, 5, 8, 9]. Функция clf.predict\_proba() использовалась для вычисления вероятности принадлежности фразы (объекта) классу из словаря. Задача классификации происходила на двух выборках: обучающей и тестовой. Для этого использовалась функция sklearn.model selection.train test split() [10]. Процент правильности классификации подсчитывался функцией score().

Для задачи распознавания речи использована библиотека SpeechRecognition 3.8.1 с поддержкой нескольких движков и API, онлайн и офлайн [11].

Для считывания речи с микрофона использован модуль PyAudio. PyAudio предоставляет привязки Python для PortAudio, кроссплатформенной библиотеки вводавывода аудио [12].

Для выявления различий между записываемой и тестовой записью в пакете использовалось расстояние Левенштейна. Кроме этого, для сравнения различных вариантов фраз использована библиотека fuzzywuzzy [1, 6].

Для возможности выбора дополнительных видов голоса установлен па-кет RHVoice (синтезатор речи).

Для преобразования текста в речь использованы методы библиотеки pyttsx3 [13, 14]. В отличие от альтернативных библиотек, она работает в автономном режиме. Данная библиотека дает возможность реализовать следующие полезные функции:

- прослушивание событий;
- прерывание высказывания;
- смена голоса;
- изменение скорости речи;
- изменение громкости;
- запуск цикла событий драйвера;
- использование внешнего цикла событий.

**Выводы.** Моделированием работы интеллектуальной системы с разными начальными показателями на тестовой выборке, установлено, что TfidfVectorizer правильно классифицирует инент в 62% случаев, LinearSVC – в 85%, остальные – существенно ниже.

Таким образом, интеллектуальная система обработки запросов пользователя разработки позволит повысить качество обслуживания и получить значительную экономическую выгоду за счет обслуживания большего числа клиентов.

## **СПИСОК ЛИТЕРАТУРЫ**

- 1. Жерон О. Прикладное машинное обучение с помощью Scikit-Learn и TensorFlow: концепции, инструменты и техники для создания интеллектуальных систем / Орельен Жерон; пер. с англ. – СПб.: ООО «Альфа-книга», 2018. – 688 с.
- 2. Плас Дж. Вандер. Python для сложных задач: наука о данных и машинное обучение / Плас Дж. Вандер. – СПб.: Питер, 2018. – 576 с.: ил. – (Серия «Бестселлеры O'Reilly»).
- 3. Шолле Ф. Глубокое обучение на Python / Франсуа Шолле. СПб.: Питер, 2018. 400 с.: ил. (Серия «Библиотека программиста»).
- 4. Witkowski T. Thirty-Five Years of Research on Neuro-Linguistic Programming. NLP Research Data Base. State of the Art or Pseudoscientific Decoration / T. Witkowski // Polish Psychological Bulletin. – 2011. – Т. 41,  $N_2$  2. – C.58–66.
- 5. Полное руководство по библиотеки Gensim для начинающих [Электронный ресурс]. Режим доступа: https://pythonru.com/biblioteki/gensim (дата обращения 20.04.2021).
- 6. Вычисление редакционного расстояния [Электронный ресурс]. Режим доступа: https://habr.com/ru/post/117063/ (дата обращения 28.04.2021).

## **ISSN 2663-4228. Вестник ДонНУ. Серия Г: Технические науки. – 2021. – № 3.**

- 7. Scikit-learn. Machine Learning in Python [Электронный ресурс]. Режим доступа: https://scikitlearn.org/stable/ sklearn.feature\_extraction.text (дата обращения 20.04.2021).
- 8. CountVectorizer [Электронный ресурс]. Режим доступа: https://scikitlearn.org/stable/modules/generated/sklearn.feature\_extraction.text.CountVectorizer.html#sklearn. feature\_extraction.text.CountVectorizer (дата обращения 20.04.2021).
- 9. Sklearn.linear model.LogisticRegression [Электронный ресурс]. Режим доступа: https://scikitlearn.org/stable/modules/generated/sklearn.linear\_model.LogisticRegression.html#sklearn.linear\_model.Logi sticRegression (дата обращения 20.04.2021).
- 10. Sklearn.model\_selection.train\_test\_split [Электронный ресурс]. Режим доступа: https://scikitlearn.org/stable/modules/generated/sklearn.model\_selection.train\_test\_split.html?highlight=train\_test\_split#s klearn.model\_selection.train\_test\_split (дата обращения 20.04.2021).
- 11. Speech Recognition 3.8.1 [Электронный ресурс]. Режим доступа: https://pypi.org/project/SpeechRecognition/ (дата обращения 23.04.2021).
- 12. PyAudio 0.2.11 [Электронный ресурс]. Режим доступа: https://pypi.org/project/PyAudio/ (дата обращения 22.04.2021).
- 13. Рyttsx3 2.90 [Электронный ресурс]. Режим доступа: https://pypi.org/project/pyttsx3/ (дата обращения 21.05.2021).
- 14. Using pyttsx3 [Электронный ресурс]. Режим доступа: https://pyttsx3.readthedocs.io/en/ latest/engine.html (дата обращения 22.04.2021).

*Поступила в редакцию 19.06.2021 г.*

### **INTELLIGENT SYSTEM FOR PROCESSING USER REQUESTS**

### *Pismenskii A.V., Stepanova E.M., Petrushchenko T.V.*

The article deals with the issues of processing user requests by intelligent systems. When creating systems in the field of Neuro-linguistic programming, it is important to determine the methodology and development tools. To optimize the synthesis of the system, the main stages of the creation of intelligent speech systems are determined. Means and methods of implementation using the Python language are proposed. The development and modeling of an intelligent system for processing customer voice requests have been completed. The quality of the classification of queries for different classifiers has been investigated.

*Keywords:* machine learning, tokenization, lemmatization, classifier, Python, NLTK.

#### **Письменский Алексей Вячеславович**

кандидат технических наук, доцент, доцент кафедры информатики и программной инженерии ГОУ ВПО ЛНР «Луганский государственный университет имени Владимира Даля», ЛНР, г. Луганск. E-mail: alexeyccssnu@gmail.com

## **Степанова Елена Михайловна**

кандидат экономических наук, доцент, доцент кафедры информатики и программной инженерии ГОУ ВПО ЛНР «Луганский государственный университет имени Владимира Даля», ЛНР, г. Луганск. E-mail: stepelen@gmail.com

## **Петрущенко Татьяна Владимировна**

кандидат технических наук, доцент, доцент кафедры информатики и программной инженерии ГОУ ВПО ЛНР «Луганский государственный университет имени Владимира Даля», ЛНР, г. Луганск. E-mail: ptvwork@mail.ru

#### **Pismenskii Aleksei Viacheslavovich**

Candidate of Technical Sciences, Associate Professor, Associate Professor of the Department of Computer Science and Software Engineering of Lugansk Vladimir Dahl State University, LPR, Lugansk.

#### **Stepanova Elena Mikhailovna**

Candidate of Economic Sciences, Associate Professor, Associate Professor of the Department of Computer Science and Software Engineering of Lugansk Vladimir Dahl State University, LPR, Lugansk.

#### **Petrushchenko Tatiana Vladimirovna**

Candidate of Technical Sciences, Associate Professor, Associate Professor of the Department of Computer Science and Software Engineering of Lugansk Vladimir Dahl State University, LPR, Lugansk.

УДК 004.56:004.057.4

# **БЕЗОПАСНОСТЬ ОБЛАЧНЫХ ТЕХНОЛОГИЙ НА ТЕСТИРУЕМОМ WEB СЕРВЕРЕ**

## **© 2021** *Третьяков И.А., Кожекина Е.Н.***,** *Гайван Б.В.*

Создан локальный сервис для проверки облачных технологий в системе информационной безопасности. В качестве объекта тестирования выступил сервис стресс тестирования. Для обеспечения безопасности использовались популярные сервисы CloudFlare и reCAPTCHA V3. Разработано многопоточное программное обеспечение с неблокирующим I/O и с ботом тестировщиком на стороннем веб сервисе. Организован облачный сервис с работающей защитой от DDoS атак, СПАМ защитой и доменом.

*Ключевые слова:* облачные технологии, платформа NodeJS, CloudFlare, reCAPTCHA V3, прокси сервер Nginx.

**Введение.** В связи с ростом потребности у людей к получению быстрой и актуальной информации, сайты юридических или физических лиц перестали быть роскошью, а для поставщиков товаров и услуг стали необходимостью [1]. Облачные сервисы дают преимущества поскольку они удешевляют производство и содержание информации, гарантируют доступ к информации и решают технические проблемы. Для предотвращения атак на web ресурс появилась необходимость в защите данных и доступа к ресурсу [1].

В данной работе рассмотрены сервисы и технологии: для защиты от DDOS атак, тестирование ресурса, защита от спама и создание приложения для демонстрации их работы. Цель работы: проанализировать и исследовать работу облачных технологий на тестируемом web сервере.

**Постановка задачи.** Провести анализ существующих облачных технологий. Разработать программное обеспечение для проверки облачных технологий, предоставляющих информационно-технологическую защиту. Разработать облачный сервис. Провести анализ тестовых экспериментов для разработанного web сервиса.

**Облачные технологии.** Обзор серверного ПО NodeJS показал, его работоспособность для тестирования облачных технологий в системах информационной безопасности.

Node.js — программная платформа, основанная на движке V8 (транслирующем JavaScript в машинный код), превращающая JavaScript из узкоспециализированного языка в язык общего назначения. Node.js применяется преимущественно на сервере, выполняя роль веб-сервера. Выбран этот сервер в связи с тем, что он способен выдержать высокие нагрузки при наименьших затратах аппаратных ресурсов. Так же из-за высокой отказоустойчивости. NodeJS псевдооднопоточный сервер, весь программный код обрабатывается лишь одним потоком, но при новых подключениях или при работе с файловой системой он создает дочерний процесс для работы с ним. NodeJS высоко эффективен и практически не затрачивает аппаратных мощностей [2].

Создан локальный сервис для проверки облачных технологий в системе информационной безопасности. В качестве тестирования выступает сервис стресс тестирования так – как у него есть доступ к API и он может обеспечить нагрузку в 10

тысяч соединений в секунду. Для обеспечения безопасности использовались популярные сервисы CloudFlare и reCAPTCHA V3.

Для того, чтобы пользователь мог при тестах получать актуальную информацию необходимо распределять нагрузку, для этого будет использоваться кластеризация. Так же разработка API для взаимодействия с сервисами тестировщика, формы для проверки reCAPTCHA V3 и написание бота для тестирования защиты от спама. Схема проекта представлена на рисунке 1.

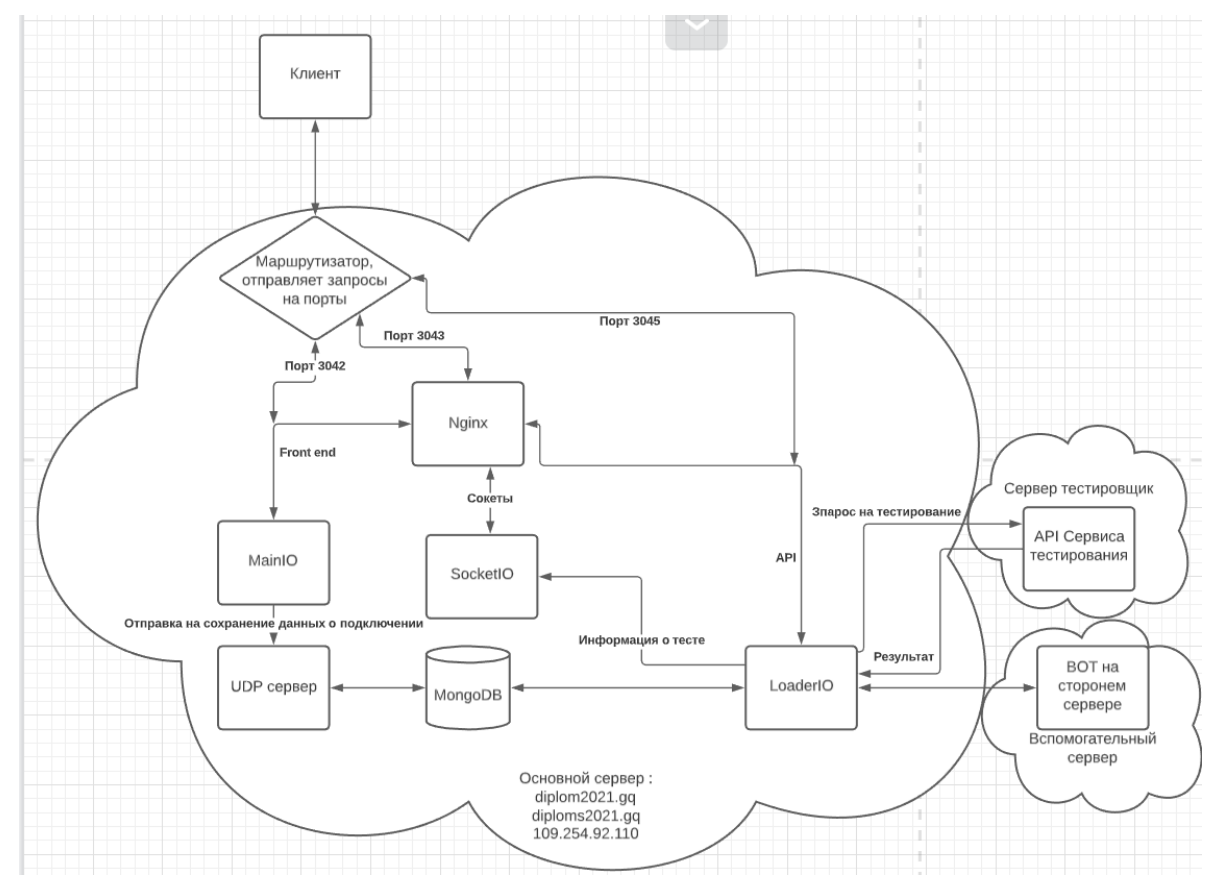

Рис. 1. Схема проекта

Как видно из рисунка 1, необходимо написать 4 процесса слушающие разные порты и бота, который будет вынесен на сторонний сервер для тестирования reCAPTCHA. Для реализации проекта, представленного на рисунке 1, создано многопоточное приложение с неблокирующим потоком и 3 типами дочерних процессов, которые общаются между собой через родительский поток. Также создан бот на стороннем сервисе и UDP сохранения информации о подключениях. Данное приложение устойчиво к высоким нагрузкам и имеет визуальный интерфейс для тестирования выбранных сервисов

Для максимальной симуляции облачных технологий необходимо иметь статический IP адрес, настроить маршрутизатор, сервер с достаточной вычислительной мощностью, стабильный интернет и оптимизировать OS для получения большего количества запросов.

| Используемые сервисы                                      |           |                                |         |
|-----------------------------------------------------------|-----------|--------------------------------|---------|
| Название                                                  | Стоимость | Срок действия                  | Аккаунт |
| Реальный IP-адрес (статический,<br>бесплатный)<br>Удалить | 0 руб/мес | от 25.11.2020<br>до 25.11.2021 | n24274  |
| ІРТV-пакет "Продвинутый."                                 | 0 руб/мес | от 25.11.2018                  | n24274  |

Рис. 2. Демонстрация подключения статического IP

| Аккаунты          |                                                         |                      |
|-------------------|---------------------------------------------------------|----------------------|
| Пакет услуг       | Комфорт 75 / 75 Мбит/с                                  | id: n24274           |
| <b>IPTV-naket</b> | Продвинутый. - 0 руб/мес                                | Изменить пакет услуг |
| <b>IP-адрес</b>   | Локальный: не важно<br>Реальный: 109.254.92.110 Удалить |                      |
| МАС-адрес         | не важно                                                |                      |
| Счетчик трафика   | 2021-05-19<br>2021-05-20<br>而<br>前                      | Показать             |

Рис. 3. Демонстрация информации о интернет–соединении

**Настройка маршрутизатора.** Так–как используется Windows 10 вызываем консоль cmd и вводим ipconfig /all из рисунка 4 видим физический адрес: 54–05–DB–6B– 2D–62.

| C:\Windows\system32\cmd.exe<br>x<br>$\wedge$<br>Адаптер беспроводной локальной сети Подключение по локальной сети* 10:<br>Состояние среды. Среда передачи недоступна.<br>DNS-суффикс подключения :<br>Описание. : Microsoft Wi-Fi Direct Virtual Adapter #2<br>Физический адрес. <u>.</u> : DE-BA-EF-2A-4D-AB<br>DHCP включен. : Да<br>Автонастройка включена. : Да<br>Anantep Ethernet Ethernet 2:<br>DNS-суффикс подключения :<br>Описание. : Realtek PCIe GbE Family Controller<br>Физический адрес. 54-05-DB-6B-2D-62<br>DHCP включен. 1 Да<br>Автонастройка включена. : Да<br>Локальный IPv6-адрес канала : fe80::ba:c251:cf2e:2edb%9(Основной)<br>IPv4-адрес. : 192.168.0.109(Основной)<br>Маска подсети 255.255.255.0<br>Аренда получена. : 13 мая 2021 г. 14:18:07<br>Срок аренды истекает. 26 июня 2157 г. 12:46:21<br>Основной шлюз. : 192.168.0.1<br>DHCP-сервер. : 192.168.0.1<br>IAID DHCPv6 156501467<br>DUID клиента DHCPv6 90-01-00-01-26-59-C1-4A-08-00-27-66-83-5А<br>DNS-серверы. 192.168.0.1<br>NetBios через TCP/IP. Включен<br>C:\Users\XE> |  |  |
|----------------------------------------------------------------------------------------------------|--|--|
|                                                                                                    |  |  |
|                                                                                                    |  |  |
|                                                                                                    |  |  |
|                                                                                                    |  |  |
|                                                                                                    |  |  |
|                                                                                                    |  |  |

Рис. 4. Демонстрация сетевых интерфейсов

Подключаемся к маршрутизатору и изменяем настройки маршрутизатора, в данном случае http://192.168.0.1:8000/ DHCP – резервирование адресов. Нажимаем на кнопку «Добавить новую…» и резервируем IP адрес 192.168.0.109.

Каждый маршрутизатор по умолчанию блокирует порты на подключения из интернета. Для тестирования и демонстрации сервиса добавим переадресацию на следующие порты, указанные в таблице 1.

| Порт сервиса | Внутреннии порт | $P$ —адрес    | Іротокол    |
|--------------|-----------------|---------------|-------------|
| 80           | 3043            | 192.168.0.109 | ፐርገ<br>⊥ ∪⊥ |
| 3042         | 3042            | 192.168.0.109 | TOD<br>⊥ ∪⊥ |

Таблица 1. Виртуальные серверы

Для этого переходим Переадресация – Виртуальные серверы нажимаем кнопку «Добавить новую…» демонстрация на рисунке 5.

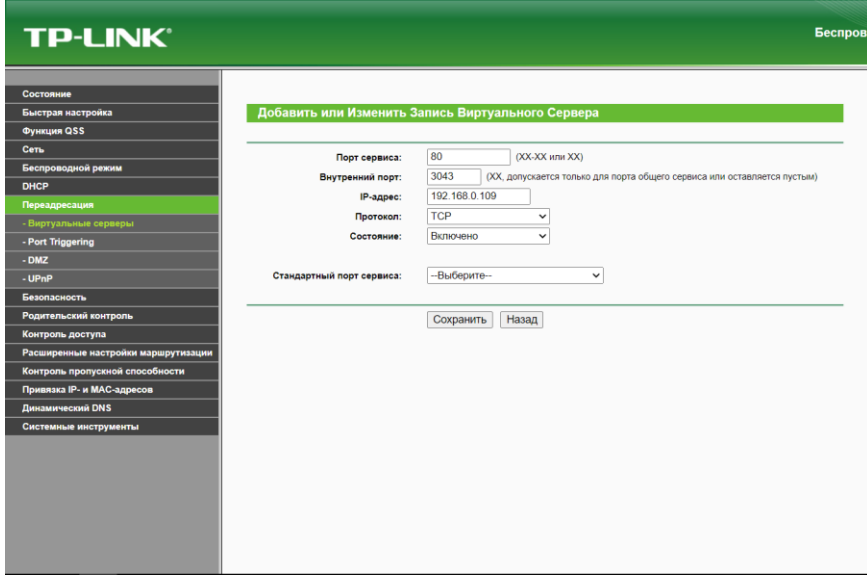

Рис. 5. Демонстрация добавления виртуального сервера

Так–как у нас только HTTP сервисы, наличие UDP подключений из вне нам не нужны, а также исключим атаку по типу UDP флуд.

**Настройка платформы.** Для того что бы брандмауэр пропускал запросы по вышеуказанным портам, его можно отключить или добавить правило для входящего соединения протокол TCP порты 3042,3043 как указано на рисунке 6.

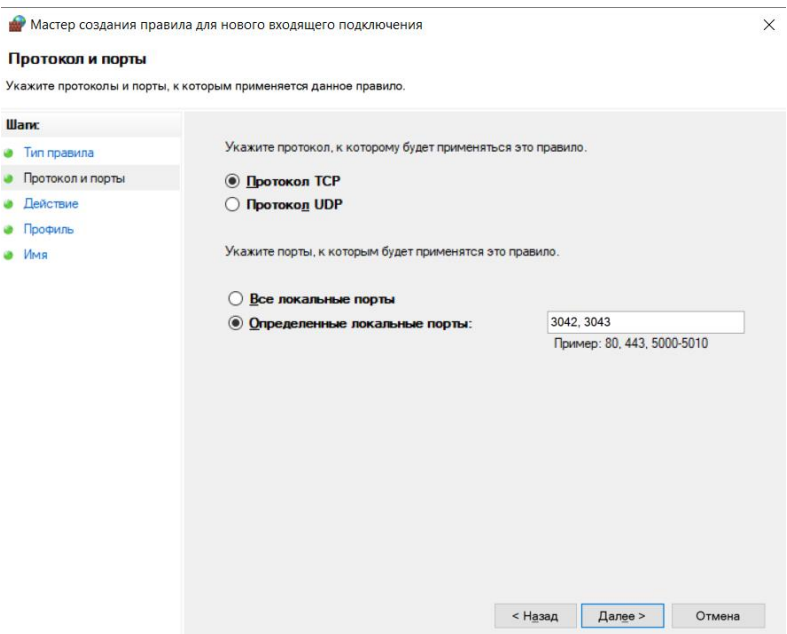

Рис. 6. Создание правила для входящих соединений

Так–как планируется получать большое количество TCP соединений, есть необходимость увеличить количество одновременных соединений. Открываем regedit и переходим \HKEY\_LOCAL\_MACHINE\ SYSTEM\ CurrentControlSet\ Services\Tcpip\Parameters и изменяем следующие параметры, как на рисунке 7:

1)MaxUserPort – конечное число пользовательского порта, в работе выбрано 61440, так–как планируется большое количество соединений между приложением и

2)NGINX, а также NodeJS открывает соединения на каждое подключение.

3)TcpTimedWaitDelay – максимальное время простоя TCP соединения, меняем на 30 секунд вместо стандартных 240.

4)TcpNumConnections – максимальное количество TCP соединений 16777214.

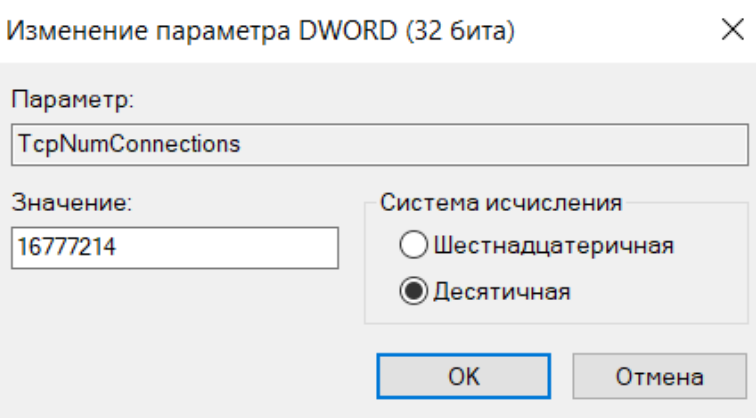

Рис. 7. Пример изменений параметров TCP/IP соединений

Устанавливаем ПО для разработки сервера NodeJS:

1 **Visual Studio Code** – это редактор исходного кода, написан на NodeJS, получился менее затратен по ресурсом чем Visual Studio.

2 **Open Server Panel** – виртуальный сервер предназначенный для разработки web приложений.

3 Отдельно скачиваем **NGINX,** для исключения настроек Open Server. Выступает в роли обратного прокси сервера.

4 **NodeJS –** наш будущий сервер.

5 **Insomnia –** программа, с помощью которой мы будем тестировать наши запросы

6 **Chromedriver –** драйвер, с помощью которого мы будем общаться ботом Google Chrome

Устанавливаем OSPanel, после устанавливаем в папку OpenServer\modules\nodejs саму nodejs. Далее в папке OpenServer\userdata\config добавляем файл path.txt с строчкой «%realprogdir%\modules\nodejs» тем самым объявляем NodeJS. В настройках OSPanel рисунок 8, изменяем IP–адрес сервера на за резервируемый 192.168.0.109. В «Настройка использования переменной Path» выбираем «Свой Path + userdata/config/path.txt». Когда проект будет закончен переопределим HTTP на 81. После добавляем модули Nginx и MongoDB в вкладке «Модули».

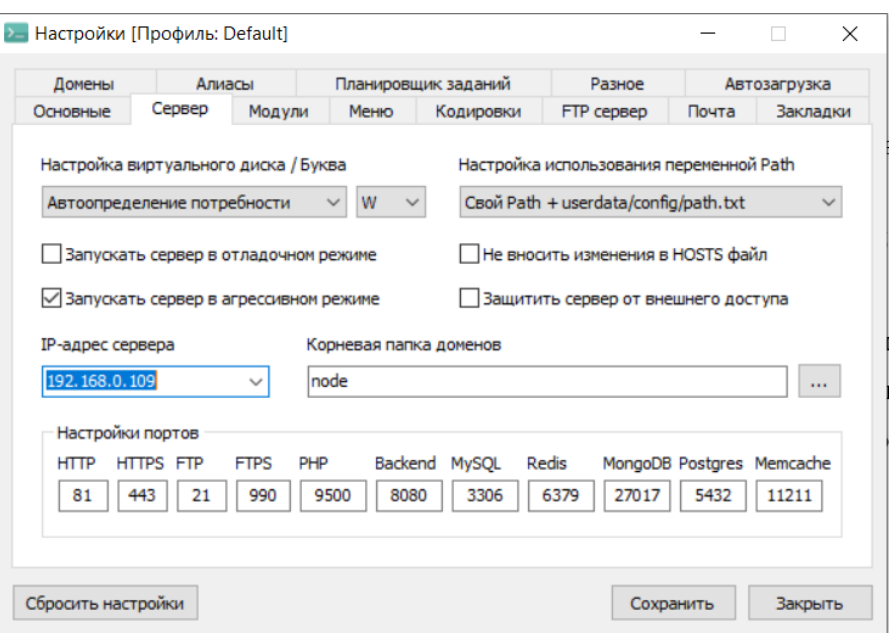

Рис. 8. Настройки сервера

Создаём папку в «Корневая папка доменов». Сама NodeJS должна слушать порт 3042, так – как мы его переадресуем с 109.254.92.110 на 192.168.0.109. При настройке Nginx удобно добавить файл Nginx, который бы переадресовывал с 80 порта на 3042. Так становится возможно обрабатывать обычный http запрос http://109.254.92.110/ nodejs вместо добавления порта 3042.

**Настройка CloudFlare и reCAPTHCA V3.** После получения отдельного домена нам необходимо его добавить в Cloud Flare [3]. Проходим верификацию (рисунок 9), переходим в настройки домена в параметры Nameservers и указываем требуемые Nameservers (рисунок 10) применяем изменения и ожидаем добавления домена. После одобрения добавляем статичный IP адрес (рисунок 11).

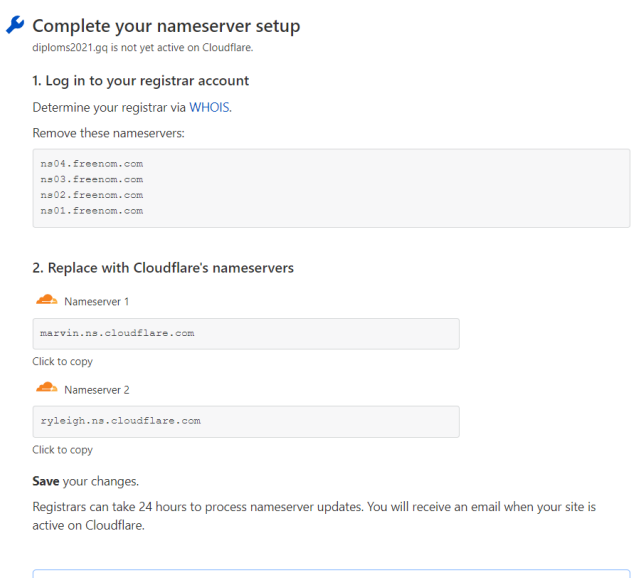

Рис. 9. Требования к верификации

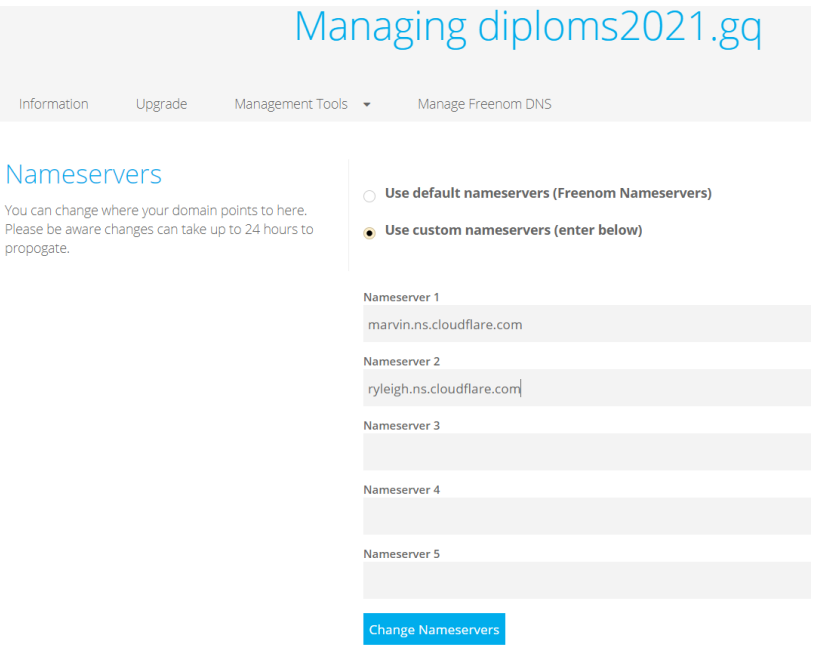

## Рис. 10. Указываем необходимые nameservers

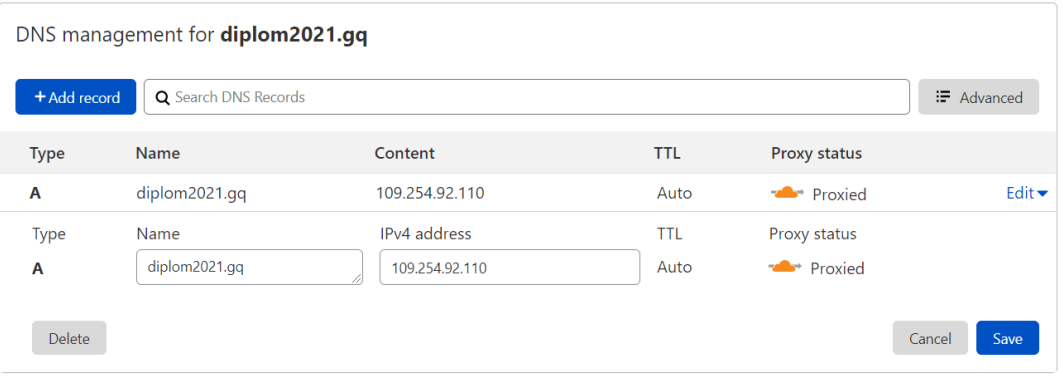

Рис. 11. Завершение настройки

Полученный домен нам необходимо указать в админ панели reCAPTCHA V3 [4]. Таким образом организован облачный сервис, имеющий технические характеристики, указанные в таблице 2. С работающей защитой от DDoS атак, СПАМ защитой и доменом.

Таблица 2. Общая техническая характеристика

| Тип оборудования     | Название          | Характеристика                  |
|----------------------|-------------------|---------------------------------|
| Процессор            | AMD RYZEN 4000H   | CPU 8, $2.9 - 4.2$ $\Gamma$ FII |
| Маршрутизатор        | TP-LINK TL-WR740N | 150 Мбит                        |
| Сеть                 | Matrix            | 75 Мбит                         |
| SSD диск             | ST500LM021-1KJ152 | $500\,\Gamma$ <sup>6</sup>      |
| Оперативная память   |                   | $16\Gamma$ <sup>6</sup>         |
| ΙP                   |                   | 109.254.92.110                  |
| Операционная Система |                   | Windows 10                      |
| Домен                |                   | http://diplom2021.gq            |

**Результаты тестирования**. Для проверки технологии NGINX, NodeJS, reCAPTCHA V3 и защиты от CloudFlare был осуществлен переходим по ссылке http://diplom2021.gq/LoaderIO/TestOrdrer «LoaderIO» – «Запрос Стресс Тестирования». На данной странице реализовано 8 проверок для Nginx, 2 на NodeJS и 1 на CloudFlare. По ссылке http://diplom2021.gq/recaptcha/check можно проверить себя на «бота», заказать проверку бота reCAPTCHA V3 и reCAPTCHA V2 Invisible.

**Проверка NGINX.** Из рисунка 12 видим, что проект с Nginx выдерживает 3000 запросов в секунду с высокой нагрузкой на процессор, обрабатывая 80 % запросов.

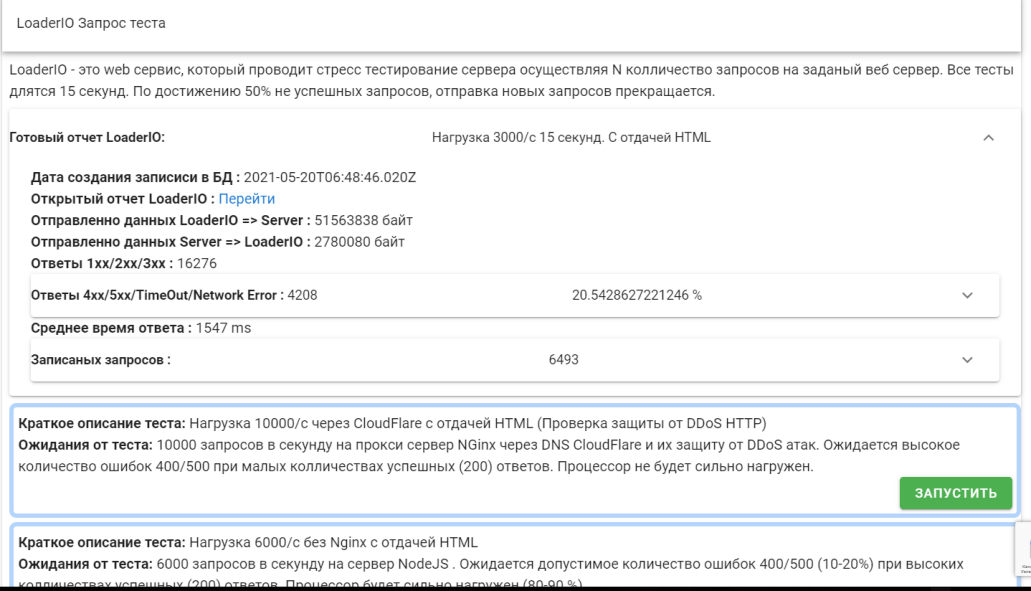

Рис. 12. Нагрузка 3000/с с отдачей HTML

На нагрузке 6000/с уже намного хуже полностью обрабатывая 48% запросов, как указано на рисунке 13.

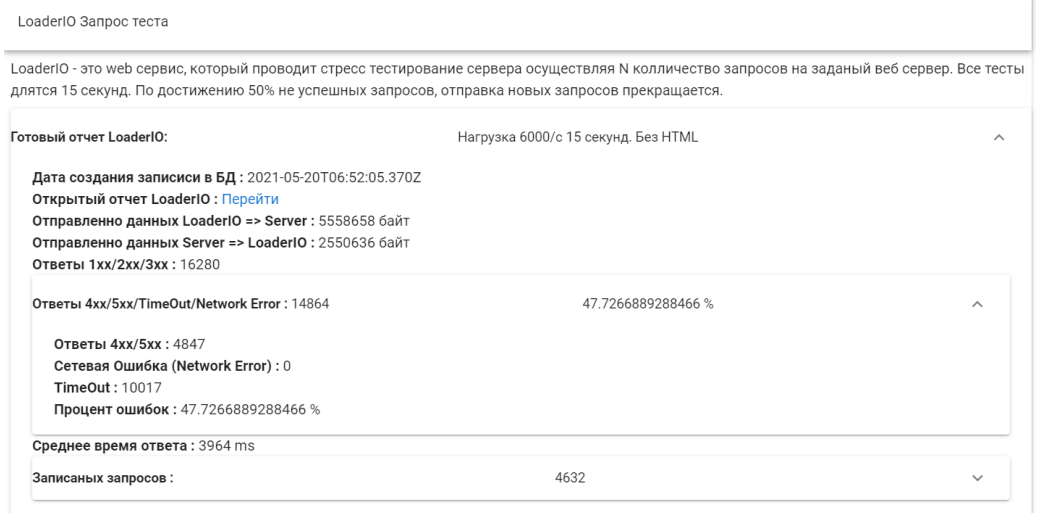

Рис. 13. Нагрузка 6000/c без отдачи HTML

На нагрузке 10000/с сервер не мог справится и обработал в 2 раза меньше запросов как указано на рисунке 14.

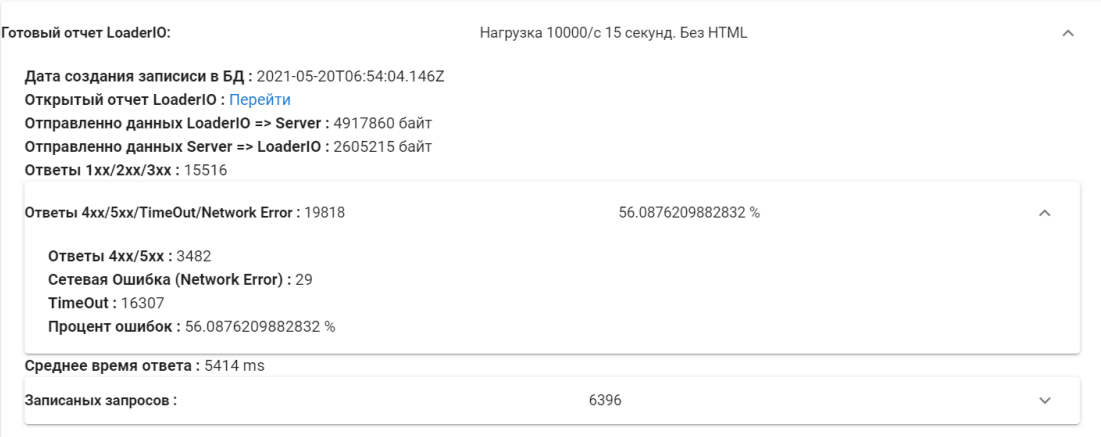

Рис. 14. Нагрузка 10000/c без HTML

Посмотрим логи: GET /connectios\_info 200 2726 – 5.391 ms GET /connectios\_info 200 2726 – 5.614 ms GET /connectios info  $200\,2726 - 3.712$  ms GET /connectios info  $200\,2726 - 2.357$  ms GET /loaderio–7403a240f52d1456fede8b21685510e4.txt 404 – – 1.855 ms GET /loaderio–7403a240f52d1456fede8b21685510e4.html 200 2726 – 2.346 ms GET /loaderio–7403a240f52d1456fede8b21685510e4/ 200 41 – 2.664 ms GET /test  $200 - -0.774$  ms GET /test  $200 - -0.616$  ms GET /test  $200 - -0.620$  ms GET /test  $200 - -0.612$  ms

Последние запросы обрабатывались меньше 1 миллисекунды.

**Проверка NodeJS.** Из рисунка 14 видно, что 87% процентов запросов было обработано полностью, среднее время на ответ 2.3 секунды. Из рисунка 15 видно, что сервер NodeJS без NGINX обработал 85% запросов.

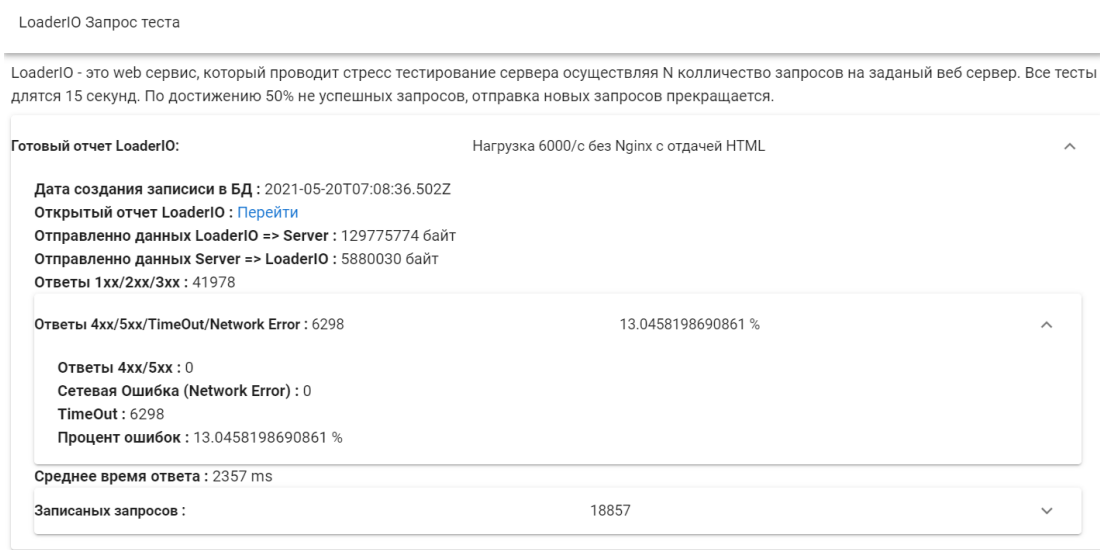

Рис. 15. Проверка 6000/с с отдачей HTML

# **ISSN 2663-4228. Вестник ДонНУ. Серия Г: Технические науки. – 2021. – № 3.**

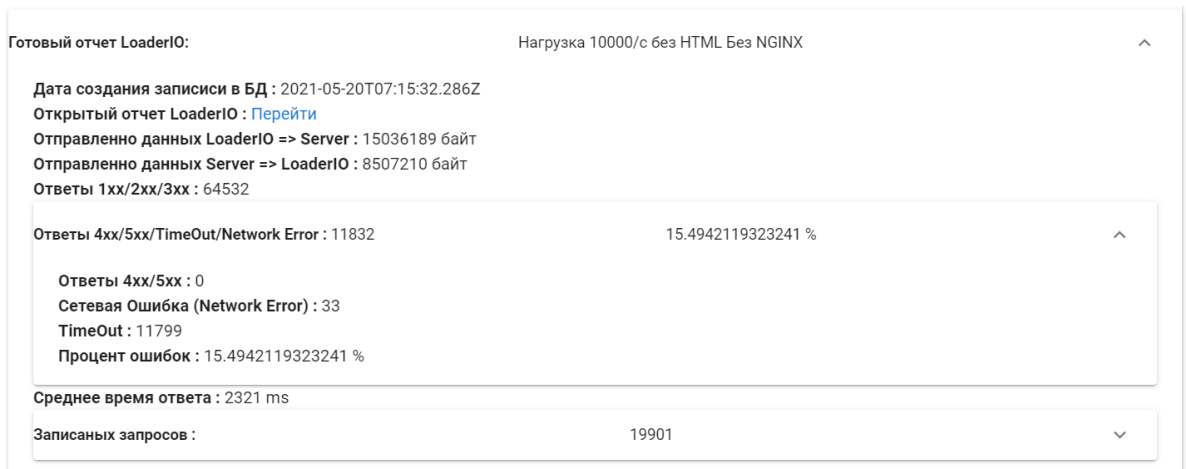

Рис. 16. Проверка 10000/с без отдачи HTML

Из рисунка 17 видно, что в среднем было 20000 клиентов в секунду активно. GET /test  $200 - -1.161$  ms GET /test  $200 - -0.687$  ms GET /test  $200 - -1.703$  ms GET /test  $200 - -2.389$  ms Среднее время обработки такое же, как и с NGINX, следовательно, проблема в

NGINX.

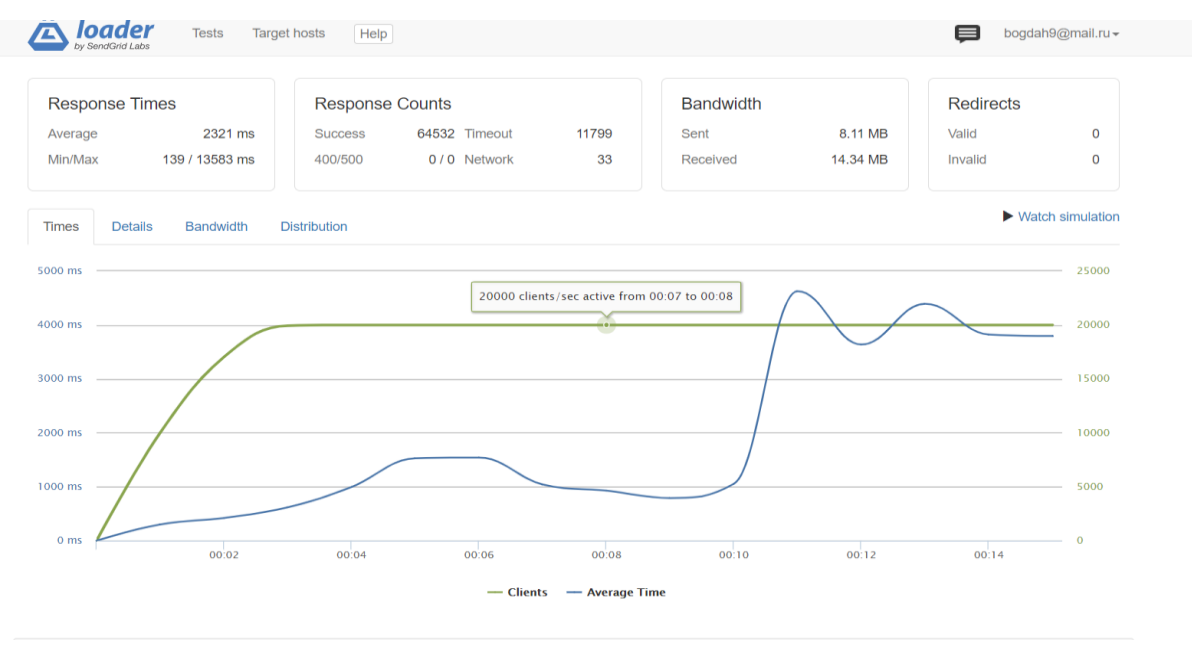

Рис. 17. Отчет LoaderIO

**Проверка CloudFlare.** Из рисунка 18 видно, что 76% процентов запросов было завершено с ошибкой, а ответ приходил в среднем через 142 миллисекунды. Защита от DDoS сработала.

| Готовый отчет LoaderIO:                                      | Нагрузка 10000/с через CloudFlare с отдачей HTML (Проверка защиты от DDoS HTTP)                                                                                      |                    |              |                       |
|--------------------------------------------------------------|----------------------------------------------------------------------------------------------------|--------------------|--------------|-----------------------|
| Открытый отчет LoaderIO: Перейти<br>Ответы 1хх/2хх/3хх: 3163 | Дата создания записиси в БД: 2021-05-20Т07:27:56.194Z<br>Отправленно данных LoaderIO => Server: 95920672 байт<br>Отправленно данных Server => LoaderIO: 2500375 байт |                    |              |                       |
| Ответы 4xx/5xx/TimeOut/Network Error: 10298                  |                                                                                                    | 76.5024886709754 % |              | $\checkmark$          |
| Среднее время ответа: 142 ms                                 |                                                                                                    |                    |              |                       |
| Записаных запросов:                                          |                                                                                                    | 3308               |              | $\boldsymbol{\wedge}$ |
| 3.230.143.8                                                  | /connections info/                                                                                                    | Nginx+NodeJS       | 10:28:03.094 |                       |
| 3.227.240.24                                                 | /connections_info/                                                                                                    | Nginx+NodeJS       | 10:28:03.088 |                       |
| 54.91.193.0                                                  | /connections info/                                                                                                    | Nginx+NodeJS       | 10:28:03.057 |                       |
| 35.173.188.63                                                | /connections info/                                                                                                    | Nginx+NodeJS       | 10:28:02.979 |                       |
| 3.235.14.83                                                  | /connections_info/                                                                                                    | Nginx+NodeJS       | 10:28:02.952 |                       |
| 54.91.193.0                                                  | /connections info/                                                                                                    | Nginx+NodeJS       | 10:28:02.474 |                       |
| 54.91.193.0                                                  | /connections info/                                                                                                    | Nginx+NodeJS       | 10:28:02.229 |                       |
| 3.227.240.24                                                 | /connections info/                                                                                                    | Nginx+NodeJS       | 10:28:02.220 |                       |
| 3.235.49.7                                                   | /connections_info/                                                                                                    | Nginx+NodeJS       | 10:28:02.218 |                       |
| 18.212.104.123                                               | /connections_info/                                                                                                    | Nginx+NodeJS       | 10:28:02.097 |                       |
| 54.91.193.0                                                  | /connections info/                                                                                                    | Nginx+NodeJS       | 10:28:02.067 |                       |
| 2 20 116 196                                                 | $l$ connoctions info $l$                                                                                                    | Nainv+NodoJC       | 10.29.02 016 |                       |

Рис. 18. Проверка CloudFlare

**Проверка reCAPTCHA.** Будем проверять двумя методами, с реального браузера сам себя и бот, который пройдет проверку на данном сайте и стороннем сайте.

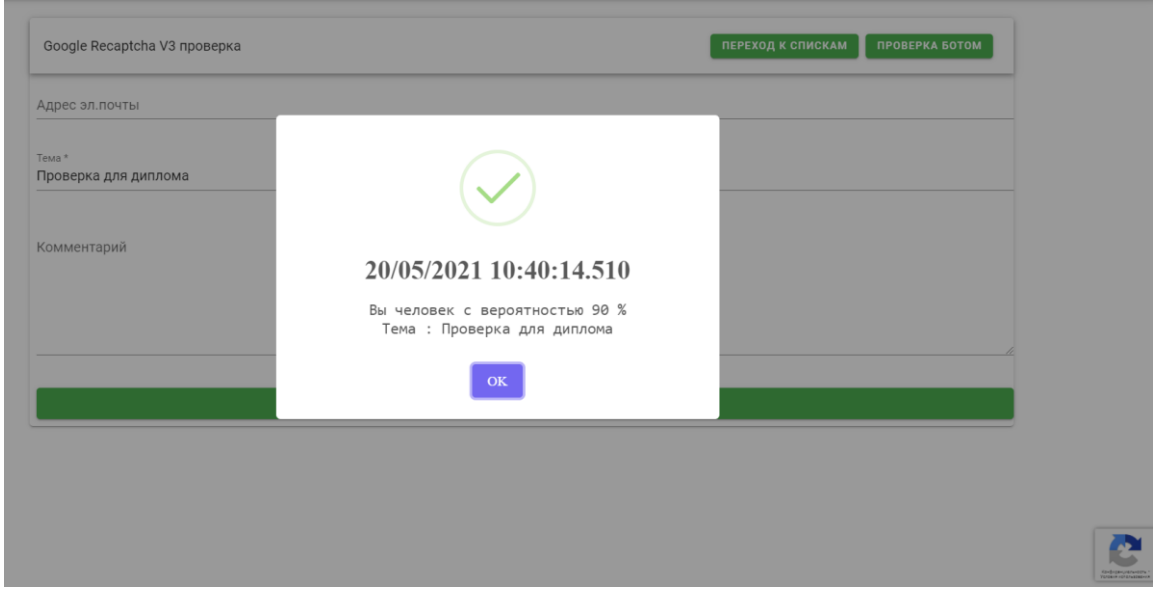

Рис. 19. Проверка самого себя

Из рисунка 19 видно, что идентификация прошла успешно, оценки варьируются от 0 до 1. Проверка ботом представлена на рисунках 20 и 21.

Тема: 203c1tc3-6e4a-4t80-8b17-bd775c021216

Комментарий : Очет бота 20/05/2021 10:44:54.588

IP адресс: 109.254.92.110

#### Доказательства бота

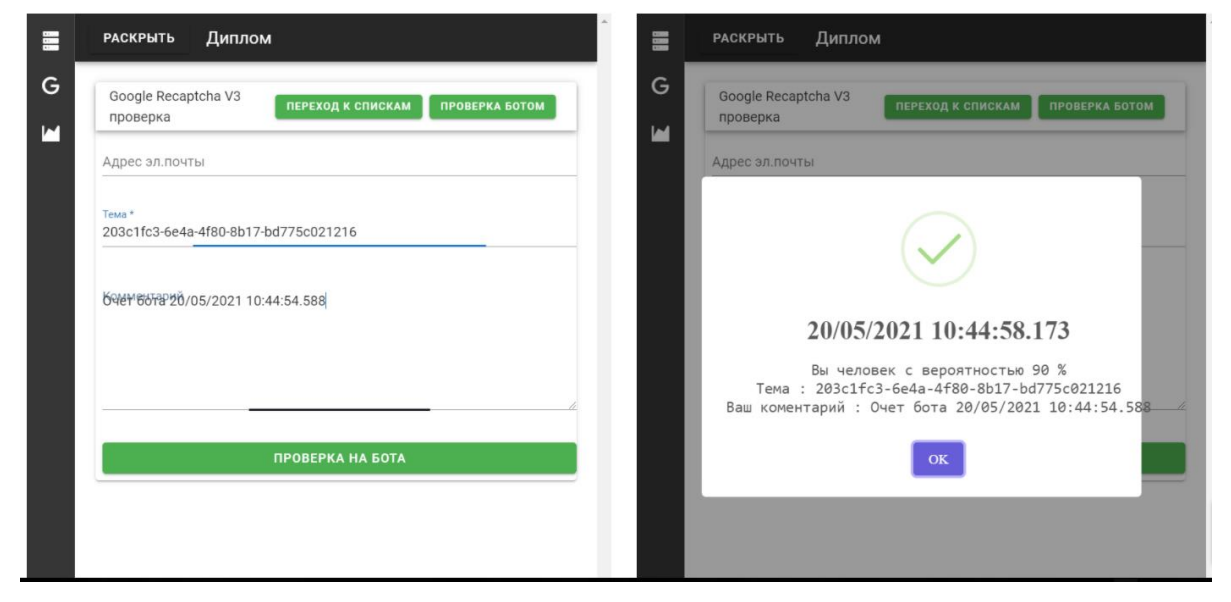

Рис. 20. Доказательство бота на reCAPTCHA V3

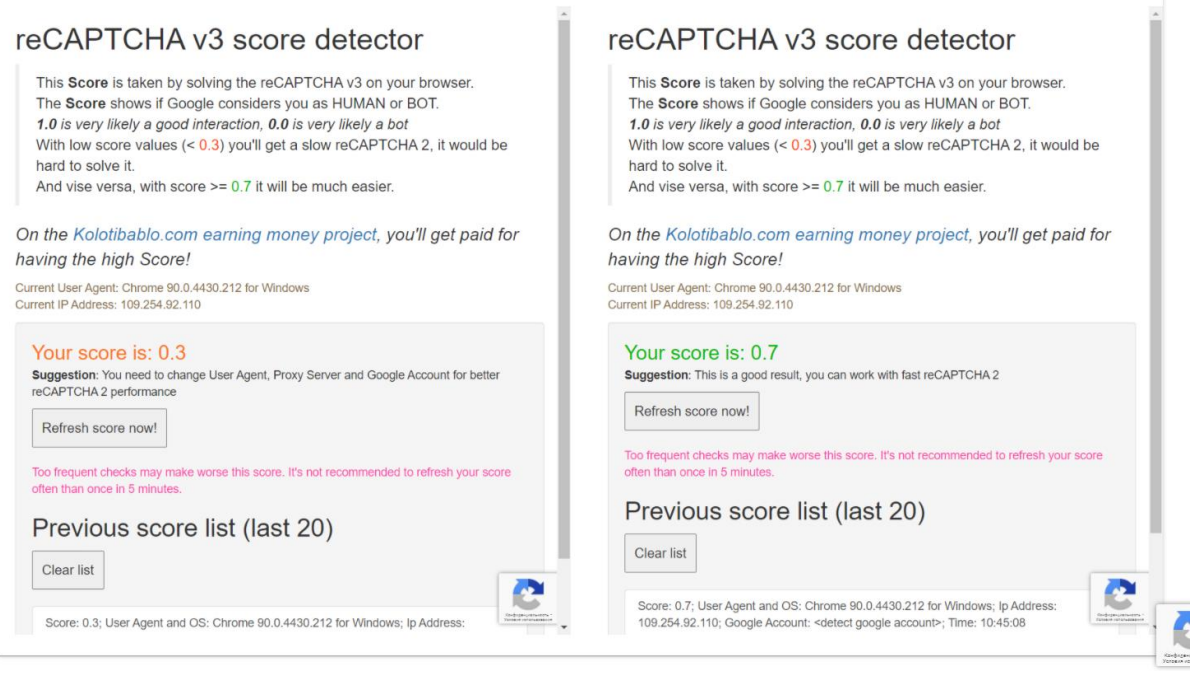

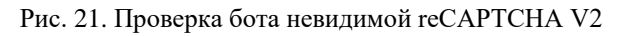

Тестовые результаты показали (рисунки 20-21), что бота два раза неверно идентифицировали. Вначале ему дали верную оценку, но после ожидания в 1 секунду и нажатия кнопки, ему дали бал равный человеку.

Общедоступного достоверного критерия оценивания не существует. Утверждение о том, что для весов первостепенным является анализ трафика клиента является ложным,

ибо бот в первую очередь переходит на страницу тестирования и успешно решает reCAPTCHA V3. Перенос сервера на сторонний профессиональный сервер не дало результата. После добавления разработанного ресурса в Google Search Console (рисунок 22), и решений двадцати разных людей reCAPTCHA V3 на нашем сервисе, капча смогла определить бота (рисунок 23).

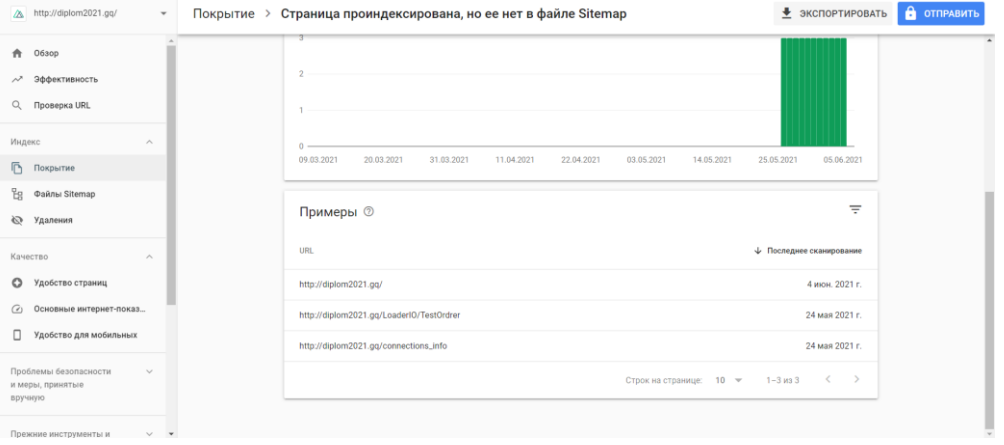

Рис. 22. Даты индексирования страниц в Google Search Console

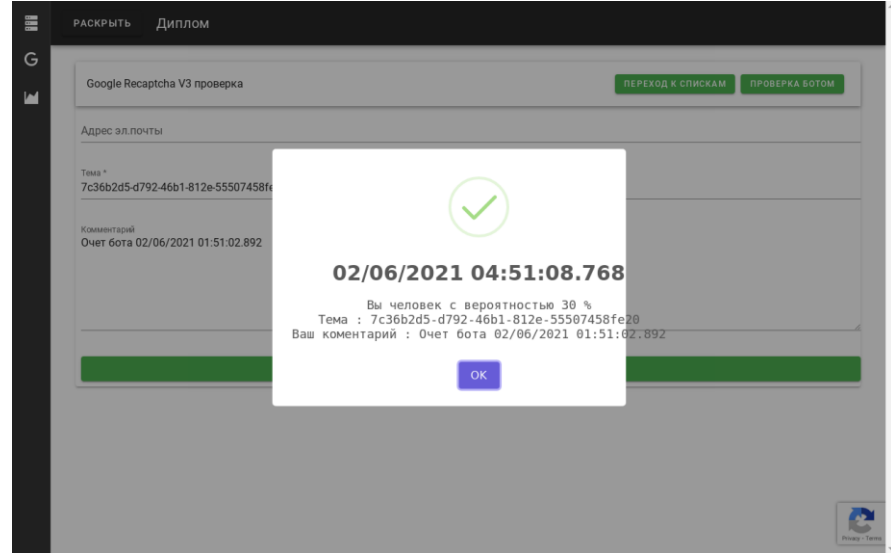

Рис. 23. Правильное определение бота

**Выводы.** Результаты тестирования показали: обратный прокси сервер под управлением Nginx не справляется с крайне высокой нагрузкой. Однако данный сервис успешно справляется 3000 запросов в секунду. Стоит отметить, что при любых нагрузках обратный сервер тратил много меньше ресурсов чем NodeJS, что говорит о его успешной работоспособности. Также стоит учесть, что вышеуказанные нагрузки в течении длительного времени по сути своей являются DDoS атакой.

Результат тестирования NodeJS показал работоспособность на всех заданных нагрузках. Данная платформа использовала основную нагрузку сервера.

Облачный сервис CloudFlare так же справился с защитой сервиса. В среднем на распознание ему хватает 2 секунды и пропускает всего 2–3 тысячи запросов.

Самым проблемным сервисом для защиты стал reCAPTCHA V3. Связано это в первую очередь с отсутствием понятной логики работы данного сервиса и достоверной документации по работе и принятия оценки данным сервисом.

## **СПИСОК ЛИТЕРАТУРЫ**

- 1. Танненбаум Э. Компьютерные сети / Э. Танненбаум // 4–е изд. СПб.: Питер, 2008. 992 с. ISBN 5–318–00492–X.
- 2. Дейли Б. Разработка веб-приложений с помощью Node.js, MongoDB и Angular: исчерпывающее руководство по использованию стека MEAN / Б. Дейли, Б. Дейли, К. Дейли // - 2-е изд. — Санкт-Петербург: «Диалектика-Вильямс», 2020. — 656 с.
- 3. von Ahn L. reCAPTCHA: Human–Based Character Recognition via Web Security Measures / L. Ahn, B. Maurer, C. McMillen, D. Abraham, M. Blum // Science. –2008. – Vol. 321. – № 5895. – P. 1465–1468.
- 4. Baecher P. Breaking reCAPTCHA: A Holistic Approach via Shape Recognition / P. Baecher, N. Büscher, M. Fischlin and B. Milde // IFIP Advances in Information and Communication Technology. – 2011. – Vol. 354.  $- P. 56 - 67.$

*Поступила в редакцию 12.08.2021 г.*

## **SECURITY OF CLOUD TECHNOLOGIES ON THE TESTED WEB SERVER**

### *Tretiakov I.A., Kozhekina E.N., Gaivan B.V.*

A local service has been created to check cloud technologies in the information security system. The testing object was the stress testing service. The popular services CloudFlare and reCAPTCHA V3 were used to ensure security. Developed multi-threaded software with non-blocking I / O and a tester bot on a third-party web service. A cloud service was organized with working protection against DDoS attacks, SPAM protection and a domain.

*Keywords:* cloud technologies, NodeJS platform, CloudFlare, reCAPTCHA V3, Nginx proxy server.

## **Третьяков Игорь Александрович**

кандидат технических наук, заместитель декана по научной работе, доцент кафедры радиофизики и инфокоммуникационных технологий ГОУ ВПО «Донецкий национальный университет», ДНР, г. Донецк. E-mail: i.tretiakov@mail.ru

## **Кожекина Елена Николаевна**

старший преподаватель кафедры радиофизики и инфокоммуникационных технологий ГОУ ВПО «Донецкий национальный университет», ДНР, г. Донецк. E-mail: e.kozhekina@donnu.ru

## **Гайван Богдан Викторович**

студент кафедры радиофизики и инфокоммуникационных технологий ГОУ ВПО «Донецкий национальный университет», ДНР, г. Донецк. E-mail: gayvan25@gmail.com

#### **Tretiakov Igor Aleksandrovich**

Candidate of Technical Sciences, Deputy Dean for Research, Associate Professor at Department of Radiophysics and Infocommunication Technologies of Donetsk National University, DPR, Donetsk.

## **Kozhekina Elena Nikolaevna**

Senior Lecturer at Department of Radiophysics and Infocommunication Technologies of Donetsk National University, DPR, Donetsk.

### **Gaivan Bogdan Viktorovich**

Student at Department of Radiophysics and Infocommunication Technologies of Donetsk National University, DPR, Donetsk.

УДК 519.6:519.85

# **НЕОБХОДИМОЕ УСЛОВИЕ ОПТИМАЛЬНОСТИ ПАРАМЕТРИЧЕСКОЙ ИДЕНТИФИКАЦИИ ДЛЯ РАСПРЕДЕЛЁННОЙ МОДЕЛИ СОЦИАЛЬНЫХ СЕТЕЙ**

## **© 2021** *Толстых В.К., Толстых М.А.*

Работа посвящена моделированию потоков информации в глобальных социальных сетях. В качестве структуры модели принято одномерное нестационарное параболическое уравнение. Поставлена экстремальная задача параметрической идентификации для поиска коэффициентов-функций уравнения. Получено аналитическое выражение градиента целевого функционала для идентификации оптимального значения параметра-функции пропускной способности социальной сети.

*Ключевые слова:* математическое моделирование, социальная сеть, параметрическая идентификация, оптимизация.

**Введение.** Социальную сеть можно представить в виде графа, состоящего из множества узлов (профилей людей) и сложных взаимодействий между ними (подписки, дружеские связи, лайки, репосты и др.). Изучение и моделирование процессов распространения информации позволяет прогнозировать и координировать социальную деятельность, контролировать развитие негативных социальных явлений, выявлять правонарушителей, влиять на потребительский рынок и экономику в целом и многое другое.

В настоящее время существует большое разнообразие математических моделей распространения информации в социальных сетях. Для графовых моделей решающее значение имеет структура сети. Не графовые модели включают модели в обыкновенных дифференциалах и модели в частных производных. В первом случае моделируется «эпидемиологическое» изменение состояния узлов сети с течением времени. Во втором случае моделируется диффузия информации и во времени, и в пространстве. Наиболее разработанная и перспективная модель в этой области, по мнению авторов работы [1] – это модель диффузионной логистики [2]. Именно эта модель, а точнее структура дифференциальных уравнений, далее будет нами рассматриваться.

Точность модели существенно зависит от значений её параметров. Оптимальные значения параметров для любой модели можно найти только из решения соответствующей задачи параметрической идентификации. В настоящее время крайне мало работ посвящено идентификации моделей социальных сетей, а идентификация моделей в частных производных вовсе осталась без внимания исследователей.

При параметрической идентификации оптимальность параметров и качество самой модели оценивается некоторым функционалом, который отражает расхождение состояния модели и наблюдений за состоянием реальной сети. Искомые параметры могут быть числами и функциями. Последний случай для распределённых моделей следует считать наиболее общим, содержащим наименьшее субъективное вмешательство в то или иное представление коэффициентов (параметров) уравнений.

**Постановка задачи.** Пусть  $x -$  это расстояние в графе сети, измеряемое минимальным набором рёбер, по которым может быть передана информация  $v(x,t)$  от узла-источника информации в виде, например, репостов какой-либо новости. Считаем, что источник информации находится в узле  $x_a$  и в момент времени  $t = t_0$  генерирует

информацию  $v(x_a, t_0)$  в виде одной новости. Количество репостов или их плотность (количество репостов на расстоянии  $x$  отнесённое к общему количеству узлов на этом расстоянии) будет далее распространяться по сети.

Поскольку распространение информации в глобальных социальных сетях подчиняется законам диффузии, то эти процессы можно моделировать следующим параболическим уравнением [2]:

$$
\frac{\partial v}{\partial t} - p \frac{\partial^2 v}{\partial x^2} - ruv = 0, \ x, t \in \Omega = (x_a, x_b) \times (t_0, t_1). \tag{1}
$$

Здесь информация  $v(x,t) \in L_2(\overline{\Omega})$ , где  $L_2$  — евклидово пространство функций с интегрируемым квадратом,  $\overline{\Omega}$  – замыкание пространственно-временного множества  $\Omega$ . В уравнении  $p(x) \in L_2(x_a, x_b)$  — коэффициент популярности информации, который влияет на степень диффузии информации извне. Функция  $r(t) \in L_2(t_0,t_1)$  – скорость роста информации за счёт пользователей, поделившихся новостью внутри сети. Функция  $u(x) \in L_2(x_a, x_b)$  – пропускная способность, т.е. максимально возможное количество поделившихся новостью пользователей на расстоянии  $x$ . Все функции  $p(x)$ ,  $r(t)$  и  $u(x)$ определены на Ω, но зависят только от времени или пространства.

Граничные условия для уравнения (1) зададим на концах отрезка  $[x_a, x_b]$  в виде условия первого рода (условие Дирихле) и второго рода (условие Неймана) соответственно:

$$
v = 1
$$
 Ha  $\Gamma_a = x_a \times (t_0, t_1)$ ,  $\frac{\partial v}{\partial x} = 0$  ha  $\Gamma_b = x_b \times (t_0, t_1)$ .

Здесь информация в источнике  $x_a$  всегда равна единице (одна новость в первом узле), а на значительном удалении от источника, на расстоянии  $x_h$ , считаем, что поток информации отсутствует.

Начальные условия зададим в виде отсутствия обсуждаемой новости в сети в момент  $t_0$ :

$$
v = 0 \text{ has } \Gamma_0 = (x_a, x_b) \times t_0.
$$

Пусть параметры  $p(x)$  и  $r(t)$  известны. Тогда для того, чтобы уравнение (1) стало моделью конкретной социальной сети, необходимо найти функцию  $u(x)$ .

Функция  $u(x)$  является управлением для уравнения (1). Оптимальное управление  $u_{\ast}(x)$  можно найти на основании некоторых наблюдений за потоком информации в области Ω. Отклонение модельного состояния  $v$  от экспериментально наблюдаемого  $v_e$ в реальной сети можно оценить функционалом:

$$
J(u) = \iint_{\Omega} (v - v_e)^2 dx dt \in E,
$$
 (2)

где  $E$  – это евклидово пространство действительных чисел. Наилучшее значение параметра  $u = u_*$  модели (1) будет доставлять минимум целевому функционалу  $J(u)$ . Отметим, что  $J(u)$  зависит от  $u$  не явно, а через состояние уравнения (1). Это существенно усложняет решение оптимизационной задачи.

Таким образом, задачу параметрической идентификации для модели (1) можно сформулировать как экстремальную задачу:

$$
u_*(x) = \arg\min_{u \in L_2(S)} J(u),\tag{3}
$$

где область  $S = (x_a, x_b) \subset \Omega$ . Ограничения на управление  $u$  отсутствуют, что характерно для задач идентификации.

Данную задачу целесообразно решать прямым экстремальным подходом [3]. Для этого необходимо найти градиент  $\nabla J(u; x) \in L_2(S)$  целевого функционала и реализовать итерационный экстремальный алгоритм спуска к оптимуму значению  $u_\ast$ :

$$
u^{k+1}(x) = u^k(x) - b^k \alpha(x) \nabla J(u^k; x), \qquad x \in (x_a, x_b), \quad k = 0, 1 \dots,
$$
 (4)

где  $k$  – номер итерации,  $b^k$  – шаговый множитель,  $\alpha(x)$  – параметр регулирования направления спуска. Именно  $\alpha(x)$  может обеспечить сходимость  $u^k(x) \stackrel{k\to\infty}{\longrightarrow} u_*(x)$ равномерно на  $S$ . В противном случае, если  $\alpha$  отсутствует, то для бесконечномерных задач оптимизации (оптимизация в функциональных пространствах) сходимость к оптимуму  $u_*(x)$  на  $S$  может отсутствовать или потребовать бесконечно много итераций, что, по сути, одно и тоже.

**Поиск градиента**. Для определения градиента необходимо выписать главную линейную часть приращения целевого функционала  $J(u)$ , которая представляет собой первую вариацию:

$$
\delta J = \langle \nabla J, \delta u \rangle_{L_2(S)},\tag{5}
$$

где угловые скобки означают скалярное произведение в указанном пространстве. Обращаем внимание, что градиент в каждой точке  $u^k$  является функцией пространственной переменной  $x$ , т.е.  $\nabla J(u^k;x) \in L_2(S)$ .

Таким образом для определения градиента нам необходимо варьировать (линеаризовать) задачу идентификации (1), (2) и привести её к виду (5).

Для более информативного представления задачи будем далее использовать операторные представления. Модель (1) можно представить в виде следующего операторного уравнения:

$$
\mathbb{D}v=0\in L_2(\Omega),
$$

где дифференциальный оператор

$$
\mathbb{D} \cdot = \frac{\partial \cdot}{\partial t} - p \frac{\partial^2 \cdot}{\partial x^2} - ru \cdot.
$$

Точка означает место действия оператора, в данном случае на элемент  $v$ .

Сначала линеаризуем целевой функционал (5):

$$
\delta J = \iint_{\Omega} 2(v - v_e) \delta v dx dt = \langle 2(v - v_e), \delta v \rangle_{L_2(\Omega)} \in E.
$$

Теперь линеаризуем уравнение (1) в операторном виде:

$$
\delta \mathbb{D} = \mathbb{V}\delta v + \mathbb{U}\delta u \in L_2(\Omega),
$$

где оператор

$$
\mathbb{V}\cdot=\frac{\partial\cdot}{\partial t}-p\frac{\partial^2\cdot}{\partial x^2}-ru\cdot
$$

и оператор

 $\mathbb{II} \cdot = -r\mathfrak{v} \cdot$ 

Отобразим полученное уравнение в пространство  $E$ , где существует  $\delta$ . Там две части одной линеаризованной задачи можно будет объединить. Необходимое отображение можно сделать произвольным линейным функционалом (сопряжённая переменная)  $\tilde{f} \in L_2(\overline{\Omega})$ :

$$
\langle \tilde{f}, \delta \mathbb{D} \rangle_{L_2(\Omega)} = \langle \tilde{f}, \mathbb{V} \delta \nu + \mathbb{U} \delta u \rangle_{L_2(\overline{\Omega})} \in E.
$$

Преобразуем последнее выражение к такому виду чтобы в правой части скалярного произведения, т.е. после запятой, присутствовали  $\delta u$  и  $\delta v$ , т.е. должно выполниться следующее тождество Лагранжа:

$$
\langle \tilde{f}, \mathbb{V}\delta v + \mathbb{U}\delta u \rangle_{L_2(\Omega)} \equiv \langle \mathbb{V}^* \tilde{f}, \delta v \rangle_{L_2(\Omega)} + \langle \mathbb{U}^* \tilde{f}, \delta u \rangle_{L_2(S)} \in E,
$$

где звёздочка означает принадлежность операторов сопряжённому пространству. Заметим, что евклидовы пространства являются самосопряжёнными, т.е.  $L_2^\ast=L_2.$ 

Первое слагаемое может быть преобразовано следующим образом:

$$
\langle \tilde{f}, \mathbb{V} \delta v \rangle_{L_2(\Omega)} = \iint_{x_a t_0}^{x_b t_1} \left( \tilde{f} \frac{\partial \delta v}{\partial t} - \tilde{f} p \frac{\partial^2 \delta v}{\partial x^2} - r u \tilde{f} \delta v \right) dx dt
$$
  
\n
$$
= \iint_{x_a t_0}^{x_b t_1} \left( -\frac{\partial \tilde{f}}{\partial t} - p \frac{\partial^2 \tilde{f}}{\partial x^2} - r u \tilde{f} \right) \delta v dx dt + \int_{x_a}^{x_b} \tilde{f} \delta v \Big|_{t_0}^{t_1} dx
$$
  
\n
$$
+ \int_{t_0}^{t_1} p \frac{\partial \tilde{f}}{\partial x} \delta v \Big|_{x_a}^{x_b} dt - \int_{t_0}^{t_1} p \tilde{f} \frac{\partial \delta v}{\partial x} \Big|_{x_a}^{x_b} dt
$$
  
\n
$$
= \langle \mathbb{V}^* \tilde{f}, \delta v \rangle_{L_2(\Omega)} + \langle \overline{\mathbb{V}}^* \tilde{f}, \delta v \rangle_{V^* (\Gamma_0 \cup \Gamma_1 \cup \Gamma_a \cup \Gamma_b)} + \langle \overline{\mathbb{V}}^* \tilde{f}, \frac{\partial \delta v}{\partial x} \rangle_{V^* (\Gamma_a \cup \Gamma_b)}.
$$

Kак мы видим, появились граничные слагаемые на  $\partial\Omega$  при  $\delta v$  и  $\frac{\partial \delta v}{\partial x},$  которые мы отметили соответственно операторами  $\overline{\mathbb{V}}^*$  и  $\overline{\overline{\mathbb{V}}}^*.$  Их мы обсудим немного позже.

Второе слагаемое принимает вид:

$$
\langle \tilde{f}, \mathbb{U}\delta u \rangle_{L_2(\Omega)} = - \iint\limits_{x_a t_0}^{x_b t_1} r v \tilde{f} dt \delta u dx = \langle \mathbb{U}^* \tilde{f}, \delta u \rangle_{L_2(\mathbb{S})}
$$

Получаем сопряжённые операторы тождества Лагранжа, действующие на  $\tilde{f}$ :

$$
\mathbb{V}^* \cdot = -\frac{\partial}{\partial t} - p \frac{\partial^2}{\partial x^2} - ru \cdot, \qquad L_2(\Omega) \to L_2(\Omega),
$$

$$
\mathbb{U}^* \cdot = -\int_{t_0}^t rv \cdot dt \, , \qquad L_2(\Omega) \to L_2(S).
$$

Стрелки иллюстрируют характер отображений между пространствами для приведенных операторов.

Теперь можно в Е объединить линеаризованные элементы залачи (пока без учёта краевых членов):

$$
\delta J = \langle \mathbb{V}^* \tilde{f} + 2(\nu - \nu_e), \delta \nu \rangle_{L_2(\Omega)} + \langle \mathbb{U}^* \tilde{f}, \delta u \rangle_{L_2(S)}.
$$

Обратимся к краевым условиям задачи (1). Варьируем их:

$$
\delta v = 0
$$
 на  $\Gamma_a$ ,  $\frac{\partial \delta v}{\partial x} = 0$  на  $\Gamma_b$ ,  $\delta v = 0$  на  $\Gamma_0$ .

Тогда граничные члены тождества Лагранжа с операторами  $\bar{\nabla}^*$  и  $\bar{\bar{\nabla}}^*$  примут вид:

$$
\int_{x_a}^{x_b} \tilde{f} \delta v \Big|_{t_1} dx + \int_{t_0}^{t_1} p \frac{\partial \tilde{f}}{\partial x} \delta v \Big|_{x_b} dt + \int_{t_0}^{t_1} p \tilde{f} \frac{\partial \delta v}{\partial x} \Big|_{x_a} dt.
$$

Мы не будем выписывать в явном виде операторы  $\overline{\mathbb{V}}^*$  и  $\overline{\mathbb{V}}^*$ , поскольку их вид ничего принципиального в себе не несёт.

Зададим  $\tilde{f} = f$  такое, чтобы все слагаемые при  $\delta v$  обратились в ноль. Получаем сопряжённую задачу:

$$
\mathbb{V}^* f = -\frac{\partial f}{\partial t} - p \frac{\partial^2 f}{\partial x^2} - r u f + 2(v - v_e) = 0, \qquad x, t \in \Omega. \tag{6}
$$

С граничными и терминальным условиями:

$$
pf = 0 \text{ ha } \Gamma_a, \qquad p\frac{\partial f}{\partial x} = 0 \text{ ha } \Gamma_b, \qquad f = 0 \text{ ha } \Gamma_1. \tag{7}
$$

При этом первая вариация (5) целевого функционала принимает вид:

$$
\delta J = \langle \mathbb{U}^* f, \delta u \rangle_{L_2(S)}.
$$
\n(8)

Откуда следует, что градиент:

$$
\nabla J(u; x) = \mathbb{U}^* f = -\int_{t_0}^{t_1} r v f dt \in L_2(S), \tag{9}
$$

значение которого определяется через решение сопряжённой задачи (6), (7).

**Необходимое условие оптимальности.** Равенство нулю перовой вариации функционала  $J(u)$  является необходимым условием оптимальности в задаче управления без ограничений, т.е.,

если 
$$
u = u_*
$$
, тогда необходимо  $\delta J(u) = 0$ .

При наличии сопряжённой задачи (6) с краевыми условиями (7) первая вариация  $\delta$ *[* принимает вид (8) с градиентом (9), что придаёт условию оптимальности форму классического необходимого условия для экстремальной задачи:

$$
eclu u = u_*, \text{torja необходимо } ||\nabla f||_{L_2(S)} = 0. \tag{10}
$$

Сравнив операторы V и V<sup>\*</sup> исходной и сопряжённой задач, мы видим, что обе задачи имеют параболический тип. Особенность сопряжённой задачи заключатся в направлении её решения во времени. Здесь время, согласно терминальному условию,

является обратным, что прекрасно согласуется со знаком минус при производной —  $\frac{\partial f}{\partial t}$ .

Теперь экстремальным алгоритмом (4) может осуществляться коррекция управления до реализации необходимого условия оптимальности (10) с желаемой точностью.

**Выводы**. Для наиболее перспективной диффузионной модели распространения информации в социальных сетях поставлена задача параметрической идентификации как экстремальная для поиска коэффициентов-функций дифференциального уравнения в частных производных параболического типа.

Получено аналитическое выражение градиента целевого функционала для идентификации оптимального значения функции пропускной способности сети. Применение градиентных алгоритмов оптимизации с равномерной функциональной сходимостью может обеспечить выполнение необходимого условия оптимальности в виде равенства нулю нормы градиента с требуемой точностью.

## **СПИСОК ЛИТЕРАТУРЫ**

- 1. Du B. Partial differential equation modeling with Dirichlet boundary conditions on social networks / B. Du, X. Lian, X. Cheng // Boundary Value Problems. – 2018. –  $N_2$  50. – P. 11.
- 2. Wang H. Modeling Information Diffusion in Online Social Networks with Partial Differential Equations / H. Wang, F. Wang, K. Xu // Springer International Publishing,. – 2020. – Vol. 7, № 1. – P. 144.
- 3. Толстых В.К. Прямой экстремальный подход для оптимизации систем с распределёнными параметрами / В.К. Толстых. – Донецк: Юго-Восток, 1997. – 178 с.

*Поступила в редакцию 02.09.2021 г.*

## **NECESSARY OPTIMALITY CONDITION FOR PARAMETER IDENTIFICATION IN DISTRIBUTED MODELS OF SOCIAL NETWORKS**

### *Tolstykh V.K., Tolstykh M.A.*

The paper is devoted to the modeling of information flows in global social networks. A one-dimensional nonstationary parabolic equation is accepted as the structure of the model. The problem of parametric identification is posed as an extreme problem for finding coefficients - functions of the equation. An analytical expression of the gradient of the target functional is obtained to identify the optimal value of the parameter - the function of the social network bandwidth.

*Keywords:* mathematical modeling, social network, parametric identification, optimization.

## **Толстых Виктор Константинович**

доктор физико-математических наук, доктор технических наук, профессор кафедры компьютерных технологий ГОУ ВПО «Донецкий национальный университет», ДНР, г. Донецк. E-mail: mail@tolstykh.com

### **Толстых Маргарита Анатольевна**

магистр информатики и вычислительной техники ГОУ ВПО «Донецкий национальный университет», ДНР, г. Донецк. E-mail: atiragram77@gmail.com

## **Tolstykh Viktor Konstantinovich**

Doctor of Physics and Mathematics, Doctor of Technical Sciences, Full Professor, Professor at Department of Computer Technologies of Donetsk National University, DPR, Donetsk.

### **Tolstykh Margarita Anatolevna**

Master of Computer Science and Engineering of Donetsk National University, DPR, Donetsk.

УДК 004.942

# **КЛАССИФИКАЦИЯ НАУЧНЫХ ТЕКСТОВ С ПОМОЩЬЮ МЕТОДОВ ГЛУБОКОГО МАШИННОГО ОБУЧЕНИЯ**

## **© 2021** *Бондаренко В.И.*

Проведено исследование по обучению нейросетевых моделей, предсказывающих научную категорию публикации по ее тексту. Рассматривались модели обработки естественного языка BERT и SciBERT. Полученные результаты показывают общую эффективность подхода и преимущество модели SciBERT.

*Ключевые слова:* модель NLP, нейросеть, BERT, SciBERT.

**Введение.** Классификация текстовых данных по темам – это определение принадлежности текстовых данных какой-либо теме, которой посвящён текст.

Используется несколько нижеприведенных подходов к классификации текстов.

 Определение класса документа вручную. Метод является точным, но обычно имеет такой недостаток как невозможность обработки больших объёмов за достаточный объем времени.

 Разработка правил на основе регулярных выражений. Метод позволяет обрабатывать большие объёмы данных, однако требует усилий по разработке и поддержке правил в актуальном состоянии. К тому же, перед определением правил специалист обязан углубленно ознакомиться с различными образцами данных всех классов, на что может быть потрачено большое количество времени.

 Машинное обучение. При использовании этого подхода зависимость класса от образца устанавливается автоматически. Предварительно требуется ручная разметка обучающей выборки, но это часто является более простой задачей, чем нахождение правил принадлежности классам всех образцов. Данный подход в настоящее время является наиболее перспективным.

Модели эмбеддингов слов типа Word2Vec и GloVe не имеют информации о контексте слов и плохо обрабатывают неизвестные и редкие слова [1]. Поэтому подобные модели не подходят для работы с такими специфическими текстами как научные публикации.

В последнее время для задач обработки естественного языка (NLP, Natural language processing) по научным текстам исследуются языковые модели глубокого обучения вида Transformer. Нейросетевые модели BERT, RoBERTa, XLNet и ELECTRA улучшают многие задачи NLP, например, логический вывод естественного языка и семантическое текстовое сходство. Работы Реймерс и Гуревич [2] демонстрируют, как модели BERT могут быть объединены в сиамскую сеть для получения эмбеддингов, которые можно сравнивать с помощью косинусного сходства. В исследованиях Адхикари [3] и Остендорфа [4] рассматривается применение BERT для классификации отдельных документов по тональности или теме. Публикации Бельтаги и Кохан [5, 6] посвящены изучению предметно-ориентированных трансформеров для задач NLP по научным документам.

Приведенные работы показывают хороший результат модели SciBERT, который мотивирует использовать данную модель в исследованиях для обработки научных текстов.

## **ISSN 2663-4228. Вестник ДонНУ. Серия Г: Технические науки. – 2021. – № 3.**

BERT, полное название – «Представление двунаправленного кодера от трансформаторов», – это нейросетевая языковая модель, основанная на архитектуре Transformer [7]. Обычно модели BERT предварительно обучаются на больших текстовых корпусах без учителя. Предварительное обучение имеют две цели – восстановление замаскированных токенов и предсказание следующего предложения. После предварительного обучения модели BERT настраиваются (дообучаются) для конкретных задач, таких как схожесть предложений или классификация документов.

SciBERT – частично обученная языковая модель, основанная на BERT, призванная решать проблему нехватки высококачественных крупномасштабных научных данных. SciBERT использует предварительное обучение на большом многодоменном корпусе научных публикаций для повышения производительности при выполнении последующих научных задач NLP. При этом решается ряд задач, таких как маркировка последовательностей, классификация предложений и синтаксический анализ зависимостей, с наборами данных из различных научных областей.

**Целью работы** является проведение исследования по обучению модели, которая может предсказывать научную категорию публикации по ее тексту. Для этого рассматриваются модели NLP BERT и SciBERT.

**Подготовка набора данных.** Для обучения и тестирования модели необходим набор соответствующих данных. В нашем случае это должен быть корпус размеченных по категориям научных текстов.

Ресурс Kaggle предоставляет обширный массив научных публикаций из набора дисциплин STEM (Science, Technology, Engineering and Mathematics), предоставляемый Корнелльским университетом [8]. Это регулярно обновляемый репозиторий из 1,8 миллиона статей с соответствующими параметрами, такими как названия статей, авторы, категории, аннотации, полнотекстовые PDF-файлы и др. Архив можно получить в виде файла json, фрагмент структуры которого показан на рисунке 1.

Так как объем репозитория составляет около 3 гб, имеет смысл уменьшить его, оставив только необходимые для работы данные. Нас интересуют поля Abstract и Categories, в которых находятся аннотации к публикациям и категории, к которым они принадлежат. Оставим только эту информацию и сохраним документ в формате csv для дальнейшей работы, так как он занимает меньше места, чем json.

На следующем этапе очищаем текст от ненужных символов и преобразуем его в нижний регистр.

В качестве основного фреймворка для обучения модели используем Pytorch [9] для языка программирования Python, поэтому будем пользоваться его инструментами формирования набора данных и подачи батчей модели.

Загрузим выборку в память и преобразуем в тензоры, которые будут подаваться в модель. Размер полученной выборки равен 1883147 записей. Для обработки выборки такого размера требуется значительный объем оперативной памяти, поэтому уменьшим ее, оставив 25 процентов записей случайным образом.

Метками классификации будут полученные из набора данных категории. Для каждой категории присваивается индекс, чтобы подавать в модель. Обратное преобразование – индекс метки в текст – понадобится после обучения для большей наглядности, чтобы видеть, к какой категории статья отнесена моделью.

В итоге получилось 172 проиндексированных класса.
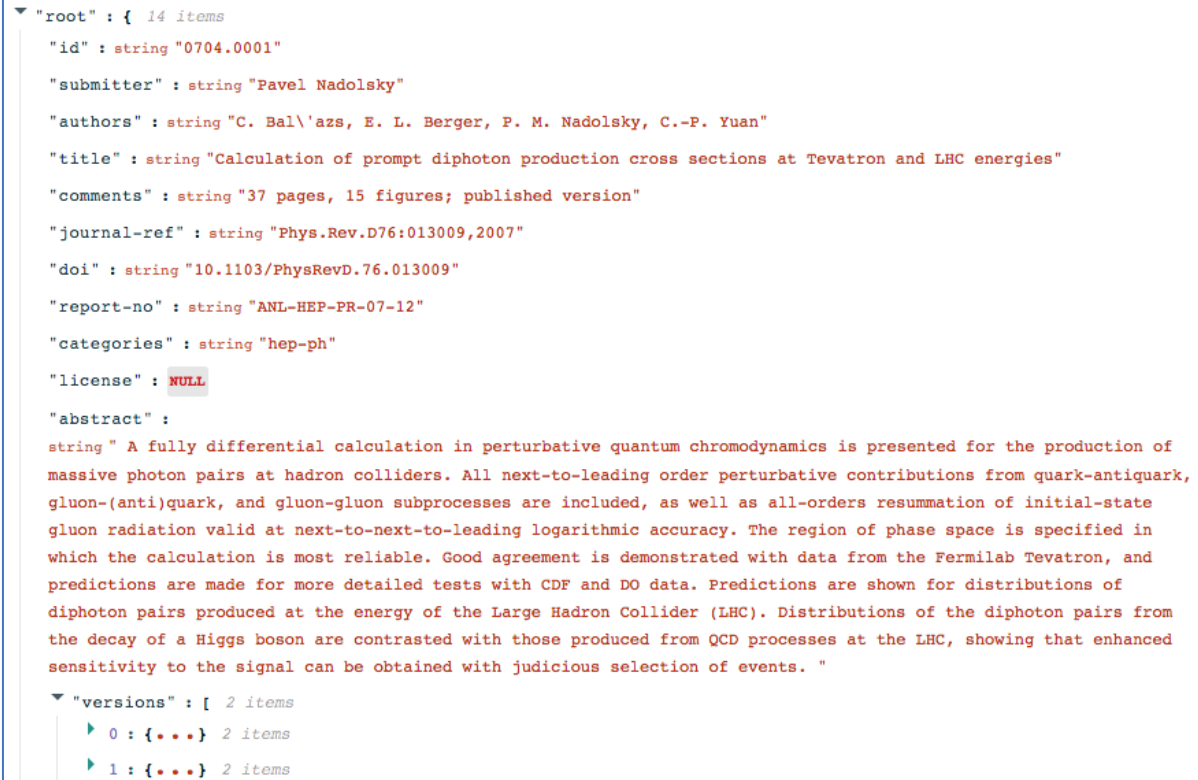

#### Рис. 1. Фрагмент архива данных

**Токенизация.** Подготовленный набор данных нужно токенизировать. Для этого воспользуемся предобученными токенизаторами для используемых языковых моделей.

Каждый сэмпл приводится к виду, который требуется BERT, затем выборка разделяется на обучающую и валидационную для последующей проверки качества. Для обрамления сэмплов используются специальные токены BERT: [CLS] - начало последовательности и [SEP] - разделение двух предложений.

Пример обработанного сэмпла приводится на рисунке 2. Символы ## отмечают, что данный токен – продолжение слова.

['[CLS]', 'motivated', 'by', 'the', 'latest', 'effort', 'to', 'employ', 'band', '##ed', 'matrices', 'to', 'estimate', 'a', 'high', '-', 'dimensional', 'covariance', '\$', '\\', 'sigma', '\$', 'we', 'propose', 'a', 'tst', 'fo 'theore

#### Рис. 2. Обработанный сэмпл

**Обучение модели.** Необходимо выбрать размер входной последовательности, подаваемой в нейросеть. Он должен быть фиксированным, но, так как сэмплы имеют различную длину, рассмотрим распределение количества токенов в сэмплах и попытаемся определить оптимальный размер. Важно найти баланс между учетом контекста по максимуму и достаточностью объема оперативной памяти для обработки последовательностей большого размера.

Распределение размеров последовательностей приведено на рисунке 2.

Выбрав размер, приведём все сэмплы к единому виду: последовательности большого размера будут обрезаны, последовательности малого размера дополнятся паддингами – специальными нулевыми токенами.

Создадим маску внимания для каждого сэмпла обучающей выборки. Единицами отмечаются токены, которые нужно учитывать при обучении и вычислении градиентов, нулями – те, которые следует пропустить. Каждая маска соответствует своей последовательности.

Разделим набор данных на обучающую и валидационную (для проверки качества в ходе тренировки модели) выборки. При этом необходимо разделить как последовательности, так и их маски.

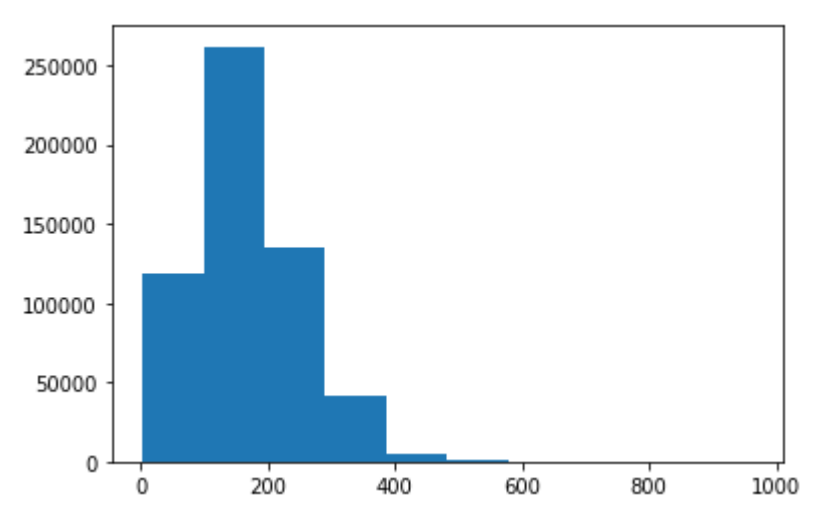

Рис. 3. Распределение размеров последовательностей

Необходимо подобрать оптимальные размеры числа тренировочных объектов (батча). Нужно учесть, что при больших размерах батча на видеокарте может не хватить памяти, при слишком же малых размерах обучение будет нестабильным. Разработчики BERT рекомендуют брать батч размером 32.

Загружаем веса предобученной модели и запускаем процесс дообучения на подготовленных данных. При этом необходимо указать целью обучения не языковую модель, а мультиклассовый классификатор. Для этого применим класс AutoModelForSequenceClassification из библиотеки Transformers.

Для проведения дальнейшего исследования используем предварительно обученные модели BERT и sciBERT, добавив им на выход один полносвязный слой для решения задачи классификации:

(classifier): Linear(in features=768, out features=172, bias=True).

Таким образом, на выходе должны получить 172 вероятностей принадлежности текста той или иной метке.

Для ускорения обучения модели применим алгоритм оптимизации Адама, который можно использовать вместо классической процедуры стохастического градиентного спуска для итеративного обновления весов сети на основе обучающих данных. При этом скорость обучения поддерживается для каждого веса сети и отдельно адаптируется по мере развития обучения.

**Результат обучения модели.** При размере батче, равном 32, и размером сэмпла в 50 токенов, обеим исследуемым моделям понадобилось 15810 итераций (батчей) для одной эпохи обучения.

Как показывает рисунок 4, модель обучилась достаточно быстро – после 3000 итераций происходят только флуктуации без заметного улучшения качества.

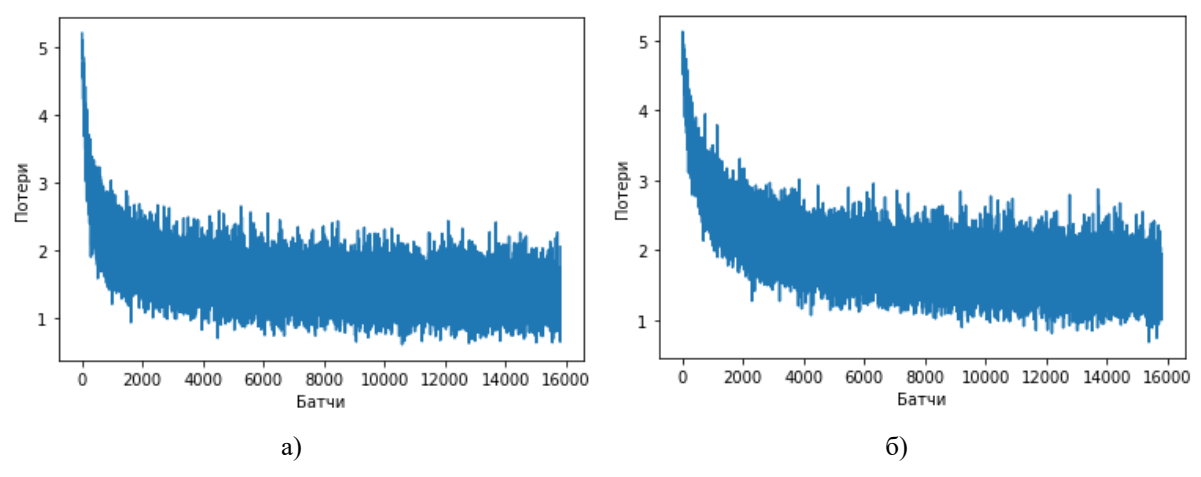

Рис. 4. Потери при обучении моделей: а) модель sciBERT, б) модель BERT

На диаграммах заметно преимущество модели sciBERT в процессе обучения. Значение потерь на обучении для модели BERT составляет 1,92, sciBERT — 1,57, что дает 18% разницы в пользу sciBERT.

Посмотрим на качество модели по каждой из научных категорий – выходных классов. В таблице 1 приводятся оценки метрик качества для 30 категорий из 172, отсортированных по убыванию значения F-меры (f1-score). Как видно, при определении каждой из категорий, обе модели справляется достаточно хорошо, но sciBERT имеет по каждой позиции преимущество в несколько процентов.

| Научная                 | Модель sciBERT |        |          |         | Модель BERT |        |          |         |
|-------------------------|----------------|--------|----------|---------|-------------|--------|----------|---------|
| категория<br>(category) | precision      | recall | f1-score | support | precision   | recall | f1-score | support |
| hep-ph                  | 0,82           | 0,83   | 0,83     | 3511    | 0,8         | 0,79   | 0,8      | 3480    |
| quant-ph                | 0,76           | 0,81   | 0,79     | 2490    | 0,72        | 0,79   | 0,75     | 2529    |
| cs.CL                   | 0,79           | 0,79   | 0,79     | 663     | 0,78        | 0,77   | 0,77     | 603     |
| cs.CV                   | 0,71           | 0,83   | 0,77     | 1313    | 0,7         | 0,76   | 0,73     | 1332    |
| hep-ex                  | 0,85           | 0,7    | 0,77     | 597     | 0,58        | 0,84   | 0,68     | 614     |
| hep-lat                 | 0,87           | 0,68   | 0,76     | 479     | 0,76        | 0,67   | 0,71     | 439     |
| cond-mat.supr-con       | 0,74           | 0,78   | 0,76     | 792     | 0,67        | 0,78   | 0,72     | 808     |
| hep-th                  | 0,71           | 0,81   | 0,75     | 2842    | 0,66        | 0,76   | 0,71     | 2794    |
| astro-ph.EP             | 0,66           | 0,85   | 0,74     | 481     | 0,59        | 0,85   | 0,7      | 439     |
| physics.acc-ph          | 0,8            | 0,69   | 0,74     | 141     | 0,62        | 0,55   | 0,58     | 140     |
| math.AP                 | 0,65           | 0,8    | 0,72     | 1025    | 0,59        | 0,77   | 0,67     | 1069    |
| cs.SE                   | 0,67           | 0,77   | 0,72     | 218     | 0,57        | 0,65   | 0,61     | 182     |
| physics.ed-ph           | 0,78           | 0,67   | 0,72     | 70      | 0,65        | 0,56   | 0,6      | 62      |
| $cs.\overline{IT}$      | 0,66           | 0,78   | 0,71     | 767     | 0,65        | 0,73   | 0,69     | 796     |
| math.NT                 | 0,65           | 0,77   | 0,71     | 719     | 0,51        | 0,8    | 0,62     | 680     |
| nucl-th                 | 0,72           | 0,68   | 0,7      | 857     | 0,64        | 0,63   | 0,64     | 906     |
| math.CO                 | 0,68           | 0,73   | 0,7      | 983     | 0,62        | 0,62   | 0,62     | 977     |

Таблица 1. Оценки качества модели по категориям

| math.AG               | 0,7  | 0,71 | 0,7  | 845  | 0,74 | 0,54 | 0.62 | 892  |
|-----------------------|------|------|------|------|------|------|------|------|
| physics.plasm-ph      | 0,63 | 0,79 | 0.7  | 233  | 0.57 | 0.66 | 0.61 | 246  |
| math.OA               | 0.75 | 0.65 | 0,7  | 217  | 0.36 | 0,69 | 0.48 | 193  |
| $gr-qc$               | 0.63 | 0,76 | 0,69 | 1584 | 0.6  | 0,7  | 0.64 | 1528 |
| math.PR               | 0,7  | 0,68 | 0.69 | 910  | 0,63 | 0,69 | 0.66 | 931  |
| $cs$ . $RO$           | 0.63 | 0,77 | 0.69 | 293  | 0.56 | 0,73 | 0.63 | 307  |
| cs.CR                 | 0.69 | 0.69 | 0.69 | 343  | 0.67 | 0,55 | 0.6  | 348  |
| physics.optics        | 0.63 | 0,72 | 0.67 | 600  | 0,54 | 0,66 | 0,59 | 618  |
| cond-mat.mes-<br>hall | 0.66 | 0,65 | 0.66 | 1556 | 0,6  | 0,65 | 0.62 | 1581 |
| math.DG               | 0,6  | 0,73 | 0,66 | 672  | 0,62 | 0,66 | 0.64 | 688  |
| cond-mat.str-el       | 0.69 | 0.62 | 0.65 | 1226 | 0.59 | 0.65 | 0.62 | 1205 |
| cond-mat.soft         | 0.58 | 0,74 | 0.65 | 708  | 0.57 | 0.61 | 0.59 | 657  |
| nucl-ex               | 0.67 | 0.64 | 0.65 | 286  | 0,57 | 0,49 | 0,53 | 277  |

**ISSN 2663-4228. Вестник ДонНУ. Серия Г: Технические науки. – 2021. – № 3.**

**Тестирование обученной модели.** Обученная модель имеет 11 слоев и добавленный линейный классификатор на 768 входящих классов и 172 исходящих.

Определим классы для 10 случайных аннотаций научных публикаций из валидационной выборки для модели SciBERT (табл. 2).

Таблица 2. Результаты классификации

| $N_2$          | Аннотация                                                                                                    | Истинная              | Предсказанная         |
|----------------|----------------------------------------------------------------------------------------------------|-----------------------|-----------------------|
|                |                                                                                                    | категория             | категория             |
| $\mathbf{1}$   | large-n expansions and computer simulations indicate that the universality<br>class of the finite temperature chiral symmetry restoration transition in the d<br>gross-neveu model is mean field theory this is a counterexample to the<br>standard 'sigma model' scenario which predicts the d ising model universality<br>class we trace the breakdown of the standard scenario dimensional reduction<br>and universality to the absence of canonical scalar fields in the model we point<br>out that our results could be generic for theories with dynamical symmetry<br>breaking such as quantum chromodynamics                                                                                                    | hep-lat               | hep-th                |
| $\mathfrak{D}$ | phosphorene the d material derived from black phosphorus has recently<br>attracted a lot of interest for its properties suitable for applications in material<br>science in particular the physical features and the prominent chemical<br>reactivity on its surface render this nanolayered substrate particularly<br>promising for electrical and optoelectronic applications in addition being a<br>new potential ligand for metals it opens the way for a new role of the inorganic<br>chemistry in the d world with special reference to the field of catalysis the aim<br>of this review is to summarize the state of the art in this subject and to present<br>our most recent results in preparation functionalization and use of phosphorene<br>and its decorated derivatives in particular we discuss several key points which<br>are currently under investigation: the synthesis the characterization by<br>theoretical calculations the high pressure behaviour of black phosphorus as<br>well as decoration with nanoparticles and encapsulation in polymers finally<br>device fabrication and electrical transport measurements are overviewed on<br>the basis of recent literature and new results collected in our laboratories | cond-<br>mat.mes-hall | cond-mat.mtrl-<br>sci |
| $\overline{3}$ | within a systematic approach based on the dimensionally regularized<br>nonrelativistic quantum electrodynamics we derive the complete result for the<br>two-loop correction to order $\alpha \pi \alpha \$ alpha $\alpha \$ for the \$g\$ factor of an<br>electron bound in an \$ns\$ state of a hydrogenlike ion the results obtained<br>significantly improve the accuracy of the theoretical predictions for the<br>hydrogenlike carbon and oxygen ions and influence the value of the electron<br>mass inferred from \$g\$ factor measurements                                                                                                    | physics.atom-<br>ph   | physics.atom-<br>ph   |

# **ISSN 2663-4228. Вестник ДонНУ. Серия Г: Технические науки. – 2021. – № 3.**

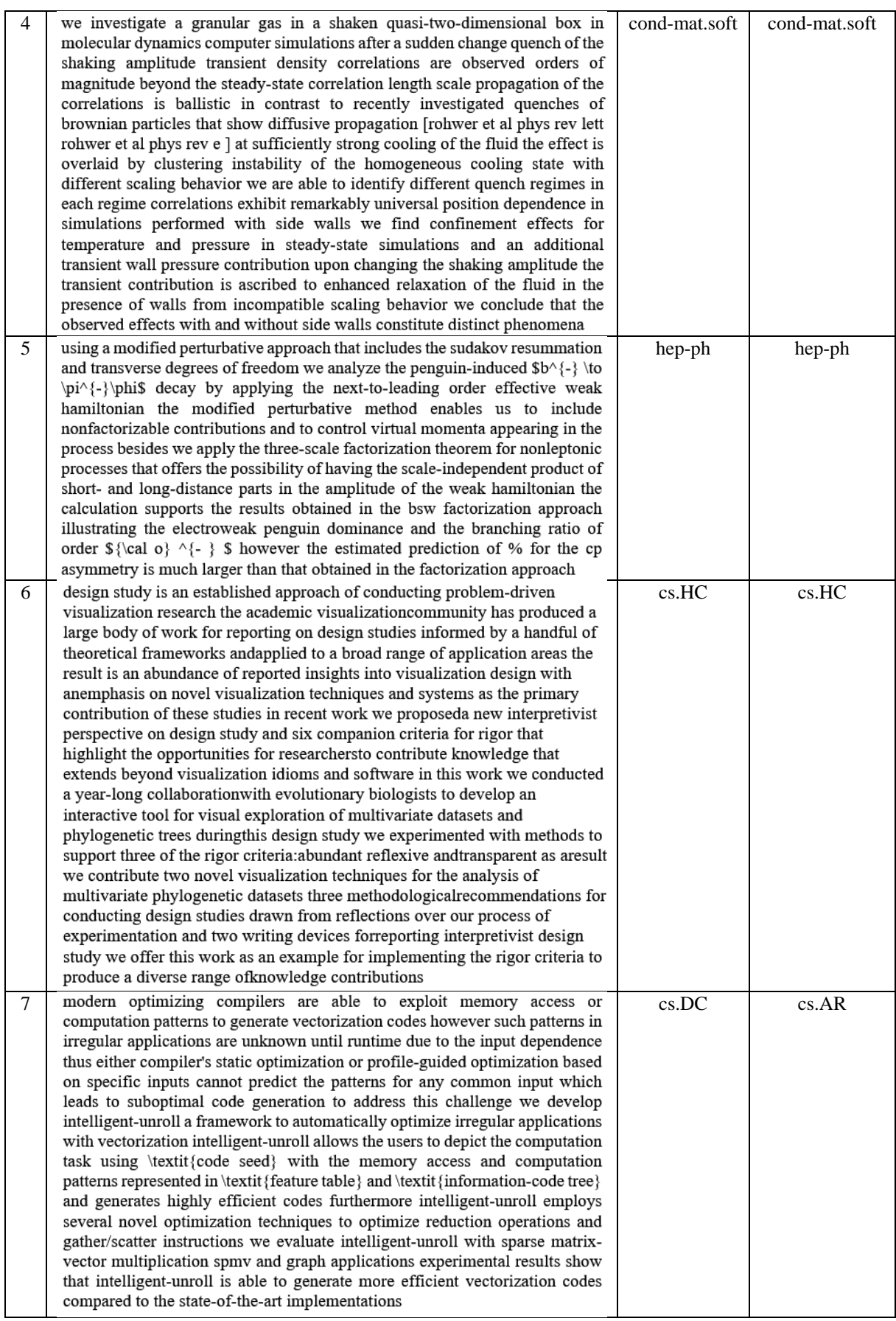

## **ISSN 2663-4228. Вестник ДонНУ. Серия Г: Технические науки. – 2021. – № 3.**

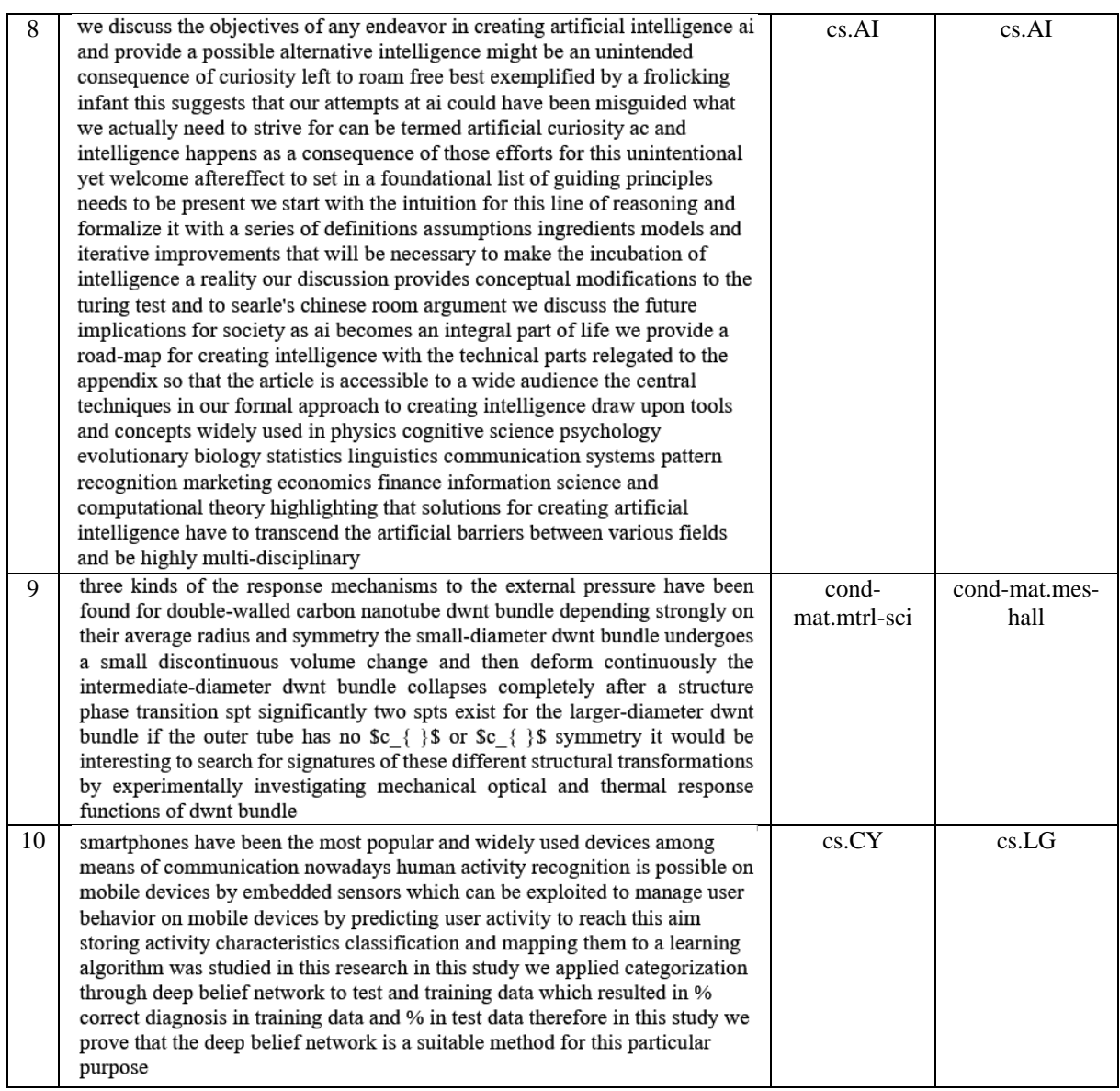

Большинство предсказаний совпали с категориями, которым принадлежат аннотации публикаций. Рассмотрим более подробно случаи несовпадения.

Строка 1. Истинная категория hep-lat, предсказанная – hep-th. Сокращение hep-lat означает High Energy Physics – Lattice – физика высоких энергий – решеточная теория поля. Сокращение hep-th – High Energy Physics – Theory – физика высоких энергий – теория квантовых полей. Это родственные направления в физике, и ошибку рекомендации можно считать несущественной.

Строка 2. Истинная категория: cond-mat.mes-hall, предсказанная категория: condmat.mtrl-sci. Cond-mat.mes-hall – Mesoscale and Nanoscale Physics – Мезомасштабная и наномасштабная физика. Cond-mat.mtrl-sci – Materials Science – наука о материалах, структурные фазовые переходы, механические свойства и т.п. Тоже близкие научные направления.

Строка 7. Истинная категория: cs.DC, предсказанная категория: cs.AR. Это шифры научных направлений Distributed, Parallel, and Cluster Computing и Hardware Architecture.

Строка 10. Истинная категория: cs.CY, предсказанная категория: cs.LG. Соответвенно: Сomputers and Society и Computer General Literature.

**Выводы.** С помощью подготовленного набора данных натренированы методом глубокого обучения предобученные модели NLP BERT и sciBERT.

Модель sciBERT показывает преимущество до 18% в оценках метрик качества.

Даже при несовпадении прогноза с реальной категорией, модель дает незначительную ошибку, правильно определяет область науки и предсказывает близкие научные направления.

Полученные результаты могут быть рекомендованы для практического применения авторами научных публикаций, научными учреждениями, редакторами и рецензентами издательств.

## **СПИСОК ЛИТЕРАТУРЫ**

- 1. Universal Sentence Encoder / C. Bardinia [et al.] // arXiv. 2020. Vol. 2.  $\mathbb{N}_2$  1. P. 427-431.
- 2. Reimers N. Reporting score distributions makes a difference: Performance Study of LSTM-networks for sequence tagging / N. Reimers, I. Gurevych // EMNLP 2017 - Conference on Empirical Methods in Natural Language Processing, Proceedings. – Association for Computational Linguistics (ACL), 2017. – P. 338-348.
- 3. Adhikari A. DocBERT: BERT for document classification / A. Adhikari, A. Ram, R. Tang, J. Lin. arXiv, 2019.
- 4. Ostendorff M. Enriching BERT with knowledge graph embeddings for document classification / M. Ostendorff, P. Bourgonje, M. Berger, J. Moreno-Schneider, G. Rehm, B. Gipp // Proceedings of the 15th Conference on Natural Language Processing, KONVENS 2019. – German Society for Computational Linguistics and Language Technology, 2020. – P. 307-314.
- 5. Cohan A. Specter: Document-level representation learning using citation-informed transformers / A. Cohan, S. Feldman, I. Beltagy, D. Downey, D.S. Weld // Proceedings of the 58th Annual Meeting of the Association for Computational Linguistics. – 2020. – P. 2270-2282.
- 6. Beltagy I. SCIBERT: A pretrained language model for scientific text / I. Beltagy, K. Lo, A. Cohan // EMNLP-IJCNLP 2019 - 2019 Conference on Empirical Methods in Natural Language Processing and 9th International Joint Conference on Natural Language Processing, Proceedings of the Conference. – Association for Computational Linguistics. – 2020. – P. 3615-3620.
- 7. Devlin J. BERT: Pre-training of deep bidirectional transformers for language understanding / J. Devlin, M.W. Chang, K. Lee, K. Toutanova // NAACL HLT 2019 – 2019 Conference of the North American Chapter of the Association for Computational Linguistics: Human Language Technologies - Proceedings of the Conference. – Association for Computational Linguistics (ACL). – 2019. – Vol. 1. – P. 4171-4186.
- 8. arXiv Dataset | Kaggle [Электронный ресурс]. Режим доступа: https://www.kaggle.com/Cornell-University/arxiv (дата обращения: 15.05.2021).
- 9. GitHub huggingface/transformers: Transformers: State-of-the-art Natural Language Processing for Pytorch and TensorFlow 2.0. [Электронный ресурс]. – Режим доступа: https://github.com/huggingface/transformers (дата обращения: 04.05.2021).

*Поступила в редакцию 06.09.2021 г.*

## **CLASSIFICATION OF SCIENTIFIC TEXTS USING DEEP MACHINE LEARNING METHODS**

#### *Bondarenko V. I.*

A study was conducted on the training of neural network models that predict the scientific category of a publication based on its text. The natural language processing models BERT and SciBERT were considered. The results obtained show the overall effectiveness of the approach and the advantage of the SciBERT model. *Keywords:* NLP model, neural network, BERT, SciBERT.

#### **Бондаренко Виталий Иванович**

кандидат технических наук, доцент кафедры компьютерных технологий ГОУ ВПО «Донецкий национальный университет», ДНР, г. Донецк. E-mail: bondarenko@donnu.ru

#### **Bondarenko Vitalii Ivanovich**

Candidate of Technical Sciences, Associate Professor at Department of Computer Technologies of Donetsk National University, DPR, Donetsk.

## **П Р О М Ы Ш Л Е Н Н А Я Т Е П Л О Э Н Е Р Г Е Т И К А**

УДК 669.18:001.891.54

## **К ВОПРОСУ ОБ ЭНЕРГОСБЕРЕЖЕНИИ ПРИ ВНЕПЕЧНОЙ ОБРАБОТКЕ СТАЛИ ПРОДУВКОЙ АРГОНОМ**

## **© 2021** *Беззуб А.А., Белоусов В.В.*

Статья посвящена вопросам энергосбережения при внепечной обработке стали. Представлена математическая модель процессов переноса. Выбран метод численной реализации. Получены результаты численного исследования нагрева шлака в ковше.

*Ключевые слова:* внепечная обработка, барботаж, электроды, шлак, нагрев, численное исследование, конечно-разностная сетка, процессы переноса.

**Введение.** В современной металлургии при внепечной обработке стали продувкой аргоном проходят следующие технологические операции по доводке стали: дегазация, гомогенизация, вакуумирование и прочие. Весьма перспективна продувка (барботаж) металла в ковше с целью его гомогенизации по составу и температуре находит все более широкое применение. Возникающие в ковше гидродинамические теплофизические процессы недостаточно изучены, что приводит к выбору нерациональных дутьевых режимов, а, следовательно, к завышенным энергозатратам. Поэтому, изучение характера гидродинамических потоков при перемешивании расплава в ковше представляет большой интерес для ковшевой металлургии.

Решение проблем энергосбережения путем лабораторного или промышленного эксперимента не эффективно и затратно. Поэтому, целью данной работы является разработка математической модели и вычислительного алгоритма для теплофизических процессов в ванне ковша при внепечной обработке стали продувкой аргоном.

**Постановка задачи.** В данной работе рассматривается сталеразливочный ковш с жидкой сталью, с характеристиками, представленными в таблице 1. Процесс наполнения ковша жидкой сталью не рассматривается. Рассматривается воздействие конвективного теплообмена с окружающей средой. Теплоизоляция сталеразливочного ковша представляет собой систему из пяти слоев – четыре из которых теплоизоляционных, а пятый – стальная броня.

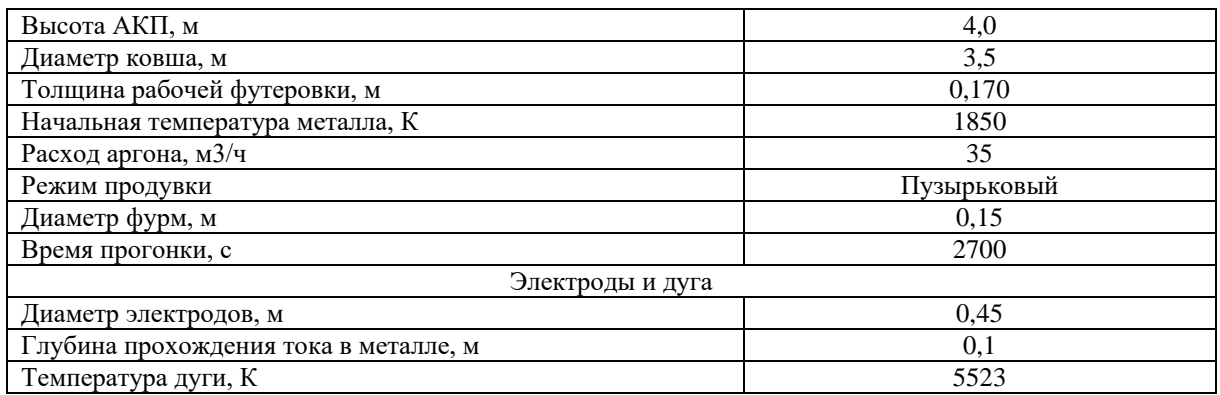

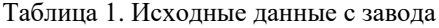

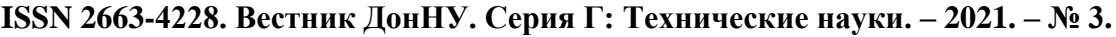

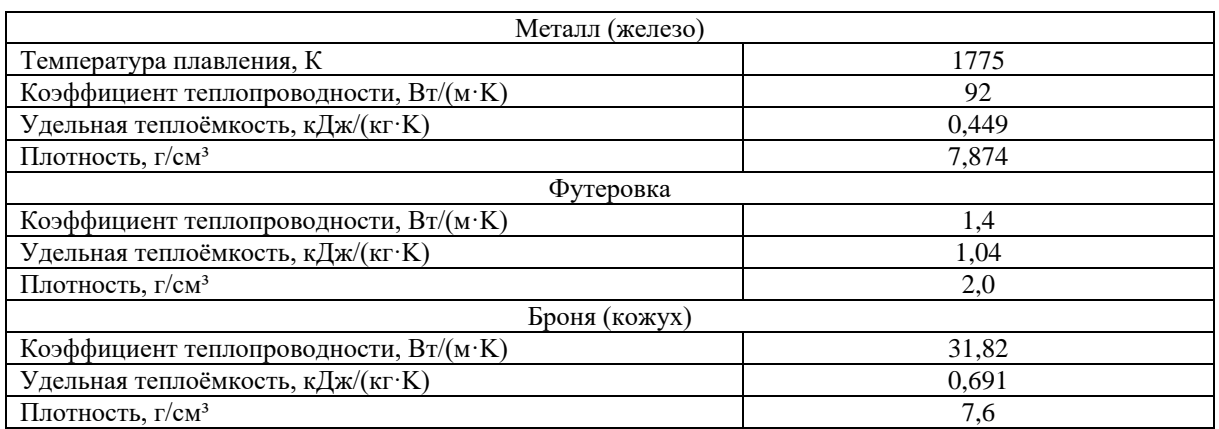

Несимметричность расположения пробок для продувки металла аргоном не позволяет решать задачу в цилиндрических координатах. Поэтому, для выбора сетки использованы декартовы координаты. Расчетная область представлена на рис. 1  $(a - r)$ .

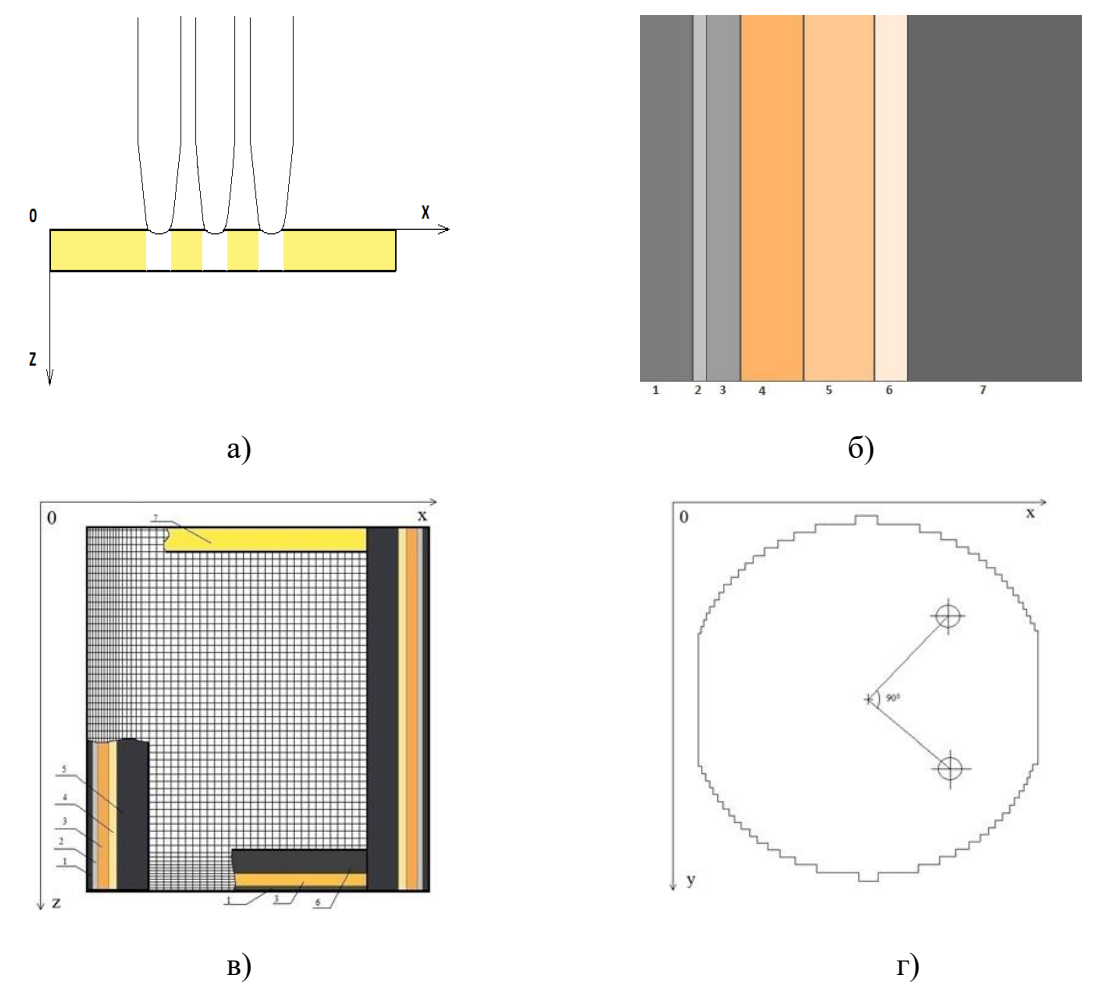

Рис. 1. Расчётная область: а) шлака- вид сбоку; б) области стенок сталь- ковша (1-броня, 2-теплоизоляционная бумага, 3-теплоизоляционные маты, 4-теплоизоляционный кирпич, 5- арматурный слой, 6-магнезит, 7-рабочая ПУ футеровка); в) область в плоскости z-x (1-броня, 2-теплоизоляционная бумага, 3-арматурный слой, 4-магнезит, 5-рабочая ПУ футеровка, 6-бетон, 7-шлак); г) область в плоскости x-y

Гидродинамические и теплофизические процессы в сталеразливочном ковше описываются следующим уравнением [1]:

Уравнением теплопроводности Фурье:

$$
c\rho \left[ \frac{\partial T}{\partial t} + \left( u \frac{\partial T}{\partial x} + v \frac{\partial T}{\partial y} + w \frac{\partial T}{\partial z} \right) \right] = \lambda \Delta T \,. \tag{1}
$$

Системой уравнений Навье-Стокса в трех компонентах и уравнением неразрывности:

$$
\frac{\partial u}{\partial t} + \frac{\partial u^2}{\partial x} + \frac{\partial u v}{\partial y} + \frac{\partial u w}{\partial z} = -\frac{1}{\rho} \frac{\partial P}{\partial x} + \nu \left( \frac{\partial^2 u}{\partial x^2} + \frac{\partial^2 u}{\partial y^2} + \frac{\partial^2 u}{\partial z^2} \right);
$$
 (2)

$$
\frac{\partial v}{\partial t} + \frac{\partial u v}{\partial x} + \frac{\partial v^2}{\partial y} + \frac{\partial v w}{\partial z} = -\frac{1}{\rho} \frac{\partial P}{\partial y} + v \left( \frac{\partial^2 v}{\partial x^2} + \frac{\partial^2 v}{\partial y^2} + \frac{\partial^2 v}{\partial z^2} \right);
$$
(3)

$$
\frac{\partial w}{\partial t} + \frac{\partial w}{\partial x} + \frac{\partial w}{\partial y} + \frac{\partial w}{\partial z} = -\frac{1}{\rho} \frac{\partial \rho}{\partial y} + V \left( \frac{\partial^2 w}{\partial x^2} + \frac{\partial^2 w}{\partial y^2} + \frac{\partial^2 w}{\partial z^2} \right);
$$
\n(3)\n
$$
\frac{\partial w}{\partial t} + \frac{\partial u w}{\partial x} + \frac{\partial v w}{\partial y} + \frac{\partial w^2}{\partial z} = -\frac{1}{\rho} \frac{\partial \rho}{\partial z} + V \left( \frac{\partial^2 w}{\partial x^2} + \frac{\partial^2 w}{\partial y^2} + \frac{\partial^2 w}{\partial z^2} \right) + \vec{g} \beta \Delta T + \vec{g} \beta_{\Gamma};
$$
\n(4)

$$
\frac{\partial u}{\partial x} + \frac{\partial v}{\partial y} + \frac{\partial w}{\partial z} = 0,
$$
\n(5)

где с - удельная теплоемкость при постоянном давлении, Дж/кг;  $\rho$  - плотность расплава металла, кг/м<sup>3</sup>; Т – температура, <sup>0</sup>С; t – время; u, v, w – компоненты скорости вдоль координат x,y,z соответственно, м/с;  $\lambda$  - коэффициент теплопроводности расплава, Дж/кгК; Р – давление, Н/м<sup>2</sup>; g – ускорение свободного падения, м/с<sup>2</sup>; β - коэффициент объемного расширения, 1/К;  $\beta \Gamma$  – коэффициент газосодержания, рассчитанный в работе [2].

На внутренних стенках ковша выполняются условия прилипания и непроницаемости для компонент скорости. Между теплоизолирующими слоями стенок ковша выполняются граничные условия 4 рода:

$$
\lambda_i \frac{\partial T}{\partial n} = \lambda_{i+1} \frac{\partial T}{\partial n}, T_i = T_{i+1},
$$
\n(6)

где *λ<sup>i</sup>* - коэффициент теплопроводности i-го слоя футеровки, Вт/м·К.

На внешней границе стенок ковша выполняются граничные условия вида:

$$
\lambda \frac{\partial T}{\partial n} = -\alpha (T_{\delta} - T_{cp}), \qquad (7)
$$

где Т<sub>б</sub> – температура стальной брони; Т<sub>ср</sub> - температура окружающей среды;  $\alpha$  – коэффициент теплоотдачи. Коэффициент  $\alpha$  находится по формуле М.А. Михеева  $Nu = C(Gr \Pr)^n$  [3].

В ранее разработанной математической модели получено распределение начальной температуры в многослойной конструкции ковша [4], которое представлено на рис. 2.

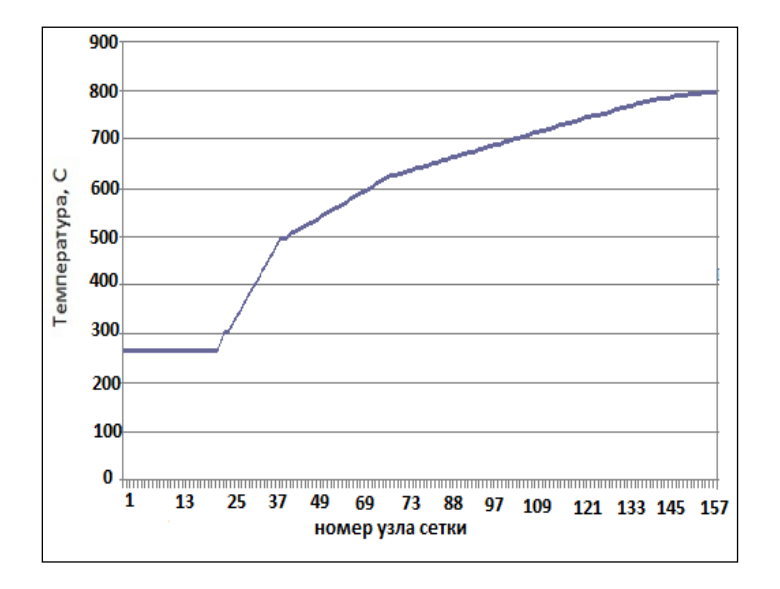

Рис. 2. Распределение температуры в футеровке ковша после 24 часового прогревания на сушке [4]

Математическое описание распределения температуры по толщине шлака находилось из условия, что он представляет собой плоскопараллельный цилиндр, лежащий на границе металла. При этом граничное условие на верхней границе шлака суть 3-го рода, связывающего её температуру с температурой окружающей среды. Граничное условие на нижней границе шлака относится к 4-му роду и определяет равенство температуры шлака и металла на поверхности их стыка. Мощность тепловыделения электродов учитывалась формулой (8):

$$
P = I^2 \times R \tag{8}
$$

где  $I$  – величина, подводимого к электродам тока;  $R$  – их электрическое сопротивление, определяемое формулой (9):

$$
R = \sigma \times l / S, \tag{9}
$$

где  $\sigma$  – удельное электрическое сопротивление материала электродов,  $l$  – их длина;  $S$  – площадь поперечного сечения (  $S = \pi r^2$ , где  $r$  – радиус электродов).

В основе метода компьютерной реализации лежит «двухполевой метод» или вихрь  $\omega$  - функция тока  $\psi$ . Из уравнений (2) – (4) исключается давление. С этой целью первое уравнение дифференцируется по *y*, второе уравнение по *х*, и вычитается из второго уравнения первое. Далее дифференцируется первое уравнение по *z*, а третье уравнение по *х*, затем вычитается из первого уравнения третье; дифференцируется второе уравнение по *z*, а третье уравнение по *y*, и наконец, из третьего уравнения вычитается второе.

Компоненты вектора вихря:

$$
\omega = \nabla \times \vec{V},\tag{10}
$$

в покомпонентной записи через орты *i*, *j*, *k* определяются в виде:  $\omega = \omega_x \vec{i} + \omega_y \vec{j} + \omega_z k$  $\rightarrow$ ,

$$
\omega_{x} = \frac{\partial w}{\partial y} - \frac{\partial v}{\partial z}; \qquad \omega_{y} = \frac{\partial u}{\partial z} - \frac{\partial w}{\partial x}; \qquad \omega_{z} = \frac{\partial v}{\partial x} - \frac{\partial u}{\partial y}.
$$
 (11)

 $5e$ ззуб А.А., Белоусов В.В. 81

где

Решается уравнение для вихря скорости по методике работы [1]. Поле скорости определяется из решений трех уравнений Пуассона, которые выводятся из уравнения неразрывности (5) с учетом определения вихря скорости (10)  $\nabla^2 \vec{\mathbf{V}} = \nabla \times \boldsymbol{\omega},$  или в скалярной форме:

$$
\Delta u = \frac{\partial \omega_z}{\partial y} - \frac{\partial \omega_y}{\partial z}; \quad \Delta v = \frac{\partial \omega_x}{\partial z} - \frac{\partial \omega_z}{\partial x}; \quad \Delta w = \frac{\partial \omega_y}{\partial x} - \frac{\partial \omega_x}{\partial y}.
$$
 (12)

Граничные условия для вихря скорости:

условия непроницаемости и прилипания при *х – const* c учетом условий (11):

$$
\omega_x = 0;
$$
  $\omega_y = -\partial w / \partial x;$   $\omega_z = -\partial v / \partial x;$ 

условия непроницаемости и прилипания при *y – const*:

$$
\omega_x = \partial w / \partial y;
$$
\n $\omega_y = 0;$ \n $\omega_z = -\partial u / \partial y;$ 

условия непроницаемости и прилипания при *z – const*:

$$
\omega_x = -\partial v/\partial z;
$$
  $\omega_y = \partial u/\partial z;$   $\omega_z = 0.$ 

Для численной реализации уравнений выбран метод конечных разностей (метод сеток). При этом область непрерывного изменения аргумента заменяется дискретным множеством точек (узлов), которые образуют пространственно-временную разностную сетку [5].

Предпочтительно применение неявной разностной схемы для уравнений переноса. которое позволит повысить устойчивость алгоритма, а также увеличить допустимые значения шага  $\Delta t$ . При переходе к неявным аппроксимациям увеличивается время счета на каждом слое, однако общий расчет машинного времени сокращается изза уменьшения числа расчетных слоев. Неявные схемы, как известно, имеют более сложную конструкцию, чем явные и требуют дополнительных усилий при разработке компьютерной программы.

Неявные методы, основанные на идее экономичных методов [5], позволяют свести решение многомерных задач к решению последовательности одномерных задач, записанных в форме возмущенного оператора и разности против потока [1].

Нами использован метод установления [6].

Учёт неравномерности тепловыделения в шлаке расчётным путём проводился следующим образом: при прогонке вдоль линий сетки, пересекающих электроды с отсечением их элементарных частей, их локальное тепловыделение вычислялось в предположении равномерности по объему электродов.

Задача реализовалась на языке Delphi на конечно разностной сетке  $100\times100\times100$ .

**Результаты численного моделирования**. На рис. 3 представлена динамика нагрева шлака в ковше в плоскостях XZ (правый рисунок) и YZ (левый рисунок) в центральной части.

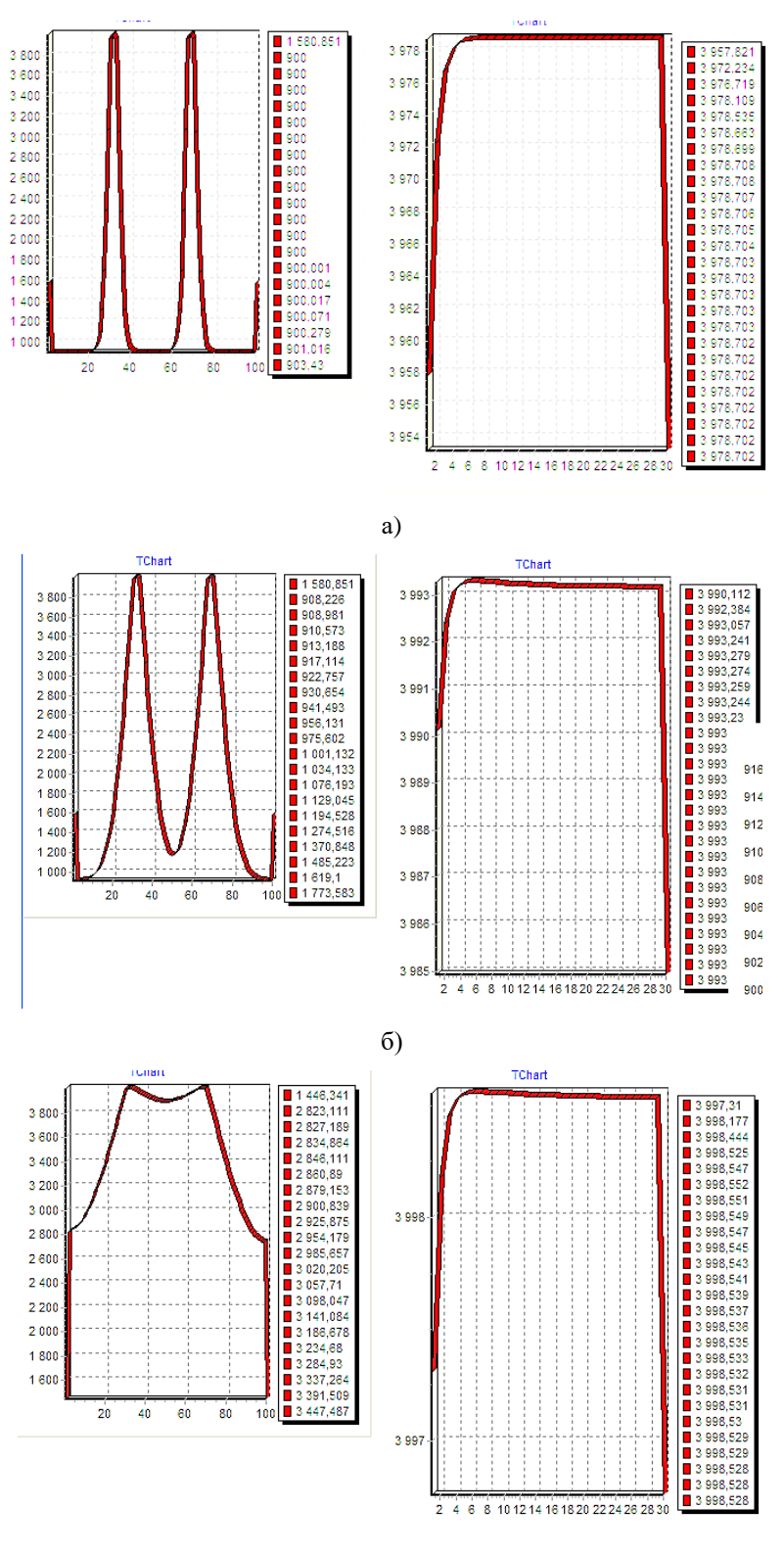

в)

Рис. 3. Расчетное распределение температуры в плоскостях XZ (правый рисунок) и YZ (левый рисунок) в центральной части в в момент времени: а) 10 с, б) 5 мин, в) 10 мин

Три электрода, погруженные в шлак, в первые секунды показывают четкую границу нагрева. Уже через 10 минут жидкий шлак накрывает всю зону, выполняя функцию не только нагревателя расплава, но и рафинирования расплава, т.к. неметаллические включения, имеющиеся в расплаве, могут быть задержаны в шлаковой области.

На рис. 4 показано распределение температуры для различных режимов нагрева электродов. Рассматривалась интегральная температура на границе расплав – шлак.

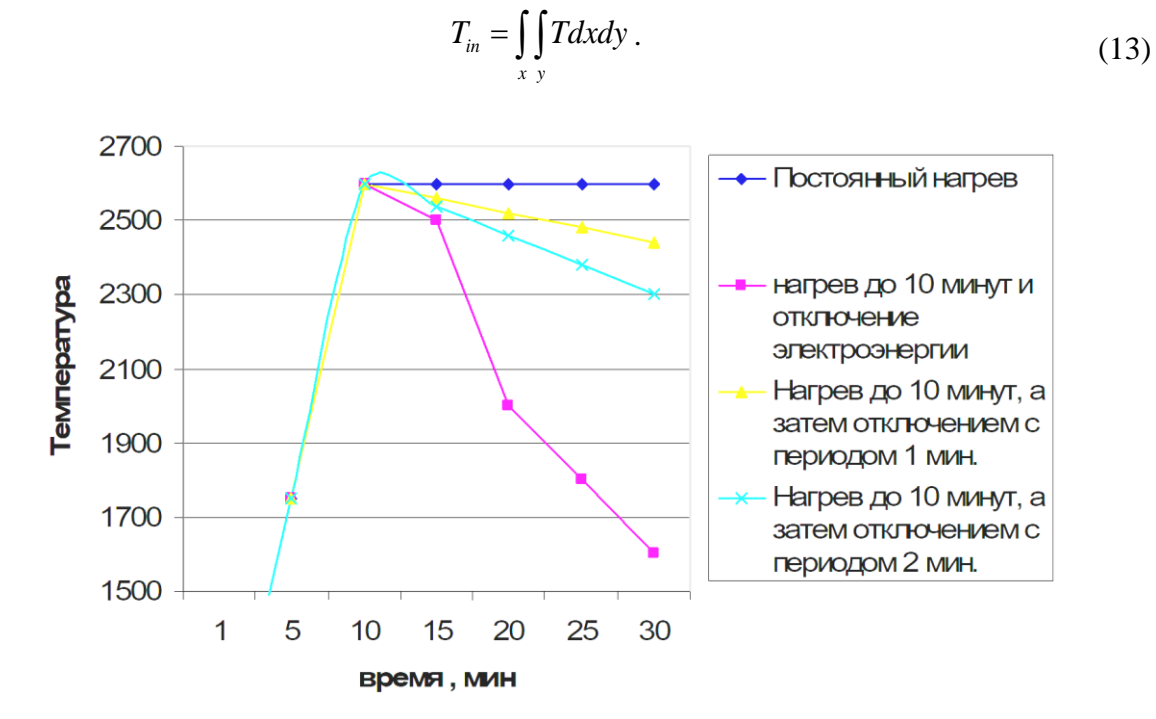

Рис. 4. Расчётное распределение температуры для различных режимов нагрева шлака

Из диаграммы (рис. 4) видно, что если нагреть шлак до определенной температуры, а затем его не подпитывать электроэнергией, то он начинает остывать за счет конвективного перемешивания, вызванного барботажем. Другие два режима с периодическим отключением и включением электродов показали, что температура нижней поверхности шлака существенно выше температуры плавления стали, что и требуется. Поэтому благодаря периодическому включению и отключению электродов можно экономить электроэнергию. Таким образом, наименее энергозатратным является режим при нагреве до 10 минут, а затем отключении электроэнергии с периодом в 2 минуты. При этом режиме температура шлака в течении всего технологического процесса не падает ниже необходимой, а именно 2200 К.

**Выводы**. В результате данной работы была разработана математическая модель и вычислительный алгоритм для теплофизических процессов в ванне ковша, которые позволят решить проблему энергосбережения путём выбора оптимального режима нагрева шлака.

В ходе работы получено развитие научных представлений о влиянии характера нагрева шлака, покрывающего жидкий металл, на его температурный режим. Показано, что режимы нагрева шлака с периодическим включением и отключением электродов обеспечивают как поддержание температуры металла на необходимом уровне, так и сокращение энергозатрат при внепечной обработке.

#### **СПИСОК ЛИТЕРАТУРЫ**

- 1. Лейбензон В.А. Затвердевание металлов и металлических композиций / В.А. Лейбензон, Ф.В. Недопекин, В.В. Белоусов. – Киев: Наукова думка, 2009. – C. 265–272.
- 2. Белоусов В.В. Численное моделирование процессов перемешивания при продувке ванны агрегата «ковш-печь» / В.В. Белоусов, Е.И. Куликов, В.Ф. Комаров // Математичне моделювання. – 2007. – №  $2(17)$ . – C. 61-63
- 3. Белоусов В.В. Основы тепломассопереноса и теплофизика замкнутых объемов / В.В. Белоусов, Н.И. Болонов. – Донецк: ООО «Юго-Восток», 2003. – 135 с.
- 4. Математическая модель гидродинамических и тепломассобменных процессов в агрегате ковш печь / В.В. Белоусов, В.И. Бондаренко, Ф.В. Недопекин и др. // Вестник Череповецкого государственного университета. – 2017. – №1. – С. 20–27.
- 5. Тихонов А.Н. Уравнения математической физики / А.Н. Тихонов, А.А. Самарский. М.: Наука, 1977. – 736 с.
- 6. Затвердевание металлических композиций: производство и моделирование / В.В. Белоусов, Ф.В. Недопекин, В.А. Лейбензон и др. – Донецк: ООО «Юго-Восток»; ЛТД, 2005. – 231с.

*Поступила в редакцию 30.07.2021 г.*

#### **ON THE QUESTION OF ENERGY SAVING DURING OUT-OF-BREAKING STEEL TREATMENT BY ARGON PURGE**

#### *Bezzub A.A., Belousov V.V.*

The article is devoted to the issues of energy saving in out-of-furnace steel processing. Physical and mathematical models of transfer processes are presented. A method of numerical implementation is chosen. The results of a numerical study of the slag in the ladle are obtained.

*Keywords:* out-of-furnace treatment, bubbling, electrodes, slag, heating, numerical study, finite-difference mesh, transfer processes.

#### **Беззуб Александра Андреевна**

аспирант кафедры физики неравновесных процессов, метрологии и экологии им. И.Л. Повха, ГОУ ВПО «Донецкий национальный университет», ДНР, г. Донецк. E-mail: apilipec@mail.ru

#### **Белоусов Вячеслав Владимирович**

доктор технических наук, профессор, ГОУ ВПО «Донецкий национальный университет», ДНР, г. Донецк.

#### **Bezzub Aleksandra Andreevna**

Postgraduate student at the Department of Physics of Nonequilibrium Processes, Metrology and Ecology named after I.L. Povha of Donetsk National University,

DPR, Donetsk.

#### **Belousov Viacheslav Vladimirovich**

Doctor of Technical Sciences, Full Professor, Donetsk National University, DPR, Donetsk.

УДК 621.181

## **ИССЛЕДОВАНИЕ ЗАКОНОМЕРНОСТЕЙ ВЛИЯНИЯ НЕКОТОРЫХ ПРАКТИЧЕСКИХ МЕРОПРИЯТИЙ НА ПРОЦЕССЫ ВЫГОРАНИЯ ПЫЛЕУГОЛЬНОГО ТОПЛИВА**

#### **© 2021** *Бирюков А.Б., Семергей В.А.*

Исследованы закономерности влияния таких практических мероприятий как реконструкция пылеугольных горелок, обеспечение более раннего контакта ПУТ с горячим воздухом, переход на полностью или частично газоплотные топки на процессы выгорания пылеугольного топлива.

*Ключевые слова:* пылеугольное топливо, выгорание, пылеугольная горелка, горячий воздух, газоплотные топки.

**Введение.** В настоящее время в мировой энергетике, несмотря на успешное использование атомных электростанций и существенные достижения в области альтернативной энергетики, производство электроэнергии на тепловых электростанциях продолжает играть важную роль [1]. Большая часть теплоэлектростанций работает на твердом топливе, которое сжигается в пылевидном состоянии факельным способом.

Благодаря исследованиям многих иностранных и отечественных ученых в настоящее время достаточно глубоко изучены физико-химические закономерности выгорания твердого топлива, в частности в пылевидном состоянии [2]. Однако вопрос повышения качества выжигания пылеугольного топлива (ПУТ) в топках энергетических котлов на данное время не является окончательно решенным [1, 3].

Известно, что при сжигании высокозольных топлив степень механического недожога может превышать 10%. В этом случае естественно повышается удельный расход топлива и ухудшаются экологические показатели.

**Целью работы** является исследование закономерностей влияния на процессы выгорания пылеугольного топлива таких практических мероприятий как реконструкция пылеугольных горелок, обеспечение более раннего контакта ПУТ с горячим воздухом, переход на полностью или частично газоплотные топки.

**Методы исследования.** В качестве одного из основных инструментов исследования в работе используется математическая модель выгорания полифракционного факела, полученная в результате усовершенствования известной упрощенной математической модели выгорания угольной частицы [4]. Сущность усовершенствования заключается в том, что вместо одного обыкновенного дифференциального уравнения математическая формулировка модели представлена системой из n обыкновенных дифференциальных уравнений 1-го порядка, где n – количество выделенных для рассмотрения фракций [5]:

$$
\frac{d}{d\tau}\delta_i(\tau) = -\frac{P}{R \cdot T} \cdot \frac{2 \cdot M_c}{\rho_k} \cdot \frac{k}{1 + \frac{1}{N_{\mu D}} \cdot \frac{k \cdot \delta_i(\tau)}{D}} \cdot O_2(\delta_1(\tau), \dots, \delta_n(\tau)) \cdot (1)
$$
\n
$$
(i = \overline{1, n})(\tau \in [0, \tau_*]);
$$

и начальными условиями:

$$
\delta_i(0) = \delta_i^{(0)} \quad \left(i = \overline{1, n}\right),\tag{2}
$$

где  $\delta_i(\tau)$   $\big(i = 1, n\big)$  – значения размера частиц  $i$ -ой фракции, м; P – давление в топочной камере, Па; R – универсальная газовая постоянная, кДж/(кмоль·К);  $T$  – текущее значение температуры поверхности частицы, K;  $\rho_{\kappa}$  – кажущаяся плотность угольной частицы без учета золы и летучих, кг/м<sup>3</sup>; М $\rm c$  – молярная масса углерода, кг/кмоль; k – константа скорости реакции окисления углерода, взятая при соответствующем значении температуры поверхности частиц топлива, м/с; Nu<sup>D</sup> – диффузионное число Нуссельта; D – коэффициент диффузии кислорода в газообразной среде, окружающей частицу, м<sup>2</sup>/с; n – число выделенных для рассмотрения фракций;  $\delta_i^{(0)}$   $\left(i = \overline{1,n}\right)$  – начальные значения размера частиц *i*-ой фракции, м;  $O_2\big(\delta_1(\tau),...,\delta_n(\tau)\big)$  – текущая концентрация кислорода в газовом потоке, дол. ед.;  $\tau$  – время;  $\tau_*$  – предельное время пребывания частиц в топочном пространстве, ограничивающее временной диапазон корректности получаемых на основании представленной модели решений.

Особенности постановки задачи, численной реализации и подтверждения адекватности данной математической модели рассмотрены в работе [4].

Решение системы позволяет отследить выгорание каждой из фракций ПУТ, учитывая при этом потребление кислорода на горение каждой фракции из общего газового объема. Именно такой подход позволяет получать реальные значения остаточного углерода (механического недожога) при сжигании полифракционного ПУТ.

**Исследование практических мероприятий по совершенствованию технологии сжигания пылеугольного топлива.** Наиболее длительным этапом выгорания угольной частицы является горение коксового остатка. Остальные этапы: прогрев частицы, выделение летучих и их горение, – протекают значительно быстрее, при этом они, как правило, накладываются друг на друга [2, 4]. В то же время следует понимать, что время выгорания коксовой частицы оказывается меньше среднего времени пребывания частицы в топке на величину времени задержки воспламенения  $\Delta \tau_3$ .

Таким образом, при прочих равных условиях величина механического недожога может быть снижена за счет уменьшения времени задержки воспламенения  $\Delta \tau_3$ . Также глубина выгорания при прочих равных зависит от температурного уровня, поскольку он определяет значение константы скорости реакции горения.

Именно поэтому в данной работе рассмотрено три типа мероприятий по совершенствованию технологии сжигания ПУТ: реконструкция пылеугольных горелок, предполагающая установление рациональных параметров крутки потоков; переврезка пылепроводов высокой концентрации и обеспечение, таким образом, более раннего теплового контакта угольной пыли с горячим воздухом и переход на газоплотные топки. Первые два из них нацелены на снижение времени задержки воспламенения, а третье – на повышение температурного уровня в топке.

**Реконструкция пылеугольных горелок***.* На качественном уровне снижение механического недожога при успешной реконструкции или замене горелок объясняется достижением более рациональной аэродинамической картины движения среды в

топочном пространстве, приводящей к улучшению контакта топлива с окислителем, рециркуляции части высокотемпературных продуктов сгорания и, как следствие, ускоренному прогреву частиц топлива и их более быстрому воспламенению.

Для понимания сути влияния реконструкции горелок на глубину выгорания топлива предложено анализировать изменение величины времени задержки воспламенения.

Способ определения времени задержки воспламенения и адаптации математической модели основан на использовании следующего алгоритма [6]. При помощи математической модели выгорания полифракционного факела [5] для реально используемого уровня средней температуры газов в топке моделируется процесс выгорания топлива для промежутка времени от 0 до τср, определенного при помощи модели идеального вытеснения.

Таким образом, для набора исходных данных, соответствующих параметрам проведения испытания, получаем зависимость доли несгоревшего углерода от времени.

В результате получаем кривую, описывающую изменение величины механического недожога во времени. Далее от значения q4, полученного в результате анализа золы уноса, проводится горизонтальная линия до пересечения с модельной кривой. Из точки их пересечения на ось времени опускается перпендикуляр. Его пересечение с осью абсцисс показывает реальное время, в течение которого протекало горение коксового остатка.

Если полученное время горения коксового остатка оказывается выше величины τср, то это указывает на неправильно заданный температурный уровень протекания процесса.

Реальное время горения кокосового остатка меньше на величину задержки воспламенения  $\Delta \tau$ .:

$$
\tau_{zop} = \tau_{cp} - \Delta \tau_3. \tag{3}
$$

На основании работы со значениями *q*<sup>4</sup> до реконструкции и после реконструкции определяем время горения коксового остатка в обоих случаях. При одинаковом полном времени пребывания частиц в топке это приводит к тому, что реальное время выгорания коксового остатка оказывается выше для случая успешно проведенной реконструкции.

Таким образом, в результате реконструкции (в нашем случае замены или реконструкции горелок) должен быть достигнут результат, при котором сокращается время задержки воспламенения и повышается время выгорания кокосового остатка:

$$
\Delta \tau_3^{noca.p} < \Delta \tau_3^{\partial o.p};
$$
  

$$
\Delta \tau_{zop}^{noca.p} > \Delta \tau_{zop}^{\partial o.p}.
$$
 (4)

Использование данного способа определения времени задержки воспламенения проиллюстрировано ниже для случая реконструкции пылеугольных горелок парогенератора в условиях Старобешевской ТЭС Донбасса. Реконструкция проводилась на трех энергетических блоках и предполагала замену улиточных горелок на улиточнолопаточные.

Уровень механического недожога был установлен в результате анализа золы уноса до и после реконструкции (табл. 1).

| № блока | Механический недожог до<br>замены горелок, % | Механический недожог после замены<br>горелок, % |
|---------|----------------------------------------------|-------------------------------------------------|
|         |                                              |                                                 |
|         |                                              |                                                 |
| ◠       |                                              |                                                 |

Таблица 1. Значения механического недожога для разных блоков Старобешевской ТЭС до и после реконструкции горелок

Для оценки изменения реального времени горения коксового остатка частиц ПУТ до и после реконструкции по предложенному способу было проведено моделирование выгорания полифракционного факела для следующих исходных данных: средняя температура в топочном пространстве 1640 К; коэффициент расхода воздуха 1,19; состав угля, поступающего на горелки котла, %:  $C<sup>r</sup> = 90$ ;  $H<sup>r</sup> = 4$ ;  $N<sup>r</sup> = 0.94$ ;  $O<sup>r</sup> = 4$ ;  $S<sup>r</sup> = 1,06$ ; A<sup>c</sup> = 19; W<sup>p</sup> = 0,7. Фракционный состав топлива задан следующим образом: 0,04–0 мм – 75,6 %; 0,063–0,04 мм – 10,4 %; 0,083–0,063 мм – 3,9 %; 0,104–0,083 мм – 4 %; 0,125–0,104 мм – 4 %; 0,16–0,125 мм – 2,1 %.

Пример графического определения реального времени горения коксового остатка для блока № 9 по предложенной схеме представлен на рис. 1.

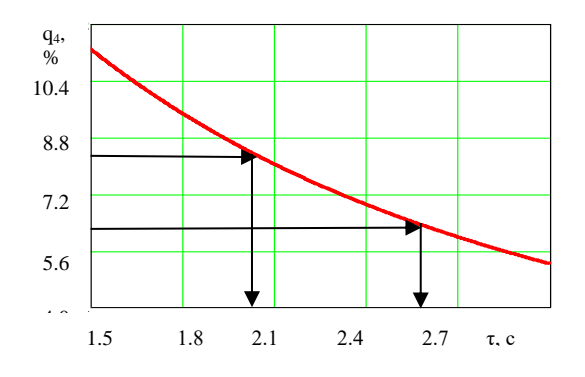

Рис. 1. Графическое определение реального времени горения коксового остатка для блока № 9 по предложенной схеме

Количественные результаты определения тгор и  $\Delta \tau_3$  для трех энергоблоков представлены в таблице 2.

Таблица 2. Установленные значение времени горения частиц и времени задержки воспламенения до и после реконструкции

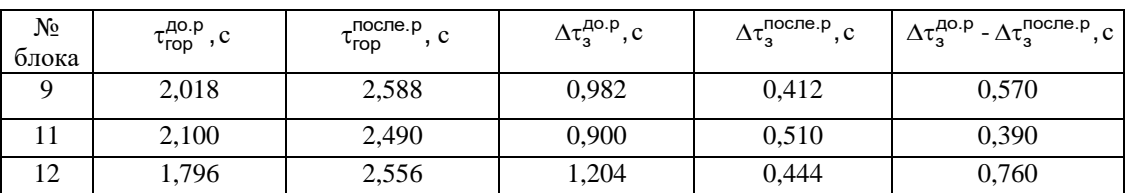

**Переврезка пылепроводов высокой концентрации.** Данное мероприятие нацелено на обеспечение более раннего контакта угольной пыли с горячим первичным воздухом. Опыт реализации такого мероприятия на котлах Старобешеской ТЭС доказал возможность практического снижения механического недожога на 2-3%.

Для проведения исследования был выполнен отбор контрольных проб угольной пыли в различных местах [7]. Основной отбор пробы брался из-под бункера готовой пыли. В данной точке схемы горячий воздух не взаимодействует с угольной пылью и

не оказывает своего влияния. Четыре отбора угольной пыли отбирались непосредственно перед горелками из воздухопровода первичного воздуха, куда угольная пыль попадает после контакта с горячим воздухом в течение времени транспортировки от бункера до точек отбора (рис. 2).

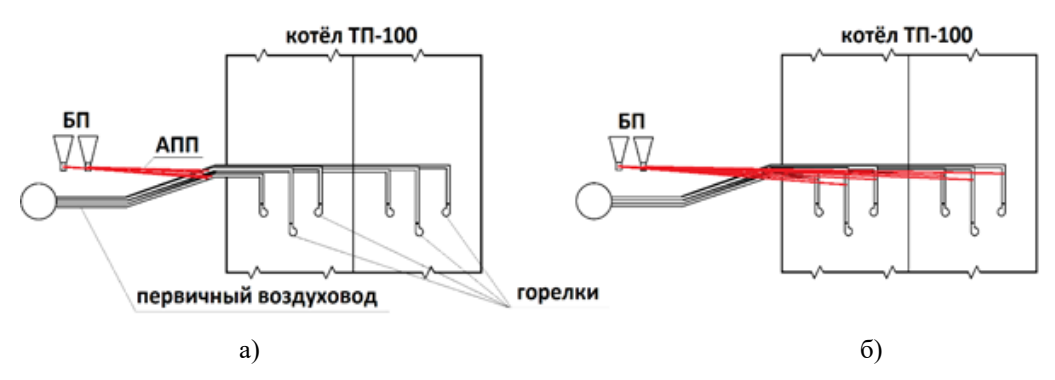

Рис. 2. Схема трассировки аэрационного пылепитателя к воздуховодам первичного воздуха после реконструкции (а) и до реконструкции (б)

Для отборов пыли выбраны горелки, лежащие на различных расстояниях от места врезки: минимально удаленная горелка №5, максимально удаленная горелка №9 и две горелки №1 и №7, находящиеся на примерно одинаковом среднем расстоянии от места врезки.

Для отобранных проб определялось количество общей влаги и содержание летучих. Значения параметров, характеризующих каждую горелку, и результаты экспериментов по определению содержания летучих и влажности проб, представлены в таблице 3.

| Параметры точек отбора и характеристики ПУТ      | Номера горелок |       |                                            |       |  |
|--------------------------------------------------|----------------|-------|--------------------------------------------|-------|--|
|                                                  |                |       | 17,1<br>0,752<br>7,2<br>19,1<br>0.15<br>40 |       |  |
| Расстояние от врезки ПВК до горелки, м           | 12             | 14,8  |                                            | 20,5  |  |
| Время контакта пыли с горячим воздухом, с        | 0,528          | 0.651 |                                            | 0,901 |  |
| Содержание летучих в пробе перед горелкой, %     | 8.4            | 7.3   |                                            | 6,7   |  |
| Относительное количество выделившихся летучих, % | 5.6            | 18,0  |                                            | 24,7  |  |
| Содержание влаги в пробе перед горелкой, %       | 0.24           | 0.23  |                                            | 0.13  |  |
| Относительное количество выделившейся влаги, %   |                |       |                                            | 48    |  |

Таблица 3. Условия проведения опытов и полученные характеристики ПУТ

Из анализа результатов экспериментов можно заключить, что как удаление влаги, так и выделение летучих подчиняются общей закономерности. При росте времени контакта исходного ПУТ с горячим воздухом увеличивается количество выделяющейся влаги и летучих.

Из анализа полученных результатов можно сделать вывод, что прогрев пыли протекает достаточно быстро и завершается до 0,528 с, поскольку результаты, соответствующие отбору ПУТ у 5-ой горелки существенно отличаются от остальных, что можно объяснить тем, что в этом случае среднеинтегральная температура процесса получилась значительно ниже, чем для остальных.

В наиболее простом виде выход летучих веществ по однокомпонентной схеме расчета описывается следующим выражением:

$$
C = 1 - \exp\left(-\mathbf{k} \cdot \boldsymbol{\tau}\right),\tag{5}
$$

где C – относительное количество выделившихся летучих веществ к моменту времени  $\tau; \, k$  – константа скорости процесса выделения летучих, с $^{-1}.$ 

Величина k зависит от температуры процесса по следующей экспоненциальной зависимости:

$$
k = k_0 \exp(-\frac{E}{RT}),\tag{6}
$$

где  $k_0$  – базовая константа скорости процесса выделения летучих веществ, с<sup>-1</sup>;  $E$  – энергия активации процесса выделения летучих веществ, Дж/моль; R – газовая постоянная, Дж/(моль·К); Т – температура, при которой протекает процесс, К.

Для антрацитов и тощих углей для расчетов выхода летучих по однокомпонентной схеме использованы следующие значения: E=60,7 МДж/кмоль,  $k_0 = 212$  c<sup>-1</sup>.

В случае изменяющейся температуры возможно использование ее среднеинтегрального значения. Для 1, 7 и 9-ой горелок из выражения (6) были определены значения константы скорости процесса выделения летучих и получены значения, приведенные в таблице 4.

Таблица 4. Значения констант скорости выделения летучих, установленные в результате обработки экспериментальных данных

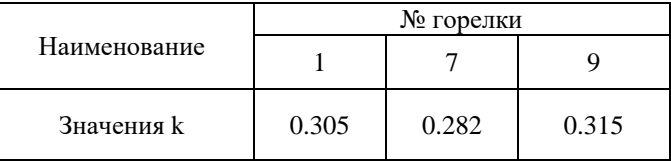

Fraction of the continuous content of the content of the content of the content of the content of the content<br>
πει το επιτρετικο το επιβασία παραστικο πει το επιβασία παραστικο περιοχίας το επιβασία το επι το επι το επι При помощи метода наименьших квадратов для трех экспериментальных точек (горелки № 1, № 7 и № 9) определено значение константы скорости процесса возгонки летучих веществ для аппроксимирующего выражения. Полученное значение k составляет 0,302. На рис. 3 представлено сопоставление аппроксимирующей кривой и точек экспериментальных данных.

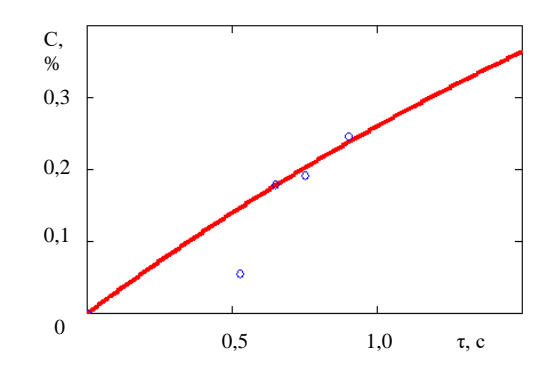

Рис. 3. Экспериментальные данные и аппроксимирующая кривая, описывающая динамику выхода летучих из угля при предварительном контакте с горячим воздухом

Для объяснения влияния более раннего контакта пыли с горячим первичным воздухом на снижение величины механического недожога предложена следующая схема. Известно, что летучие вещества, выделившиеся при низких температурах

относятся в основном к метановой группе. Они хорошо перемешиваются с первичным воздухом еще до поступления в топочное пространство. При догреве этой смеси от температуры поступления в топку на 200-300°С происходит ее воспламенение и выделение теплоты. Для оценки влияния этого процесса на ход воспламенения частиц выполнена простая расчетная оценка: если считать что выделившиеся летучие представлены одним метаном, то выделение энергии от сжигания метана в количестве 1,75% от массы топлива (как для горелок №1 и №7) достаточно для подъема температуры частицы и соответствующей ей массы первичного воздуха на 400-450°С. Выполненная расчетная оценка однозначно показала, что выделение 20-30% летучих в трубопроводе подачи горячего воздуха позволяет существенно ускорить воспламенение частиц угольной пыли и тем самым снизить потери с механическим недожогом.

**Переход на газоплотные топки.** Сущность положительного влияния этого мероприятия на глубину выгорания топлива заключается в том, что оно приводит к существенному уменьшению присосов холодного воздуха в топку и соответственно повышению температурного уровня в топке.

Коэффициент расхода воздуха, обеспечивающий заданную концентрацию кислорода в продуктах сгорания, предложено рассматривать как полный коэффициент расхода воздуха, который складывается из коэффициента расхода воздуха, формируемого вентилятором αв, притока воздуха через систему пылеприготовления  $\Delta \alpha$ пп и присоса воздуха в топку  $\Delta \alpha$  [8].

Особый интерес для анализа представляют значения суммы холодных притоков  $\Delta \alpha_{\rm T}$ +  $\Delta \alpha_{\rm nII}$  от 0,05 до 0,15. Поскольку в случае идеально газоплотной топки ( $\Delta \alpha_{\rm T}$ =0) она равна приходу воздуха через систему пылеприготовления  $(\Delta \alpha_{nn} = 0.05)$ , а при использовании обычно негазоплотной топки  $(\Delta \alpha_T = 0,1)$  получаем значение 0,15. Для более широкого анализа нижний диапазон  $\Delta \alpha_{\text{t}}$ +  $\Delta \alpha_{\text{t}}$  в данной работе зафиксирован на уровне нуля.

Исследование проведено для следующего набора исходных данных. Котлоагрегат, для условий которого производятся расчеты и моделирование – ТП-100. Состав угля, %: C<sup>r</sup>=90; H<sup>r</sup>=4; N<sup>r</sup>=0,94; O<sup>r</sup>=4; S<sup>r</sup>=1,06; A<sup>c</sup>=19; W<sup>p</sup>=0,7.

Исследование проведено по следующей схеме:

– величина  $\alpha_{\text{t}}$  зафиксирована на уровне 1,19. Для проведения численных экспериментов сумма дополнительных поступлений воздуха  $\Delta \alpha_{nn} + \Delta \alpha_{\text{T}}$  меняется от 0 до 0,15 с шагом 0,01. При этом коэффициент расхода воздуха, формируемый при помощи дутьевого вентилятора, определяется как  $\alpha_T - (\Delta \alpha_{\text{nn}} + \Delta \alpha_{\text{r}});$ 

– для каждого случая определяется адиабатическая температура горения Та при помощи стандартных зависимостей;

– для каждого случая определяется температура продуктов сгорания на выходе из топки при помощи набора зависимостей;

– далее при помощи последовательности действий, предложенной и основывающейся на использовании специальных номограмм, определяется средняя температура факела в зависимости от безразмерной температуры уходящих газов;

– определяются значения константы скорости реакции окисления углерода до углекислоты;

– при помощи усовершенствованной математической модели расчета выгорания полифракционного факела определяется механический недожог.

Установленные в результате численного исследования зависимость адиабатной температуры горения и температуры продуктов сгорания на выходе из топки от

коэффициента присоса воздуха в топку представлены на рис. 4. Зависимость средней (действующей) температуры факела от уровня присоса воздуха в топку приведена на рис. 5, а зависимость константы скорости реакции окисления углерода от уровня присоса воздуха в топку на рис. 6.

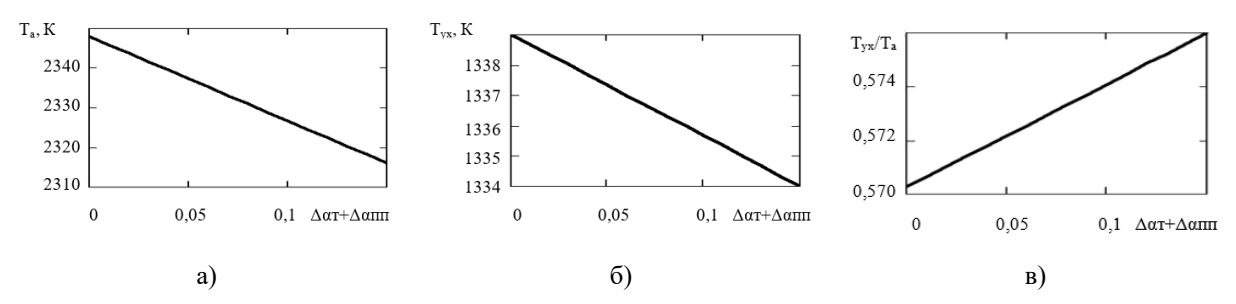

Рис. 4. Зависимость характерных температур в топке в зависимости от уровня присоса воздуха в топку: а) адиабатическая температура горения, б) температура продуктов сгорания на выходе из топки, в) безразмерная температура уходящих газов

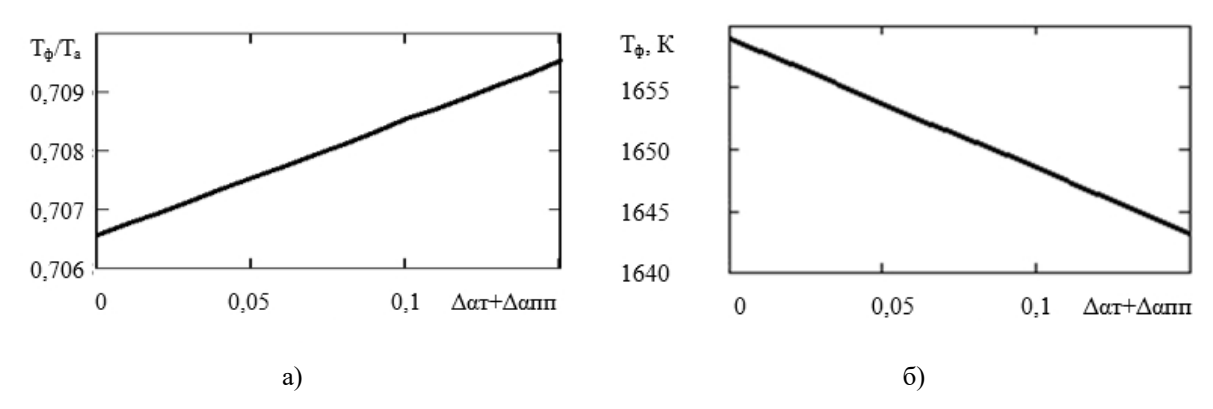

Рис. 5. Зависимость средней (действующей) температуры факела от уровня присоса воздуха в топку: а) безразмерная средняя температура факела, б) абсолютное значение действующей температуры факела

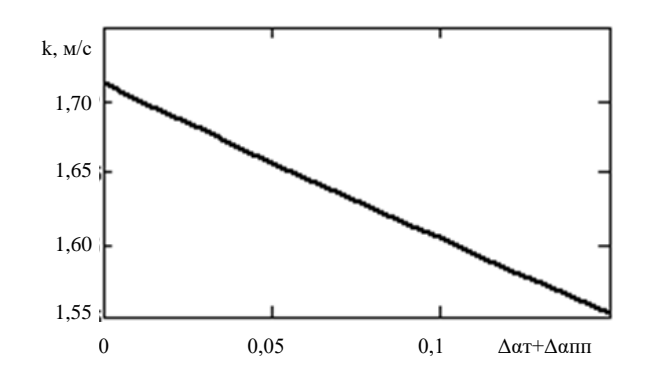

Рис. 6. Зависимость константы скорости реакции окисления углерода от уровня присоса воздуха в топку

Определенная при помощи расчетной программы зависимость механического недожога от коэффициента присоса воздуха в топку представлена на рис. 7.

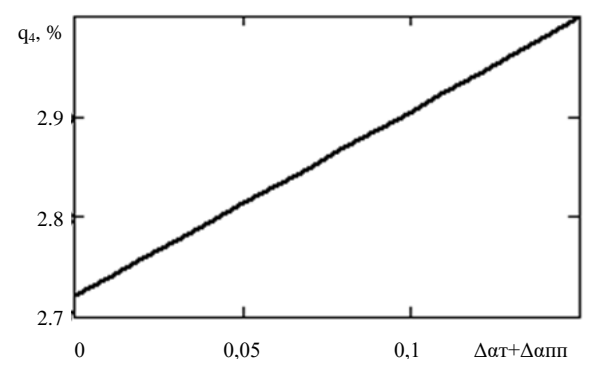

Рис. 7. Зависимость величины механического недожога от уровня присоса воздуха в топку

Из анализа результатов расчетов, представленных на рис.  $4 - 7$ , можно заключить, что между характерными значениями  $\Delta a_{\text{t}}$ +  $\Delta a_{\text{t}}$ , составляющими 0,05 и 0,15, адиабатная температура горения линейно меняется от 2337 до 2317 К, а температура уходящих газов незначительно меняется в диапазоне 1337 – 1334 К. При таком отличии темпов спада характерных температур в топке логичным является результат, согласно которому относительная температура уходящих газов при понижении степени газоплотности увеличивается с 0,572 до 0,576, что соответствует крайне незначительному увеличению безразмерной температура факела в пределах 0,707 – 0,709; зато абсолютное значение средней температуры факела понижается от 1654 до 1643 К, что приводит к снижению значения константы скорости реакции с 1,66 до 1,55 м/с. Механический недожог при таком понижении газоплотности увеличивается с 2,8 до 3,0 %.

Таким образом, переход от обычной топки к газоплотному исполнению позволяет сократить механический недожог топлива на 0,2 %. Этот результат объясняется увеличением средней температуры факела при сохранении концентрации кислорода в топке.

**Выводы.** 1. Установлено, что до реконструкции горелок парогенераторов ТП-109 Старобешевской ТЭС время задержки воспламенения составляло от 0,9 до 1.2 с, а после замены горелок на лопаточно-улиточные с усовершенствованными параметрами крутки оно составляет 0,41-0,51 с. Это позволило увеличить время горения пыли на 0,39-0,76 с, что и объясняет экспериментально зафиксированное сокращение механического недожога на 1,4-3,1%.

2. Экспериментально установлено, что при обеспечении предварительного контакта ПУТ с горячим воздухом за счет переврезки ППВК в условиях Старобешевской ТЭС константа скорости процесса возгонки летучих по однокомпонентной схеме составляет  $0,\!302\mathrm{~c^{\text{-}1}}.$ 

3. Выявлено, что основной причиной снижения механического недожога является выделение летучих веществ из топлива до попадания ПУТ в топочное пространство котла, выделение энергии от сжигания которых в топке котла ускоряет выделение оставшейся части летучих веществ, прогрев частицы и ее воспламенение, то есть приводит к уменьшению времени задержки воспламенения.

4. Установлено, что в пределе переход на газоплотную топку приводит к увеличению адиабатной температуры горения на величину порядка 20°С и незначительному повышению температуры уходящих газов порядка 3°С. При этом средняя температура факела увеличивается на 11°С. Таким образом, это позволяет увеличить значение константы скорости реакции на 7% и получить снижение механического недожога на 0,2-0,3%. Этот результат является вполне ощутимым и дополняет основной положительный эффект, получаемый от перехода на газоплотные топки, связанный со снижением потерь теплоты с уходящими газами.

#### **СПИСОК ЛИТЕРАТУРЫ**

- 1. Хохлов А. Угольная генерация: новые вызовы и возможности / А. Хохлов, Ю. Мельников. М.: Сколково, 2019. – 88 с.
- 2. Аметистова Е. В. Основы современной энергетики: в 2 т. / Е. В. Аметистова; под ред. проф. А.Д. Трухния. – М.: Издат. дом МЭИ, 2008. – Т. 1. – 376 с.
- 3. Чернявский Н. В. Оценка нижнего предела мехнедожога при пылевидном сжигании украинских энергетических углей / Н. В. Чернявский, И. Л. Голенко, А. Ю. Провалов // Современная наука: исследования, идеи, результаты, технологии. – Днепропетровск: НПВК «Триакон», 2011. – №3(8). – С. 68-73.
- 4. Померанцев В. В. Основы практической теории горения: учебное пособие для вузов / В. В. Померанцев, К. М. Арефьев, Д. Б. Ахмедов и др.; под ред. В.В. Померанцева. – Л.: Энергоатомиздат, 1986. – 312 с.
- 5. Бирюков А. Б. Математическая модель выгорания пылеугольного топлива в топке энергетического котла / А. Б. Бирюков, В. А. Семергей // Вестник ДонНТУ. – 2017. – № 1 (7). – С. 32-37.
- 6. Бирюков А. Б. Методика определения времени задержки воспламенения при сжигании пылеугольного топлива в конкретных условиях / А. Б. Бирюков, С. М. Сафьянц, В. А. Семергей и др. // Вестник Иван. гос. энергет. ун-та. – 2018. – № 5. – С. 33-38.
- 7. Бирюков А. Б. Исследование степени выгорания пылеугольного топлива при обеспечении предварительного контакта с горячим воздухом / А. Б. Бирюков, В. А. Семергей // Вестник МЭИ. – 2019. – № 1. – С. 29-34.
- 8. Бирюков А. Б. Исследование увеличения КПД котла, сжигающего пылеугольное топливо, при повышении степени газоплотности топки / А. Б. Бирюков, В. А. Семергей, И. И. Шевелева // Вестник Иван. гос. энергет. ун-та. – 2018. – № 3. – С. 14-19.

*Поступила в редакцию 09.08.2021 г.*

#### **INVESTIGATION OF THE REGULARITIES OF THE INFLUENCE OF SOME PRACTICAL MEASURES ON THE PROCESSES OF PULVERIZED COAL FUEL BURNOUT**

#### *Biriukov A.B., Semergei V.A.*

The regularities of such practical measures influence as reconstruction of pulverized coal burners, provision of earlier contact of pulverized coal with hot air, the transition to fully or partially gas-tight furnaces on the combustion of pulverized coal fuel have been investigated.

*Keywords:* pulverized coal fuel, burnout, pulverized coal burner, hot air, gas-tight furnaces.

#### **Бирюков Алексей Борисович**

доктор технических наук, профессор, заведующий кафедрой технической теплофизики, проректор ГОУ ВПО «Донецкий национальный технический университет», ДНР, г. Донецк.

# E-mail*:* birukov.ttf@gmail.com

#### **Семергей Владимир Александрович**

кандидат технических наук, начальник топливнотранспортного цеха филиала «Старобешевская ТЭС» ГУП ДНР «Энергия Донбасса», ДНР, г. Донецк. E-mail: semergey79@mail.ru

#### **Biriukov Aleksei Borisovich**

Doctor of Technical Sciences, Full Professor, Head of the Department of Technical Thermophysics, Vice-rector of Donetsk National Technical University, DPR, Donetsk.

#### **Semergei Vladimir Aleksandrovich**

Candidate of Technical Sciences, Head of the Fuel and Transport Department of the «Starobeshevskaya TPP» Branch of the SUE DNR «Energy of Donbass», DPR, Donetsk.

УДК 001.8:621.175

## **ИССЛЕДОВАНИЕ ВЛИЯНИЯ ПАРАМЕТРОВ ОХЛАЖДЕНИЯ НА ЭФФЕКТИВНОСТЬ РАБОТЫ КОЖУХОТРУБЧАТЫХ КОНДЕНСАТОРОВ В УСЛОВИЯХ ПИЩЕВЫХ ПРОИЗВОДСТВ**

## **© 2021** *Карнаух В.В., Бирюков А.Б.*

Исследовано влияние параметров охлаждения на эффективность работы кожухотрубного конденсатора, применяемого в пищевых производствах. Задача решена за счет создания расчетной модели, позволяющей определять производительность аппарата по сконденсированному пару и значение температуры охлаждающей воды на выходы в зависимости от значений температуры охлаждающей воды на входе и ее расхода.

*Ключевые слова:* оборотная вода, кожухотрубный конденсатор, холодильный агент, тепловой поток, массовый расход, теплопередача.

**Введение.** На предприятиях пищевой промышленности потребление воды связано с мойкой и очисткой сырья, применением гидротранспорта, использованием воды как охладителя (теплоносителя) в машинах и аппаратах, экстрагента в технологическом процессе, а также хозяйственными потребностями.

Основными направлениями использования воды в системах оборотного водоснабжения на пищевых предприятиях являются:

- охлаждение конденсаторов и компрессоров холодильных установок;

- охлаждение воздушных безмасляных винтовых компрессоров;
- охлаждение вакуум-насосов;

- обеспечение технологического процесса в вакуум-выпарных аппаратах, конденсаторах, пастеризационно - охладительных установках.

От эффективности работы системы охлаждения в значительной степени зависит надежность работы основного и вспомогательного оборудования; расходы на техобслуживание и в конечном счете себестоимость продукции.

По роду охлаждающей среды конденсаторы делятся на две большие группы: с водяным и воздушным охлаждением. В свою очередь для конденсаторов с водяным охлаждением применяют две схемы водоснабжения – прямоточную и оборотную. Вопрос о применении той или другой системы водоснабжения решается техникоэкономическим анализом с учетом конкретных условий применения. Сегодня предлагаются также комбинированные схемы охлаждения [1], которые как утверждают авторы позволяет уменьшить загрязнение пресных вод, снизить потребление электрической энергии, снизить давление конденсации (режим работы с высоким КПД компрессоров), использовать естественный холод окружающей среды.

У конденсаторов с водяным охлаждением холодильный агент конденсируется на наружной поверхности труб, а у конденсаторов с воздушным охлаждением – внутри горизонтальных труб (снаружи эти трубы снабжены высокими ребрами)

В настоящее время на предприятиях пищевых производств применяются основные четыре типа конденсаторов: кожухотрубные горизонтальные и вертикальные, испарительные и воздушные. В обоих типах кожухотрубных конденсаторов пары холодильного агента конденсируются в межтрубном пространстве на поверхности труб, в которых циркулирует охлаждающая вода. Отличием является то, что в

горизонтальном конденсаторе охлаждающая вода циркулирует под напором, а в вертикальном – самотеком.

Степень охлаждения в конденсаторах холодильной машины определяет давление конденсации и, как следствие нагрузку, потребляемую компрессором. Способы охлаждения конденсаторов водой и воздухом имеют различные термодинамические, эксплуатационные характеристики. Некоторые из них изменяются в течение года эксплуатации.

Горизонтальные и вертикальные кожухотрубные конденсаторы благодаря широкому диапазону типоразмеров широко применяются в мясомолочной промышленности.

Вертикальные кожухотрубные конденсаторы располагаются вне помещения конденсаторного цеха и занимают сравнительно небольшую площадь, что является их преимуществом. Однако существенный недостаток таких КД – разрыв потока охлаждающей воды и необходимость установки дополнительного насоса перекачки этой воды из поддона КД на водоохлаждающее устройство.

Высокая эффективность работы конденсатора является непременным условием экономичности холодильной машины. Так, понижение температуры конденсации на один градус (с 30 до 29 °С) для холодильной машины с поршневым компрессором, работающей на средних температурах кипения, приводит к уменьшению удельного расхода энергии примерно на 1,5 %. Такой же энергетический эффект достигается при охлаждении жидкого холодильного агента на 1 °С ниже температуры конденсации [2].

Из этого видно, что требования высокой интенсивности процесса теплопередачи для конденсаторов особенно важны.

**Постановка задачи.** Целью данной работы является исследование влияния таких параметров охлаждения как температура охлаждающей воды на входе и ее расход на эффективность работы кожухотрубных конденсаторов в условиях пищевых производств.

В качестве примера рассмотрим схему горизонтального кожухотрубного конденсатора с противоточной схемой движения теплоносителей (холодильного агента и охлаждающей воды), который является неотъемлемым элементом среднетемпературной аммиачной холодильной машины (рис. 1).

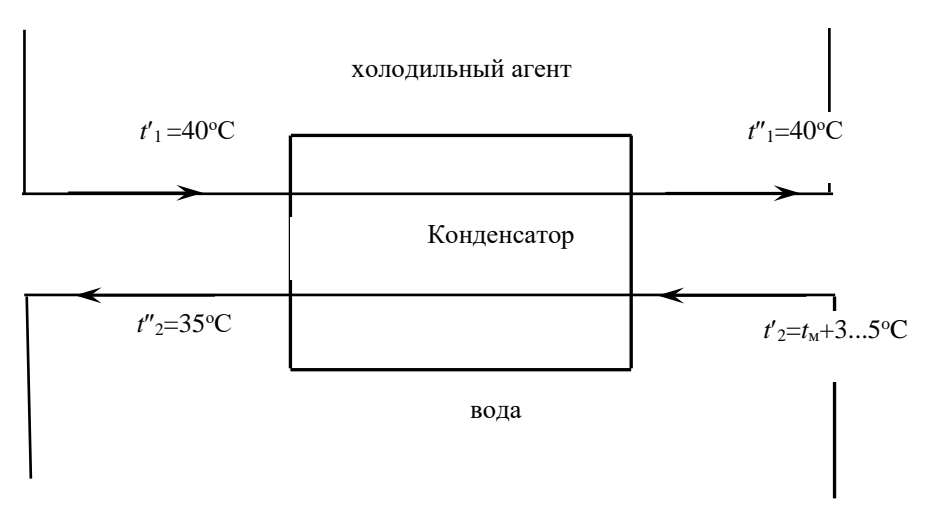

Рис. 1. Схема конденсатора

В конденсаторе холодильный агент (аммиак) меняет свое агрегатное состояние (конденсируется) изобарно и изотермически, поэтому  $t'_{1} = t''_{1} = 40$  °C. Оборотная вода, подаваемая на конденсатор, должна иметь температуру на 3...5 °C выше, чем температура по мокрому термометру окружающего воздуха; температура воды, покидающей конденсатор, не должна превышать 35 °С.

Алгоритм анализа базируется на общепринятой методике расчета теплообменных аппаратов [2].

В качестве поверхности теплопередачи выбираем шахматный пучок из стальных гладких труб (λ=50 Вт/(мК) с наружным диаметром *d*<sup>н</sup> = 0,022 м и толщиной δ = 0,002 м (ГОСТ 8734 75). Трубы в пучке располагаются по сторонам правильного шестиугольника и вершинах треугольников с шагом по горизонтали  $S = 1, 24 \cdot d_v = 0,027$  м.

Для данного расчета примем по каталогу [3] конденсатор кожухотрубный горизонтальный аммиачный КТГ-50 с площадью теплообмена 50 м<sup>2</sup>, числом труб *n*тр = 216 длиной труб *l=*4 м, число ходов *z=*8.

Теплофизические свойства воды при её средней температуре  $t_{cp} = (29+35)/2=32$  °C и аммиака при температуре конденсации  $t_{\rm k}$  = 40 °C, представлены в таблице 1.

| Вешество/ | $\circ$ $\cap$             | $K\Gamma/M^3$ | кДж/(кг·К)<br>$c_{n}$ | Br/(M·K)<br>∼. | $v \cdot 10^6$      | , кДж/кг | Dr             |
|-----------|----------------------------|---------------|-----------------------|----------------|---------------------|----------|----------------|
| параметр  |                            |               |                       |                | ${\rm M}^2/{\rm C}$ |          |                |
| Вода      | $\mathfrak{D} \cap$<br>ے د | 994.7         | 4.196                 | 0.618          | 0.805               | 2400     | 5.42           |
| Аммиак    | 40                         | 579.4         | 4.931                 | 0.436          | 0.209               | 1370     | $\sim$<br>ر. ۱ |

Таблица 1. Свойства воды и аммиака при заданной температуре [4]

**Тепловой расчет горизонтального кожухотрубного конденсатора.** Количество теплоты, отведенное в конденсаторе, определяется на основании уравнений теплопередачи (1) и теплового баланса (2):

$$
Q = kF\theta_m, \text{Br},\tag{1}
$$

где  $k$  – коэффициент теплопередачи, Bт/(м<sup>2.</sup>К);  $\theta_m$  – средний температурный напор, °C;  $F$  – площадь теплопередающей поверхности теплообменника, м<sup>2</sup>.

$$
Q_1 = Q_2 + \Delta Q, \qquad (2)
$$

где  $Q_1 = G_1(h'_1 - h''_1)$  – количество теплоты, отданное горячим теплоносителем (аммиаком), Вт;  $Q_2 = G_2 C_2 (t_2'' - t_2')$  – количество теплоты, воспринятое холодным теплоносителем (водой), Вт; ∆*Q* – потери теплоты в окружающее пространство в единицу времени, Вт; *G*1, *G*<sup>2</sup> – массовые расходы горячего и холодного теплоносителей, кг/с;  $h'_1$ ,  $h''_1$  – энтальпия горячего теплоносителя (в нашем случае – холодильного агента) на входе и выходе из аппарата, °C;  $t'_1$ ,  $t''_2$  – температура холодного теплоносителя на входе и выходе из аппарата (в нашем случае – вода), °С; *с*<sup>2</sup> – удельная массовая теплоемкость холодного теплоносителя, Дж/(кг·К);

По характеру изменения температуры холодильного агента конденсатор условно можно разделить на три зоны: зону отвода теплоты перегрева, зону конденсации и зону охлаждения жидкости. Обычно определяют суммарный тепловой поток от всех зон, а теплопередачу рассчитывают по условиям зоны конденсации [2].

В расчетах значения θ<sub>m</sub> может задаваться, при этом нужно учитывать то, что, с одной стороны, повышенные значения этого параметра позволяют сократить площадь теплопередающей поверхности конденсатора, его массу и стоимость, но с другой стороны – увеличивают необратимые термодинамические потери в цикле холодильной машины. При заданной температуре охлаждающей среды увеличение θ*<sup>m</sup>* приводит к повышению температуры конденсации, что в свою очередь, вызывает ухудшение объемных и энергетических показателей компрессора и снижению значения холодильного коэффициента.

Однако поскольку количество теплоты, которое нужно отвести от холодильного агента для его конденсации, существенно (в ряде случаев на порядок) превышает остальные статьи теплоотвода, в рамках рассматриваемой задачи упрощенно полагаем, что в аппарат входит насыщенный пар, а выходит конденсат при температуре насыщения  $t' = t'' = 40$  ° С (рис. 2).

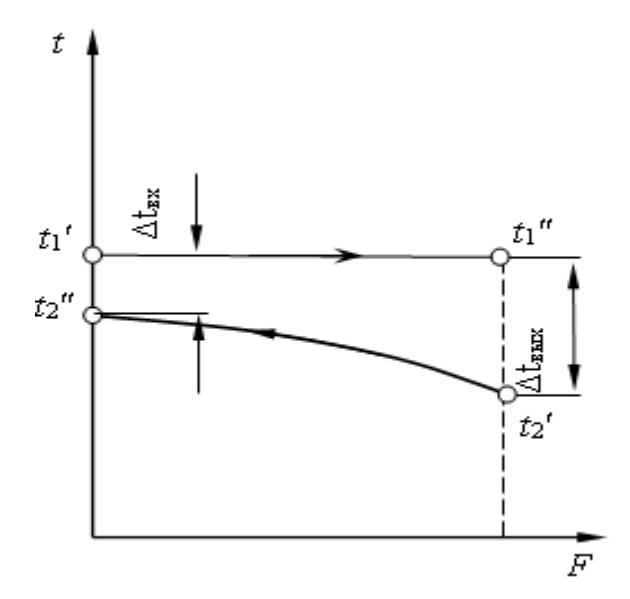

Рис. 2. Схема движения теплоносителей при противотоке

Формула для определения среднего логарифмического температурного напора при противотоке для случая, когда температуре горячего теплоносителя не изменяется, имеет вид:

$$
\theta_m = \frac{\left(t_1' - t_2''\right) - \left(t_1'' - t_2'\right)}{\ln \frac{t_1' - t_2''}{t_1'' - t_2'}} = \frac{\left(t_2' - t_2''\right)}{\ln \frac{t_1' - t_2''}{t_1'' - t_2'}}.
$$
\n(3)

При незначительном изменении температуры жидкости вдоль поверхности нагрева, средний температурный напор можно определить как среднеарифметическую величину:

$$
\theta_m = \frac{2t'_1 - (t''_2 + t'_2)}{2} = t'_1 - \frac{(t''_2 + t'_2)}{2}.
$$
\n(4)

Массовый расход теплоносителя определяется как:

$$
G = \rho \cdot \mathbf{v} \cdot f_{\omega},\tag{5}
$$

где  $\rho$  – плотность теплоносителя, кг/м<sup>3</sup>;  $\upsilon$  – скорость теплоносителя, м/с; 2 вн ω π 4  $f_{\scriptscriptstyle 0} = \frac{\pi d_{\scriptscriptstyle \text{BH}}^2}{4}$  – площадь сечения канала, м<sup>2</sup>. С учетом количества труб и ходов

теплообменнике  $\frac{2}{\texttt{BH}}$  ,  $\frac{n_{\text{rp}}}{}$ ω π 4  $d_{\rm BH}^2$  *n*  $f_{\text{o}} = \frac{m_{\text{BH}}}{4} \cdot \frac{n_{\text{rp}}}{z}.$ 

Скорость воды в трубках представим как функцию расхода охлаждающей воды:

$$
v_2 = \frac{G_2}{\rho_2 \cdot f_{\omega}}.
$$
\n<sup>(6)</sup>

Скорость воды в аммиачных аппаратах находится в пределах  $v = 0.9...1.5$  м/с [2].

Число Рейнольдса, определяющее режим движения жидкости, может быть записано в следующем виде:

$$
\text{Re}_2 = \frac{v_2 \cdot d_{\text{BH}}}{v_2} = \frac{G_2}{\rho_2 \cdot f_{\omega}} \cdot \frac{d_{\text{BH}}}{v_2} \,. \tag{7}
$$

В расчетах по воде за определяющий размер принимаем внутренний диаметр трубы *d*вн.

Для расчета среднего коэффициента теплоотдачи при турбулентном движении жидкости внутри труб воспользуемся формулой (8):

$$
Nu_{xd} = 0,021Re_{xd}^{0.8}Pr_{x}^{0.43} \left(\frac{Pr_{x}}{Pr_{c}}\right)^{0.25} \frac{1}{\epsilon_{1}},
$$
\n(8)

где  $\left| \frac{\text{Pr}_{\text{K}}}{\text{Pr}} \right|$ J  $\setminus$  $\overline{\phantom{a}}$  $\setminus$ ſ Pr Pr с ж <sup>0,25</sup> — учитывает направление теплового потока;  $\boldsymbol{\varepsilon}_l$  – коэффициент, зависящий

от отношения длины трубы к диаметру.

Из вышеуказанных формул (6) - (8) следует, что число Нуссельта можно рассматривать как функцию от расхода воды:

$$
Nu_{2d} = f(G_2, f_0, \rho_2, a_2, v_2, ...).
$$

$$
Nu_{2d} = 0.021 \left(\frac{G_2}{\rho_2 \cdot f} \cdot \frac{d_{\text{BH}}}{\nu_2}\right)^{0.8} \cdot \left(\frac{\nu_2}{a_2}\right)^{0.43} \left(\frac{Pr_{\kappa}}{Pr_{\text{c}}}\right)^{0.25} \frac{1}{\epsilon_1}.
$$
 (9)

С другой стороны, число Нуссельта, являясь определяемым числом, т.к. в его формулу входит коэффициент теплоотдачи α, записывается в следующем виде:

$$
\text{Nu}_{2d} = \frac{\alpha_2 d_{\text{BH}}}{\lambda_2}, \quad \text{OTKYAa} \quad \alpha_2 = \frac{\text{Nu}_2 \cdot \lambda_2}{d_{\text{BH}}}, \tag{10}
$$

т.е. коэффициент теплоотдачи также можно рассматривать как функцию расхода жидкости:

$$
\alpha_2 = f(G_2, f_0, \rho_2, a_2, v_2, \lambda_2...). \tag{11}
$$

Ориентировочные значения коэффициента теплоотдачи α<sup>2</sup> при турбулентном течении воды в трубе составляют  $1000...8000$  BT/( $\text{m}^2\text{K}$ ). Что касается теплоотдачи со стороны конденсирующихся паров холодильного агента внутри труб, то диапазон возможных значений коэффициента теплоотдачи  $\alpha_1$  составляет от 4000 до 12000 Вт/(м<sup>2</sup>К).

Коэффициент теплопередачи может быть отнесен к площади внутренней либо наружной поверхности теплопередачи. Для кожухотрубных конденсаторов расчетной чаще всего является внутренняя поверхность труб и коэффициент теплопередачи имеет вид:

$$
k = \left(\frac{1}{\alpha_{1}} \cdot \frac{F_{\text{BH}}}{F_{\text{H}}} + \frac{F_{\text{BH}}}{F_{\text{TC}}} \cdot \Sigma \frac{\delta_{i}}{\lambda_{i}} + \frac{1}{\alpha_{2}}\right)^{-1},
$$
\n(12)

где  $\alpha_1$ ,  $\alpha_2$  – коэффициенты теплоотдачи со стороны холодильного агента и воды, соответственно,  $Br/(M^2K); \Sigma \frac{\delta}{\delta}$ λ *i i*  $\sum_{i=1}^{N_i}$  – сумма термических сопротивлений загрязнений и стенки, Вт/(м<sup>2</sup> К); *F*т.с. – площадь поверхности, к которой отнесены термические сопротивления, м<sup>2</sup>. Таким образом:

 $k = f(G_2, f_2, \rho_2, a_2, v_2, \lambda_2, \lambda_3, \delta_4, \delta_5, \ldots)$  (13)

Температура на выходе охлаждающей воды может быть представлена как функция температуры воды на входе и расхода воды из уравнения теплового баланса:

$$
Q = G_2 c_2 (t_2'' - t_2') = kF \theta_m;
$$
  
\n
$$
G_2 c_2 (t_2'' - t_2') = kF \frac{(t_1' + t_1'') - (t_2'' + t_2')}{2} = kF \left( \frac{2t_{\kappa \pi} - (t_2'' + t_2')}{2} \right),
$$

где  $t'_{1} = t''_{1} = t_{i}$ .

После преобразования получаем зависимость температуры охлаждающей воды на выходе из конденсатора от расхода воды и ее начальной температуры:

$$
t''_2 = \frac{G_2 c_2 t'_2 + kF t_{\text{K,II}} - \frac{kF t'_2}{2}}{G_2 c_2 + \frac{kF}{2}}.
$$
\n(14)

Производительность аппарата по сконденсированному пару рабочего тела может быть представлена как функция температуры охлаждающей воды на входе и расхода охлаждающей воды с учетом формул (13) и (14):

$$
G_1 r_1 = kF(t_2'' - t_2'),
$$
  
\n
$$
G_1 = \frac{kF(t_2'' - t_2')}{r_1},
$$
\n(15)

где *G*<sup>1</sup> – массовый расход холодильного агента, кг/с; *r*<sup>1</sup> – удельная теплота парообразования холодильного агента, кДж/кг.

Таким образом, искомые величины: производительность аппарата по сконденсированному пару и температура охлаждающей воды на выходе являются функциями расхода охлаждающей воды и значения ее входной температуры.

Для компьютерного моделирования была использована программа Mathcad, версия 14.0.0.163.

Графические зависимости, полученные на основании уравнений (14) и (15), показаны на рис. 3-6.

На рис. 3-4 показан характер изменения значений температуры охлаждающей воды на выходе из конденсатора *t*2″ в зависимости от начальной температуры *t*2′ для разных значений массового расхода *G*<sup>2</sup> воды.

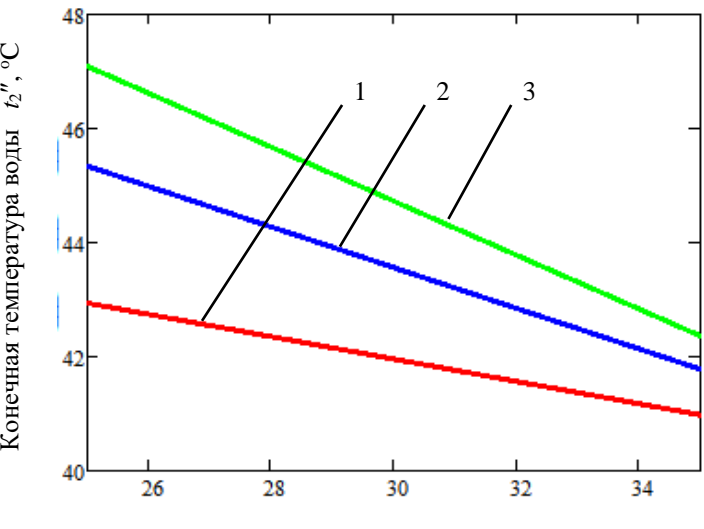

Начальная температура воды, *t*<sub>2</sub>', <sup>o</sup>C

Рис. 3. Зависимость конечной температуры охлаждаемой воды в конденсаторе от начальной температуры воды при массовом расходе:  $1 - G_2 = 60000$  кг/час;  $2 - G_2 = 30000$  кг/час;  $3 - G_2 = 15000$  кг/час.

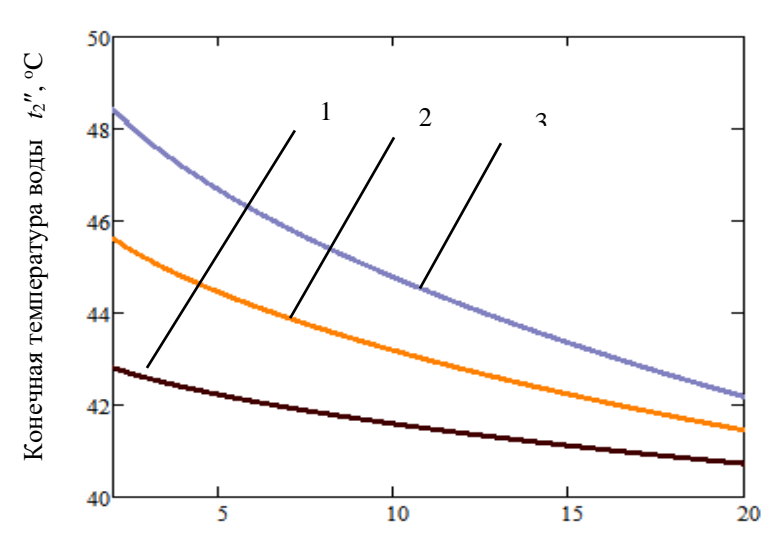

Массовый расход охлаждающей воды *G*2, кг/с

Рис. 4. Зависимость конечной температуры охлаждаемой воды в конденсаторе от массового расхода при начальной температуре воды:  $1 - t_2' = 35 \text{ °C}; 2 - t_2' = 30 \text{ °C}; 3 - t_2' = 25 \text{ °C}.$ 

Анализ представленных расчетных данных позволяет отметить как ожидаемую закономерность: уменьшение расхода воды при прочих равных условиях приводит к увеличению ее температуры на выходе из аппарата; так и не совсем очевидную: увеличение температуры воды на входе при прочих равных условиях приводит к некоторому снижению температуры воды на выходе. Объяснение второй закономерности заключается в том, что в этом случае происходит уменьшение среднего температурного перепада в аппарате, и вода отводит меньше теплоты, что приводит к снижению производительности аппарата по сконденсированному пару холодильного агента (эта закономерность дополнительно раскрыта ниже).

На рис. 5-6 показан характер изменения производительности конденсатора по сконденсированному пару холодильного агента в зависимости от значений начальной температуры *t*2′ и массового расхода *G*<sup>2</sup> воды. На рис. 5 отмечается линейная обратно пропорциональная зависимость вышеуказанных параметров. В целом с повышением *G*<sup>2</sup> и снижением значения начальной температуры воды *t*2′производительность аппарата по сконденсированному пару *G*1 повышается. При фиксированном расходе *G*<sup>2</sup> снижение *t*2′ на 5°С приводит к увеличению *G*<sub>1</sub> более, чем в 2 раза (рис. 6).

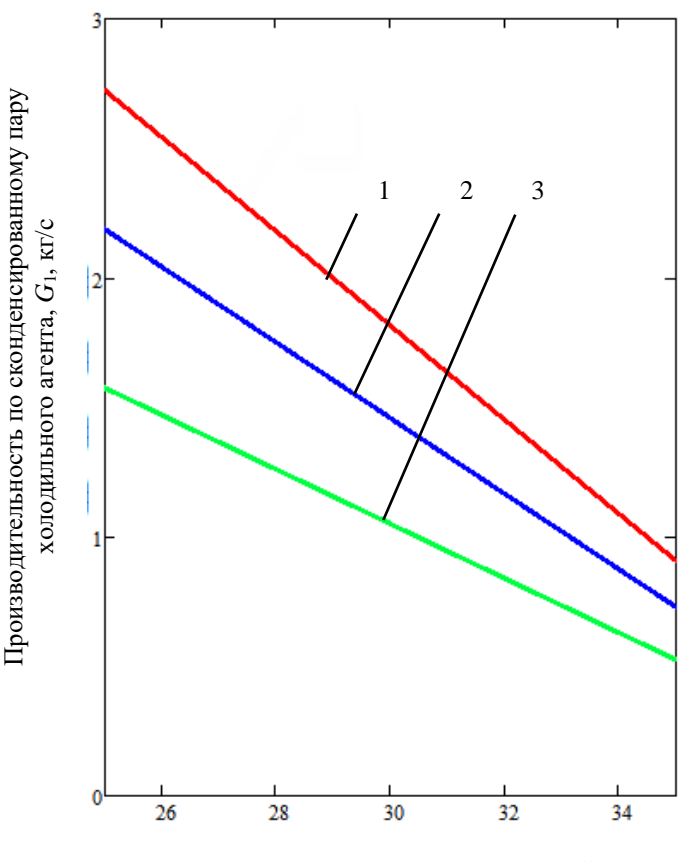

Начальная температура воды, *t*2', °С

Рис. 5. Зависимость производительности аппарата по сконденсированному пару рабочего тела от начальной температуры воды при массовом расходе:  $1 - G2 = 60000$  кг/час;  $2 - G2 = 30000$  кг/час; 3 – G2=15000 кг/час.

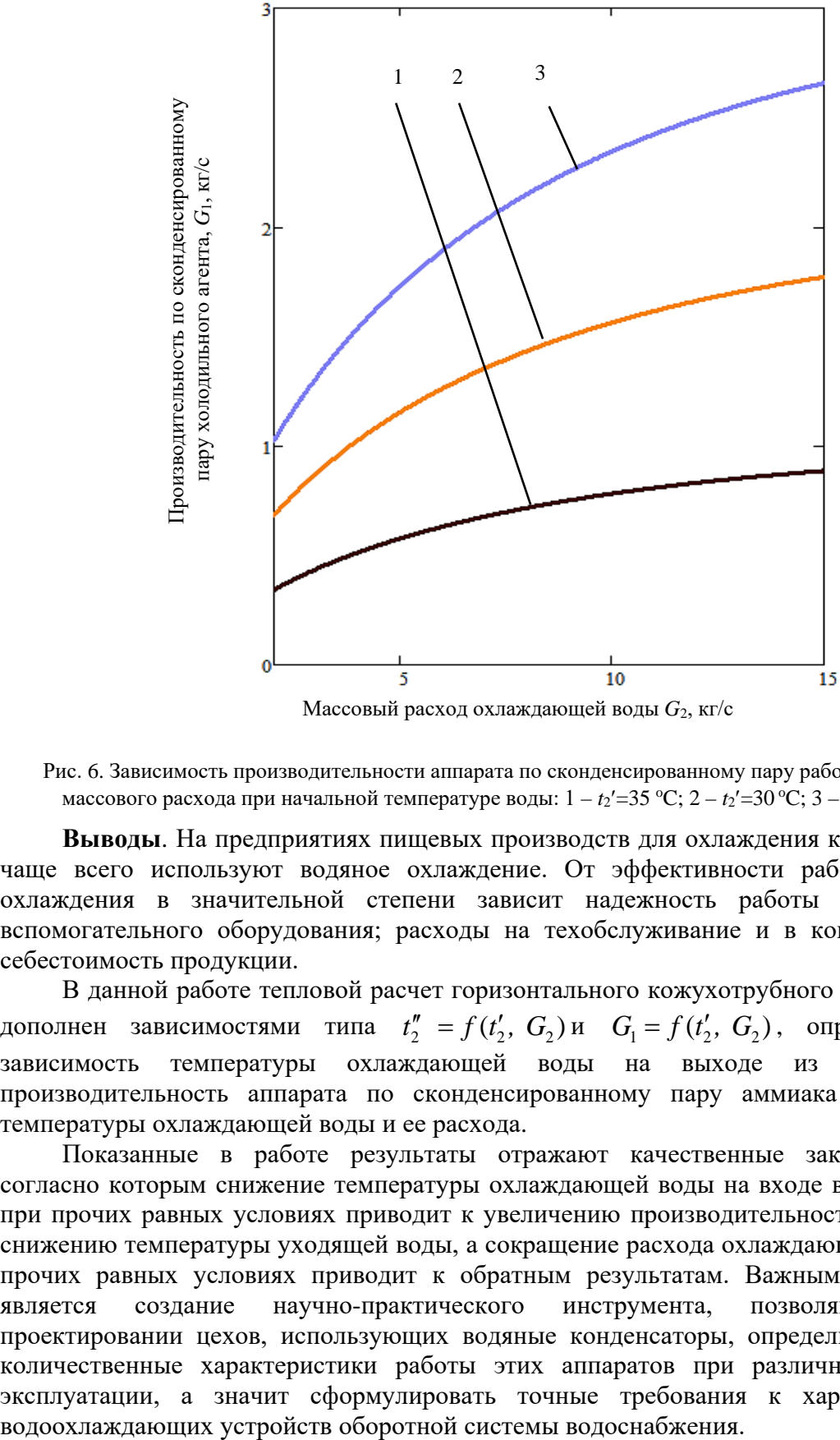

Массовый расход охлаждающей воды  $G_2$ , кг/с

Рис. 6. Зависимость производительности аппарата по сконденсированному пару рабочего тела от массового расхода при начальной температуре воды: 1 – *t*2'=35 °C; 2 – *t*2'=30 °C; 3 – *t*2'= 25 °C.

**Выводы**. На предприятиях пищевых производств для охлаждения конденсаторов чаще всего используют водяное охлаждение. От эффективности работы системы охлаждения в значительной степени зависит надежность работы основного и вспомогательного оборудования; расходы на техобслуживание и в конечном счете себестоимость продукции.

В данной работе тепловой расчет горизонтального кожухотрубного конденсатора дополнен зависимостями типа  $t''_2 = f(t'_2, G_2)$ и  $G_1 = f(t'_2, G_2)$ , определяющими зависимость температуры охлаждающей воды на выходе из аппарата производительность аппарата по сконденсированному пару аммиака от входной температуры охлаждающей воды и ее расхода.

Показанные в работе результаты отражают качественные закономерности, согласно которым снижение температуры охлаждающей воды на входе в конденсатор при прочих равных условиях приводит к увеличению производительности аппарата и снижению температуры уходящей воды, а сокращение расхода охлаждающей воды при прочих равных условиях приводит к обратным результатам. Важным результатом является создание научно-практического инструмента, позволяющего при проектировании цехов, использующих водяные конденсаторы, определить реальные количественные характеристики работы этих аппаратов при различных условиях эксплуатации, а значит сформулировать точные требования к характеристикам

#### **СПИСОК ЛИТЕРАТУРЫ**

- 1. Фот А. Н. Особенности расчета комбинированных схем охлаждения конденсаторов холодильных машин [Электронный ресурс] / А. Н. Фот // Проблемы региональной энергетики. – 2018. – № 1(36). – Режим доступа: https://cyberleninka.ru/article/n/osobennosti-rascheta-kombinirovannyh-shemohlazhdeniya-kondensatorov-holodilnyh-mashin (дата обращения: 20.07.2021).
- 2. Холодильные машины: учебник / Н. Н. Кошкин [и др] ; под ред. И. А. Сакуна. Ленинград : Машиностроение; Ленингр. отд., 1985. – 510 с.
- 3. Мизин В. М. Подбор и расчет основных элементов одноступенчатой парокомпрессионной холодильной машины : учеб.-метод. пособие / В. М. Мизин, Ю. В. Татаренко. – Санкт-Петербург : Университет ИТМО : ИХиБТ, 2015. – 64 с.
- 4. Цветков О. Б. Таблицы свойств холодильных агентов : учеб.-метод. пособие / О. Б. Цветков, Ю. А. Лаптев. – Санкт-Петербург : НИУ ИТМО ; ИХиБТ, 2013. – 52 с.

*Поступила в редакцию 07.09.2021г.*

#### **STUDY OF THE INFLUENCE OF COOLING WATER TEMPERATURE ON THE EFFICIENCY OF SHELL-AND-TUBE CONDENSERS FOR FOOD PRODUCTION**

#### *Karnaukh V.V., Biriukov A.B.*

The influence of cooling parameters on the efficiency of the shell-and-tube condenser used in food production has been investigated. The problem was solved by creating a computational model that allows determining the productivity of the apparatus by condensed steam and the value of the cooling output water temperature, depending on the value of the cooling input water temperature and its consumption.

*Keywords:* circulating water, shell-tube condenser, refrigerant, heat flow, mass flow, heat transfer.

#### **Карнаух Виктория Викторовна**

кандидат технических наук, доцент, профессор кафедры холодильной и торговой техники имени Осокина В.В. ГО ВПО «Донецкий национальный университет экономики и торговли имени Михаила Туган-Барановского», ДНР, г. Донецк. E-mail: karnaukh.vita0629@gmail.com

#### **Бирюков Алексей Борисович**

доктор технических наук, профессор, заведующий кафедрой технической теплофизики, проректор ГОУ ВПО «Донецкий национальный технический университет»,

ДНР, г. Донецк. E-mail*:* birukov.ttf@gmail.com

#### **Karnaukh Viktoriia Viktorovna**

Candidate of Technical Sciences, Docent, Professor at Department of Refrigerating and Trade Equipment named after V.V. Osokin of Donetsk National University of Economics and Trade named after Mikhail Tugan-Baranovskiy, DPR, Donetsk.

#### **Biriukov Aleksei Borisovich**

Doctor of Technical Sciences, Full Professor, Head of the Department of Technical Thermophysics, Vice-rector of Donetsk National Technical University,

DPR, Donetsk.

## **Э К О Л О Г И Ч Е С К А Я Б Е З О П А С Н О С Т Ь С Т Р О И Т Е Л Ь С Т В А И Г О Р О Д С К О Г О Х О З Я Й С Т В А**

УДК 504.064.47

## **СПОСОБЫ УТИЛИЗАЦИИ И ПЕРЕРАБОТКИ ХИМИЧЕСКИХ ИСТОЧНИКОВ ТОКА**

## **© 2021** *Белецкий Я.О., Сердюк А.И.*

В связи с использование в нашей повседневной жизни различного электрического оборудования таких как телефоны (смартфоны), ноутбуки, электромобили и бытовая техника, которое требует постоянного бесперебойного электрического питания, встает вопрос об переработки таких элементов питания. Элементами питания в современных устройствах зачастую являются литий-ионные аккумуляторы и батарейки. В данной статье рассмотрены виды щелочных и угольно-кислотных батарей, а также литий-ионных аккумуляторов. Определена методика переработки таких батареек и аккумуляторов, с использованием специального промышленного оборудования, или с применением специальных химических реагентов для восстановления катодов аккумуляторов. Переработка батареек и аккумуляторов снизит добычу полезных ископаемых из недр Земли, а при восстановлении катодов уменьшит стоимость выпускаемой продукции у предприятий.

*Ключевые слова:* щелочные батарейки, угольно-цинковые батарейки, литий-ионные аккумуляторы, переработка.

**Введение.** Внутренности батарейки - это смесь тяжелых металлов. Свинец, ртуть, щелочь - это далеко не весь список того, что скрывается под корпусом батарейки. От попадания этих веществ в окружающую среду страдают подземные воды, воздух, земля. Если люди выбрасывают батарейки в мусорное ведро, то, как следствие, они попадают на городские свалки. Когда коррозия разъедает металлическую оболочку, токсичные вещества попадают в окружающую среду. Это кадмий (Cd), кобальт (Co), литий (Li), никель (Ni), ртуть (Hg), свинец (Pb), марганец (Мn), различные щелочи. Вредные вещества, которые содержатся в использованных батарейках, попадая в организм человека, накапливаются в нем и наносят ему урон [1].

Учитывая все выше сказанное, стает вопрос о нейтрализации вредного воздействия отработанных элементов питания, а также извлечение из них полезных элементов. Все это является актуальной задачей, позволяющей в результате улучшить экологическую обстановку, а, при отсутствии собственных природных ресурсов для производства металлов, также способствовать решению импортозамещающих и ресурсосберегающих вопросов путём вторичного использования компонентов батареек после переработки [2].

На данный момент на предприятиях перерабатываются только щелочные и солевые элементы питания, что составляет 70-80% от всех собираемых элементов питания. Технология переработки предусматривает осуществление процесса переработки без термической обработки сырья [3].

**Основная часть.** Батарейки поступают на технологическую линию по сортировке, где работники предприятия вручную сортируют батарейки и отбирают солевые и щелочные. Организацию процесса переработки отработанных элементов
питания обеспечивается следующим оборудование:

- одновальный шредер для измельчения исходного сырья;
- виброгрохот для отсеивания угольно-марганцевой набивки с содержанием никеля от цинковых и стальных оболочек батареек;
- магнитный сепаратор для разделения цинковых и стальных оболочек;
- магнитный сепаратор для разделения угольно-марганцевой набивки от включений никеля.

Батарейки поступают на установку Шредер WS 15-11, где они дробятся. Затем, измельченные батарейки поступают на виброгрохот, где отсеивается угольномарганцевая (цинковая) набивка с содержанием никеля от цинковых и стальных оболочек батареек. В последующем, лом никеля и углеродно-марганцевая набивка поступают в магнитные сепаратор, где отделяются друг от друга, а лом цинка и лом стали поступает на другой магнитный сепаратор, где также разделяются для дальнейшего использования [4-5].

Металлические составляющие батареек отправляются на переработку, а углеродно-марганцевая набивка герметично закрывается в специальных бочках, и транспортируется на места вторичного использования. Шредер WS 15-11 представлен на рисунке 1.

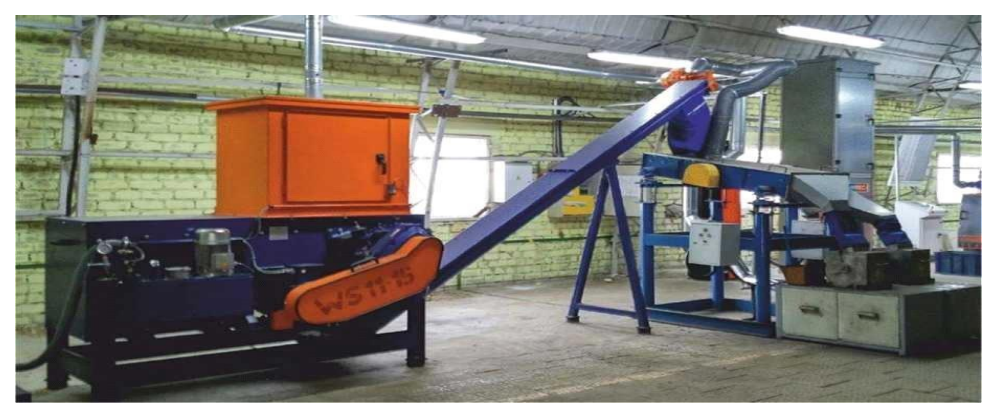

Рис. 1. Установка дробления батареек WS 15-11

Также химическими источниками тока помимо батареек являются аккумуляторы, которые способны разряжается и заряжается большое количество раз в отличие от щелочённых батареек, литий-ионные аккумуляторы бывают различные по химическому составу. На рисунке 2 представлена структура литий-ионных аккумуляторов.

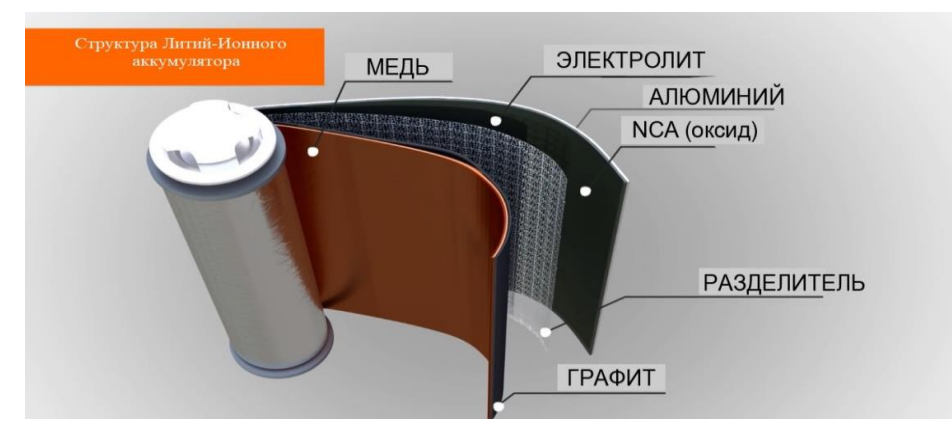

Рис. 2. Структура литий-ионного аккумулятора

Типы литий-ионных аккумуляторов:

1. Литий-полимерные аккумуляторы — еще один тип литиевых аккумуляторов. Тонкие ячейки Li-Polymer обеспечивают высокую и объемную плотность энергии. Такие аккумуляторы стабильны при высоких температурах и перепадах напряжения. Чаще всего литий-полимерные аккумуляторы применяются в беспроводных устройствах, портативных плеерах, цифровых камерах, ноутбуках, электронных книгах и электровелосипедах.

2. Аккумуляторы LiFePO4 — это батареи с высокой степенью безопасности, большим жизненным циклом (до 2000) и достаточно невысокой себестоимостью при производстве. Батареи LiFePO4 идеально подходят для высоких токов разрядки, и широко используются в военной технике, солнечных энергосистемах, источниках бесперебойного питания, электроинструментах и электрических велосипедах. Магазин ВольтБайкс принимает заявки на изготовление литиевых аккумуляторов.

3. Аккумуляторы Li – MnO2 (литий-диоксид марганец) – это источники питания с легким литиевым анодом и твердым катодом, погруженным в нетоксичный органический электролит. Такие АКБ применяются электронных системах контроля доступа, медицинском оборудовании, пожарной сигнализации, современной цифровой технике, а также аварийных радиобуях и резервных источниках питания [6].

Обычно процесс утилизации ЛИА состоит из нескольких стадий:

- производится вымывание электролита, содержащего соли лития;
- производится растворение адгезии и удаление с пластин около 70% материала анода и катола:
- пластины меди и алюминия подлежат переплавке;
- пластиковый корпус измельчается и переплавляется, далее его можно использовать как добавку для покрытий автодорог.

Также существует технология переработки аккумуляторов с восстановлением материал катода отработанной литиевой батареи. Техпроцесс с небольшими изменениями одинаково подходит для восстановления любых видов литиевых аккумуляторов, независимо от их вида и формы. Отработанный катод, лишившийся большей части ионов лития и с нарушенной кристаллической решёткой соединения, помещается в щелочной раствор с солями лития. Затем происходит быстрый и кратковременный нагрев смеси до 800 градусов по Цельсию, после чего раствор медленно остывает. Из прошедшего такую обработку материала батарея будет работать как новая. Тесты в лаборатории показали, что аккумулятор с катодом из восстановленного материала ни в чём не уступает аккумулятору с катодом, изготовленным из свежего сырья. Данная технология позволяет экономить земные ресурсы, которые входят в состав аккумуляторов, отходы не будут засорять окружающую среду, и аккумуляторы после такой переработки будут стоить дешевле [7].

Переработка литий-ионных аккумуляторов так же важна в связи с тем что, при нахождении аккумуляторов на полигонах твердых бытовых отходах возможно возгорание. Чаще всего причиной самовозгорания аккумуляторов является короткое замыкание внутри электрохимической ячейки. Электрический контакт между анодом и катодом может возникнуть по многим причинам. Это может быть, например, механическое повреждение ячейки защитного корпуса батареи. Еще внутреннее короткое замыкание возникает из-за нарушения технологии производства при неровной нарезке электродов или попадании металлических частиц между анодом и катодом, что ведет к повреждению пористого сепаратора.

Также причиной внутреннего короткого замыкания может быть «прорастание» цепочек металлического лития (дендритов) через сепаратор. Такой эффект возникает, если ионы лития не успевают встроиться в кристалл анода при слишком быстрой зарядке или низкой температуре, а также если емкость активного материала катода превышает емкость анода, в результате чего на поверхности анода появляются микроскопические отложения, которые постепенно растут [8].

**Выводы.** К большому сожалению, в Донецкой Народной Республике, пока ещё нет организаций или предприятий, которые будут заниматься переработкой щелочных и угольно-цинковых батареек или литий-ионных аккумуляторов. Но есть добровольцы, которые вывозят батарейки на территорию Российской Федерации, где есть места сдачи и переработки химических источников тока.

Во избежание негативного воздействия компонентов батареек и аккумуляторов, необходимо создавать места сбора и переработки. Процесс внедрения не требует больших затрат на организацию мест сбора батареек, главное чтобы жители нашей республики осознанно сдавали батарейки и аккумуляторы на переработку а не выбрасывали их в мусорные ведра.

### **СПИСОК ЛИТЕРАТУРЫ**

- 1. ГОСТ Р МЭК 60285-2002 Аккумуляторы и батареи щелочные. Аккумуляторы никель-кадмиевые герметичные цилиндрические = Rechargeable batteries and batteries arealkaline. Nickel-cadmium sealed cylindrical accumulators: национальный стандарт Российской Федерации: издание официальное: принят и введен в действие Постановлением ГосстандартаРоссии от 25 декабря 2002 г. N 509-ст. Дата начала действия 01 июля 2003. Разработан и внесен Техническим комитетом по стандартизации ТК 044 "Аккумуляторы и батареи".
- 2. Белецкий Я. О. Переработка и утилизация литий-ионных аккумуляторов / Я. О. Белецкий, А. И. Сердюк // Современные проблемы гуманитарных, естественных и технических наук: сборник материалов V-ой республиканской научно–практической интернет–конференции преподавателей, молодых учёных, аспирантов и студентов. – Донецк, 2019. – С. 42-44.
- 3. Ferella F. Process for the recycling of alkaline and zinc–carbon spent batteries / F. Ferella, I. Michelis, F. Vegliò // Journal of Power Sources. – 2008. – V. 183. – I. 2. – P. 805-811. – URL: https://doi.org/10.1016/j.jpowsour.2008.05.043.S0378775308010379 (дата обращения 10.09.21). – Текст: электронный.
- 4. Sayilgan E. A review of technologies for the recovery of metals from spent alkaline and zinc–carbon batteries / E. Sayilgan, T. Kukrer, G. Civelekoglu, F. Ferella, A. Akcil, F. Veglio, M. Kitis // Hydrometallurgy. – 2009. – V. 97. – I. 3-4. – P. 158-166. – URL: https://doi.org/10.1016/j.hydromet.2009.02.008. (дата обращения 11.09.2021). – Текст: электронный.
- 5. Bernardes A.M. Recycling of batteries: a review of current processes and technologies / A.M Bernardes, D.C.R Espinosa, J.A.S Tenório // Journal of Power Sources. – 2004. – V. 130. – I. 1-2. – P. 291-298. – URL: https://doi.org/10.1016/j.jpowsour.2003.12.026. (дата обращения 05.09.2021). – Текст: электронный.
- 6. Обращение с опасными отходами на территории ДНР: проблемы и предложения по их разрешению [Электронный ресурс] // Государственный комитет по экологической политике и природным ресурсам при Главе Донецкой Народной Республики. – URL: http://gkecopoldnr.ru/news\_300118-1/ (дата обращения: 09.09.2021). – Текст: электронный.
- 7. Миклушевский В. В. Утилизация литиевых химических источников тока / В. В. Миклушевский // Экология и промышленность России. – 2002. – № 12. – С. 24-26.
- 8. В. Н. Плахотник Обезвреживание и утилизация реакторной части литиевых батарей системы Li./LiBF4,y-B.n/(CF)x / В.Н. Плахотник, Е.И. Бондарь, И.Л. Гуливец и др. // Тез. докл. III совещ. стран СНГ поЛИТ. – Екатеринбург, 1994. – С. 87.

*Поступила в редакцию 15.09.2021 г.*

### **METHODS FOR DISPOSAL AND PROCESSING OF CHEMICAL CURRENT SOURCES**

### *Beletskii IA.O., Serdiuk A.I.*

In connection with the use of various electrical equipment in our daily life, such as telephones (smartphones), laptops, electric vehicles and household appliances, which require constant uninterrupted power supply, the question arises about the disposal of such batteries. The batteries in modern devices are often lithiumion rechargeable accumulators and batteries. This article discusses the types of alkaline, carbon dioxide, and lithium-ion accumulators. The method of processing such batteries and accumulators on special industrial equipment or using special chemical reagents to restore the cathodes of accumulators has been determined. Utilization of batteries and accumulators will reduce the extraction of minerals from the bowels of the Earth, and with the restoration of cathodes will reduce the cost of products manufactured by enterprises.

*Keywords:* alkaline batteries, zinc-carbon batteries, lithium-ion accumulators, recycling.

#### **Белецкий Ярослав Олегович**

магистрант ГОУ ВПО «Донбасская национальная академия строительства и архитектуры», ДНР, г. Макеевка. E-mail: beletskiy.ya.o-izos-1a@donnasa.ru

#### **Сердюк Александр Иванович**

доктор химических наук, профессор, профессор кафедры техносферной безопасности ГОУ ВПО «Донбасская национальная академия строительства и архитектуры», ДНР, г. Макеевка. E-mail: ecoalserdiuk@rambler.ru

### **Beletskii IAroslav Olegovich**

Master 's Student at Donbass National Academy of Civil Engineering and Architecture, DPR, Makeevka.

### **Serdiuk Alexander Ivanovich**

Doctor of Chemical Sciences, Full Professor, Professor at Department of Technospheric security of Donbass National Academy of Civil Engineering and Architecture, DPR, Makeevka.

# **ПАМЯТИ АЛЕКСАНДРА ПЕТРОВИЧА СИМОНЕНКО**

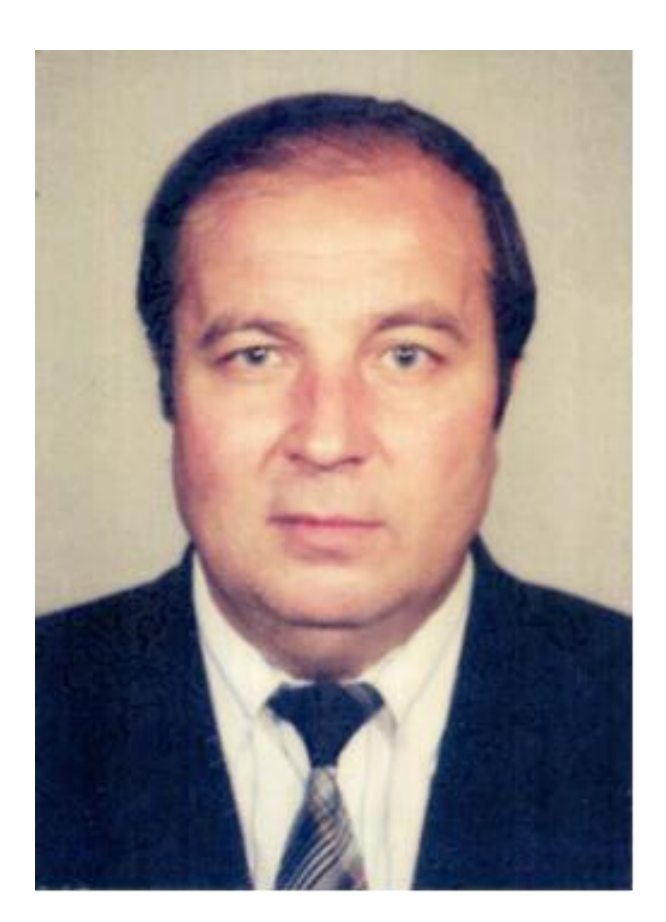

**26 июля 2021 года** ушел из жизни заместитель главного редактора журнала, доктор технических наук, старший научный сотрудник, профессор кафедры физики неравновесных процессов, метрологии и экологии имени И.Л. Повха Донецкого национального университета **Александр Петрович Симоненко**.

**Симоненко Александр Петрович** родился 20 августа 1951 года. В 1968 году поступил на физический факультет Донецкого государственного университета.

С 1973 года, после окончания учебы, работал инженером НИЧ, а с 1975 г. — младшим научным сотрудником проблемной лаборатории кафедры «Физической гидродинамики».

В 1976 г. поступил в аспирантуру по специальности «Механика жидкости, газа и плазмы» и после ее окончания работал на должности старшего научного сотрудника НИЧ.

В 1980 г. защитил диссертацию на соискание ученой степени кандидата технических наук и был назначен заведующим отделом № 4 специального конструкторско-технологического бюро «Турбулентность».

## **ISSN 2663-4228. Вестник ДонНУ. Серия Г: Технические науки. – 2021. – № 3.**

В 2004 г. **Симоненко А.П.** был назначен директором СКТБ «Турбулентность». С 2009 по 2012 гг. обучался в докторантуре ДонНУ, после окончания которой, работал ведущим научным сотрудником НИЧ ДонНУ. В 2013 году защитил диссертацию на соискание ученой степени доктора технических наук по специальности 21.06.01 Экологическая безопасность. С осени 2014 года работал профессором кафедры физики неравновесных процессов, метрологии и экологии имени И.Л. Повха Донецкого национального университета.

За период работы в Донецком национальном университете **Александр Петрович** сделал весомый вклад в развитие таких основных научных направлений как: решение проблем структуры турбулентных течений жидкостей и газов; разработка методов и средств контроля параметров окружающей среды; ресурсосберегающие и энергосберегающие технологии, экологическая безопасность.

**Александр Петрович** являлся членом двух специализированных ученых советов по защите кандидатских и докторских диссертаций, заместителем главного редактора журнала «Вестник Донецкого национального университета. Серия Г: Технические науки», автором более 100 научных работ и трёх монографий.

**Александр Петрович Симоненко** был замечательным ученым и педагогом, великодушным, добрым, порядочным и отзывчивым человеком. Выражаем глубокие соболезнования родным и близким, разделяем с ними боль и горечь невосполнимой утраты. Светлая память об **Александре Петровиче** навсегда сохранится в сердцах коллег, друзей и близких.

> Редакционная коллегия журнала и коллектив Физико-технического факультета

## **ПРАВИЛА ДЛЯ АВТОРОВ**

1. Редакция журнала «Вестник Донецкого национального университета. Серия Г: Технические науки» принимает к рассмотрению на предмет опубликования в журнале ранее не опубликованные и не представленные для одновременной публикации в других изданиях научные статьи по тематике журнала.

2. Авторы статей несут персональную ответственность за наличие элементов плагиата в текстах статей, за полноту и достоверность изложенных фактов и положений, за факт их публикации. Допускается публикация не более двух статей от одного автора в одном номере и наличие не более пяти авторов одной статьи. Один из авторов должен иметь ученую степень. Гонорар не выплачивается и плата за публикацию статей не взимается.

3. Авторами представляется рукопись статьи в одном экземпляре (на русском или английском языке), напечатанном с одной стороны листа бумаги формата А4 (экземпляр подписывается авторами). Страницы рукописи должны быть последовательно пронумерованы. Объем рукописи, как правило, от 5 до 15 страниц (для обзорной статьи – до 25), включая рисунки, таблицы, список литературы, сведения об авторах. Вместе с рукописью на адрес электронной почты [vestnik.donnu.g@donnu.ru](mailto:vestnik.donnu.g@donnu.ru) высылается электронный вариант с полным текстом статьи в формате doc или docx. При отсутствии возможности предоставления в редколлегию рукописи, на электронную почту редакции высылается полный текст статьи в формате pdf. Статьи, не соответствующие Правилам для авторов или тематике журнала, к рассмотрению не принимаются. Все статьи, принятые к рассмотрению, подвергаются рецензированию и в случае положительной рецензии – научному и техническому редактированию.

4. Решение о публикации, публикации после доработки/переработки или отклонении статьи принимается редакционной коллегией журнала. Если статья рекомендуется к публикации после небольшой авторской доработки, редакция направляет авторам статьи замечания (без указания рецензента). Статья, направленная авторам на доработку, должна быть возвращена в исправленном виде в максимально короткий срок. К доработанной статье необходимо предоставить письмо от авторов, содержащее ответы на все замечания и поясняющие все изменения, сделанные в статье. В случае отклонения статьи редакция направляет авторам рецензию (без указания рецензента) или выдержки из нее, либо аргументированное письмо редактора. Редакция не вступает в дискуссию с авторами отклоненных статей, за исключением случаев явного недоразумения.

5. Обязательные требования к оформлению статей:

- **Размер бумаги**: А4.
- **Ориентация**: книжная.

- **Поля**: зеркальные, верхнее – 30 мм, нижнее – 30 мм, внутри – 30 мм, снаружи – 20 мм.

- **Положение верхнего и нижнего колонтитула относительно края**: 2 см.

- **Междустрочный интервал**: одинарный.

- **Абзацный отступ**: 1 см.

- **Основной текст статьи**: шрифт Times New Roman, размер 12 пт., с выравниванием по ширине, без автоматической расстановки переносов.

- **Аннотация, список литературы, сведения об авторах**: шрифт Times New Roman, размер 10 пт., с выравниванием по ширине, без автоматической расстановки переносов.

**- Подрисуночные подписи, заглавие и содержание таблиц**: шрифт Times New Roman, размер 10 пт., с выравниванием по центру, без автоматической расстановки переносов.

6. Текст статьи должен соответствовать следующей структурной схеме:

- **Первая строка**: индекс УДК – выравнивание по левому краю, без абзацного отступа.

- **Через строку**: **НАЗВАНИЕ** статьи – полужирный, выравнивание по центру, прописными буквами, без переноса слов, без абзацного отступа.

- **Через строку**: копирайт *©* и **год** – полужирный, выравнивание по левому краю, без точки после года, через 3 пробела *фамилия(и) и инициалы автора(ов)* – полужирный, курсив, выравнивание по левому краю, без абзацного отступа.

- **Через две строки**: аннотация объемом до 100 слов, кратко отражающая предмет статьи, примененные методы исследований и основные результаты, полученные авторами.

- **На следующей строке**: словосочетание *Ключевые слова:* – полужирный, курсив. Далее приводятся ключевые слова количеством до 10 слов, отделяемых друг от друга запятой. Блок аннотация и ключевые слова рекомендуется отделять от основного текста с помощью инструмента «Границы».

- **Через две строки**: основной текст статьи, который содержит введение, основную часть и выводы. Во **введении** рекомендуется излагать постановку проблемы в общем виде и связь с важнейшими научными и практическими задачами, анализ последних исследований и публикаций, в которых начато решение данной проблемы и на которые опирается автор, выделение нерешенных ранее частей общей проблемы, которым посвящена статья, формулировку целей статьи. В **основной части** рекомендуется излагать основные материалы исследования с полным обоснованием полученных научных результатов. Основную часть рекомендуется структурировать на разделы с названиями, отражающими их содержание (например: постановка задачи; методы ее решения; анализ полученных результатов). В **выводах** рекомендуется кратко и четко подводить итоги основных результатов, полученных авторами и описывать перспективы дальнейших исследований в данном направлении.

- **Через строку**: словосочетание **СПИСОК ЛИТЕРАТУРЫ** размером 10 пт., полужирный, выравнивание по левому краю, прописными буквами, без абзацного отступа. Далее через строку с абзацным выступом 0,5 см приводится нумерованный перечень используемых литературных источников общим списком в порядке упоминания в тексте на языке оригинала в соответствии с ГОСТ 7.1-2003 «Библиографическая запись. Библиографическое описание» и ГОСТ 7.05-2008 «Библиографическая ссылка». Ссылка на источник приводится в квадратных скобках. Разрешается ссылаться только на опубликованные работы. Необходимо включение в список литературы источников последних 5-10 лет по исследуемому вопросу.

- **Через строку**: надпись «*Поступила в редакцию хх.хх.20хх г.»* размером 10 пт., курсив, выравнивание по правому краю.

- **Через строку**: приводится **НАЗВАНИЕ** статьи, *фамилия(и) и инициалы автора(ов)*, аннотация и ключевые слова *(Keywords)* на английском языке (перевод) размером 10 пт.

- **Через строку**: сведения об авторах размером 10 пт., в таблице с параметром «Нет границ», содержащей два столбца (для сведений на русском и английском языках):

### **- Фамилия, имя, отчество**;

- ученая степень, ученое звание, должность, с указанием организации (в соответствии с уставом), которую представляет автор;

- страна, город;

- адрес электронной почты.

7. Образец оформления статьи: УДК 539.2:534.242

## **ОПРЕДЕЛЕНИЕ ПАРАМЕТРОВ УПРУГОЙ СРЕДЫ ПРИ УДАРНОМ ВОЗДЕЙСТВИИ**

### **© 2021** *Третьяков И.А., Данилов В.В.*

В статье проведен анализ возможности использования метода акустического резонанса для определения параметров упругой среды. Использование регламентированных условий возбуждения упругих колебаний и последующая цифровая обработка позволяют определить качество технических изделий как добротность акустического резонатора.

*Ключевые слова:* дефектоскопия, резонансная спектроскопия, коэффициент упругости.

**Введение.** Контроль и диагностика механического состояния [1] и целостности... **Постановка задачи.** Представляется важным выявление в …

**Методы резонансной акустической спектроскопии.** Широкое распространение в диагностике целостности изделий строительных материалов [2] и …

**Выводы.** Таким образом, полученные результаты позволяют…

### **СПИСОК ЛИТЕРАТУРЫ**

- 1. Лебедев А. В. Резонансная акустическая спектроскопия при низких добротностях / А. В. Лебедев, Л. А. Островский, А. М. Сутин, И. А. Соустова [и др.] // Акуст. журнал. – 2003. – Т. 49. – № 1. – С. 92-99.
- 2. Data from ECG recording : [сайт]. URL: https://bioelectromagnetism.wordpress.com/2012/11/28/data-fromecg-recording-in-todays-class/ (дата обращения: 01.03.2021). – Текст : электронный.

*Поступила в редакцию хх.хх.2021 г.*

### **DETERMINATION OF PARAMETERS OF THE RESILIENT MEDIUM UNDER IMPACT**

*Tretiakov I.A., Danilov V.V.*

In this paper the possibility of using the acoustic resonance method to determine the parameters of an elastic medium is analyzed. The use of regulated conditions for the excitation of elastic vibrations and subsequent digital processing make it possible to determine the quality of technical products as the q-factor of an acoustic resonator. *Keywords:* flaw detection, resonance spectroscopy, resiliency coefficient.

**Третьяков Игорь Александрович** кандидат технических наук, заведующий учебной лабораторией кафедры радиофизики и инфокоммуникационных технологий ГОУ ВПО «Донецкий национальный университет», ДНР, г. Донецк. E-mail: i.tretiakov@mail.ru

#### **Данилов Владимир Васильевич**

доктор технических наук, профессор, заведующий кафедрой радиофизики и инфокоммуникационных технологий ГОУ ВПО «Донецкий национальный университет», ДНР, г. Донецк. E-mail: ut5iv@mail.ru

#### **Tretiakov Igor Aleksandrovich**

Candidate of Technical Sciences, Head of laboratory at Department of Radiophysics and Infocommunication Technologies of Donetsk National University, DPR, Donetsk.

#### **Danilov Vladimir Vasilevich**

Doctor of Technical Sciences, Full Professor, Head of the Department of Radiophysics and Infocommunication Technologies of Donetsk National University, DPR, Donetsk.

8. Рисунки и таблицы располагаются по тексту строго в пределах печатного поля книжной ориентации страниц после их первого упоминания в тексте статьи. Вся текстовая информация на рисунках должна быть четкой и разборчивой и не иметь лишних деталей. Каждый рисунок должен иметь подрисуночную подпись (не совмещенную с рисунком) в формате: «Рис. №. Название». Каждая таблица должна иметь заглавие в формате: «Таблица №. Название». Во избежание смещений рисунков рекомендуется размещать их в таблицах с двумя строками с параметром «Нет границ» (в первой строке размещается рисунок, во второй - подрисуночная подпись). Все рисунки и таблицы должны быть последовательно пронумерованы арабскими цифрами, допускается применение букв при нумерации рисунков, состоящих из нескольких частей. Сканированные рисунки не допускаются. Образец оформления рисунка и таблицы:

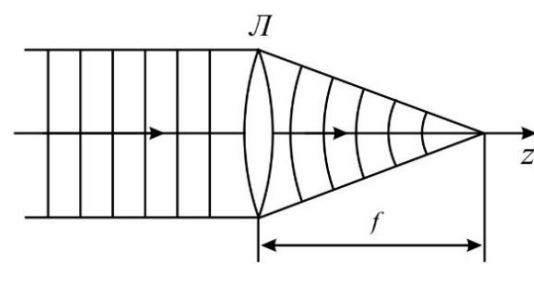

Рис. 1. Действие линзы на плоскую волну

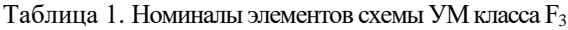

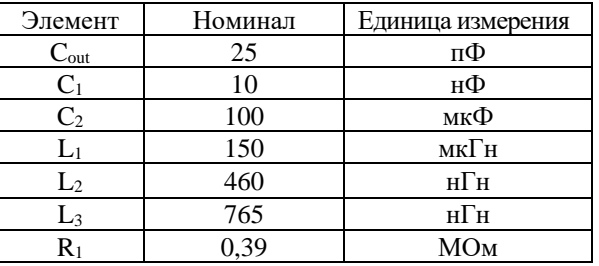

9. Формулы выравниваются по центру и имеют, при необходимости, сквозную нумерацию по правому краю. Для выравнивания формул рекомендуется использовать таблицы с параметром «Нет границ». После формул ставится тот знак препинания, который необходим исходя из построения фразы. Нумеровать следует только те формулы, на которые имеются ссылки в тексте. Ссылки на формулы приводятся в круглых скобках. Каждая формула отделяется от основного текста интервалом в 6 пт. перед и после. Формулы, их компоненты и все переменные в тексте и отдельно в строках набираются только с помощью редакторов формул Microsoft Equation 3.0 или MathType 5.0 и выше с параметрами:

- **текст и переменная**: наклонный;

- **матрица-вектор**: полужирный наклонный;

- **размер**: обычный - 12 пт., крупный индекс - 9 пт., мелкий индекс - 7 пт., крупный символ - 18 пт., мелкий символ - 12 пт.

Образец оформления формулы:

$$
y_t = c_0 + \sum_{i=1}^n c_i y_{t-i} + b \xi_t \tag{1}
$$

10. Материалы предоставляются по адресу:

283001, Донецкая Народная Республика, г. Донецк, пр. Театральный, д. 13, Физико-технический факультет.

**Главный редактор**: Данилов Владимир Васильевич, каб. 203.

**Зам. главного редактора**: Симоненко Александр Петрович, каб. 260.

**Ответственный секретарь**: Третьяков Игорь Александрович, каб. 210.

**Контактные тел.**: +38 (062) 302 07 81, +38 (062) 302 92 88

**E-mail**: [vestnik.donnu.g@donnu.ru](mailto:vestnik.donnu.g@donnu.ru)

*Научное издание*

## **Вестник Донецкого национального университета. Серия Г: Технические науки**

## $-2021 - N_23$ .

Технический редактор: И.А. Третьяков

Адрес редакции: ГОУ ВПО «Донецкий национальный университет», 283001, ДНР, г. Донецк, ул. Университетская, д. 24 Тел.: +38 (062) 302 07 81, +38 (062) 302 92 88 E-mail: [vestnik.donnu.g@donnu.ru](mailto:vestnik.donnu.g@donnu.ru) URL:<http://donnu.ru/vestnikG>

> Подписано в печать 27.09.2021 г. Формат 60×84/8. Бумага офсетная. Печать – цифровая. Усл. печ. л. 13,49. Тираж 100 экз. Заказ. №

Издательство ГОУ ВПО «Донецкий национальный университет» 283001, ДНР, г. Донецк, ул. Университетская, д. 24. Тел.: +38 (062) 302 92 27. Свидетельство о внесении субъекта издательской деятельности в Государственный реестр серия ДК № 1854 от 24.06.2004 г.